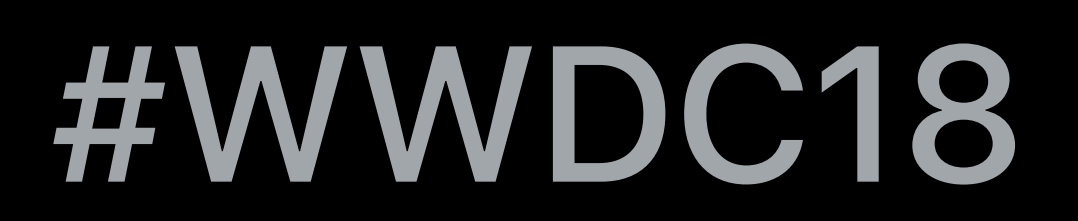

# Session 418

© 2018 Apple Inc. All rights reserved. Redistribution or public display not permitted without written permission from Apple.

### Eric Dudiak, Xcode Engineer

## **Source Control Workflows in Xcode**

# Create a new repository Make and view changes Pull requests and forks

Host and share repositories Resolve and avoid conflicts

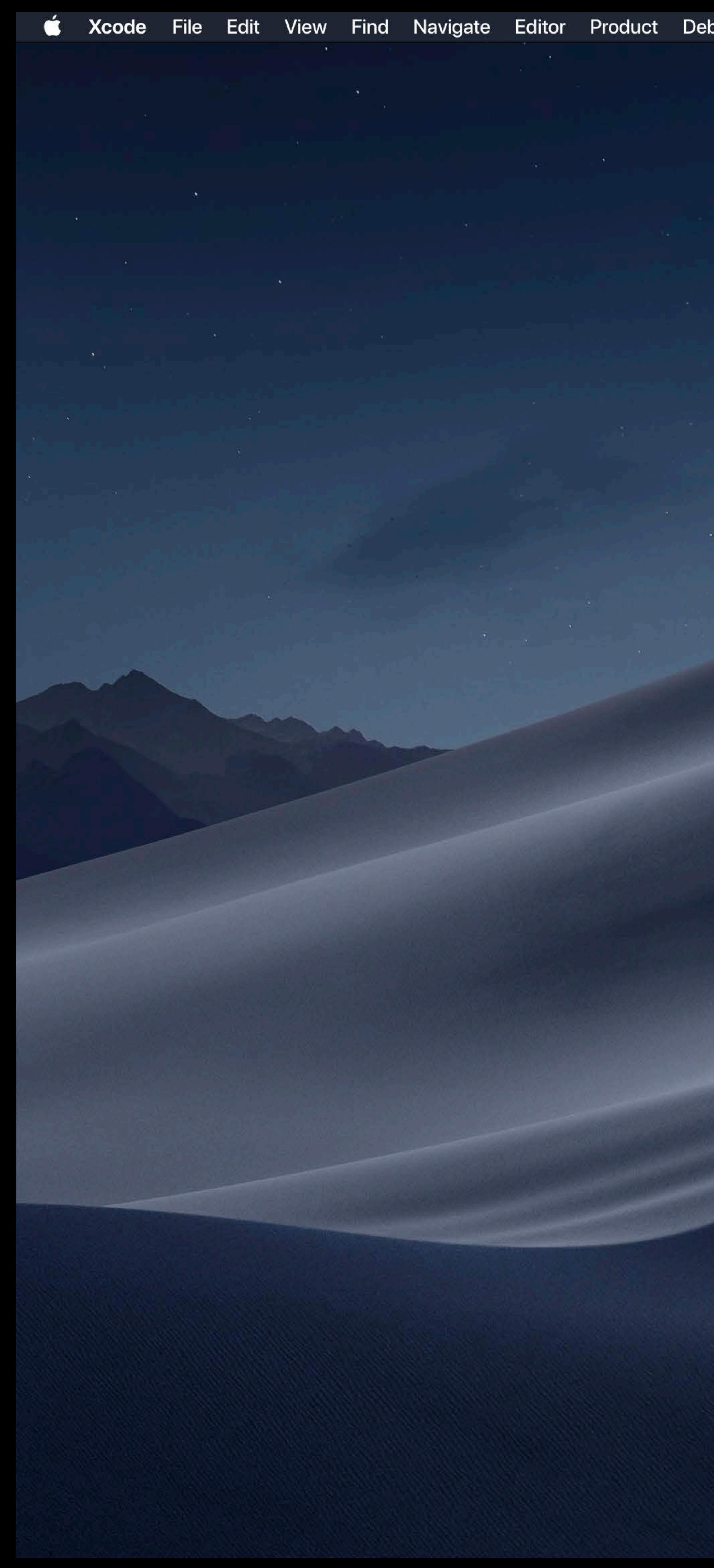

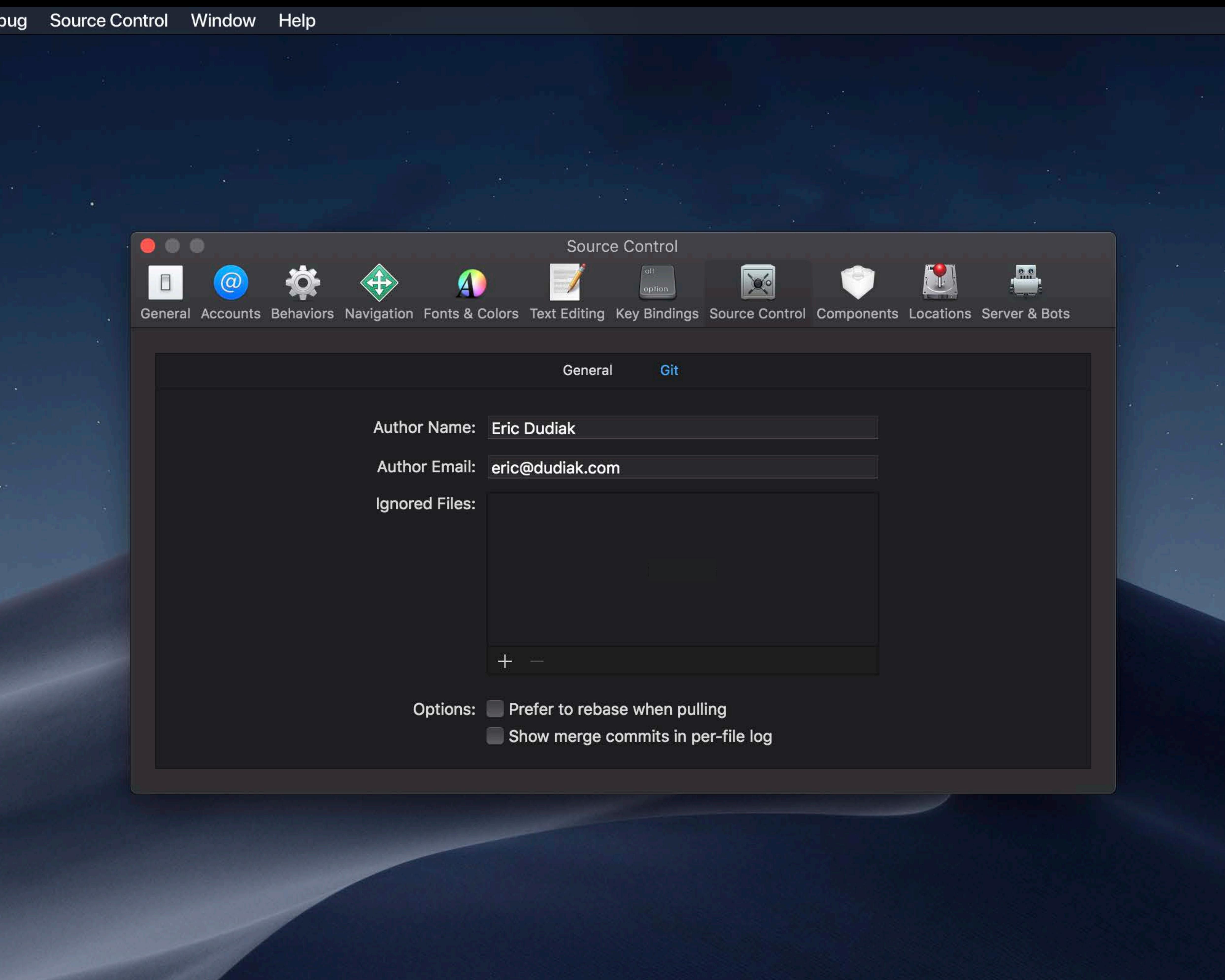

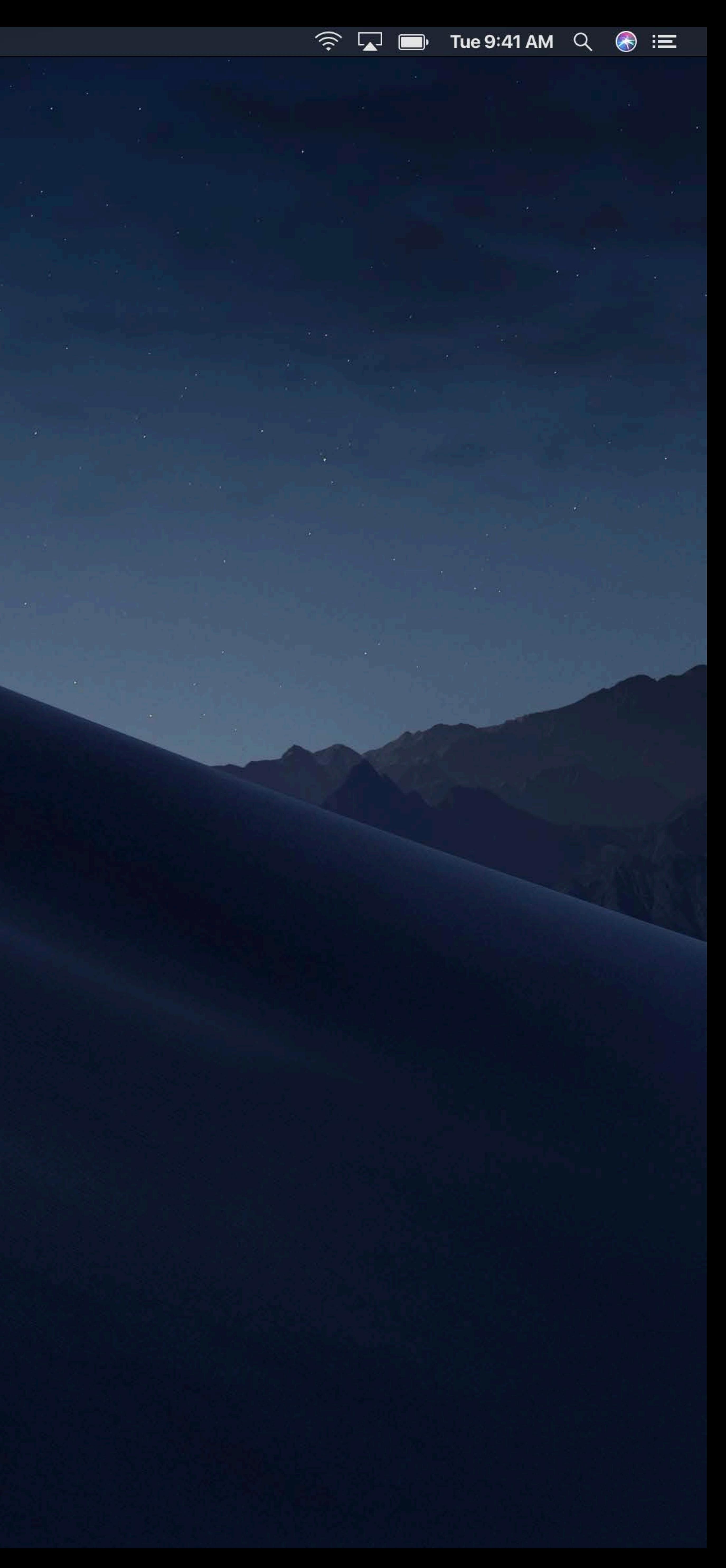

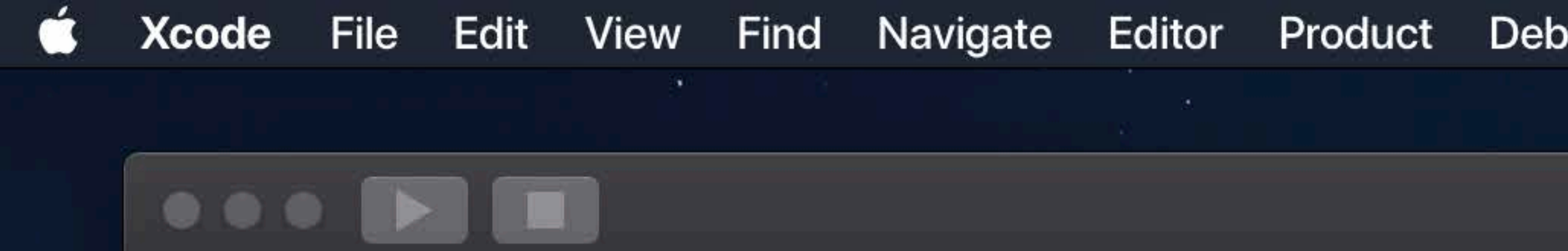

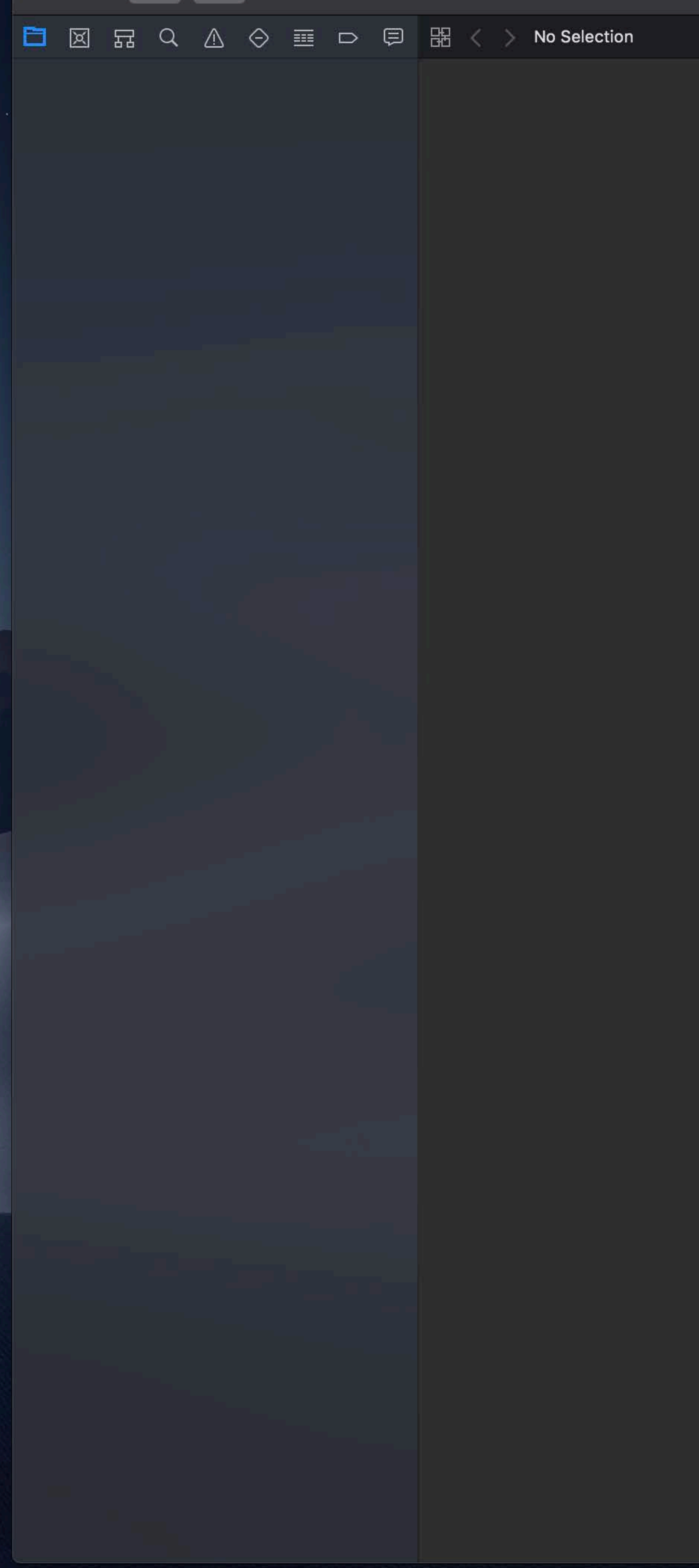

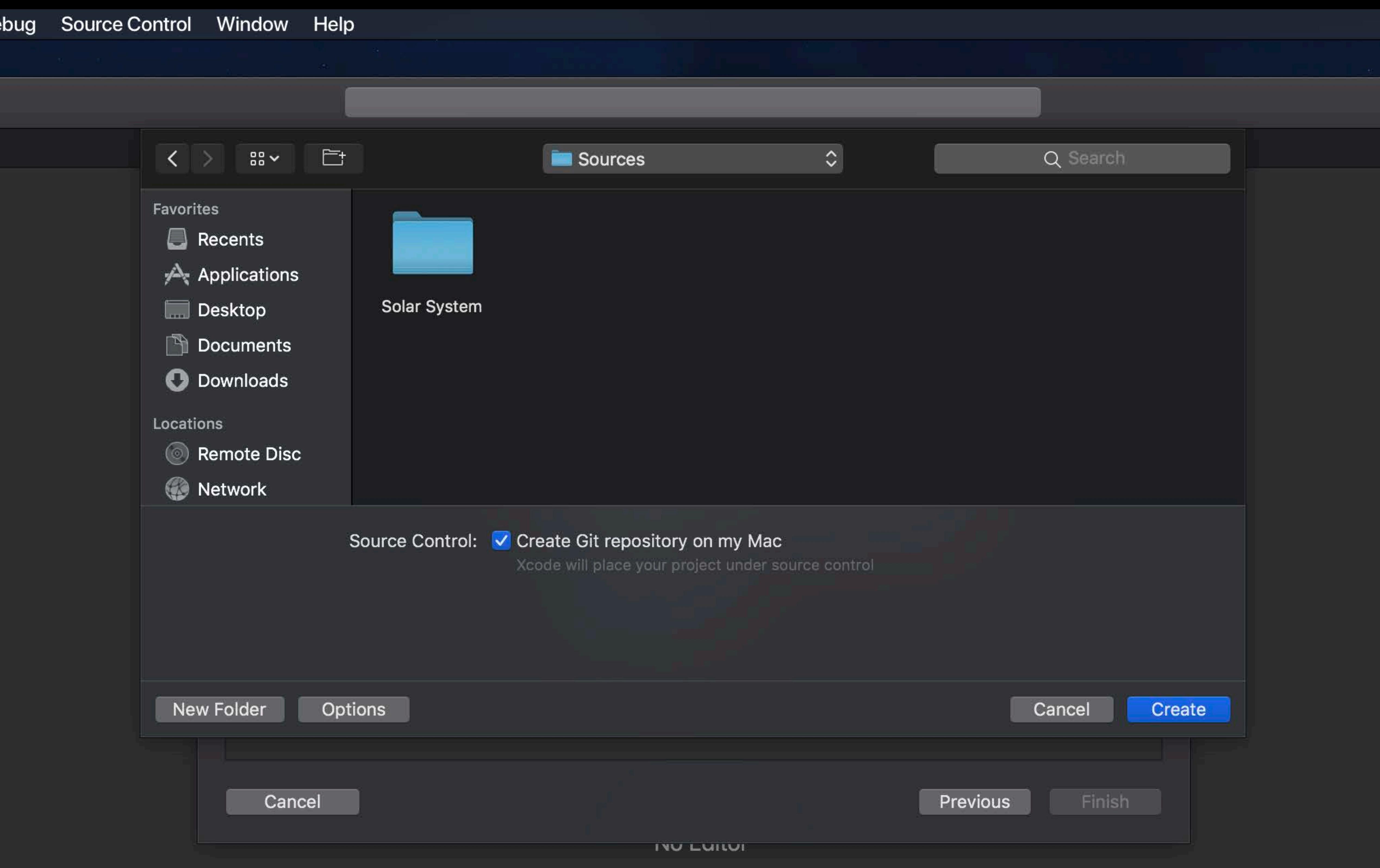

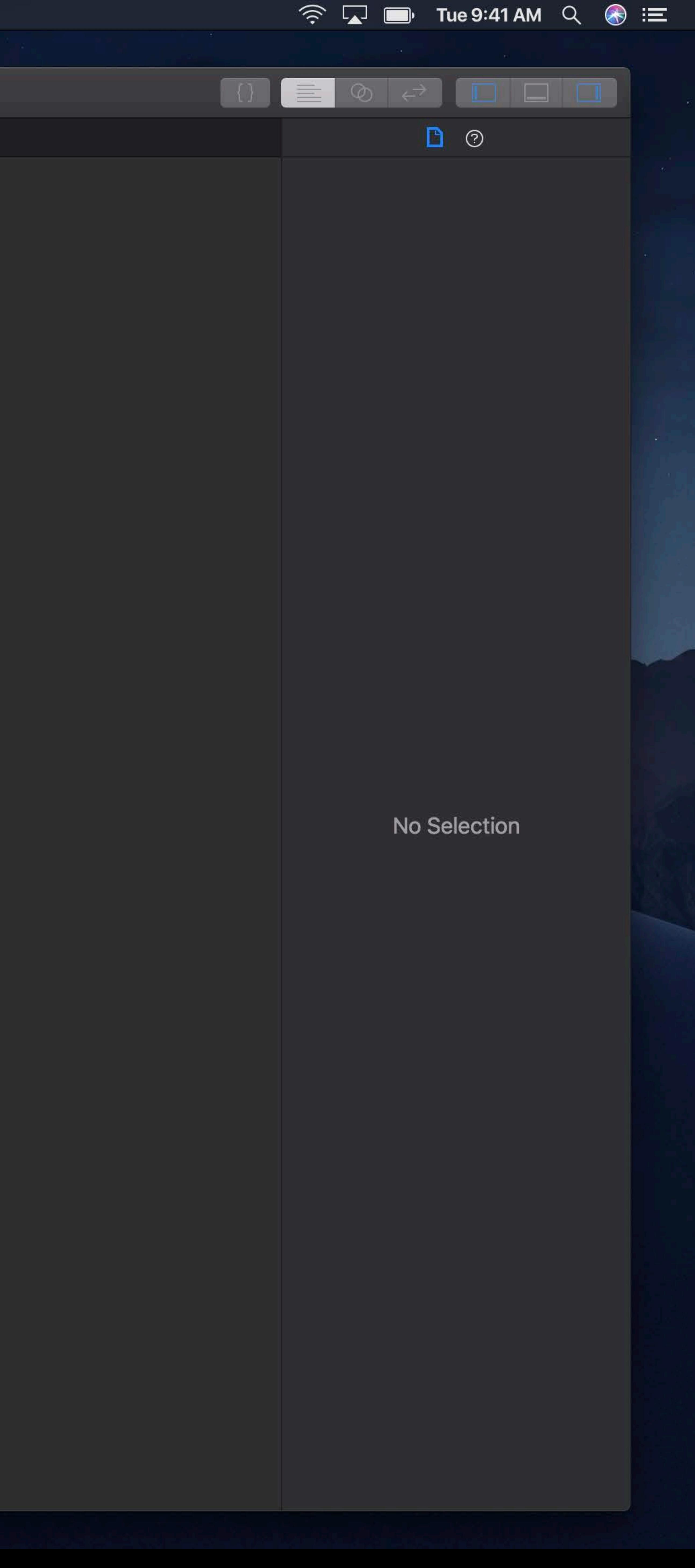

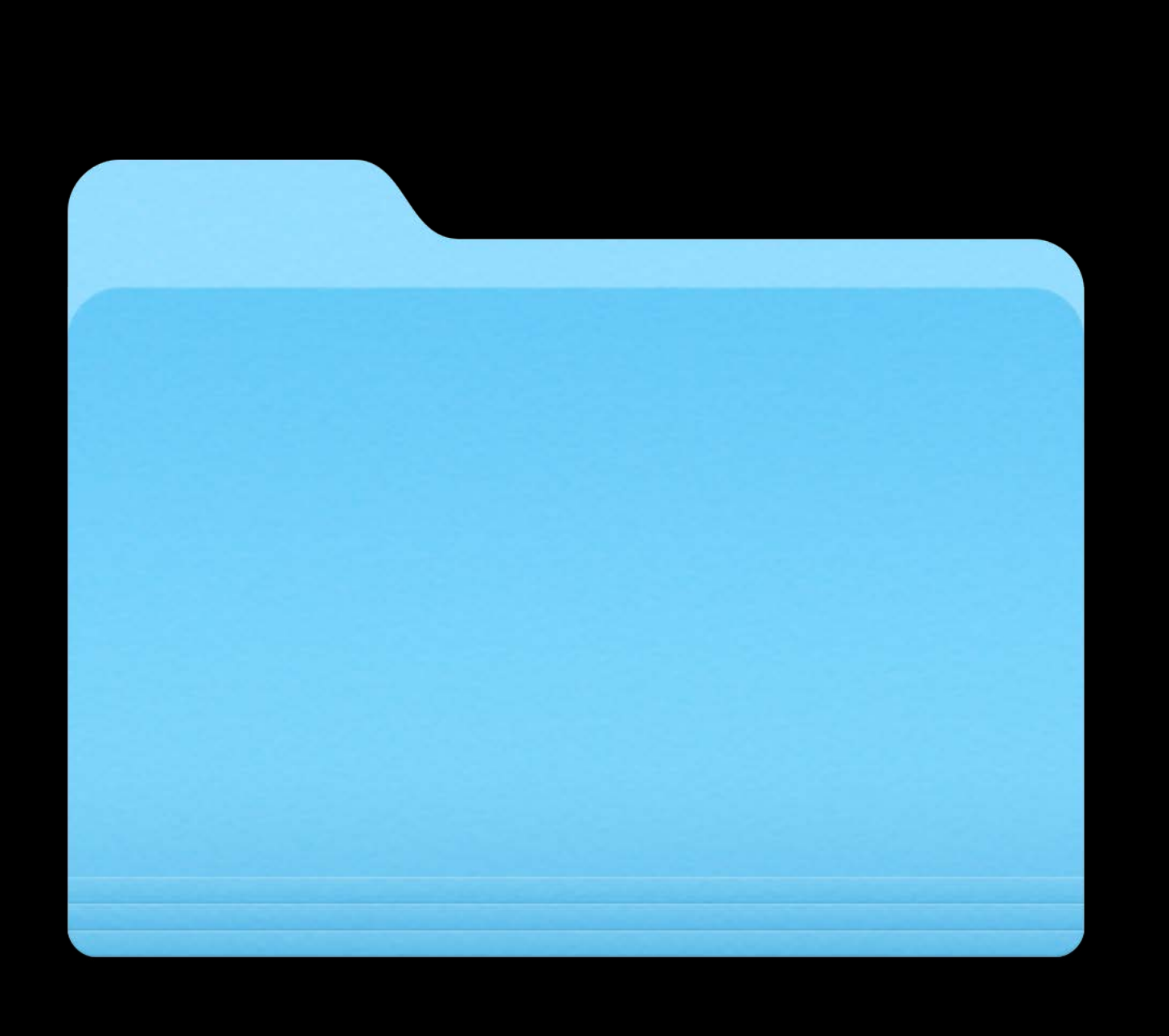

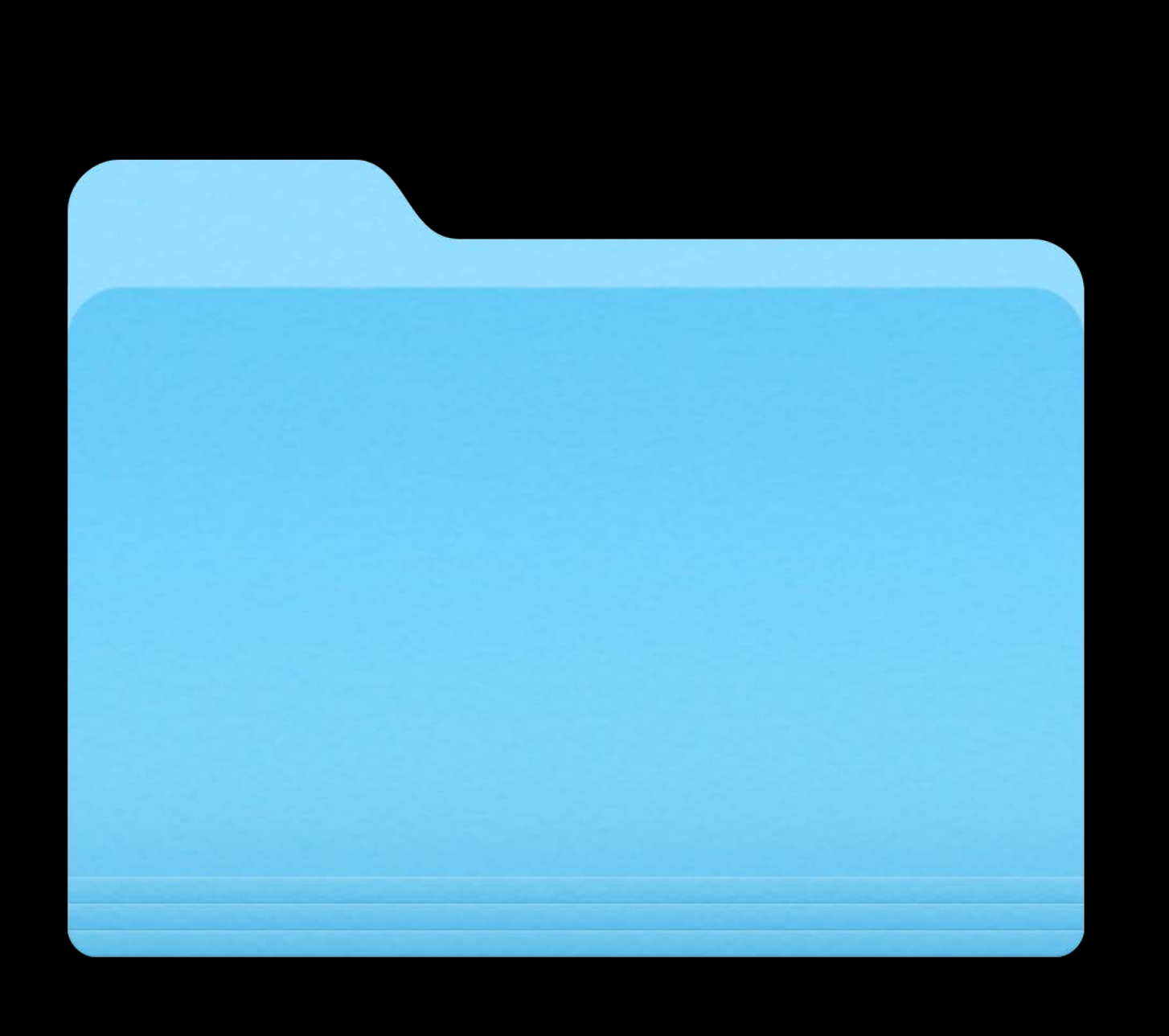

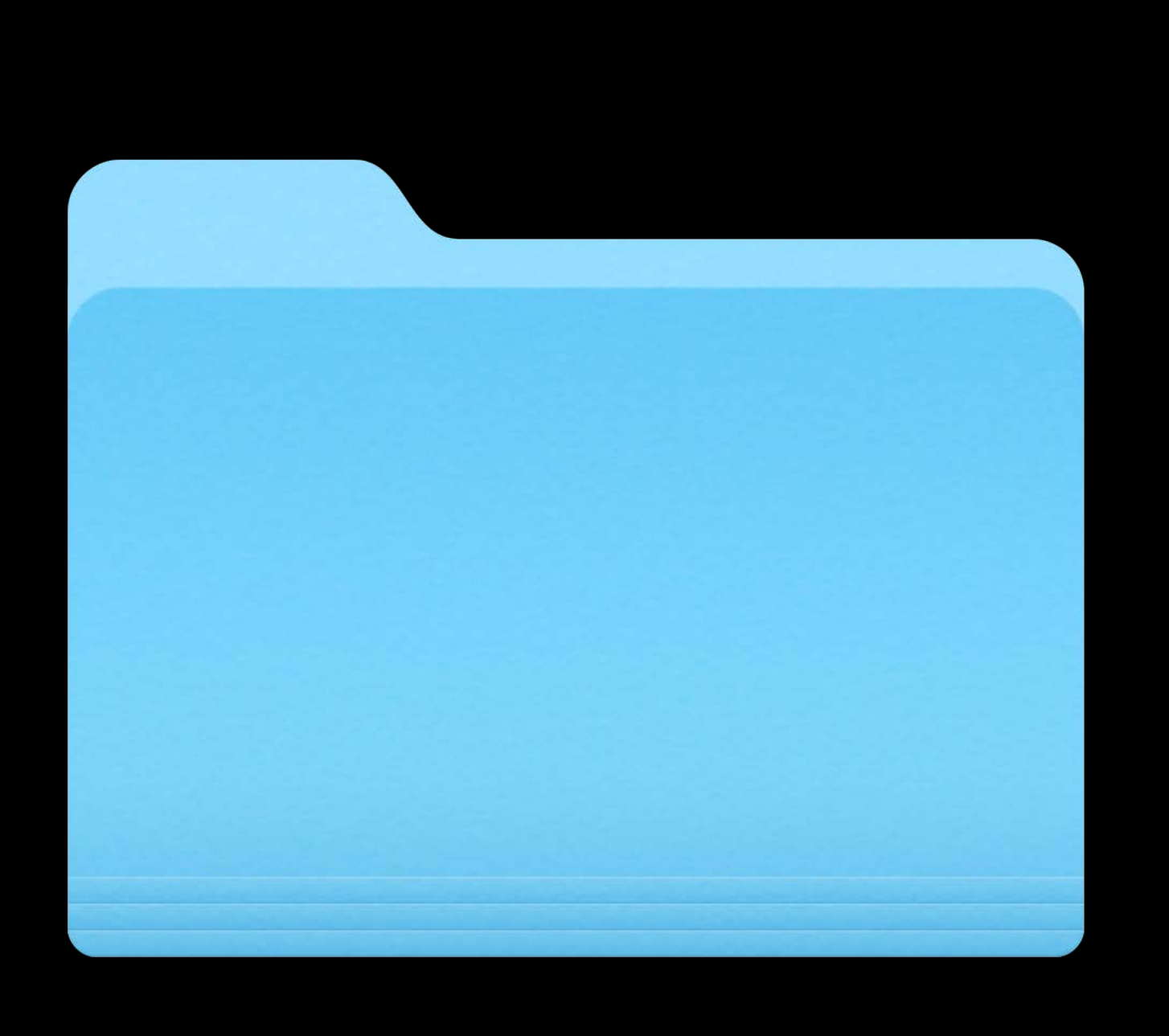

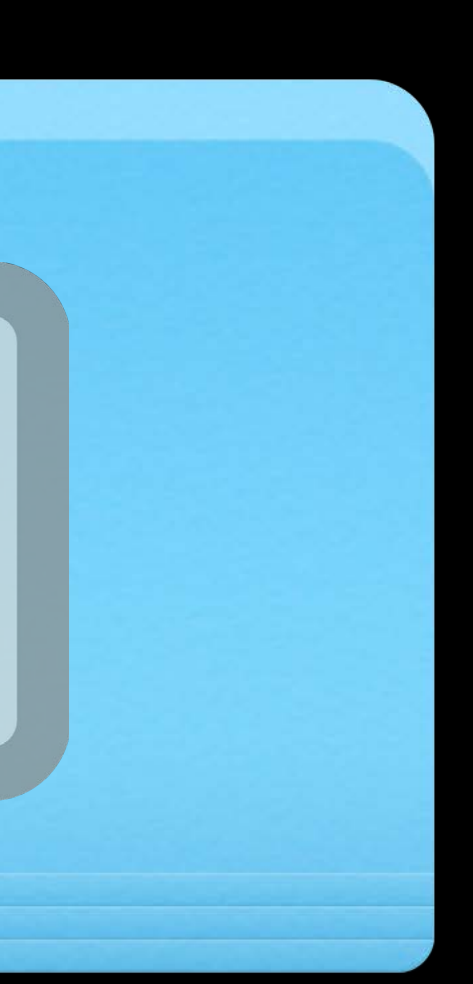

# .git My Project

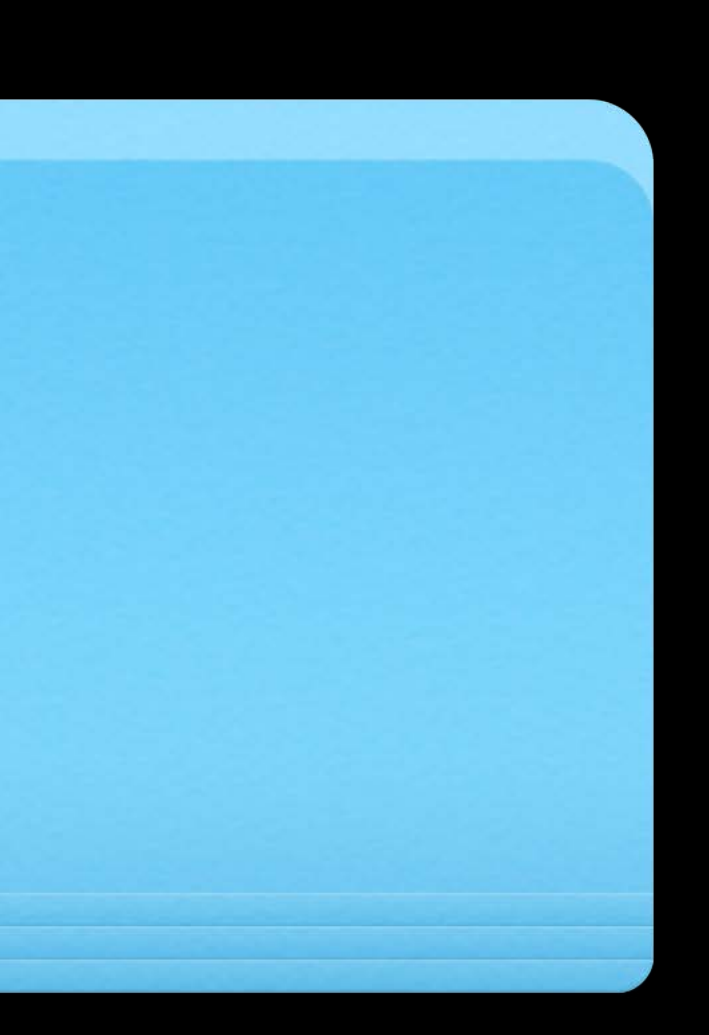

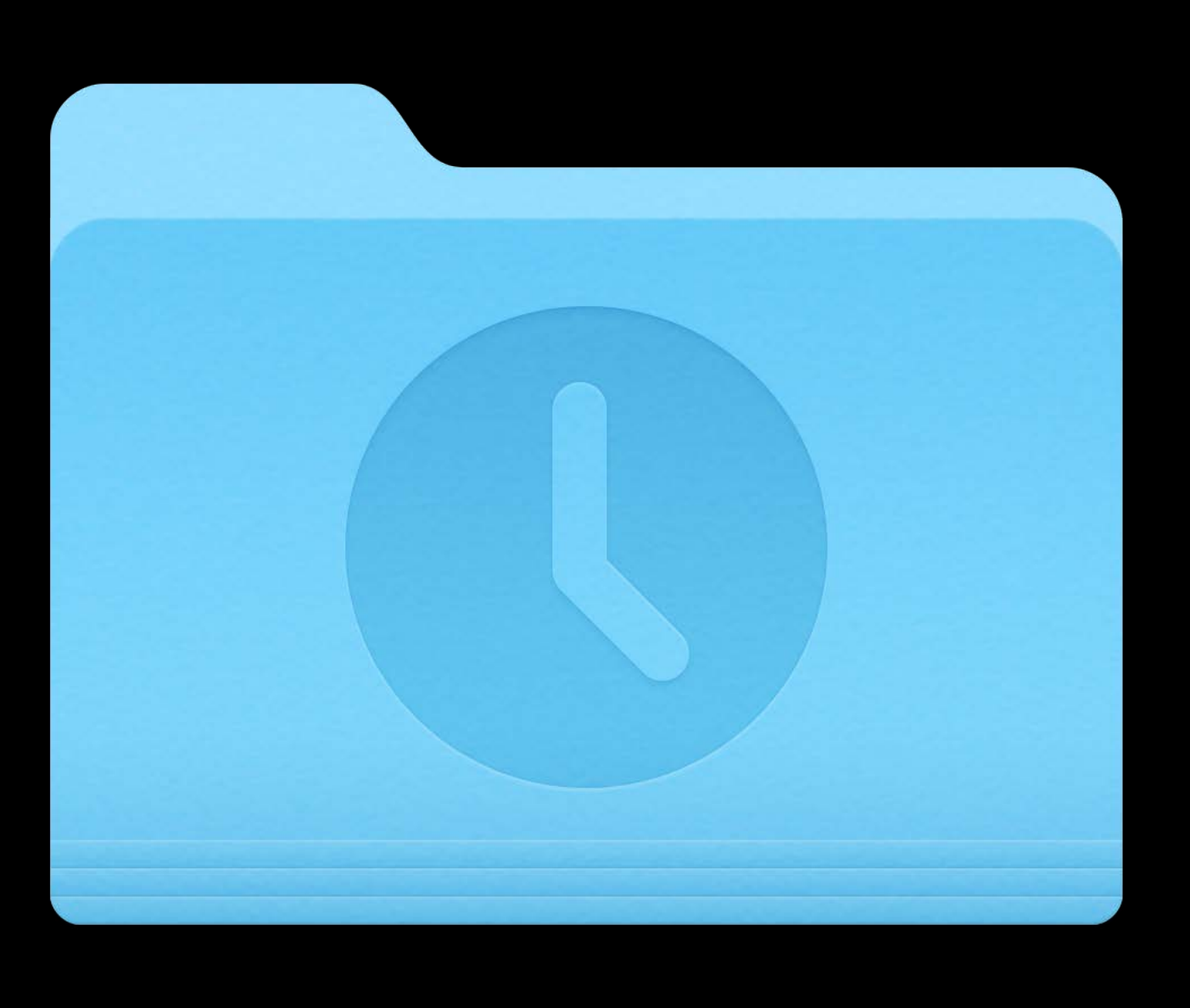

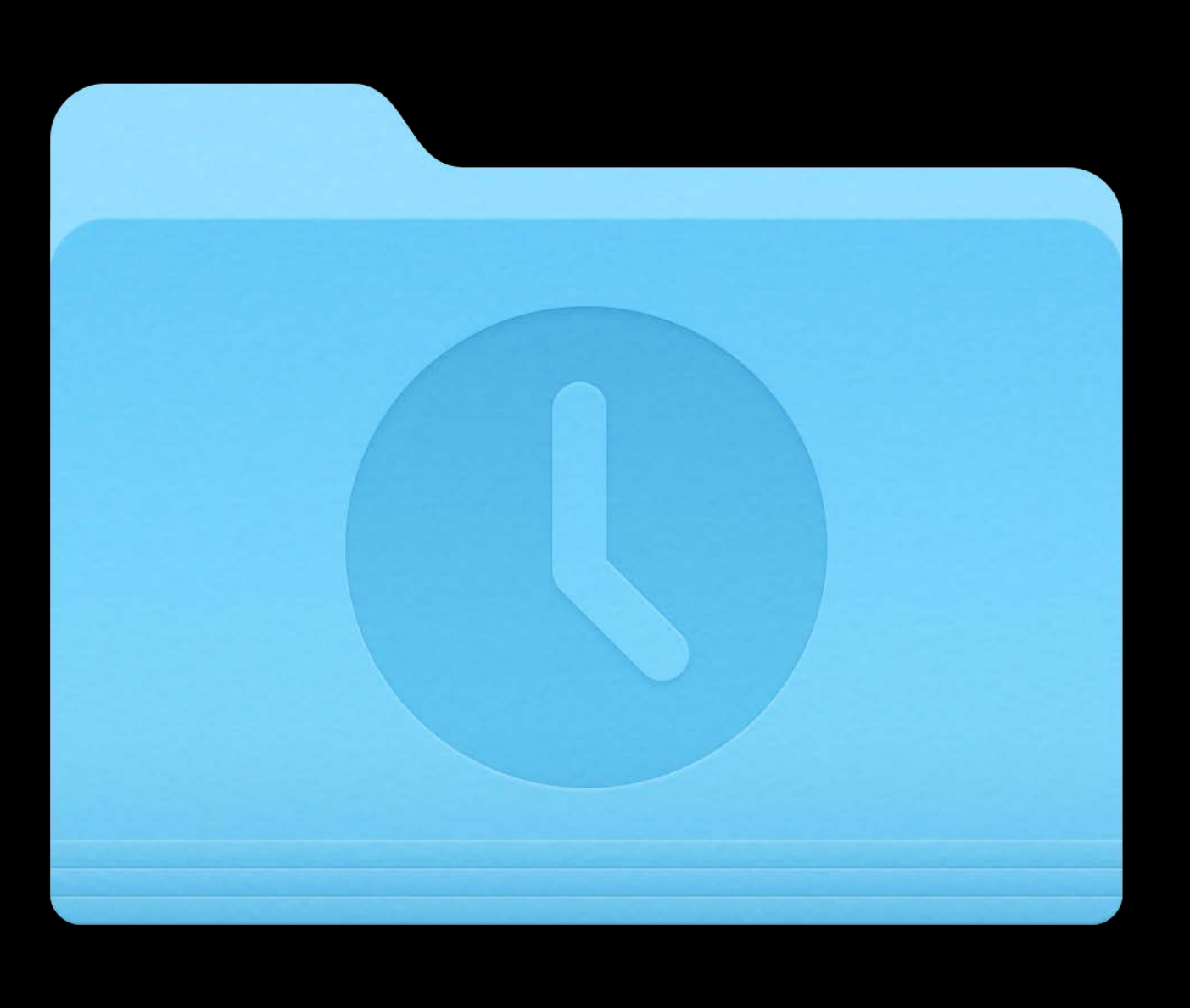

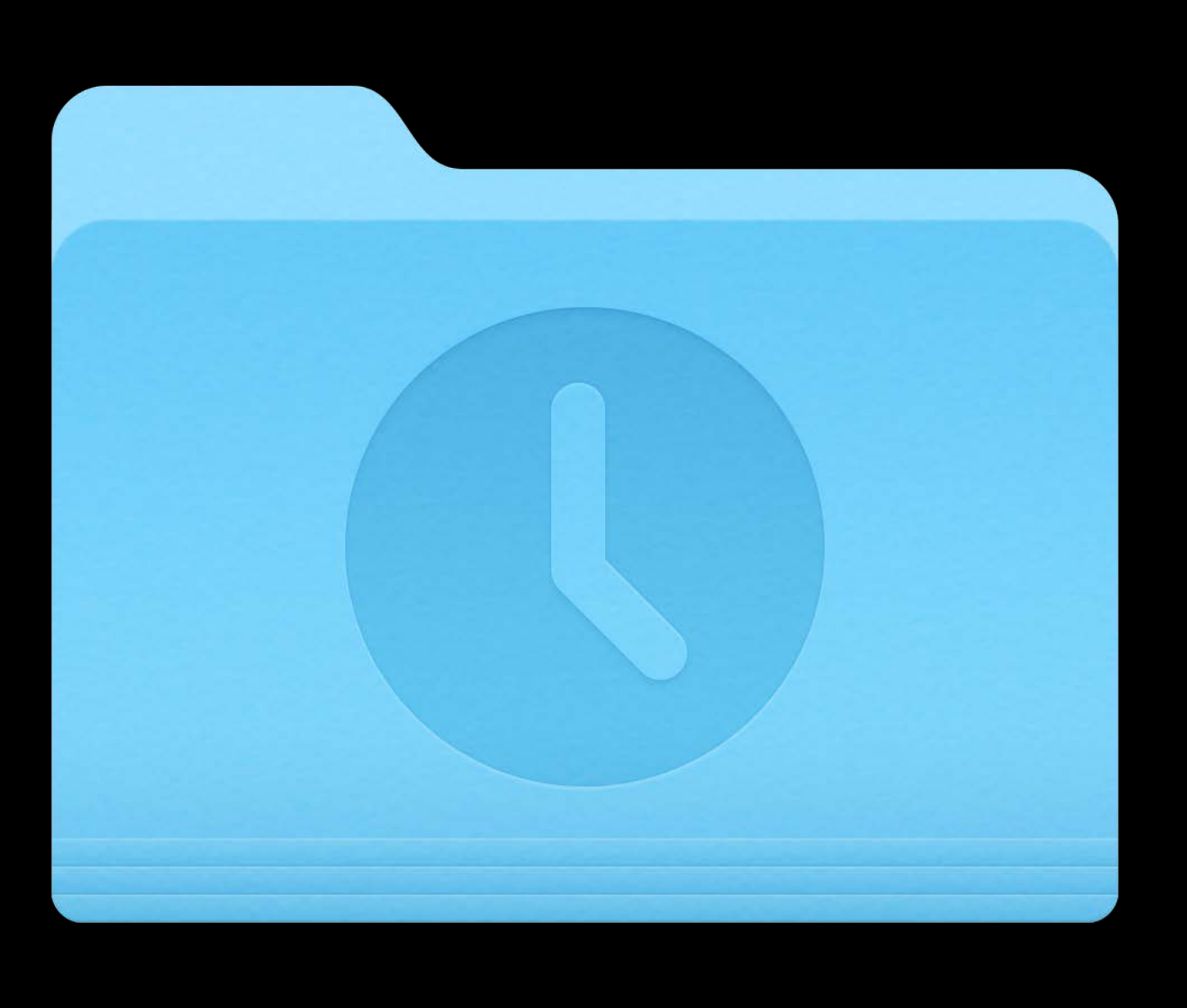

### My Project

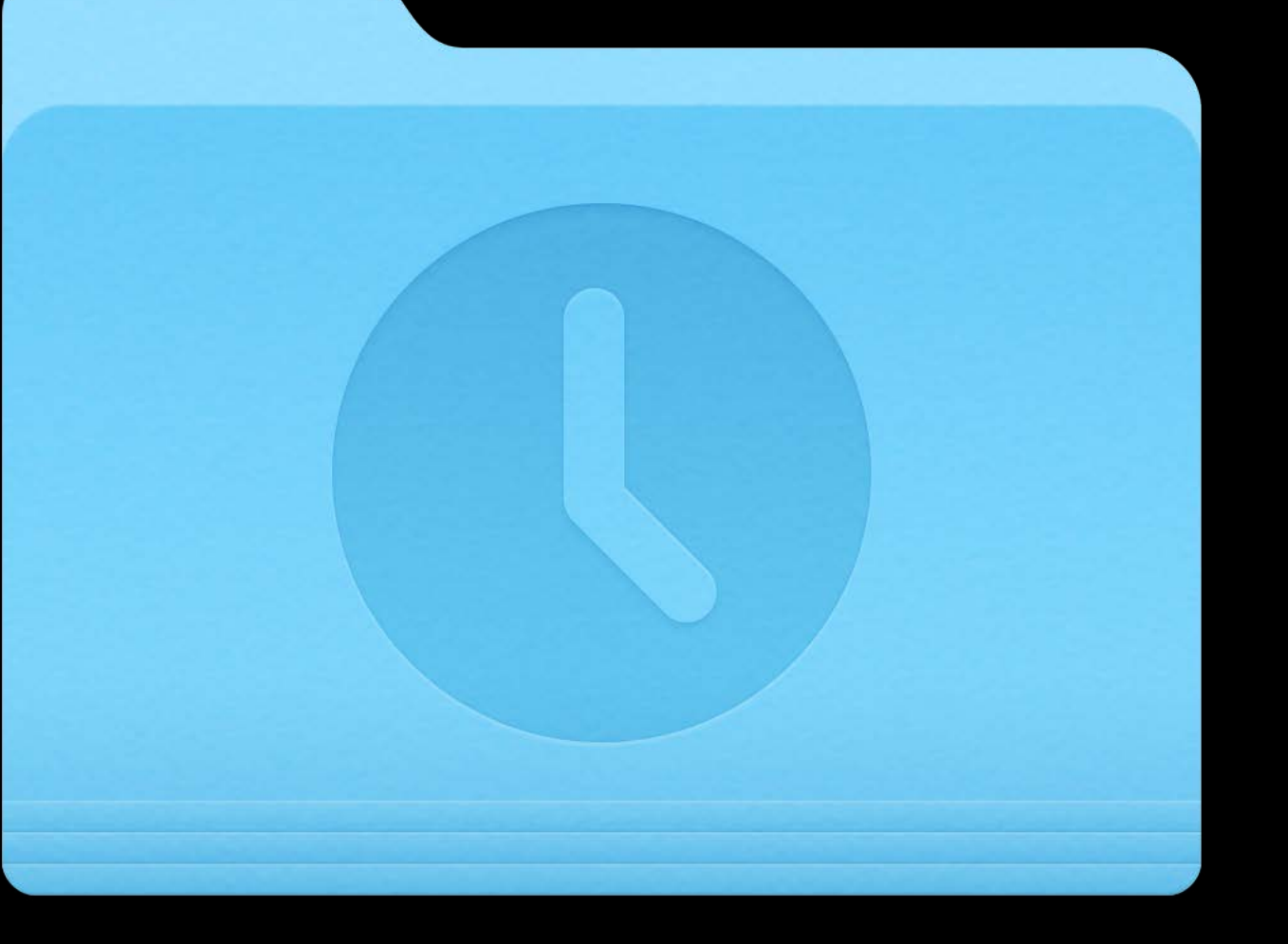

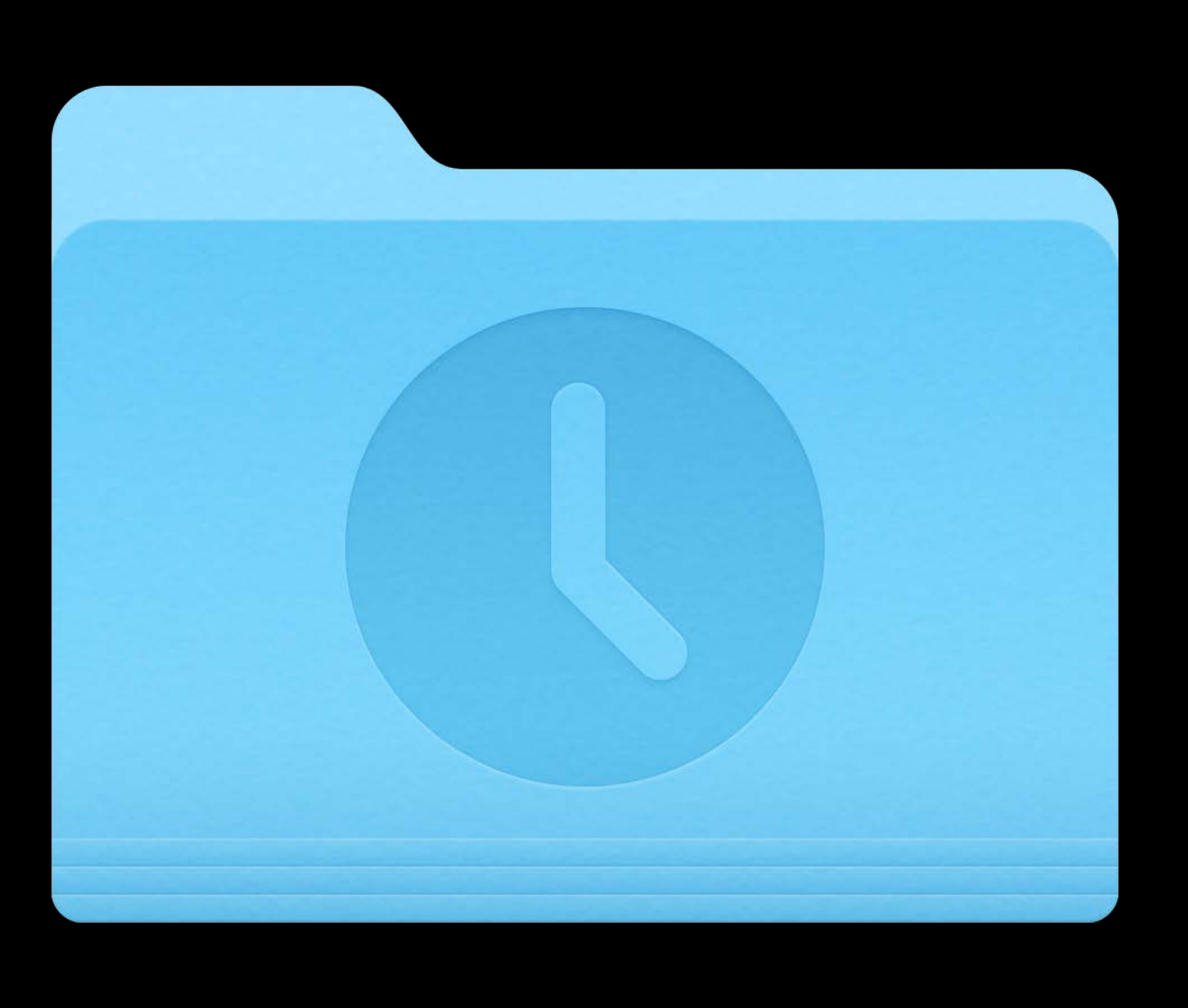

My Project My Project

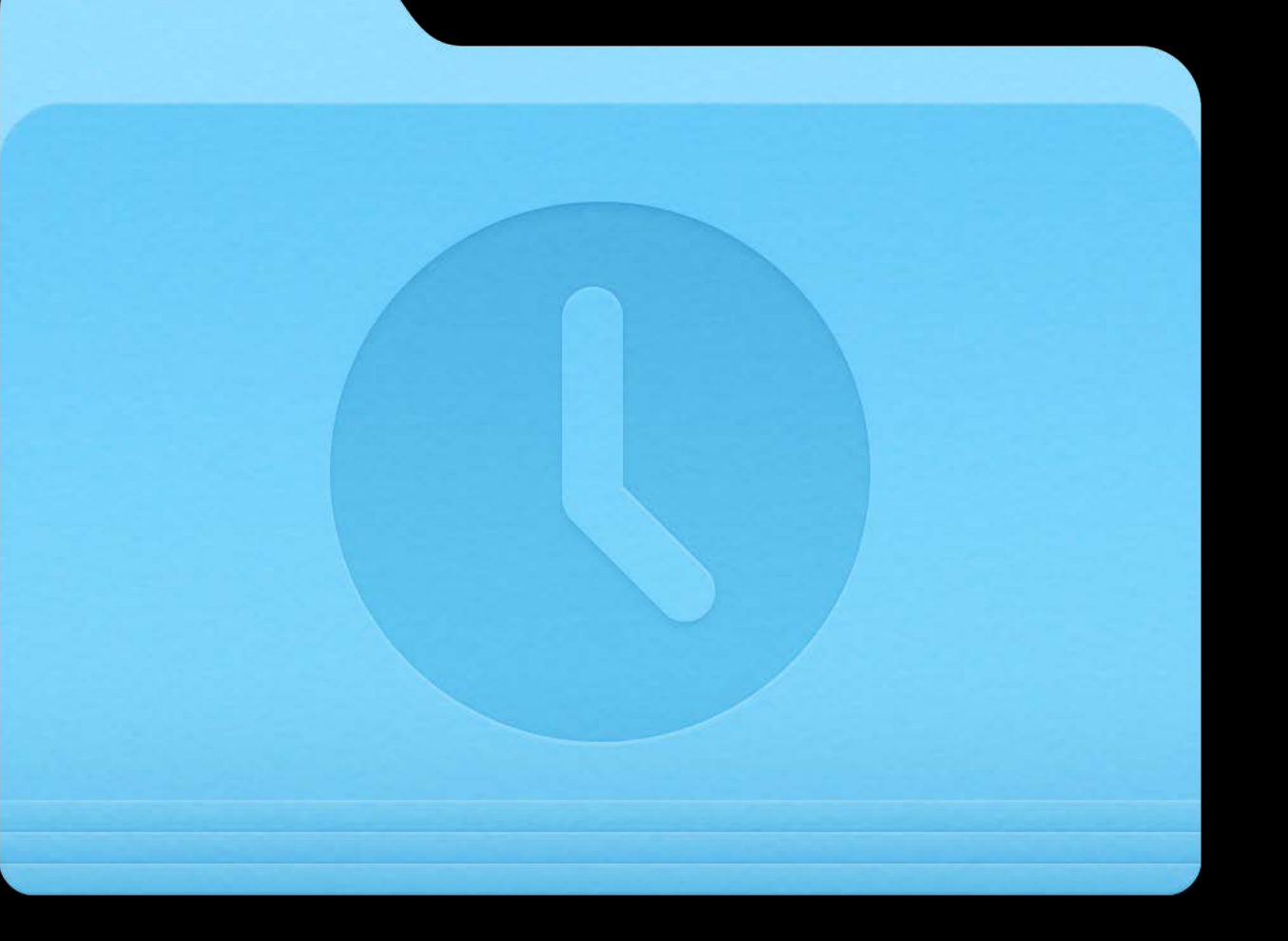

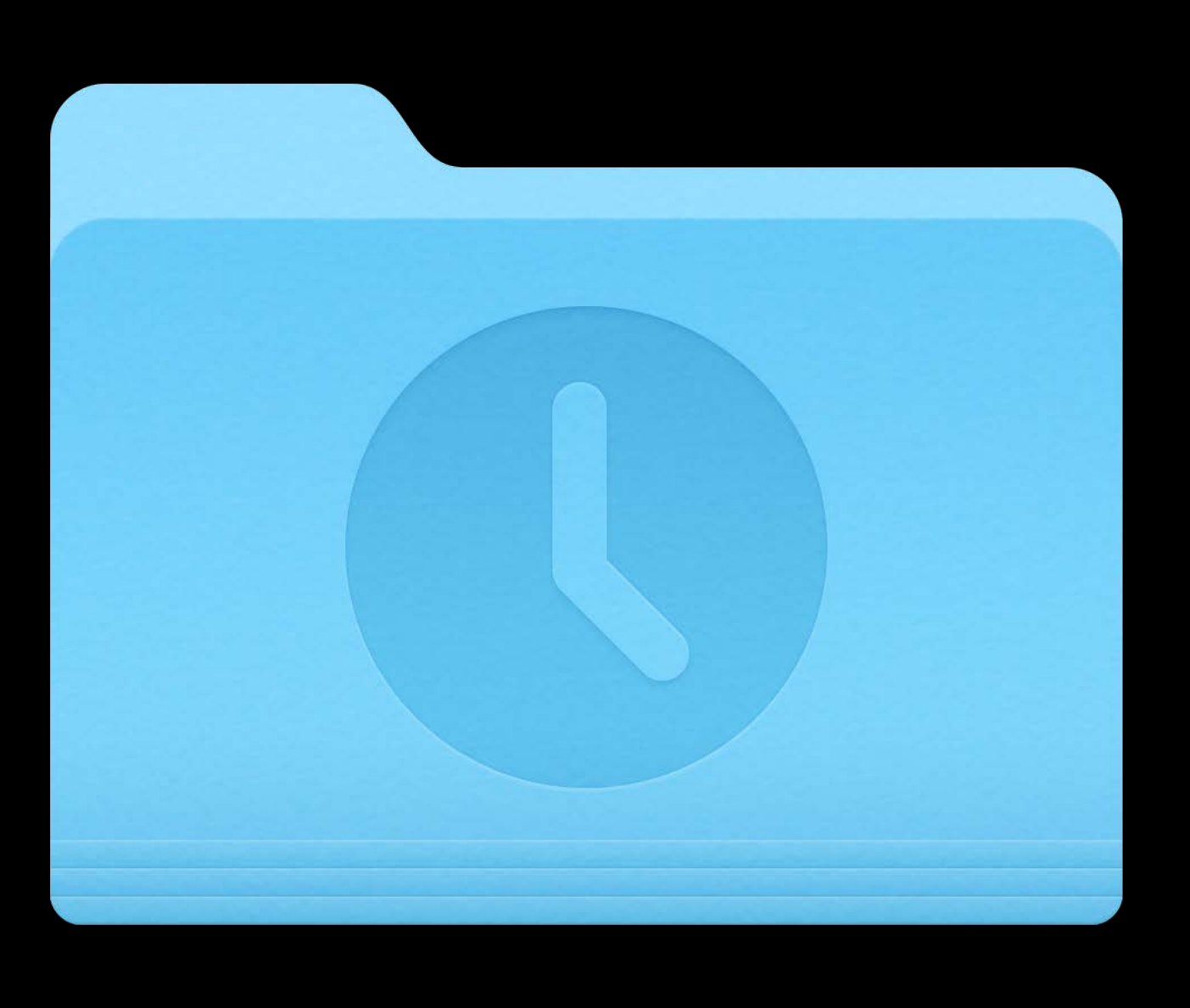

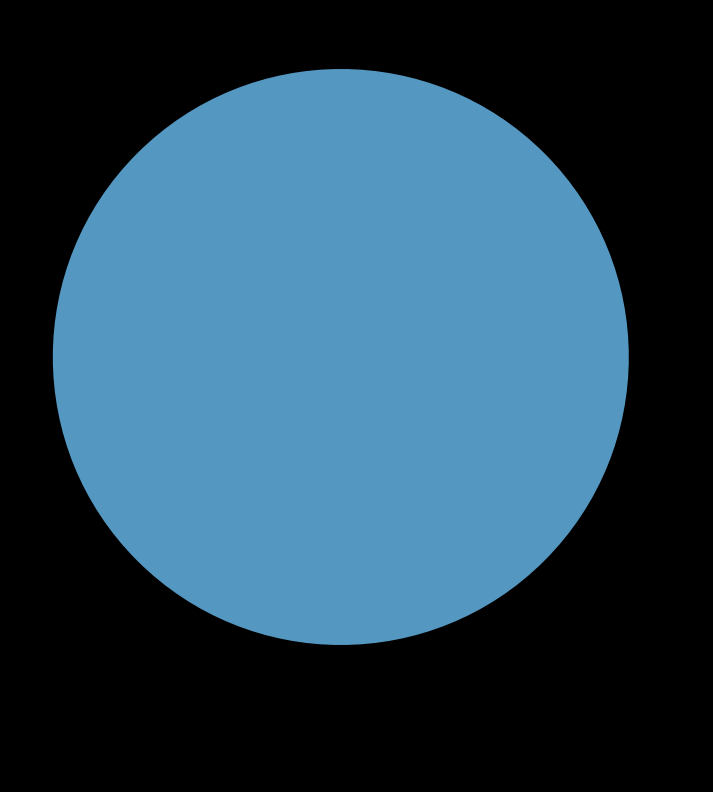

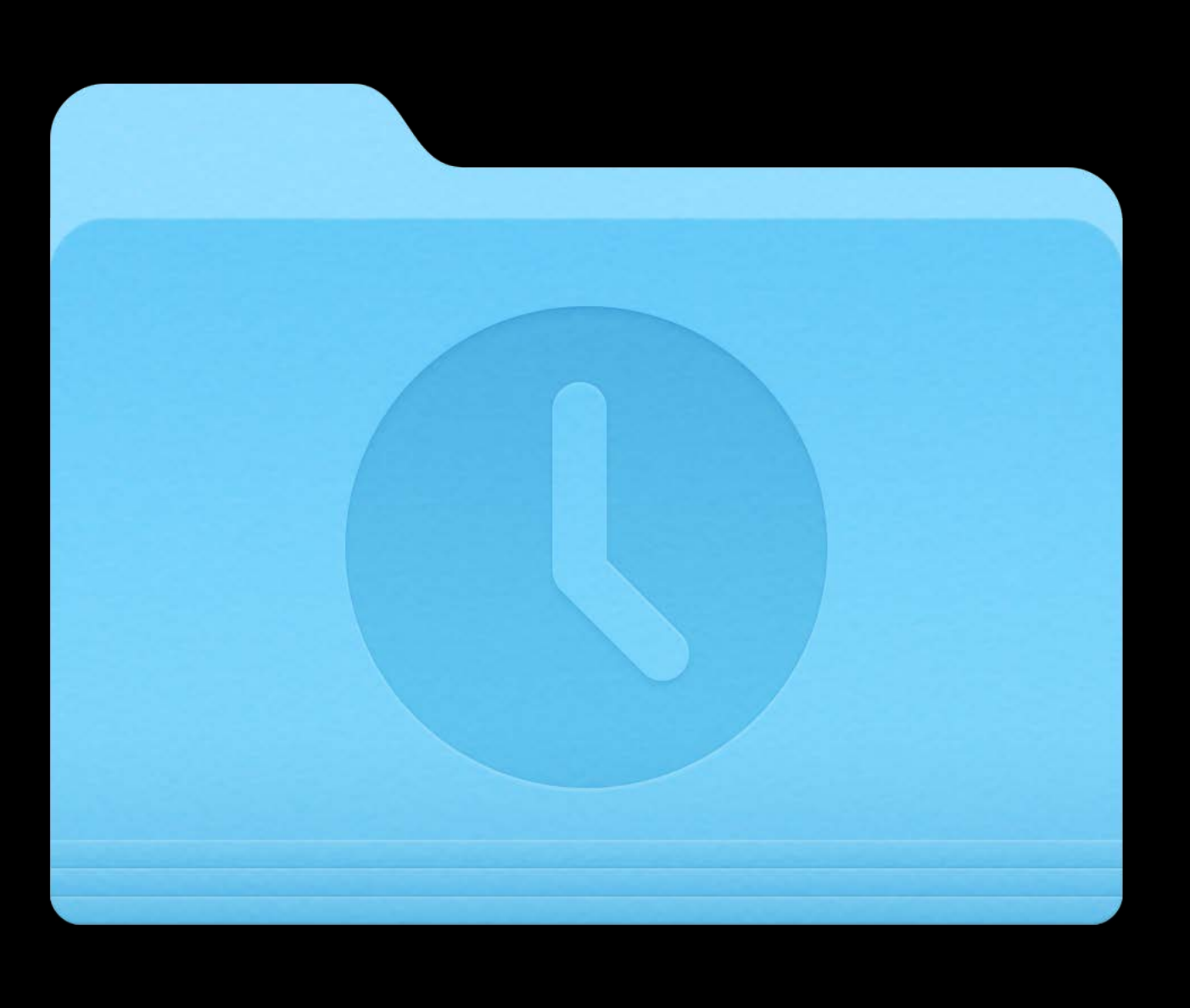

### My Project

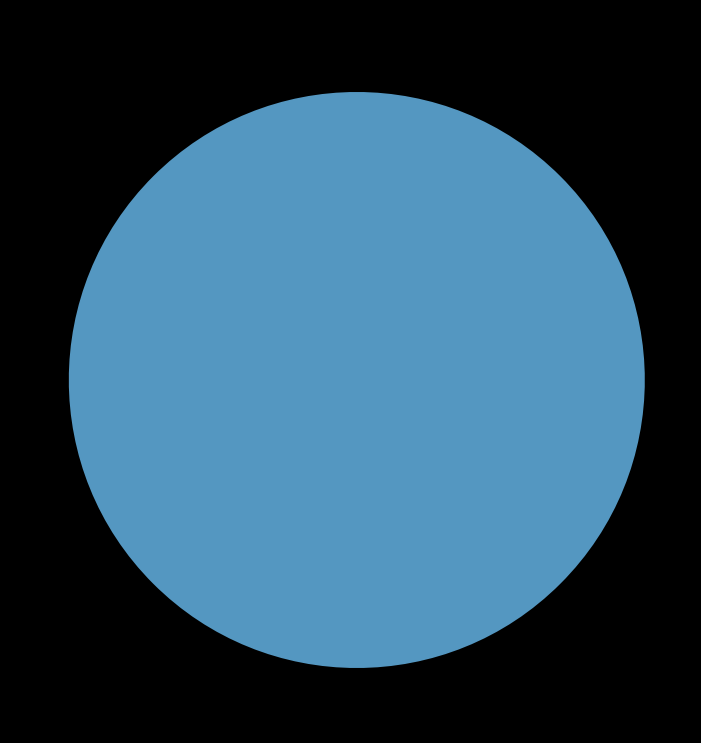

### A Commit

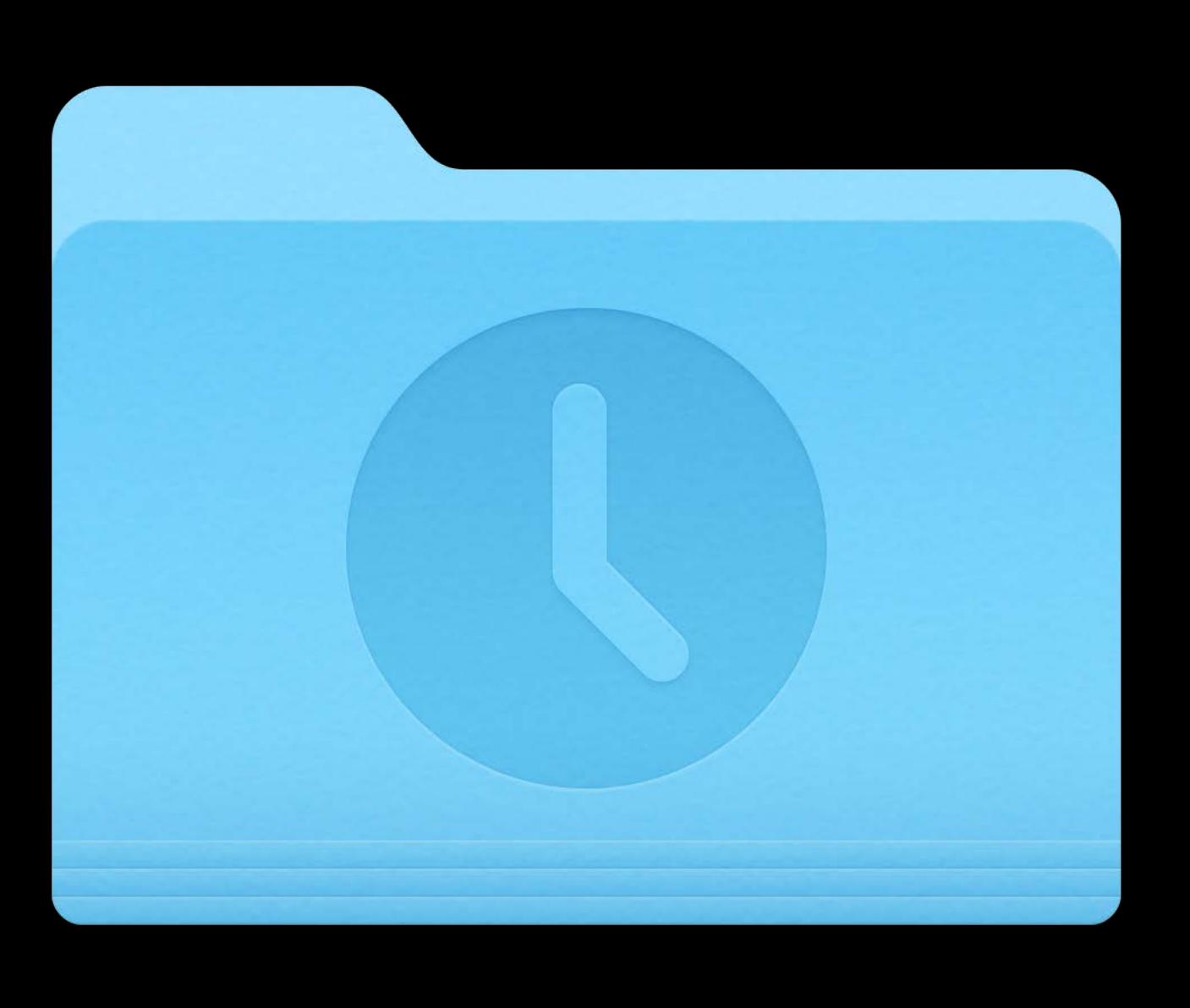

### My Project

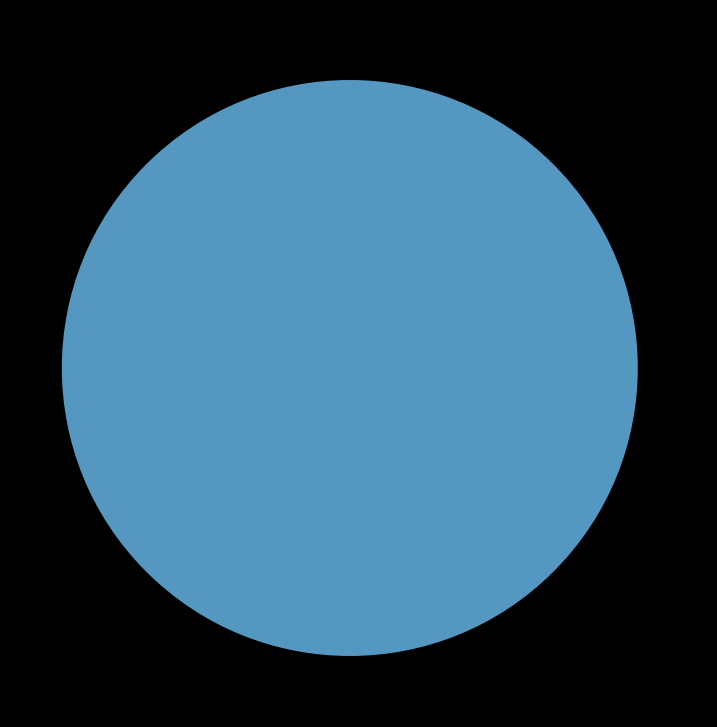

### 4f29be292c24

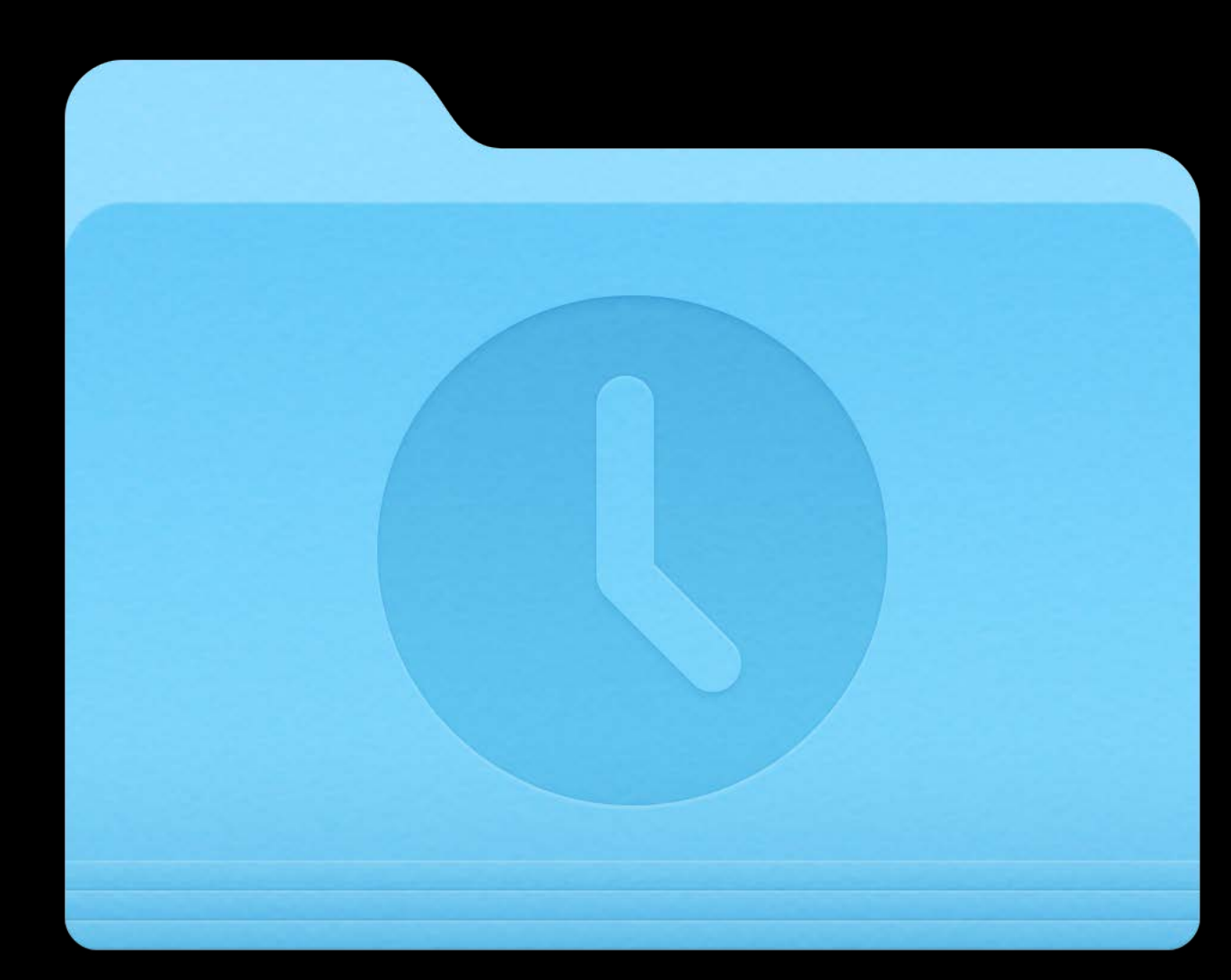

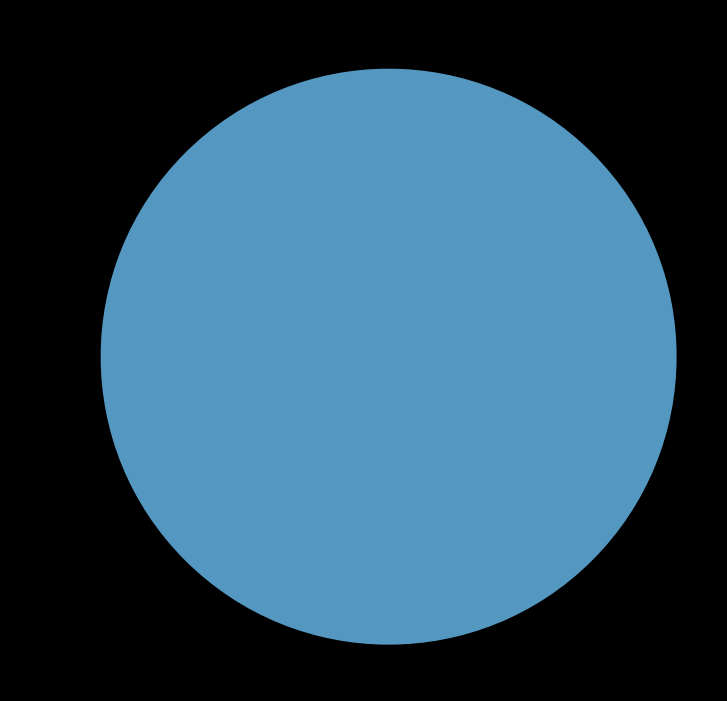

### My Project 4f29be292c24

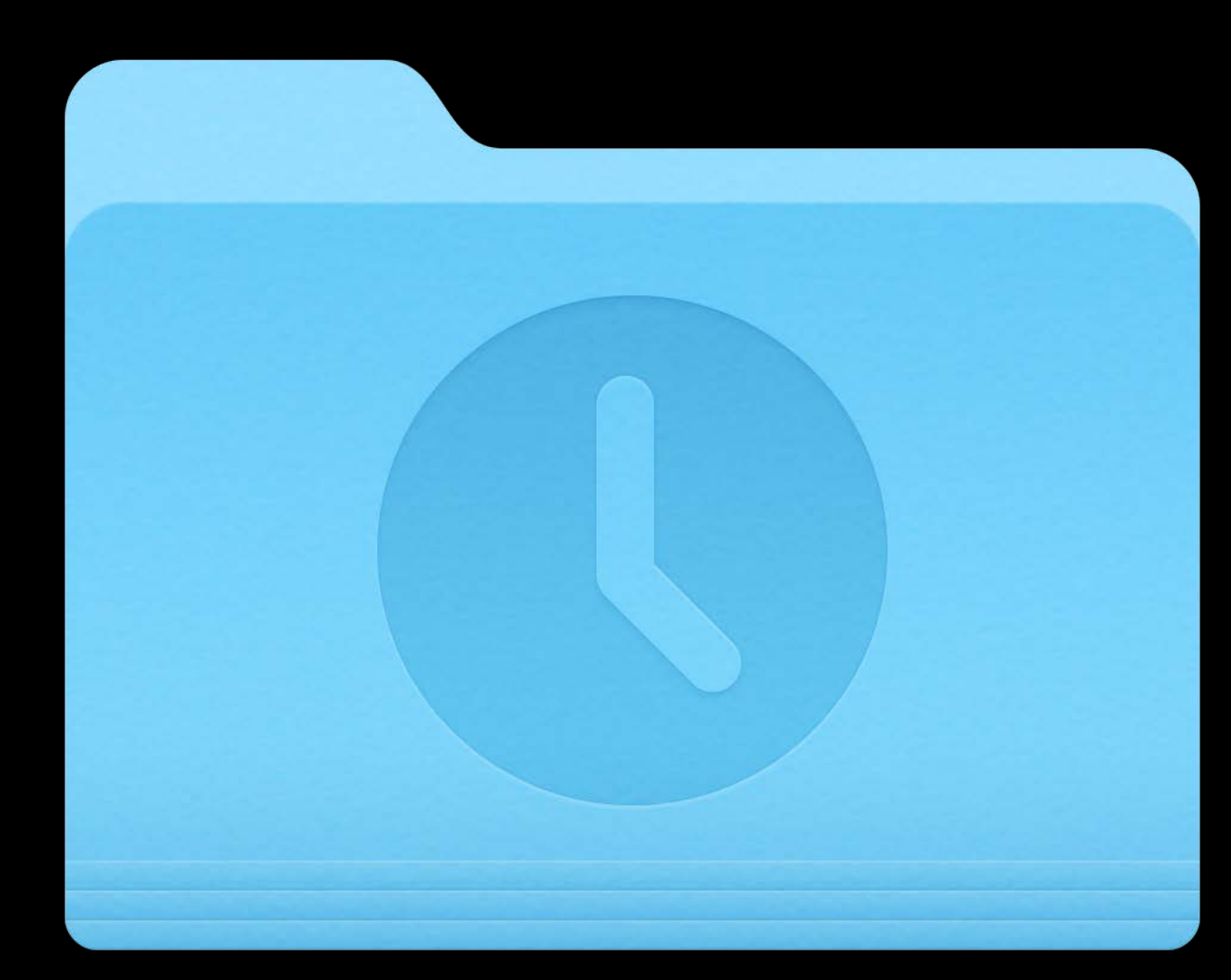

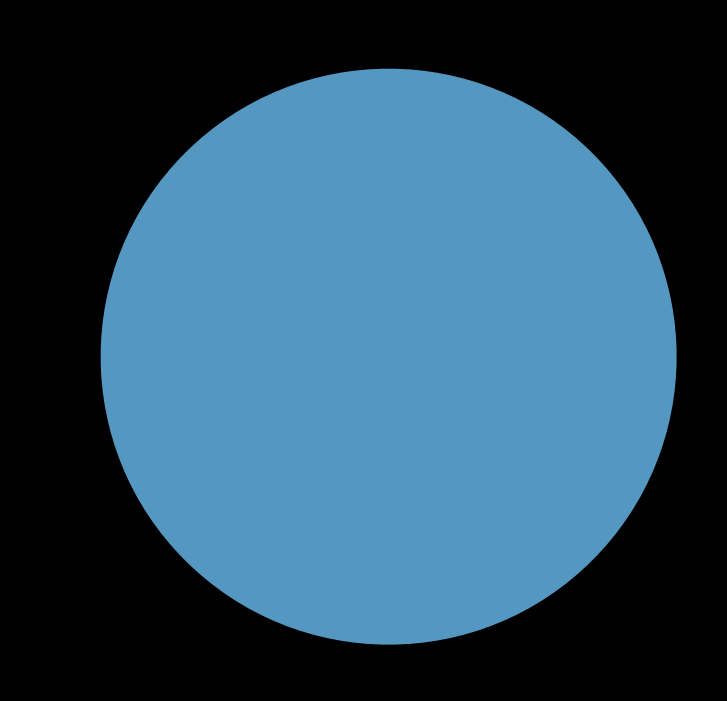

### My Project 4f29be292c24

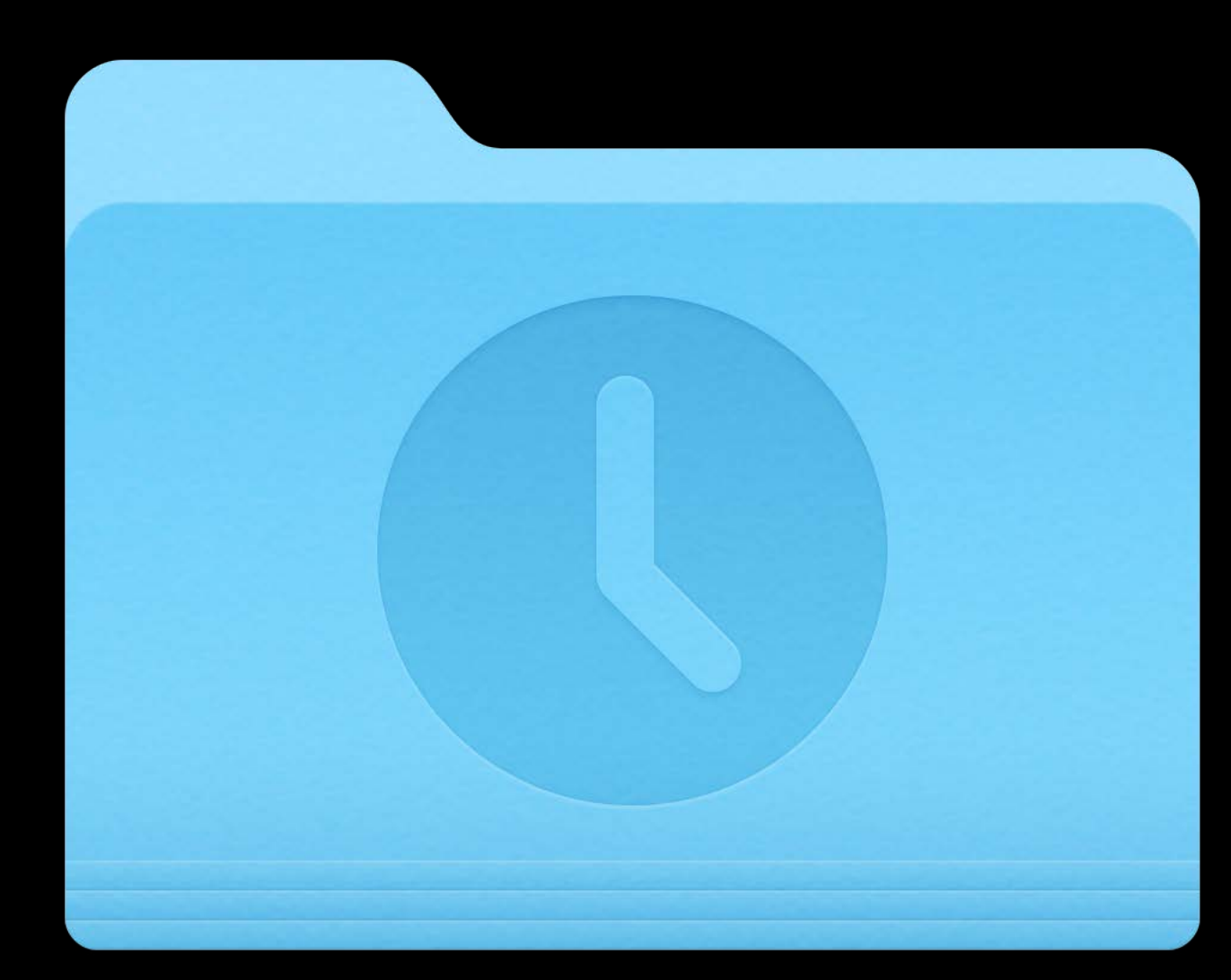

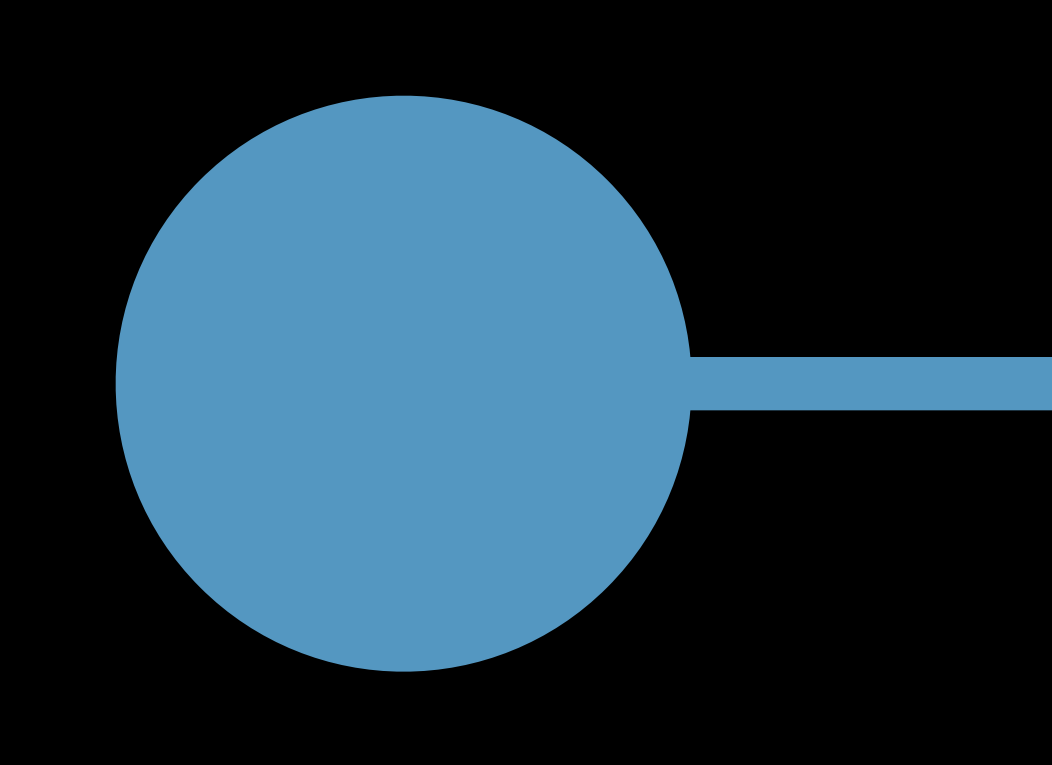

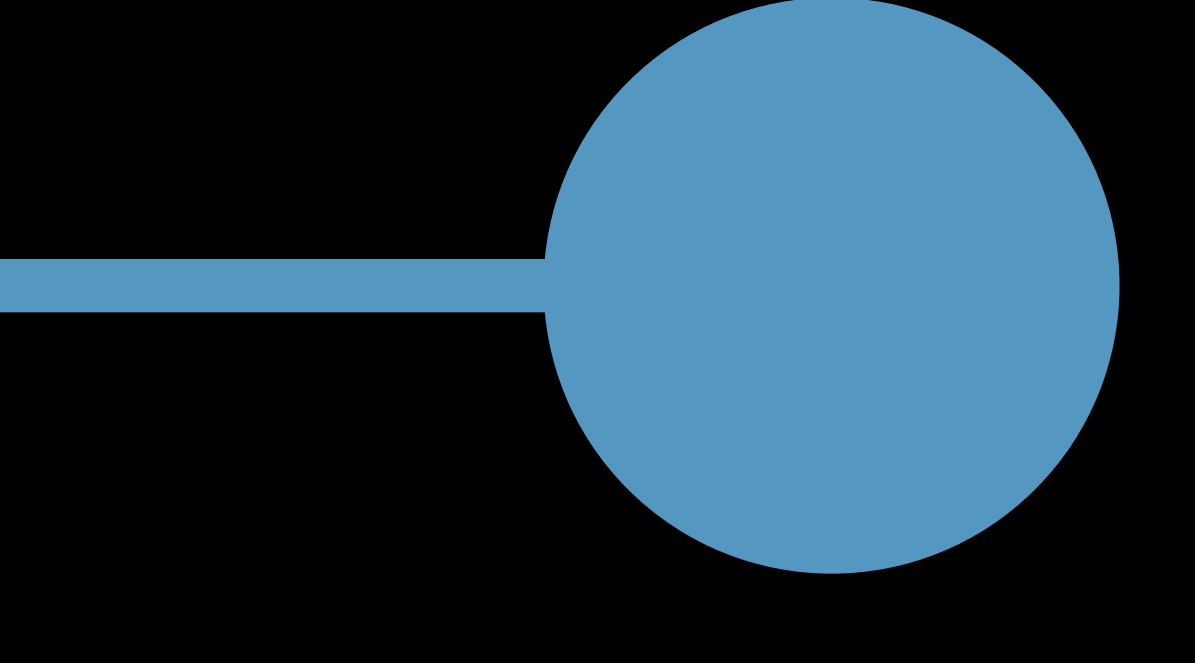

### My Project 4f29be292c24 34b593c56cb4

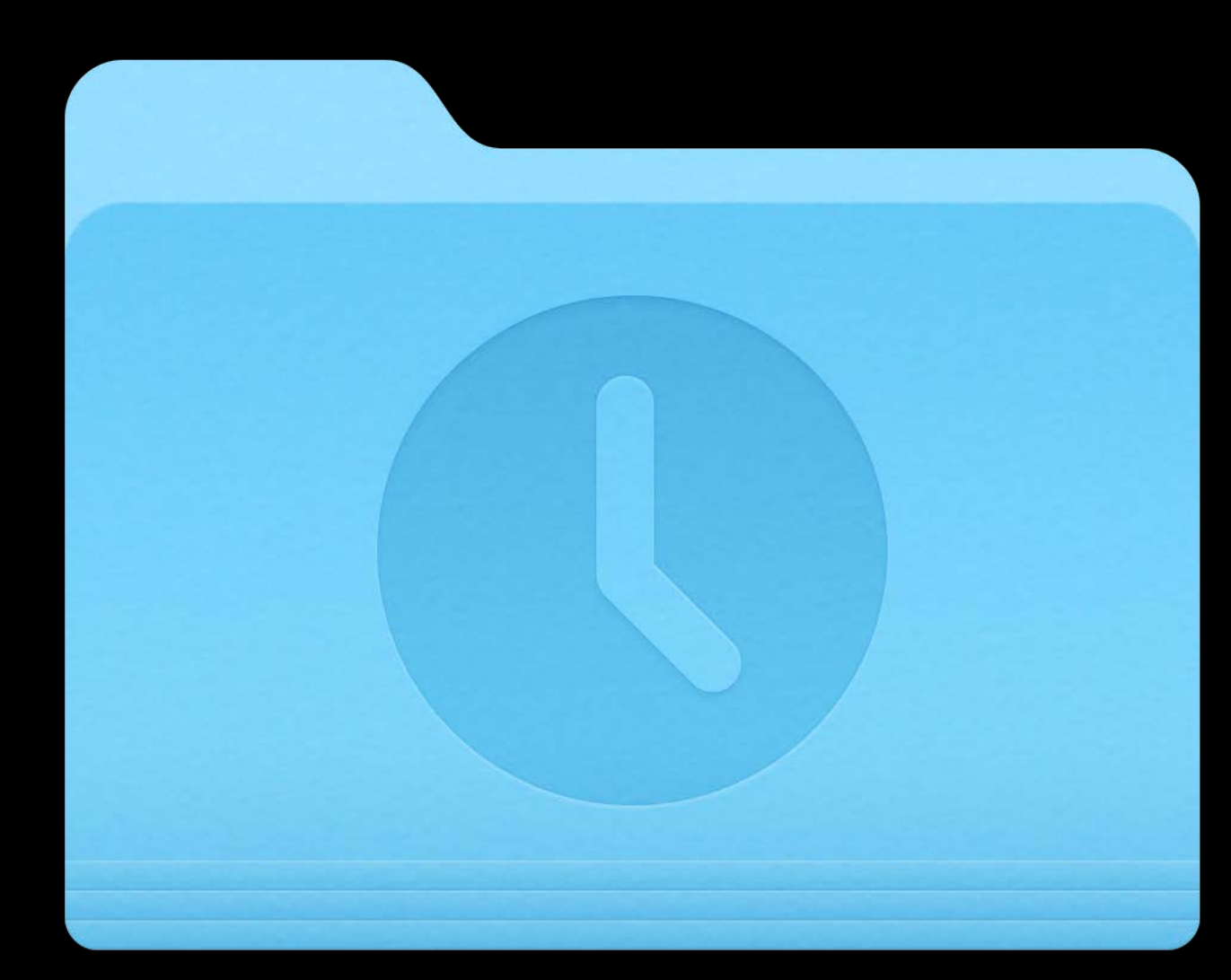

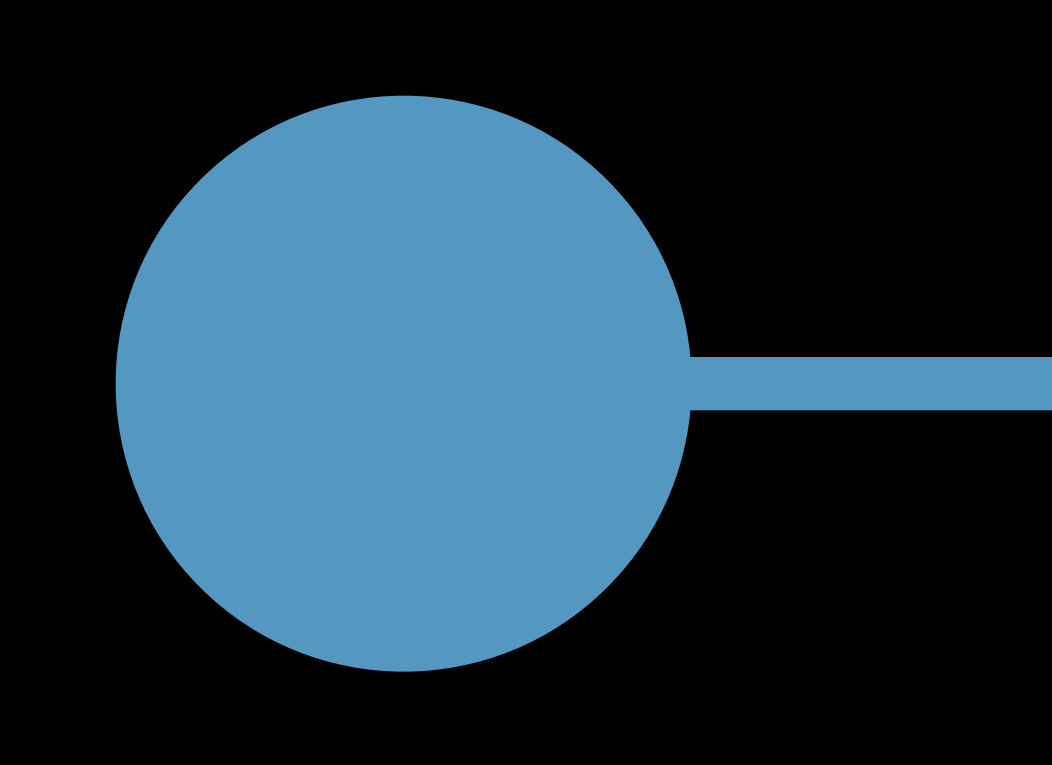

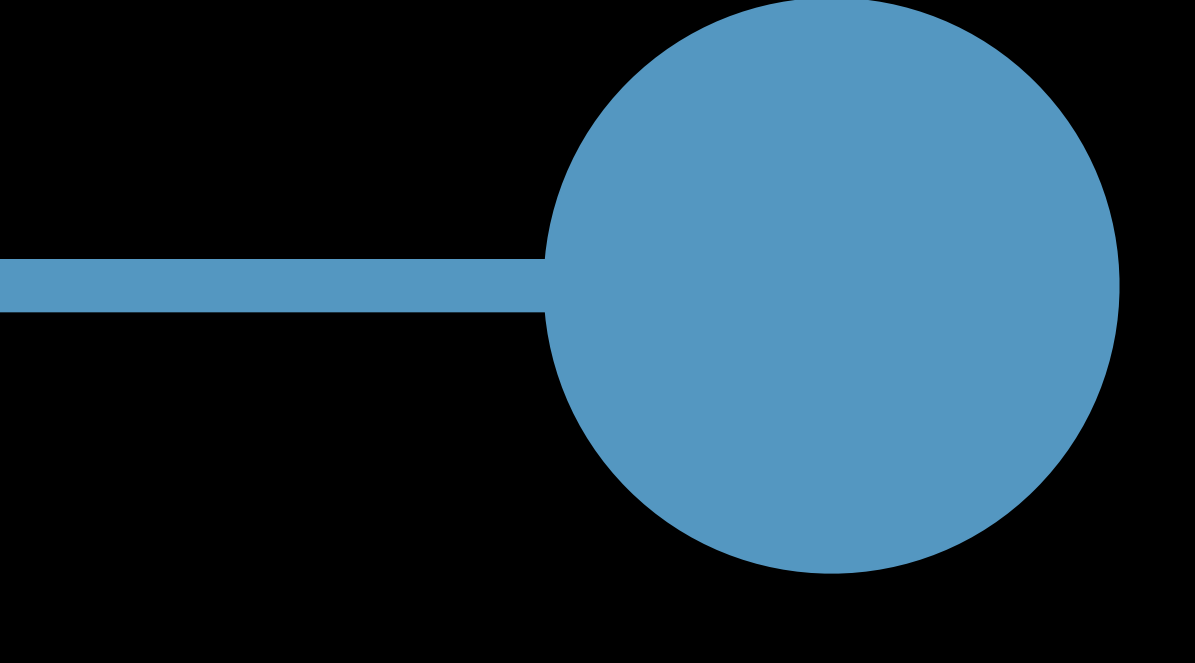

### My Project 4f29be292c24 34b593c56cb4

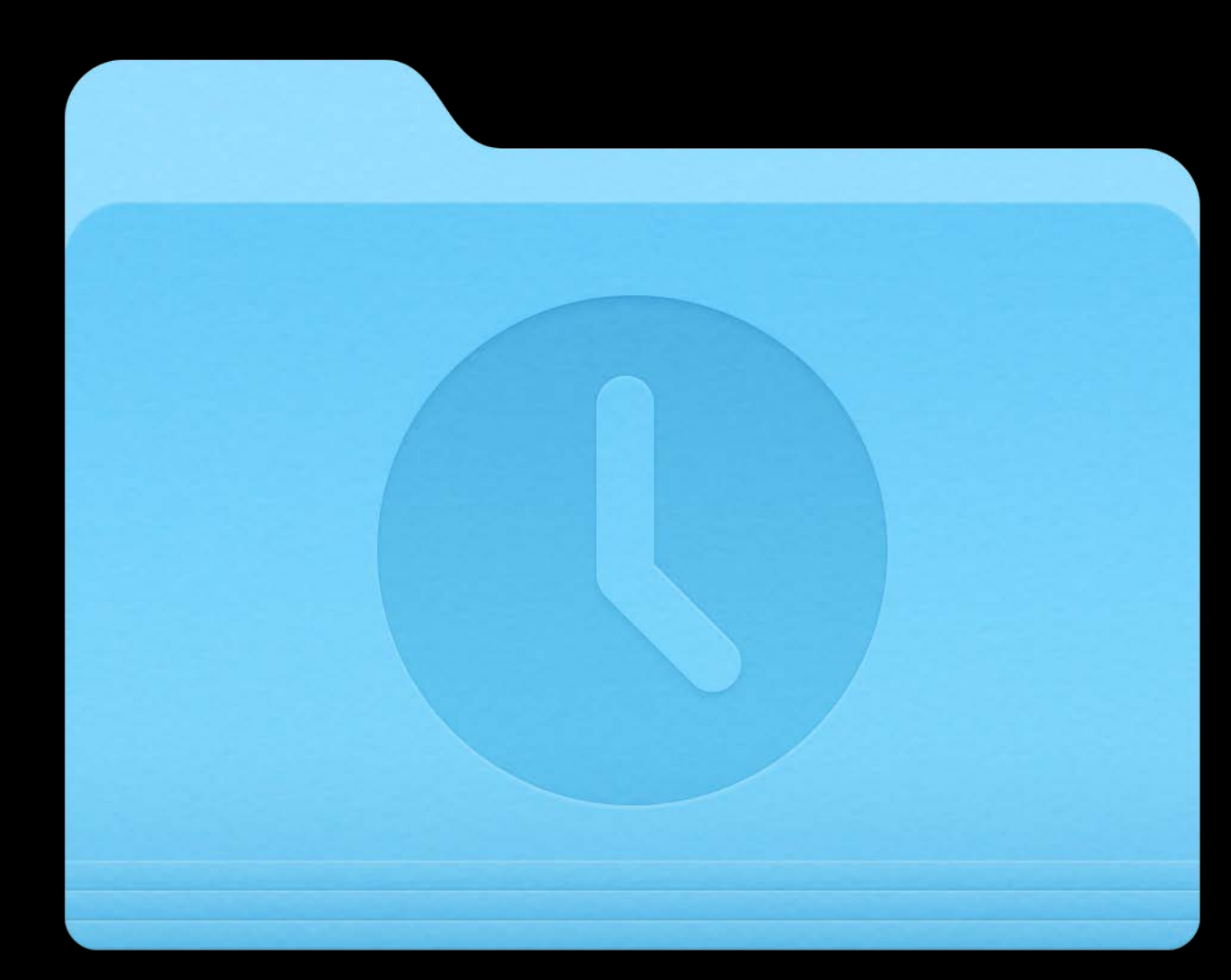

### My Project

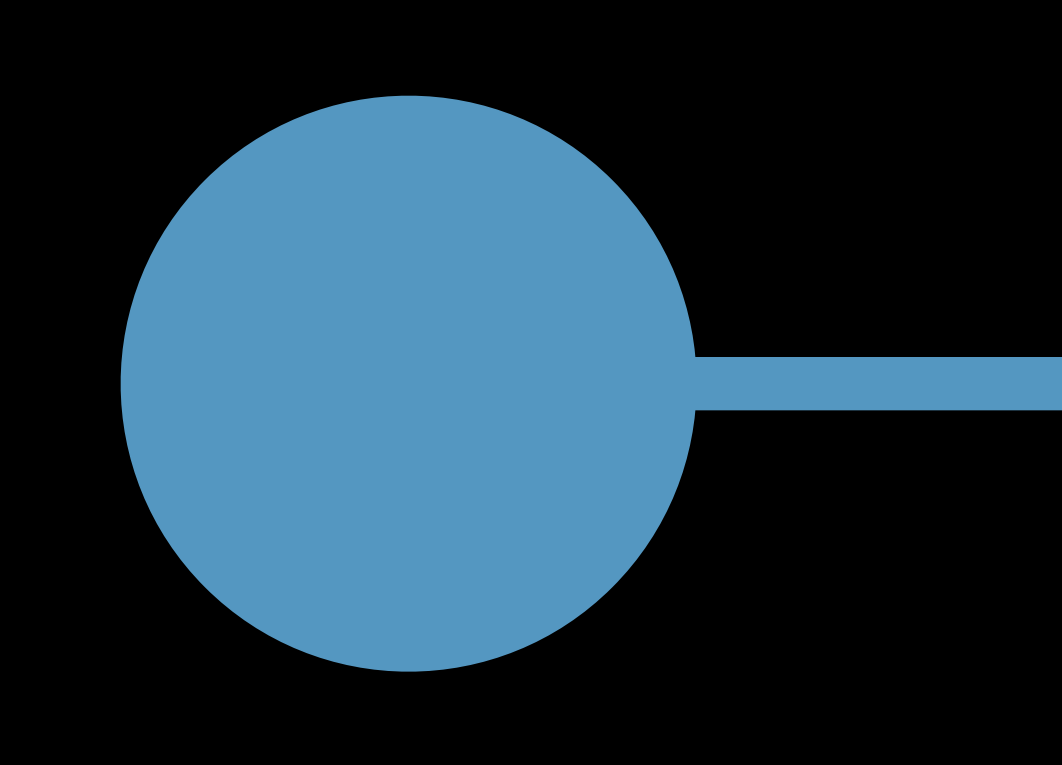

### 4f29be292c24

### 34b593c56cb4 b4c207ad33da

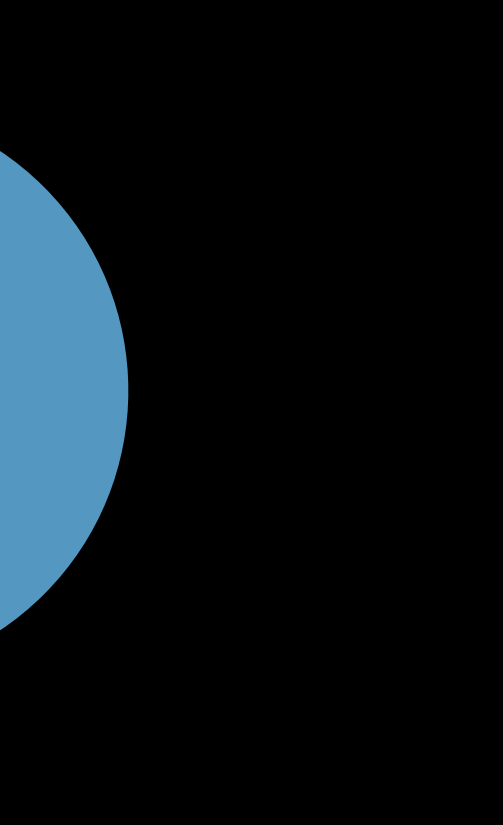

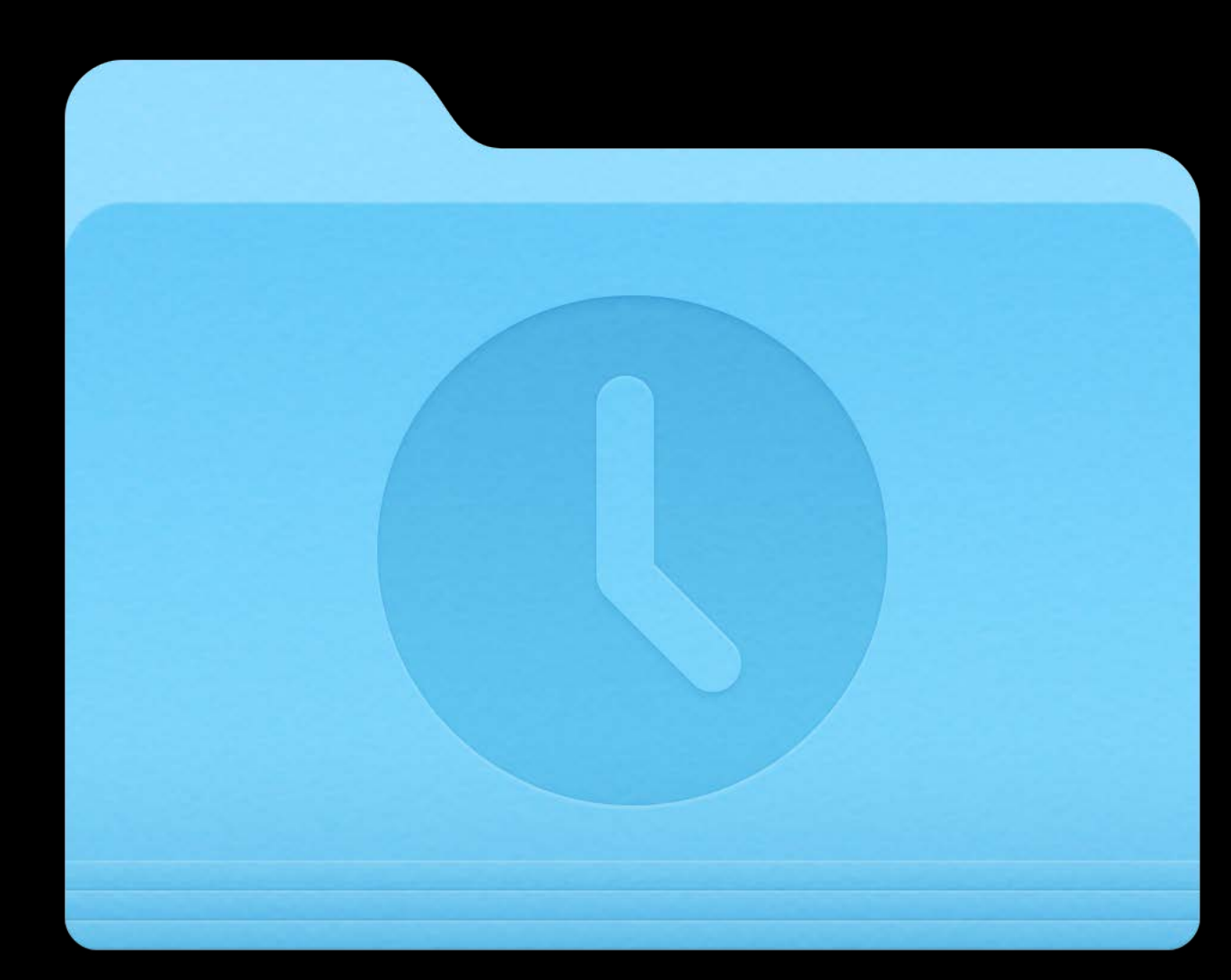

### My Project

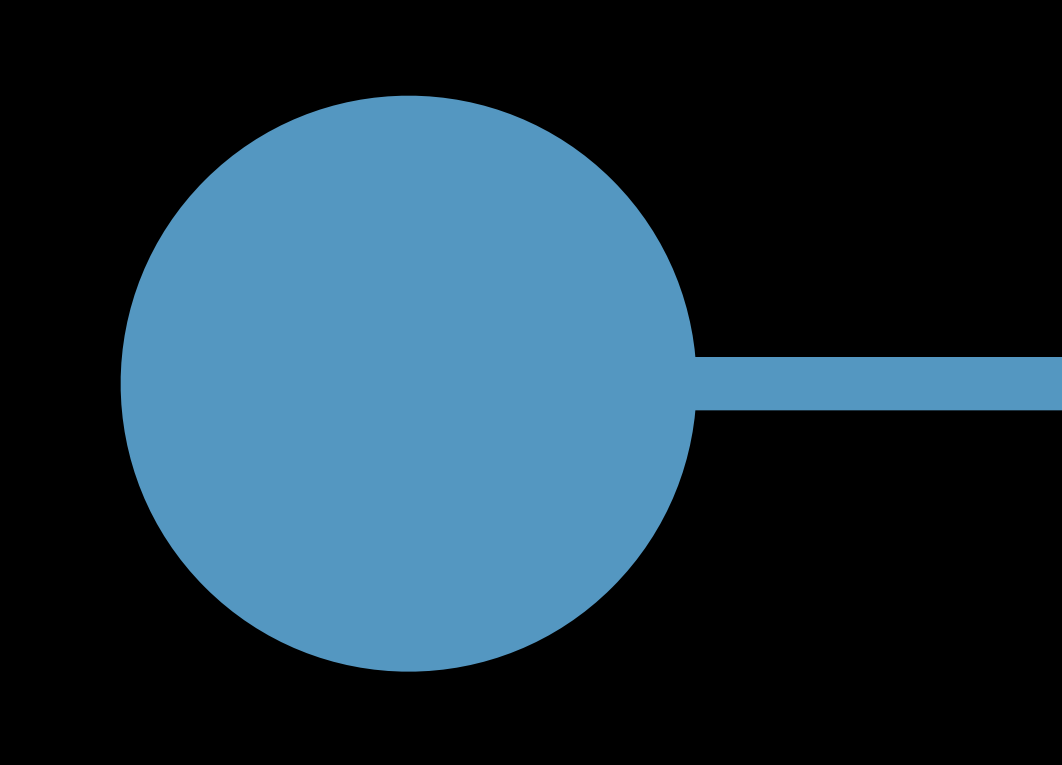

### 4f29be292c24

### 34b593c56cb4 b4c207ad33da

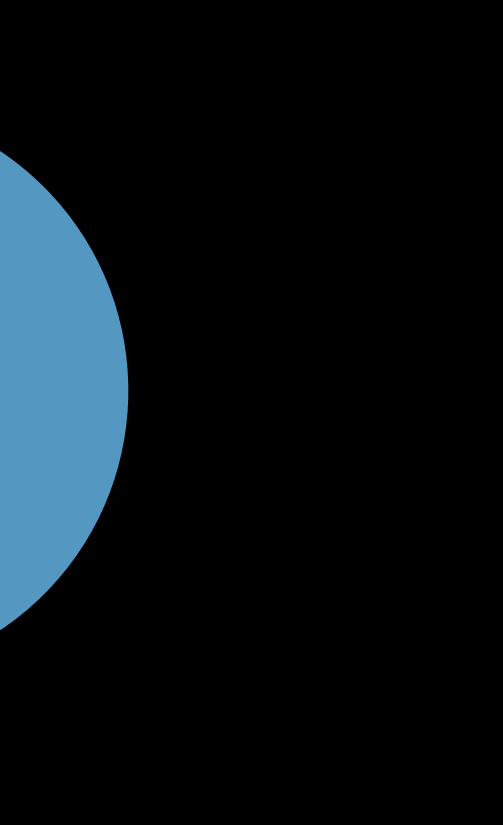

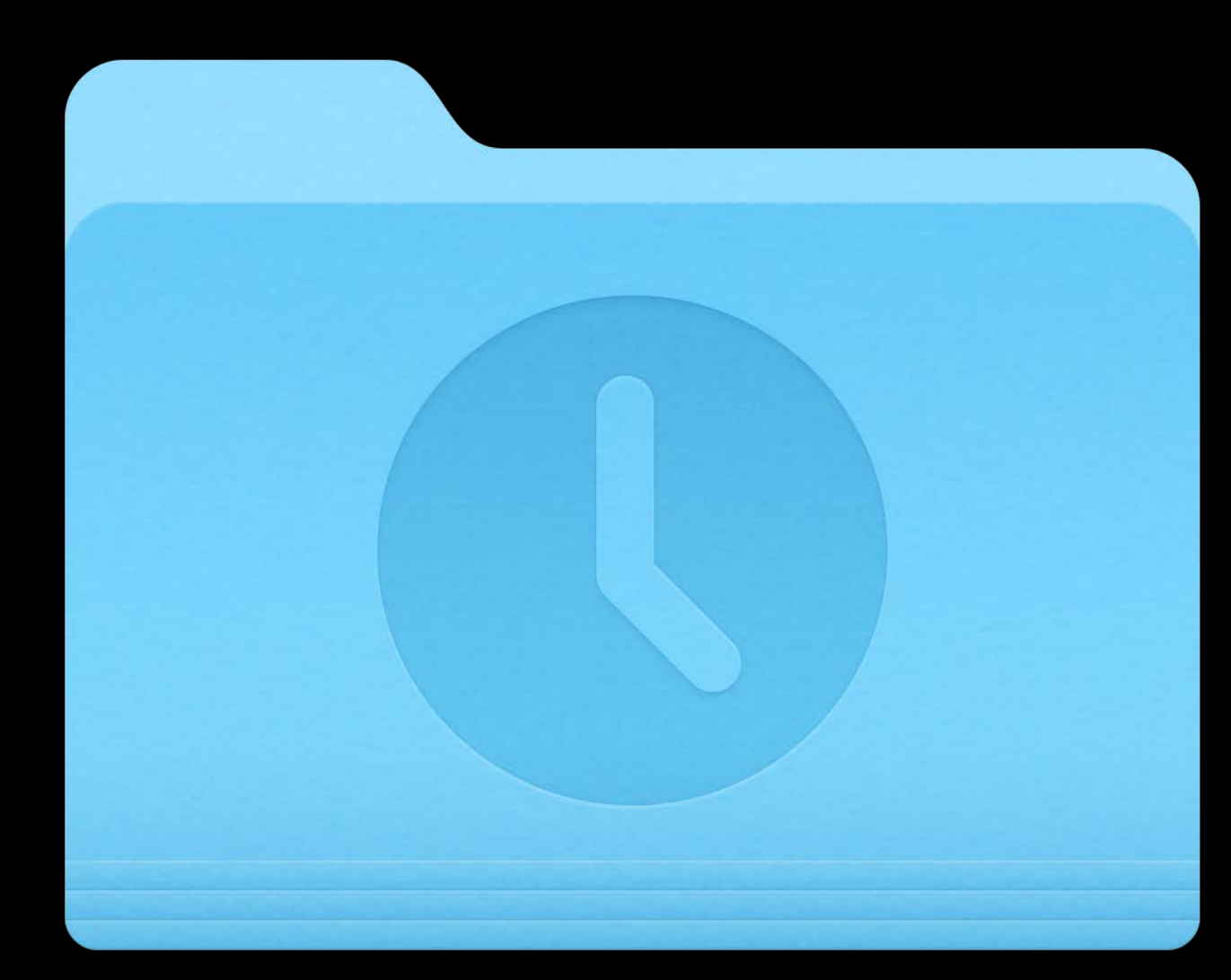

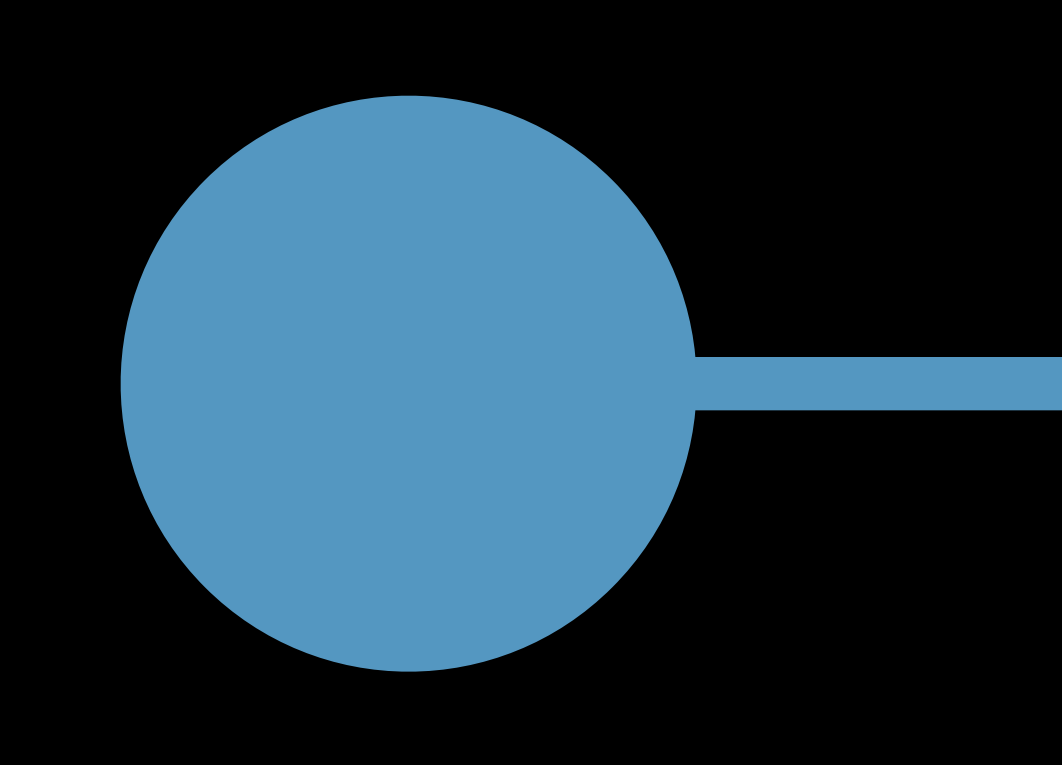

### My Project 4f29be292c24 34b593c56cb4 b4c207ad33da 1d152f1160b3

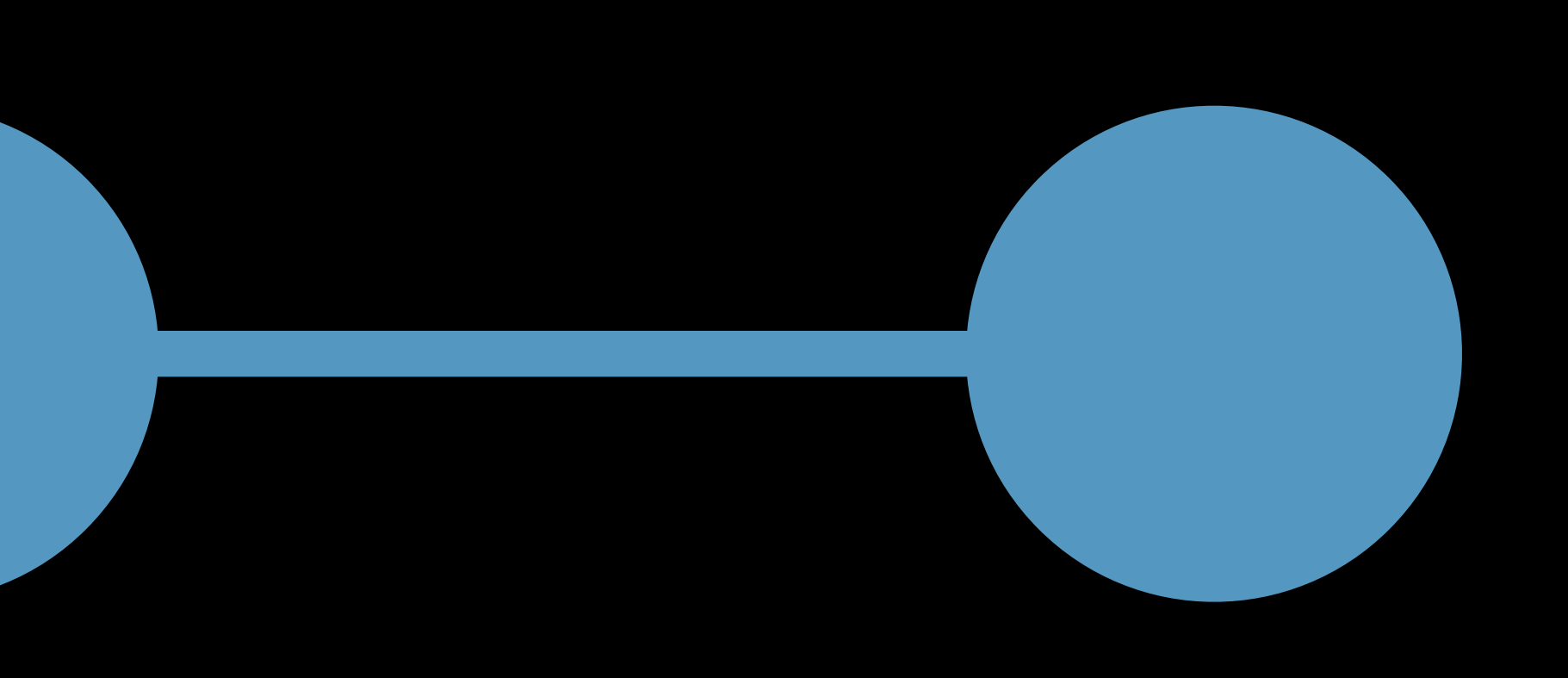

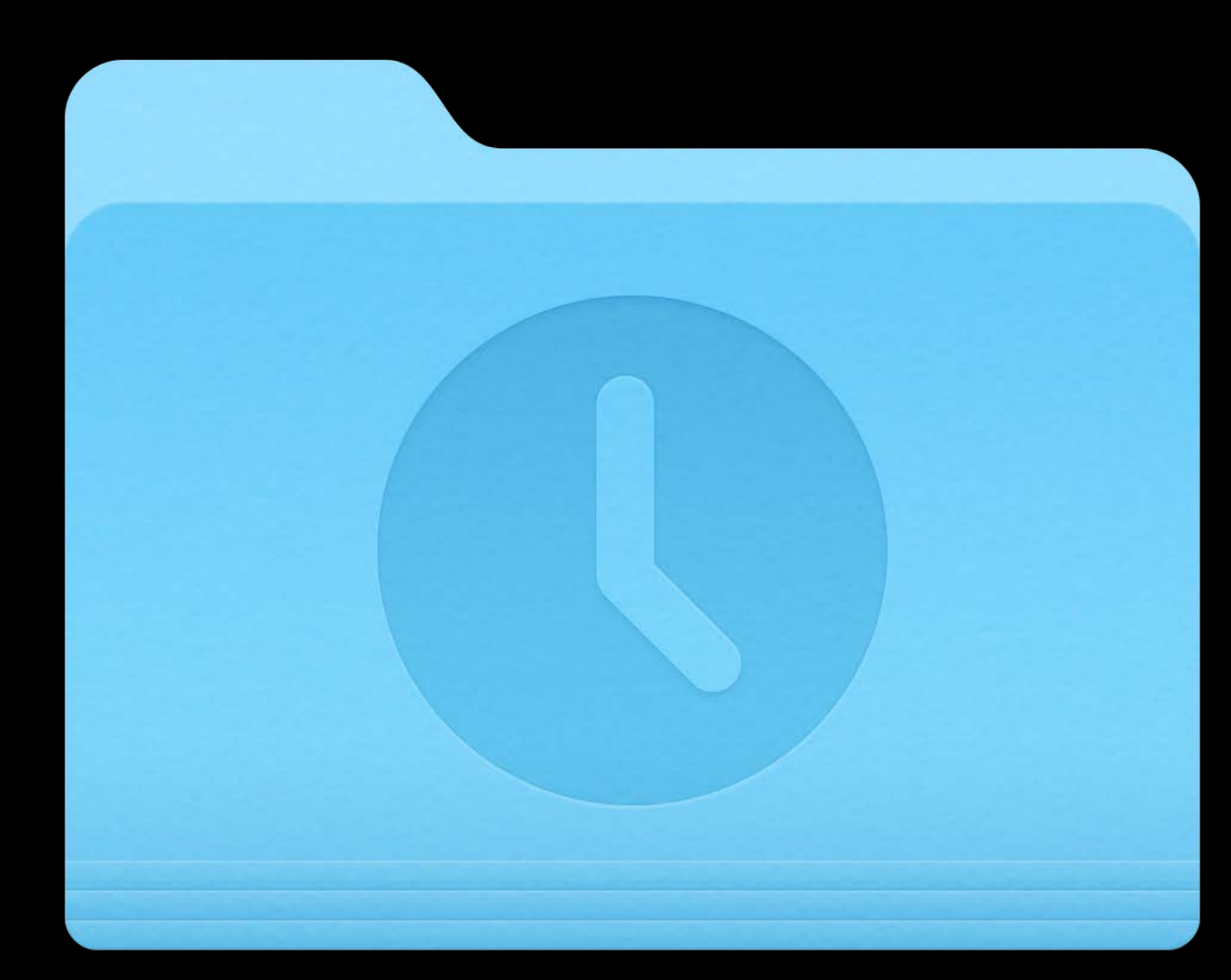

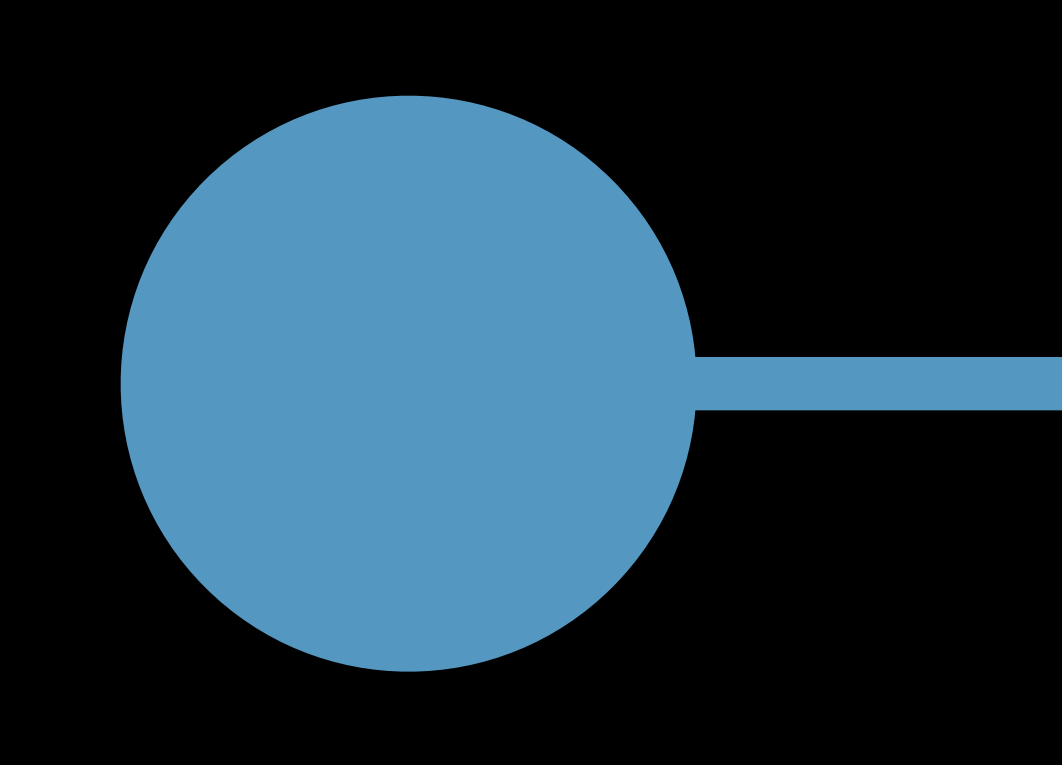

### My Project 4f29be292c24 34b593c56cb4 b4c207ad33da 1d152f1160b3

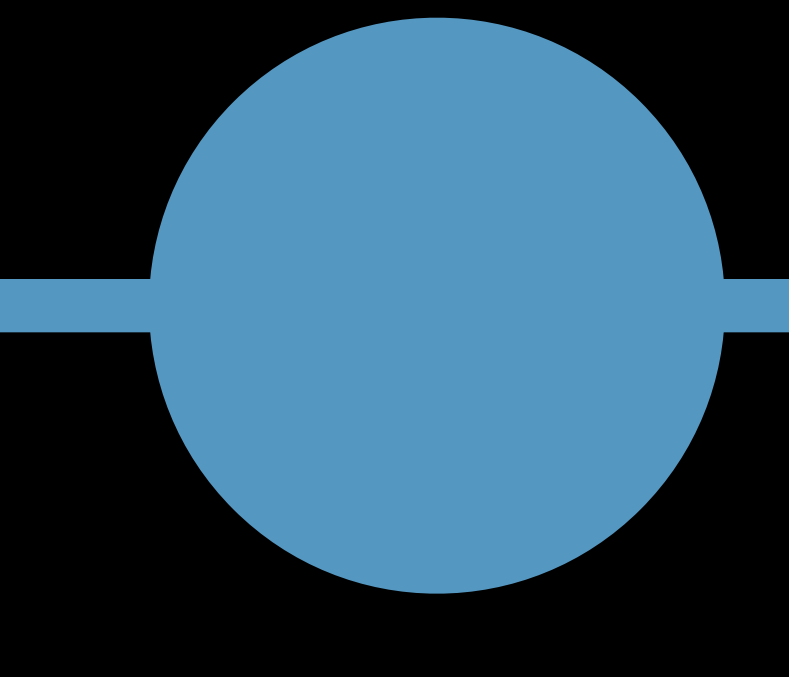

## **Making Changes**

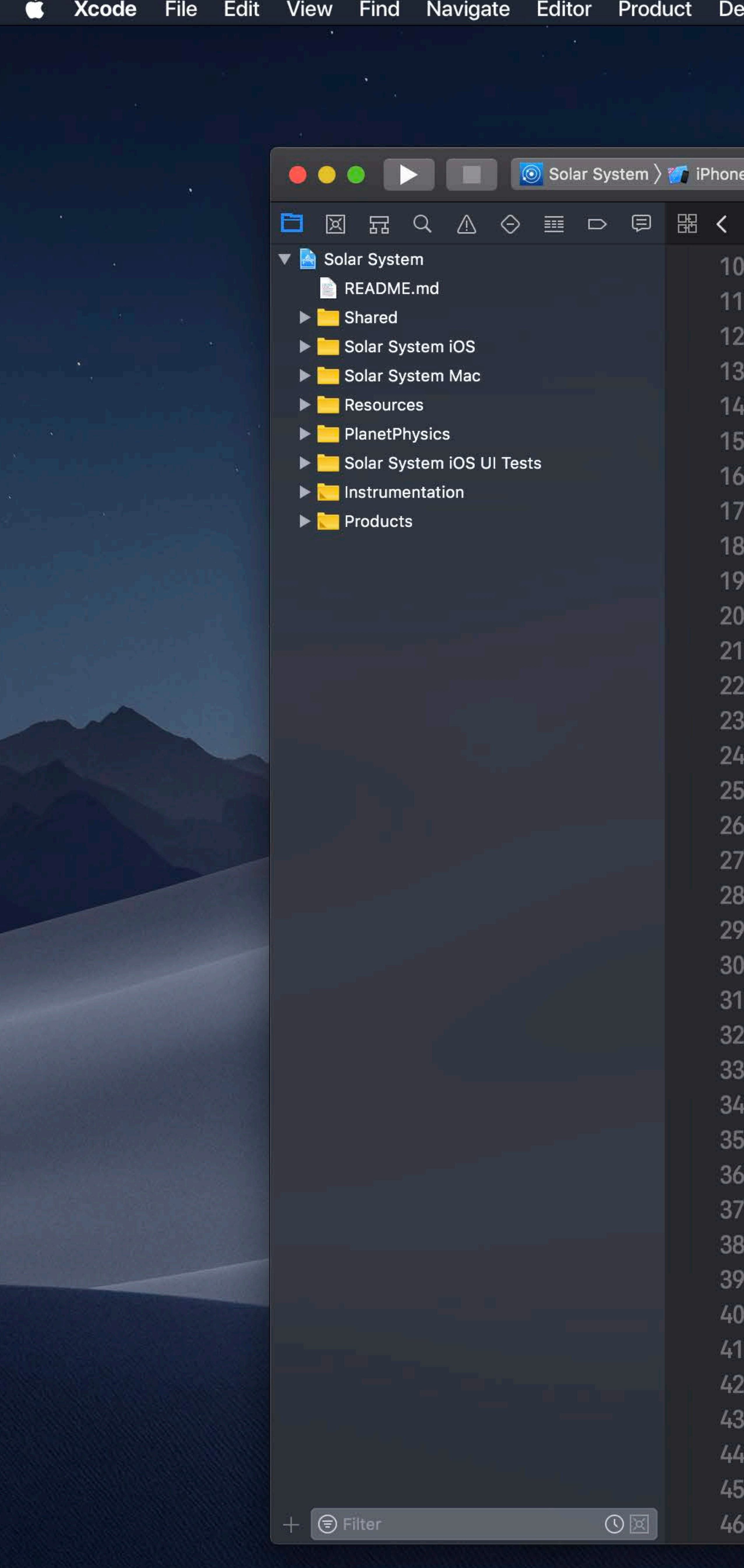

```
Solar System: Ready | Today at 3:18 PM
Solar System \rangle T Shared \rangle T Model Classes \rangle S Planet.swift \rangle No Selection
public class Planet: Hashable {
    let name: String
    let color: UIColor
   private(set) var satellites: [Moon] = []private(set) var nearbyObjects: [TransNeptunianObject] = []private(set) var orbitingStar: Star?
   public init(name: String, color: UIColor) {
        self.name = nameself.color = color/// Add a satellite orbiting the planet
   public func addSatellite(_ satellite: Moon) {
        satellite.parentPlanet = self
        moons.append(satellite)
    /// Add a nearby object
    1111/1 - Parameter nearby Object: The object to add
    func add(nearbyObject: TransNeptunianObject) {
        nearbyObjects.append(nearbyObject)
    /// Remove a nearby object
    1111/1 - Parameter nearbyObject: The object to remove
    func remove(nearbyObject: TransNeptunianObject) {
        guard let index = nearbyObjects.index(of: nearbyObject) else {
            return
        nearbyObjects.remove(at: index)
    1/7 Finds the nearest object among the nearby objects
```
 $\widehat{\mathbb{R}}$   $\Box$   $\blacksquare$  Tue 9:41 AM  $\heartsuit$   $\bigotimes$   $\blacksquare$ 

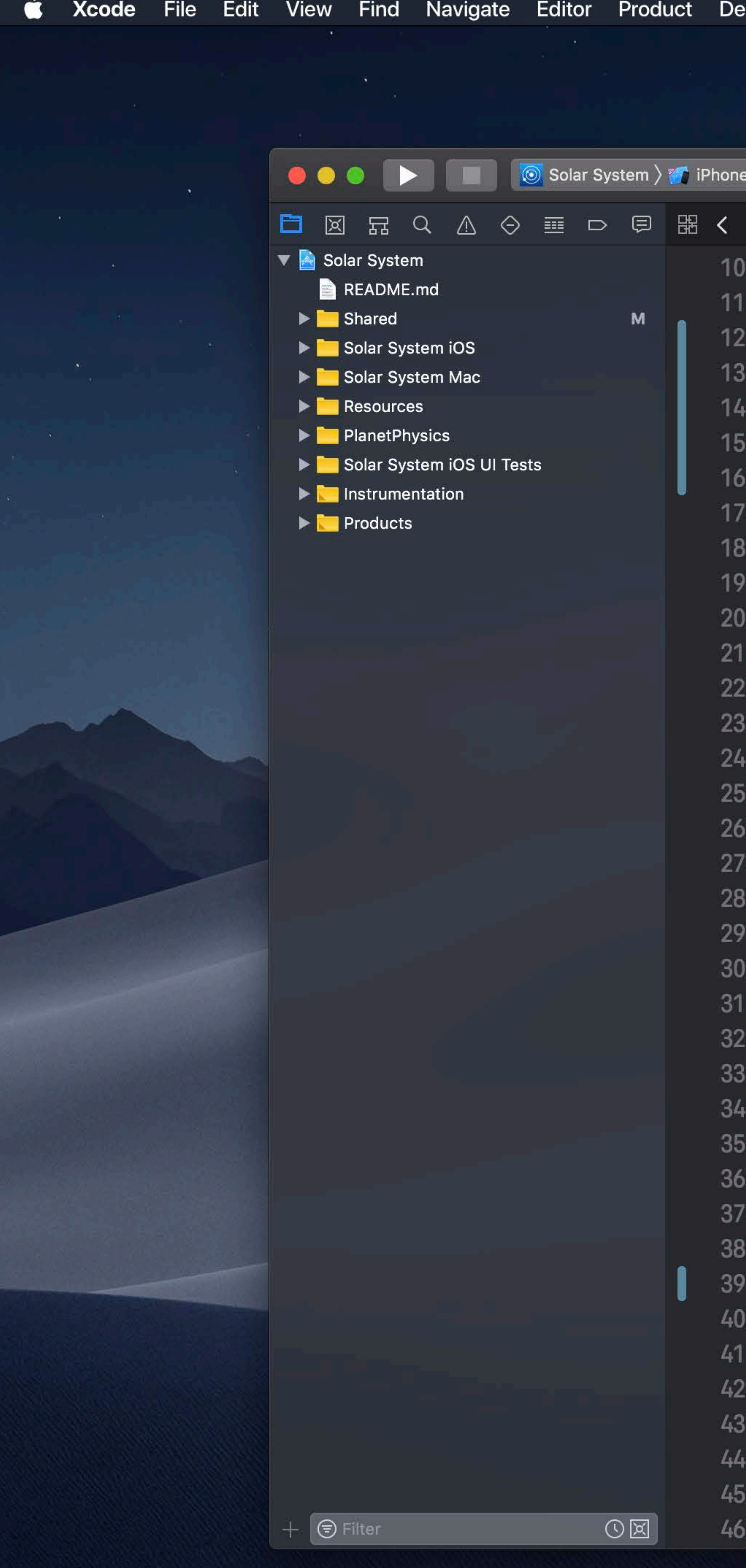

```
Solar System: Ready | Today at 3:18 PM
Solar System \rangle T Shared \rangle T Model Classes \rangle S Planet.swift \rangle No Selection
public class Planet: Hashable {
    let name: String
    let color: UIColor
   private(set) var satellites: [Moon] = []private(set) var nearbyObjects: [TransNeptunianObject] = []private(set) var orbitingStar: Star?
   public init(name: String, color: UIColor) {
        self.name = nameself.color = color/// Add a satellite orbiting the planet
    public func addSatellite(_ satellite: Moon) {
        satellite.parentPlanet = selfmoons.append(satellite)
    /// Add a nearby object
    11111/7 - Parameter nearby Object: The object to add
    func add(nearbyObject: TransNeptunianObject) {
        nearbyObjects.append(nearbyObject)
    /// Remove a nearby object
    1111/1 - Parameter nearby Object: The object to remove
    func remove(nearbyObject: TransNeptunianObject) {
        guard let index = nearbyObjects.index(of: nearbyObject) else {
            return
        nearbyObjects.remove(at: index)
    /// Finds the nearest object among the nearby objects
```
 $\widehat{\mathbb{R}}$   $\Box$   $\blacksquare$  Tue 9:41 AM  $\heartsuit$   $\bigotimes$   $\blacksquare$ 

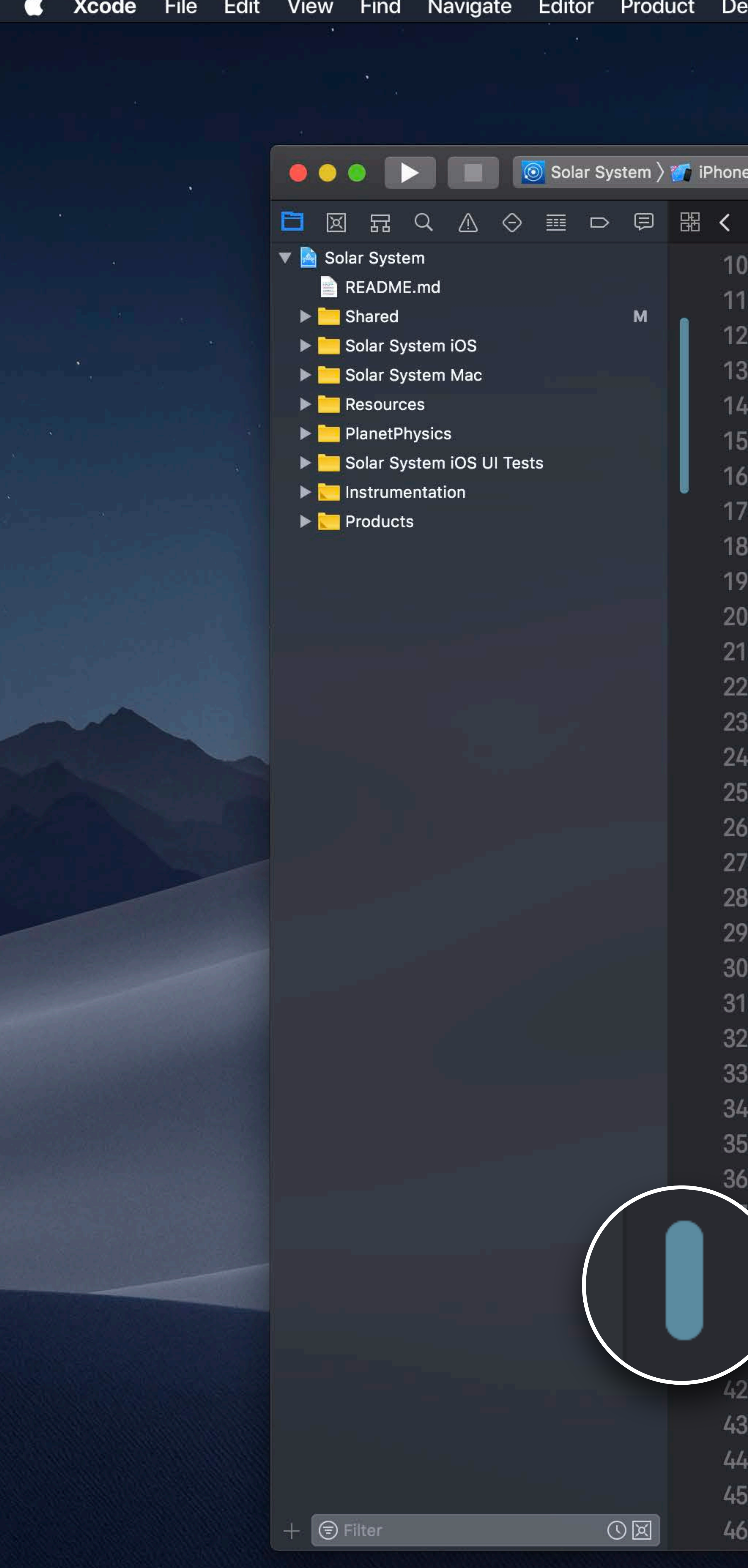

```
Solar System: Ready | Today at 3:18 PM
Solar System \rangle T Shared \rangle T Model Classes \rangle S Planet.swift \rangle No Selection
public class Planet: Hashable {
    let name: String
    let color: UIColor
   private(set) var satellites: [Moon] = []private(set) var nearbyObjects: [TransNeptunianObject] = []private(set) var orbitingStar: Star?
   public init(name: String, color: UIColor) {
        self.name = nameself.color = color/// Add a satellite orbiting the planet
    public func addSatellite(_ satellite: Moon) {
        satellite.parentPlanet = selfmoons.append(satellite)
    /// Add a nearby object
    11111/7 - Parameter nearby Object: The object to add
    func add(nearbyObject: TransNeptunianObject) {
        nearbyObjects.append(nearbyObject)
    /// Remove a nearby object
    \frac{1}{2}11/7 - Parameter nearby Object: The object to remove
    func remove(nearbyObject: TransNeptunianObject) {
        guard let index = nearbyObjects.index(of: nearbyObject) else {
             return
        nearbyObjects.remove(at: index)
    /// Finds the nearest object among the nearby objects
```
 $\widehat{\mathbb{R}}$   $\Box$   $\blacksquare$  Tue 9:41 AM  $\heartsuit$   $\bigcirc$   $\bigcirc$   $\blacksquare$ 

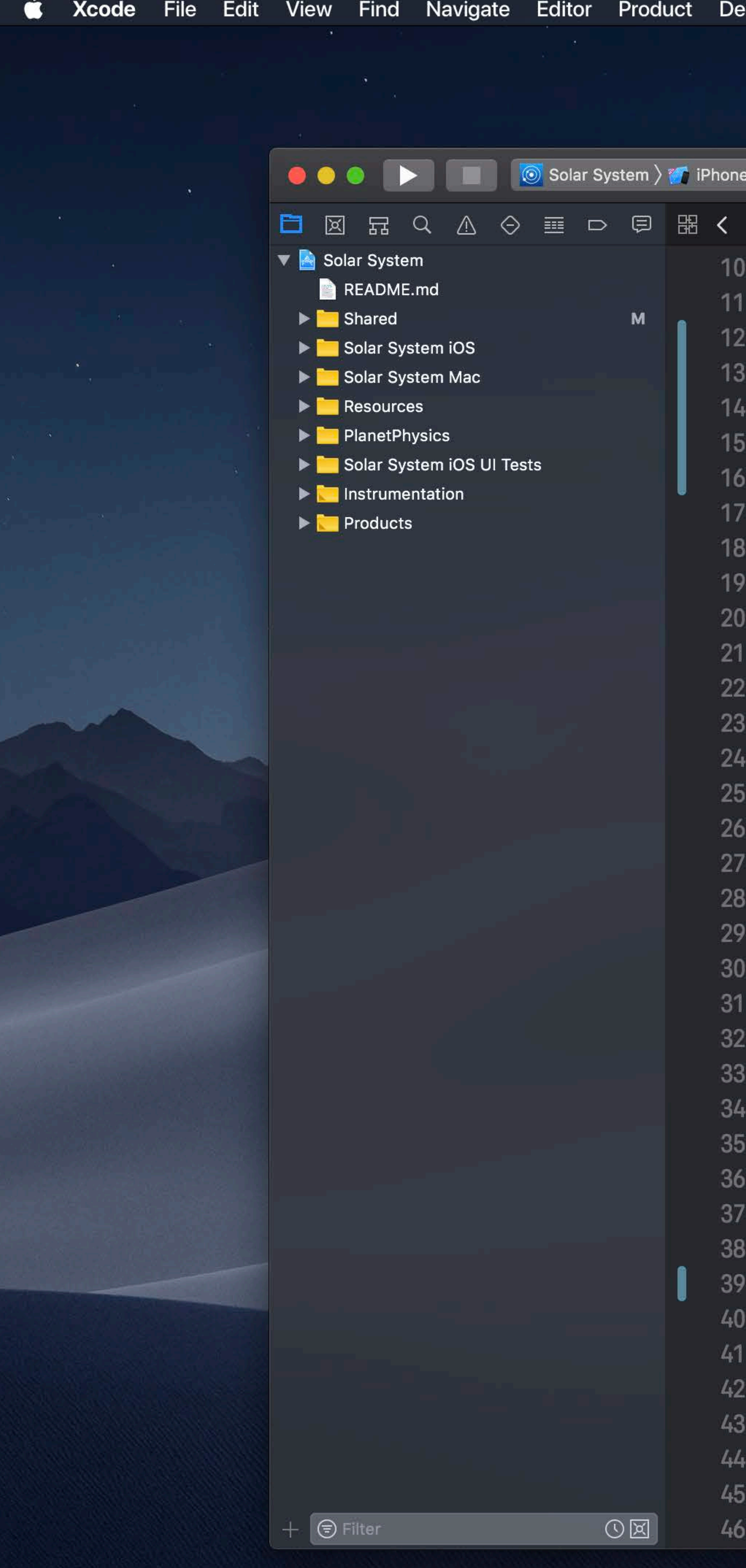

```
Solar System: Ready | Today at 3:18 PM
Solar System \rangle T Shared \rangle T Model Classes \rangle S Planet.swift \rangle No Selection
public class Planet: Hashable {
    let name: String
    let color: UIColor
   private(set) var satellites: [Moon] = []private(set) var nearbyObjects: [TransNeptunianObject] = []private(set) var orbitingStar: Star?
   public init(name: String, color: UIColor) {
        self.name = nameself.color = color/// Add a satellite orbiting the planet
    public func addSatellite(_ satellite: Moon) {
        satellite.parentPlanet = selfmoons.append(satellite)
    /// Add a nearby object
    11111/7 - Parameter nearby Object: The object to add
    func add(nearbyObject: TransNeptunianObject) {
        nearbyObjects.append(nearbyObject)
    /// Remove a nearby object
    1111/1 - Parameter nearby Object: The object to remove
    func remove(nearbyObject: TransNeptunianObject) {
        guard let index = nearbyObjects.index(of: nearbyObject) else {
            return
        nearbyObjects.remove(at: index)
    /// Finds the nearest object among the nearby objects
```
 $\widehat{\mathbb{R}}$   $\Box$   $\blacksquare$  Tue 9:41 AM  $\heartsuit$   $\bigotimes$   $\blacksquare$ 

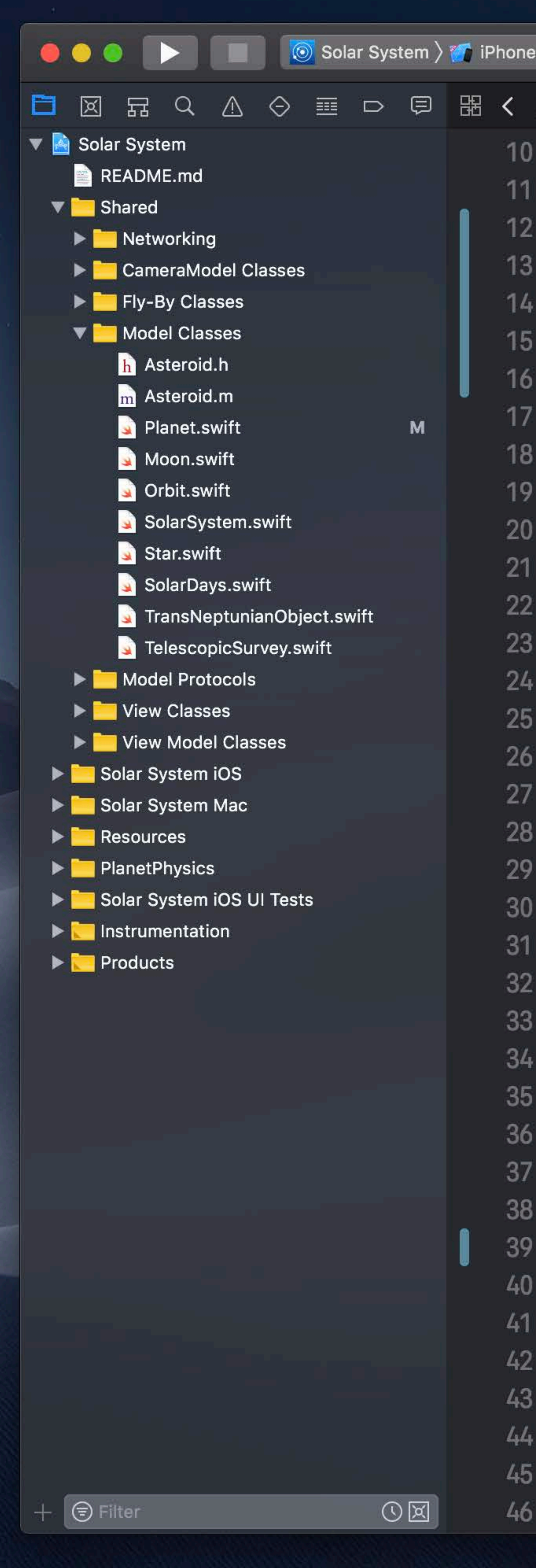

```
Solar System: Ready | Today at 3:18 PM
Solar System \rangle T Shared \rangle T Model Classes \rangle S Planet.swift \rangle No Selection
public class Planet: Hashable {
    let name: String
    let color: UIColor
   private(set) var satellites: [Moon] = []private(set) var nearbyObjects: [TransNeptunianObject] = []private(set) var orbitingStar: Star?
   public init(name: String, color: UIColor) {
        self.name = nameself.color = color/// Add a satellite orbiting the planet
    public func addSatellite(_ satellite: Moon) {
        satellite.parentPlanet = self
        moons.append(satellite)
    /// Add a nearby object
    11111/7 - Parameter nearby Object: The object to add
    func add(nearbyObject: TransNeptunianObject) {
        nearbyObjects.append(nearbyObject)
    /// Remove a nearby object
    777
    1/1 - Parameter nearby Object: The object to remove
    func remove(nearbyObject: TransNeptunianObject) {
        guard let index = nearbyObjects.index(of: nearbyObject) else {
            return
        nearbyObjects.remove(at: index)
    /// Finds the nearest object among the nearby objects
```
 $\widehat{\mathbb{R}}$   $\Box$   $\Box$  Tue 9:41 AM  $\Box$   $\bigotimes$   $\bigotimes$   $\Xi$ 

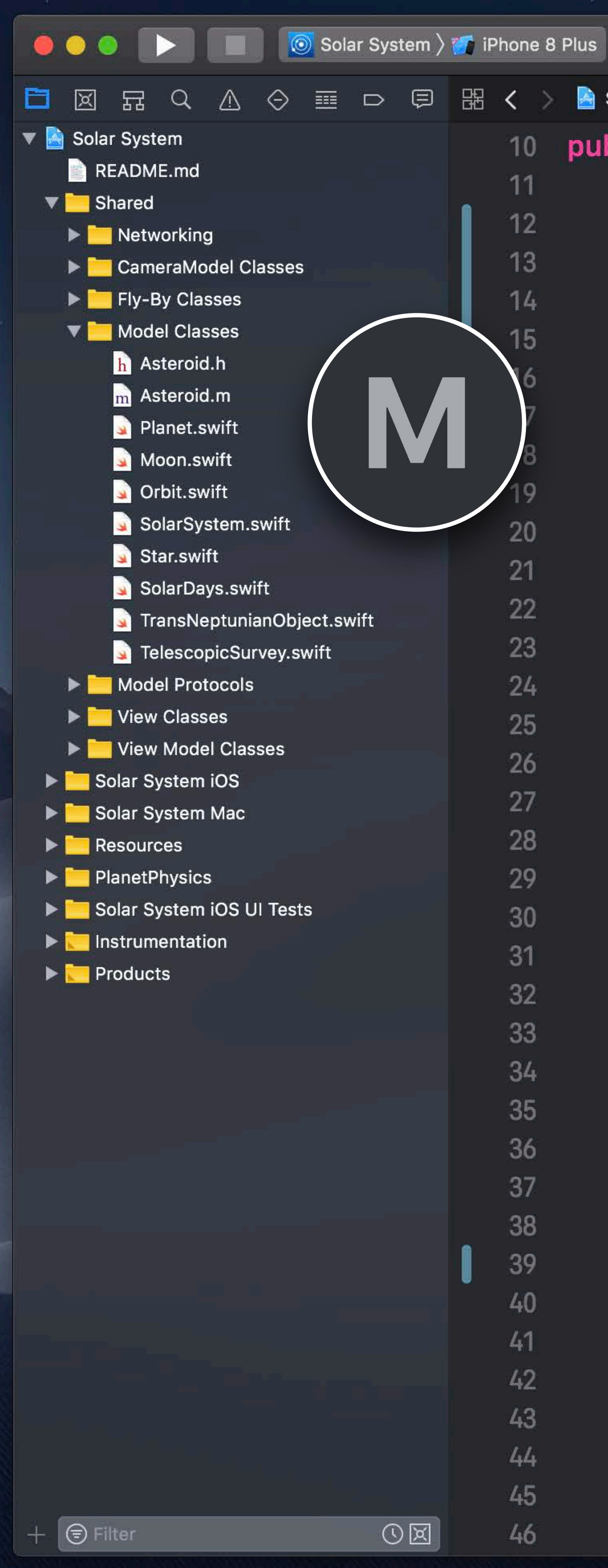

```
Solar System: Ready | Today at 3:18 PM
   Solar System \rangle Solar System \angle Shared \rangle Solar Model Classes \rangle Solar Planet.swift \rangle No Selection
10 public class Planet: Hashable {
       let name: String
       let color: UIColor
       private(set) var satellites: [Moon] = []private(set) var nearbyObjects: [TransNeptunianObject] = []private(set) var orbitingStar: Star?
       public init(name: String, color: UIColor) {
            self.name = nameself.color = color/// Add a satellite orbiting the planet
       public func addSatellite(_ satellite: Moon) {
            satellite.parentPlanet = selfmoons.append(satellite)
       /// Add a nearby object
        777
       11/7 - Parameter nearby Object: The object to add
       func add(nearbyObject: TransNeptunianObject) {
            nearbyObjects.append(nearbyObject)
       /// Remove a nearby object
        11111/7 - Parameter nearby Object: The object to remove
       func remove(nearbyObject: TransNeptunianObject) {
            guard let index = nearbyObjects.index(of: nearbyObject) else {
                return
            nearbyObjects.remove(at: index)
       /// Finds the nearest object among the nearby objects
```
 $\widehat{\mathbb{R}}$   $\Box$   $\blacksquare$  Tue 9:41 AM  $\heartsuit$   $\bigotimes$   $\Xi$ 

## **Committing**

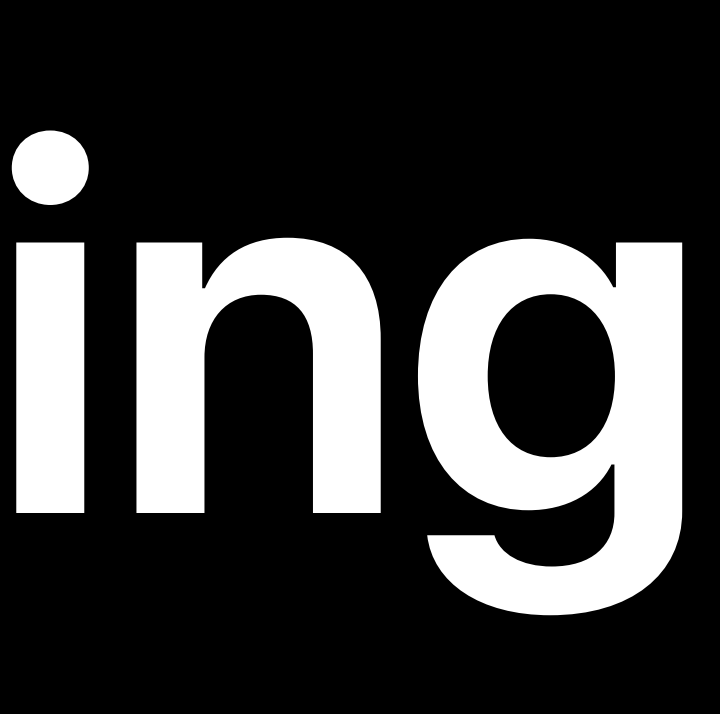
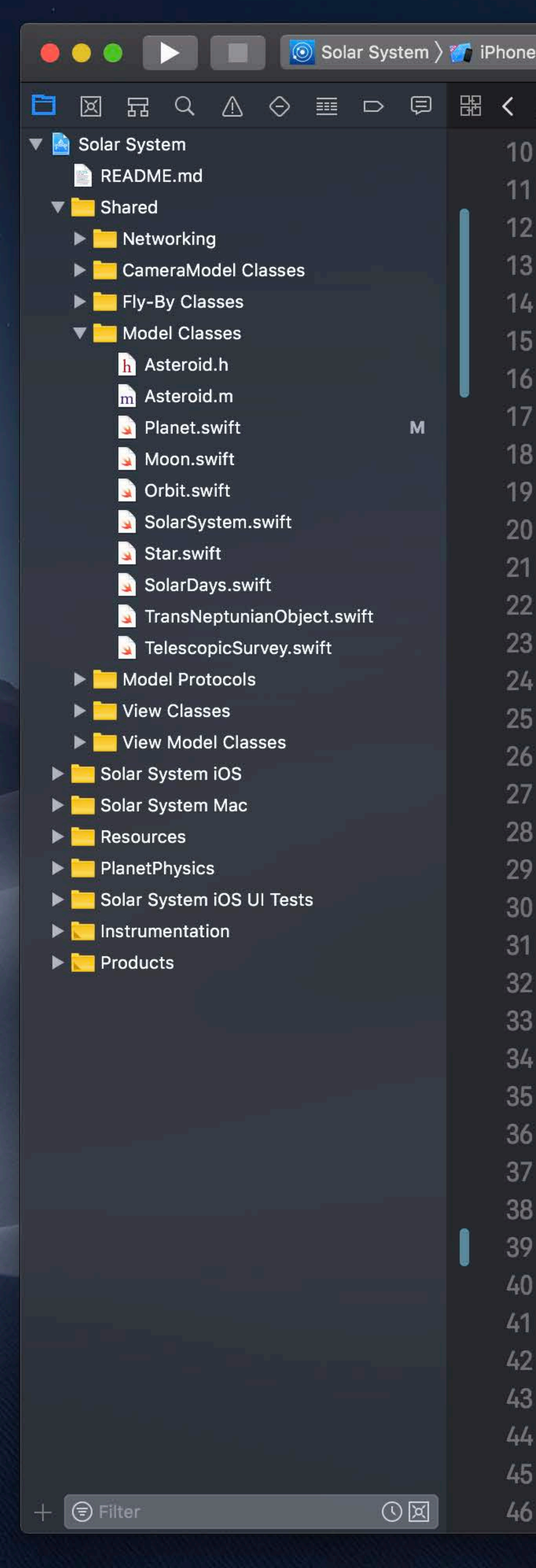

```
Solar System: Ready | Today at 3:18 PM
Solar System \rangle T Shared \rangle T Model Classes \rangle S Planet.swift \rangle No Selection
public class Planet: Hashable {
    let name: String
    let color: UIColor
   private(set) var satellites: [Moon] = []private(set) var nearbyObjects: [TransNeptunianObject] = []private(set) var orbitingStar: Star?
   public init(name: String, color: UIColor) {
        self.name = nameself.color = color/// Add a satellite orbiting the planet
    public func addSatellite(_ satellite: Moon) {
        satellite.parentPlanet = self
        moons.append(satellite)
    /// Add a nearby object
    11111/7 - Parameter nearby Object: The object to add
    func add(nearbyObject: TransNeptunianObject) {
        nearbyObjects.append(nearbyObject)
    /// Remove a nearby object
    777
    1/1 - Parameter nearby Object: The object to remove
    func remove(nearbyObject: TransNeptunianObject) {
        guard let index = nearbyObjects.index(of: nearbyObject) else {
            return
        nearbyObjects.remove(at: index)
    /// Finds the nearest object among the nearby objects
```
 $\widehat{\mathbb{R}}$   $\Box$   $\Box$  Tue 9:41 AM  $\Box$   $\bigotimes$   $\bigotimes$   $\Xi$ 

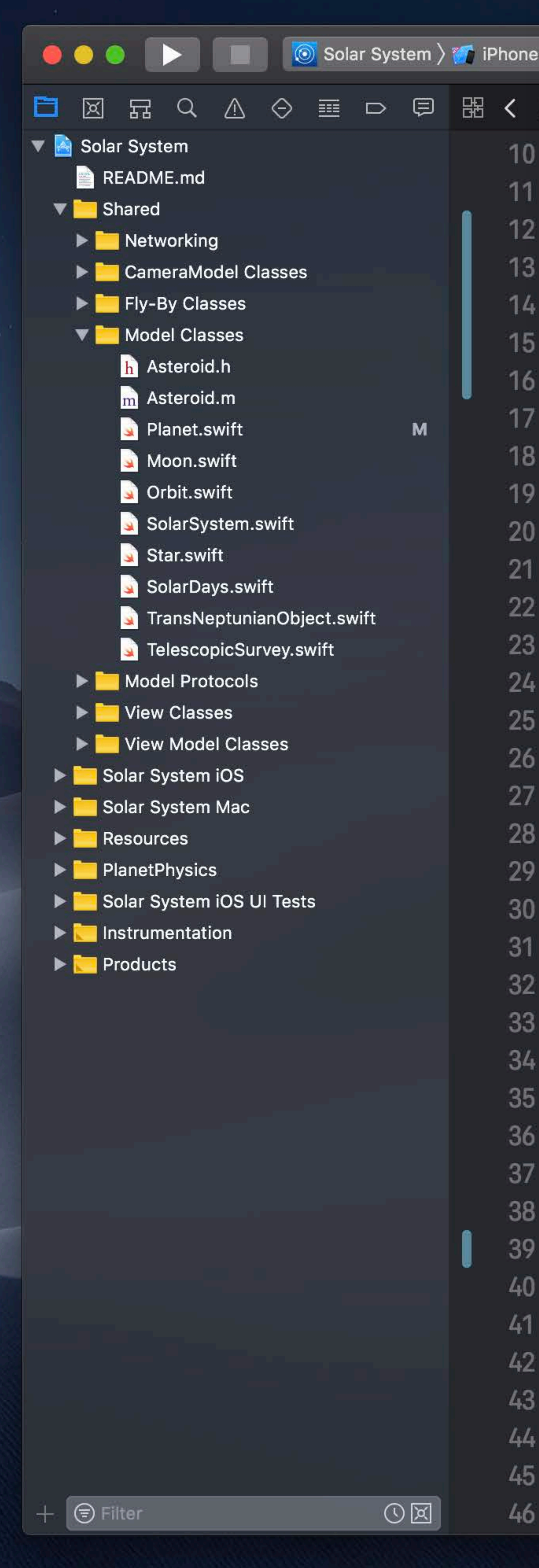

```
て<sub>第C</sub>
Commit...
Push...
                        てまメ
Pull...
Fetch and Refresh Status
                             leady | Today at 3:18 PM
Discard All Changes...
                            \ket{\text{net}.\text{switch}} No Selection
Add Selected Files
Discard Changes in Selected Files...
Mark Selected Files as Resolved
Create Git Repositories...
Clone...
PLIVALOVJOL/ VAL JALOIII(eS: [Moon] = []
private(set) var nearbyObjects: [TransNeptunianObject] = []
private(set) var orbitingStar: Star?
public init(name: String, color: UIColor) {
     self.name = nameself.color = color/// Add a satellite orbiting the planet
public func addSatellite(_ satellite: Moon) {
     satellite.parentPlanet = self
     moons.append(satellite)
/// Add a nearby object
 11111/7 - Parameter nearby Object: The object to add
func add(nearbyObject: TransNeptunianObject) {
     nearbyObjects.append(nearbyObject)
/// Remove a nearby object
 1111/1 - Parameter nearby Object: The object to remove
func remove(nearbyObject: TransNeptunianObject) {
     guard let index = nearbyObjects.index(of: nearbyObject) else {
         return
     nearbyObjects.remove(at: index)
/// Finds the nearest object among the nearby objects
```
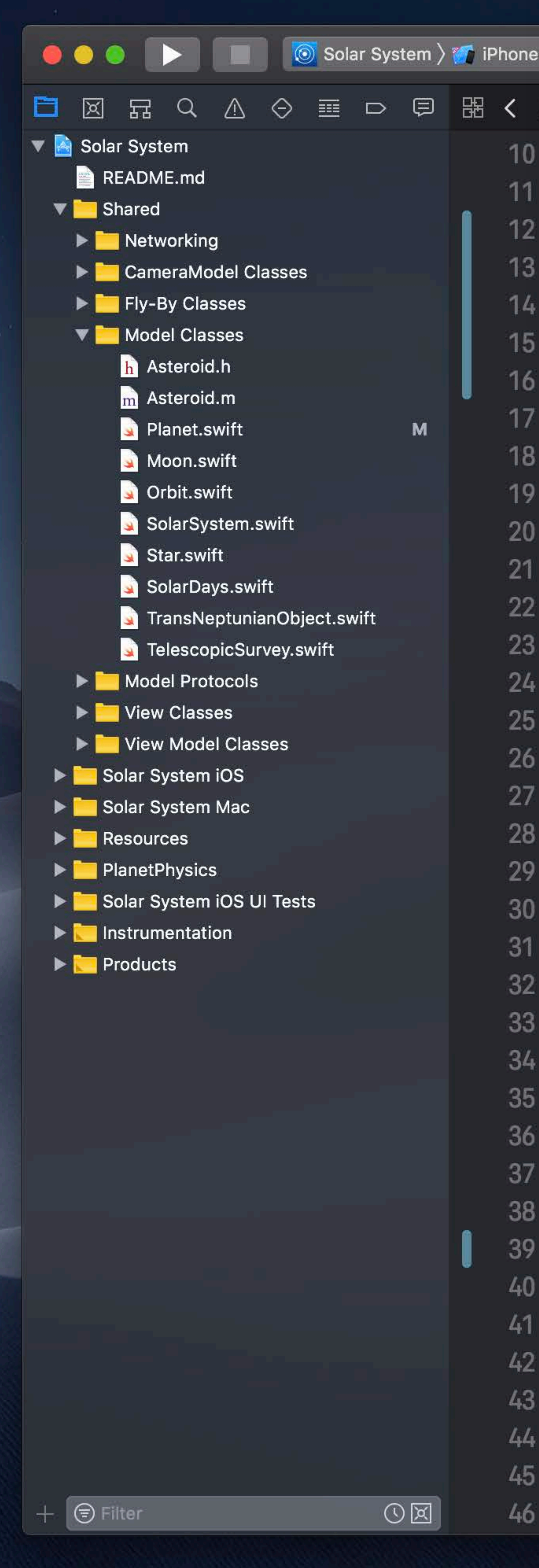

```
\Sigma \Re CCommit...
Push...
                       N第了
Pull...
Fetch and Refresh Status
                            leady | Today at 3:18 PM
Discard All Changes...
                           \ket{\text{net}.\text{switch}} No Selection
Add Selected Files
Discard Changes in Selected Files...
Mark Selected Files as Resolved
Create Git Repositories...
Clone...
P+1private(set) var nearbyObjects: [TransNeptunianObject] = []
private(set) var orbitingStar: Star?
public init(name: String, color: UIColor) {
     self.name = nameself.color = color/// Add a satellite orbiting the planet
public func addSatellite(_ satellite: Moon) {
     satellite.parentPlanet = self
     moons.append(satellite)
/// Add a nearby object
11111/7 - Parameter nearby Object: The object to add
func add(nearbyObject: TransNeptunianObject) {
     nearbyObjects.append(nearbyObject)
/// Remove a nearby object
1111/1 - Parameter nearby Object: The object to remove
func remove(nearbyObject: TransNeptunianObject) {
     guard let index = nearbyObjects.index(of: nearbyObject) else {
         return
     nearbyObjects.remove(at: index)
/// Finds the nearest object among the nearby objects
```
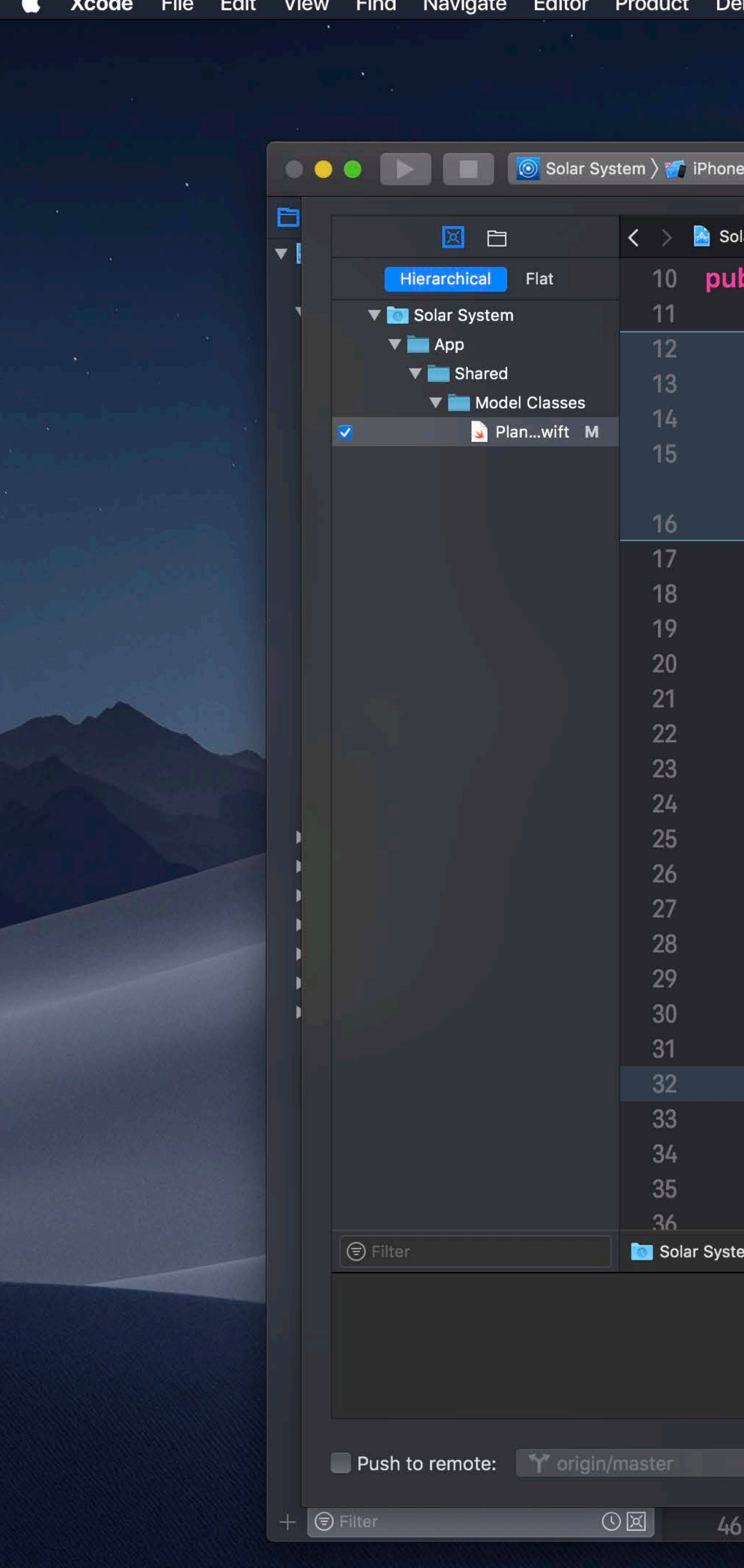

```
bug Source Control Window Help
                            Solar System: Ready | Today at 3:18 PM
8 Plus
ar System \rangle \blacksquare Shared \rangle \blacksquare Model Classes \rangle \blacksquare Planet.swift \rangle No Selection
blic class Planet: Hashable {
 let name: String
 let color: UIColor
 private(set) var satellites: [Moon] = []private(set) var nearbyObjects:
      [TransNeptunianObject] = []private(set) var orbitingStar: Star?
 public init(name: String, color: UIColor) {
      self.name = nameself.color = color/// Add a satellite orbiting the planet
 public func addSatellite(_ satellite: Moon)
      satellite.parentPlanet = self
      moons.append(satellite)
 /// Add a nearby object
  11111/7 - Parameter nearby Object: The object to
 func add(nearbyObject: TransNeptunianObject)
      nearbyObjects.append(nearbyObject)
 /// Remove a nearby object
ויm \rangle \mathbf{\hat{Y}} master \rangle \odot Local Revision
```
Enter commit message here

/// Finds the nearest object among the nearby objects

 $\hat{z}$ 

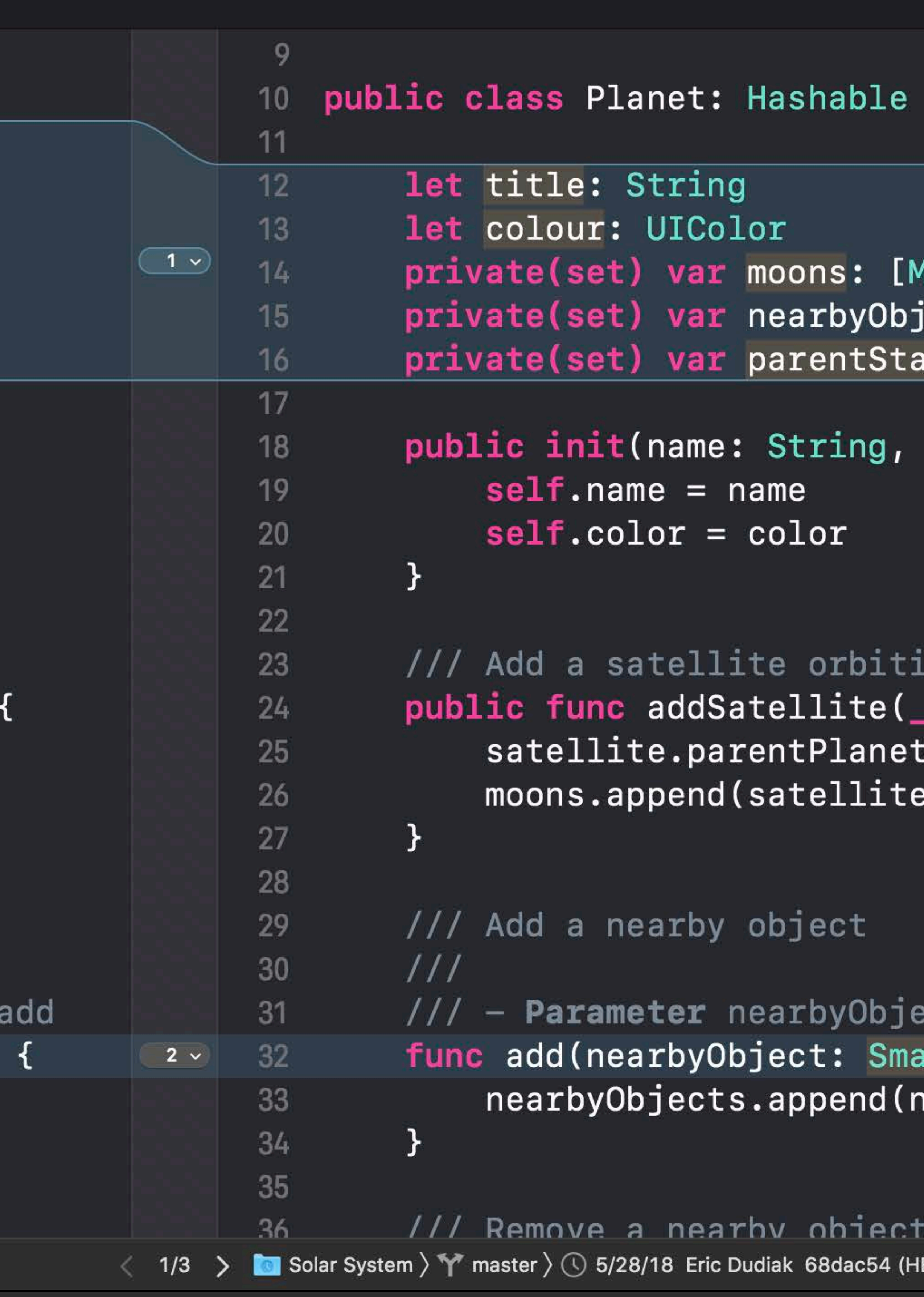

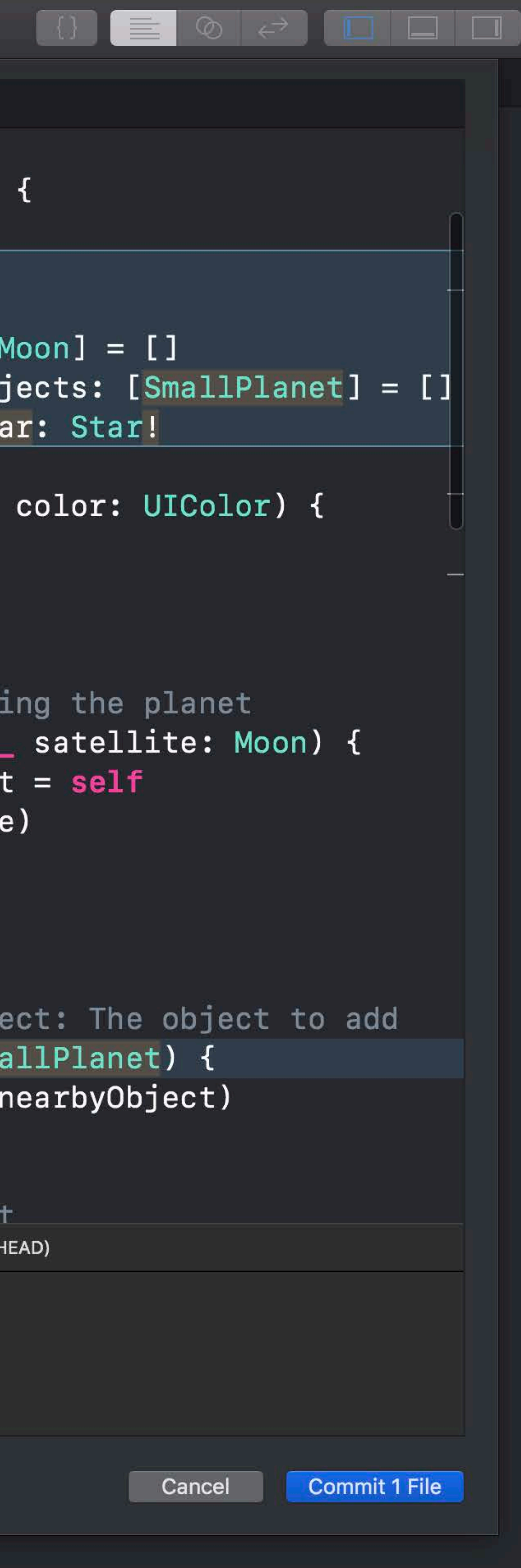

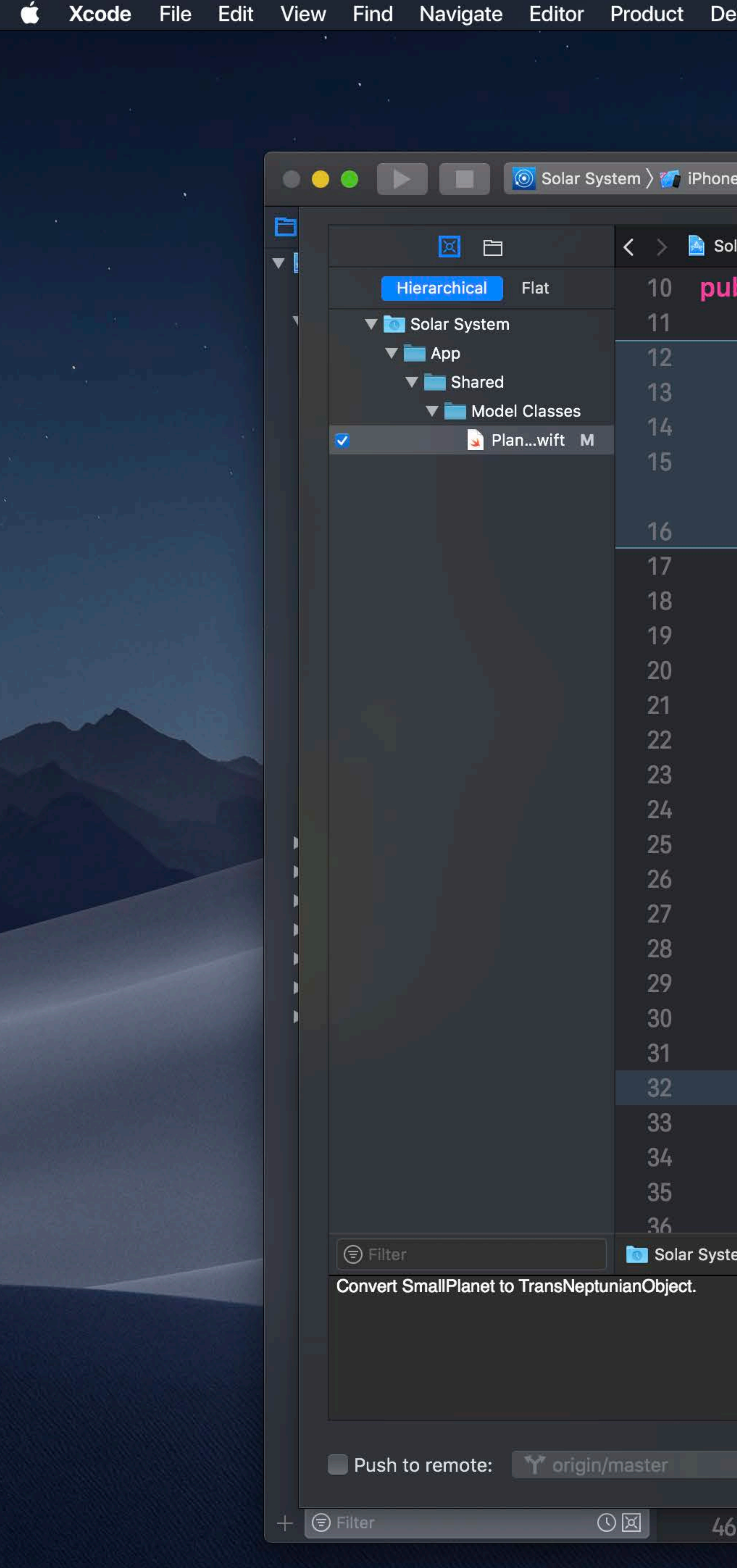

```
bug Source Control Window Help
                          Solar System: Ready | Today at 3:18 PM
8 Plus
ar System \rangle \blacksquare Shared \rangle \blacksquare Model Classes \rangle \blacksquare Planet.swift \rangle No Selection
blic class Planet: Hashable {
 let name: String
 let color: UIColor
 private(set) var satellites: [Moon] = []private(set) var nearbyObjects:
      [TransNeptunianObject] = []private(set) var orbitingStar: Star?
 public init(name: String, color: UIColor) {
      self.name = nameself.color = color/// Add a satellite orbiting the planet
 public func addSatellite(_ satellite: Moon)
      satellite.parentPlanet = self
      moons.append(satellite)
 /// Add a nearby object
 1111/7 - Parameter nearbyObject: The object to
 func add(nearbyObject: TransNeptunianObject)
      nearbyObjects.append(nearbyObject)
  /// Remove a nearby object
```
m  $\rangle$   $\mathbf{\hat{Y}}$  master  $\rangle$   $\bigcirc$  Local Revision

 $\begin{array}{c} \circ \\ \circ \end{array}$ 

/// Finds the nearest object among the nearby objects

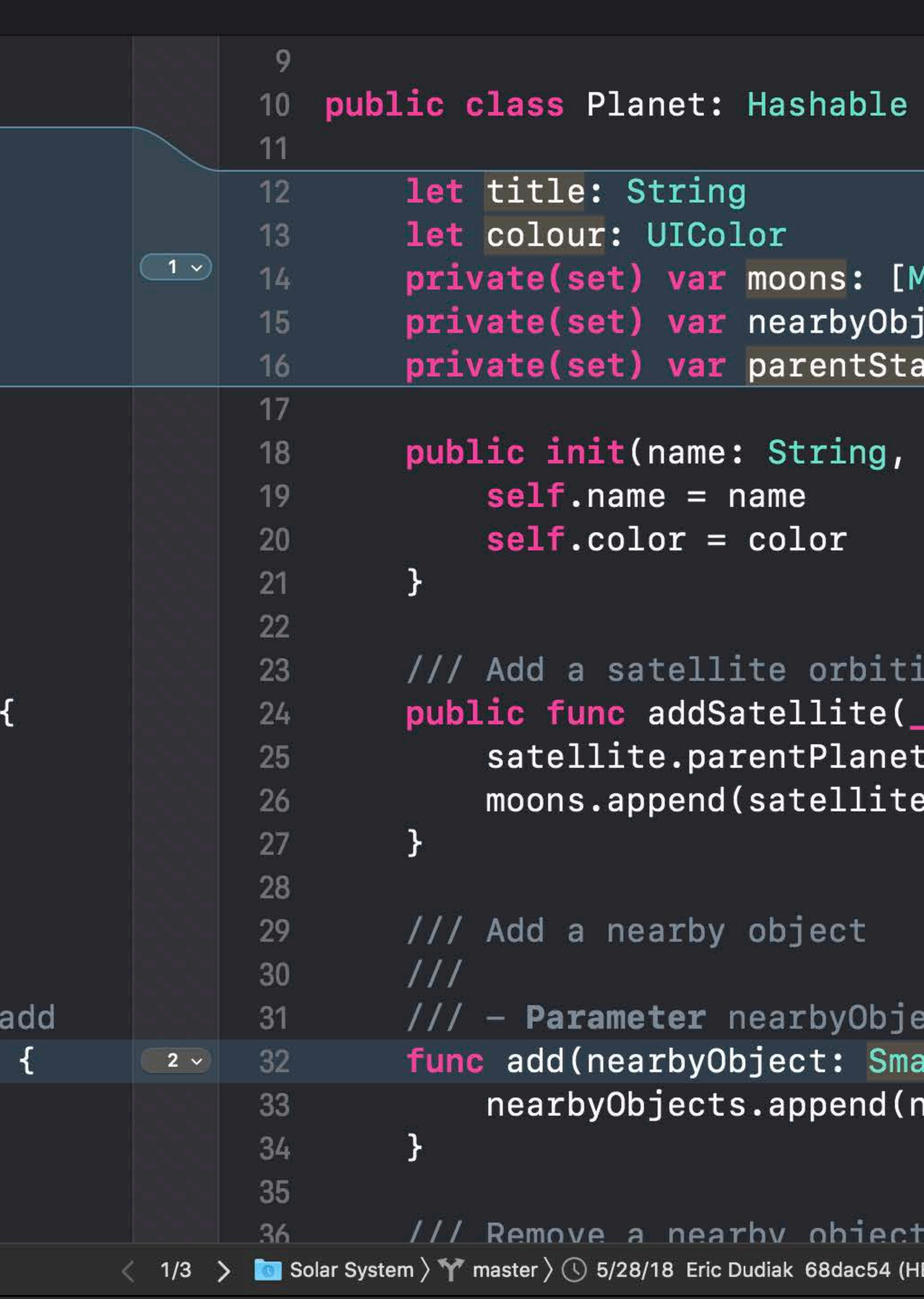

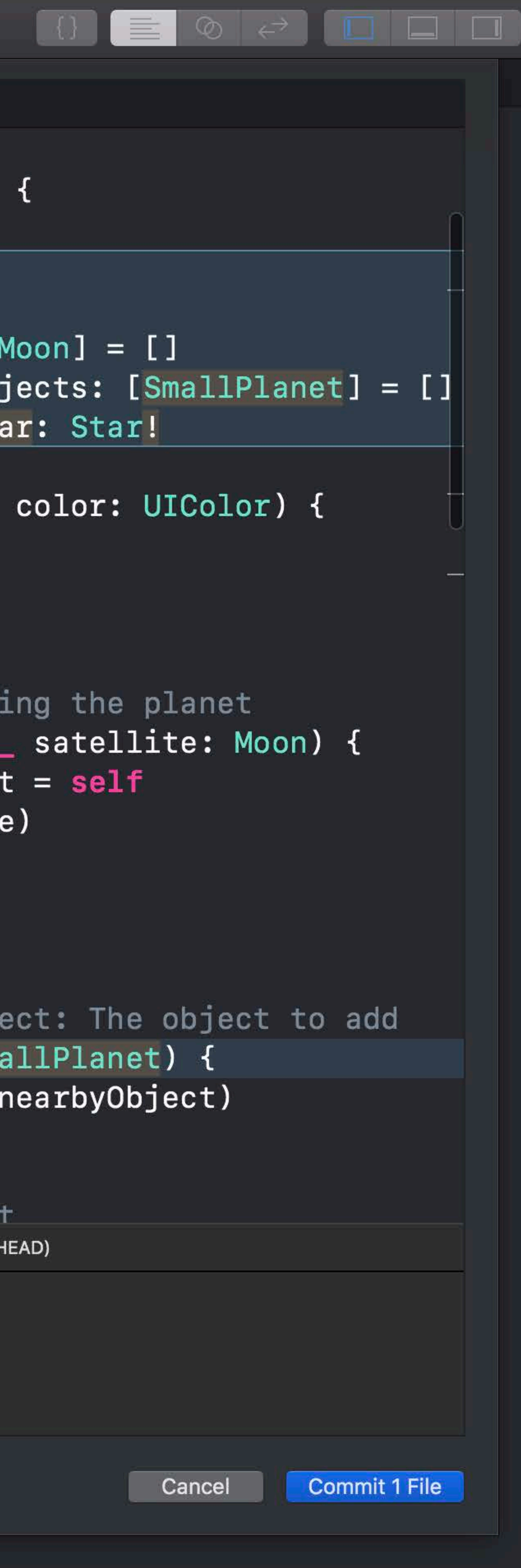

### **Viewing History**

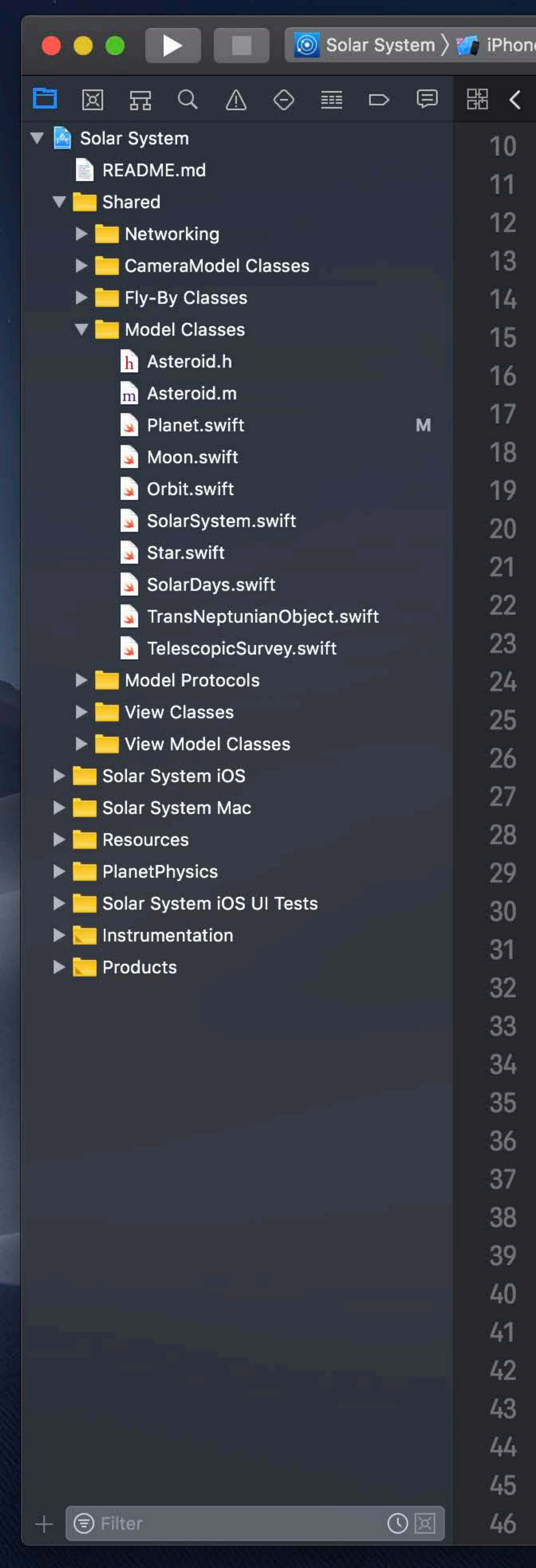

```
Solar System: Ready | Today at 3:18 PM
  Solar System \rangle T Shared \rangle T Model Classes \rangle S Planet.swift \rangle No Selection
public class Planet: Hashable {
    let name: String
     let color: UIColor
    private(set) var satellites: [Moon] = []private(set) var nearbyObjects: [TransNeptunianObject] = []private(set) var orbitingStar: Star?
    public init(name: String, color: UIColor) {
         self.name = nameself.color = color/// Add a satellite orbiting the planet
    public func addSatellite(_satellite: Moon) {
         satellite.parentPlanet = selfmoons.append(satellite)
    /// Add a nearby object
    777
    1/7 - Parameter nearby Object: The object to add
     func add(nearbyObject: TransNeptunianObject) {
         nearbyObjects.append(nearbyObject)
    /// Remove a nearby object
    777
    1/1 - Parameter nearbyObject: The object to remove
     func remove(nearbyObject: TransNeptunianObject) {
         guard let index = nearbyObjects.index(of: nearbyObject) else {
             return
        nearbyObjects.remove(at: index)
    /// Finds the nearest object among the nearby objects
```
 $\widehat{\mathbb{R}}$   $\Box$   $\blacksquare$  Tue 9:41 AM  $\Box$   $\bigotimes$   $\bigotimes$   $\Xi$ 

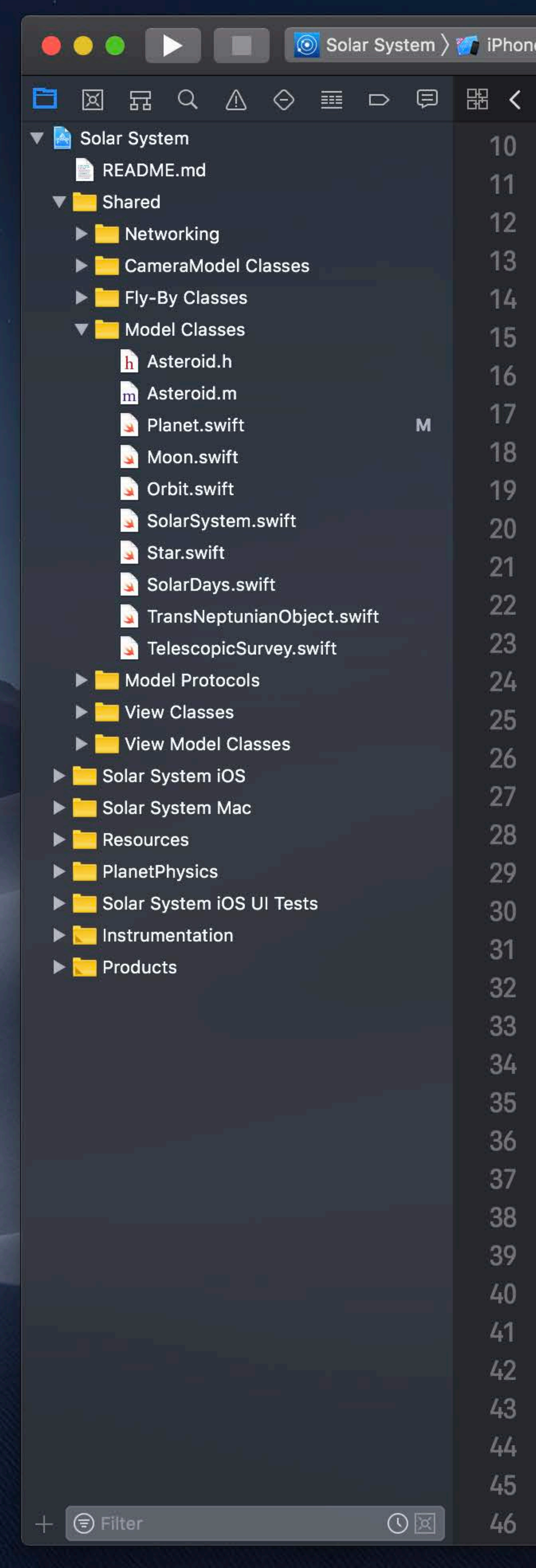

```
Solar System: Ready | Today at 3:18 PM
  Solar System \rangle T Shared \rangle T Model Classes \rangle S Planet.swift \rangle No Selection
public class Planet: Hashable {
    let name: String
    let color: UIColor
    private(set) var satellites: [Moon] = []private(set) var nearbyObjects: [TransNeptunianObject] = []
    private(set) var orbitingStar: Star?
    public init(name: String, color: UIColor) {
         self.name = nameself.color = color/// Add a satellite orbiting the planet
    public func addSatellite(_ satellite: Moon) {
         satellite.parentPlanet = selfmoons.append(satellite)
    /// Add a nearby object
    777
    1/7 - Parameter nearby Object: The object to add
     func add(nearbyObject: TransNeptunianObject) {
         nearbyObjects.append(nearbyObject)
    /// Remove a nearby object
    777
    1/1 - Parameter nearbyObject: The object to remove
     func remove(nearbyObject: TransNeptunianObject) {
         guard let index = nearbyObjects.index(of: nearbyObject) else {
             return
        nearbyObjects.remove(at: index)
    1/7 Finds the nearest object among the nearby objects
```
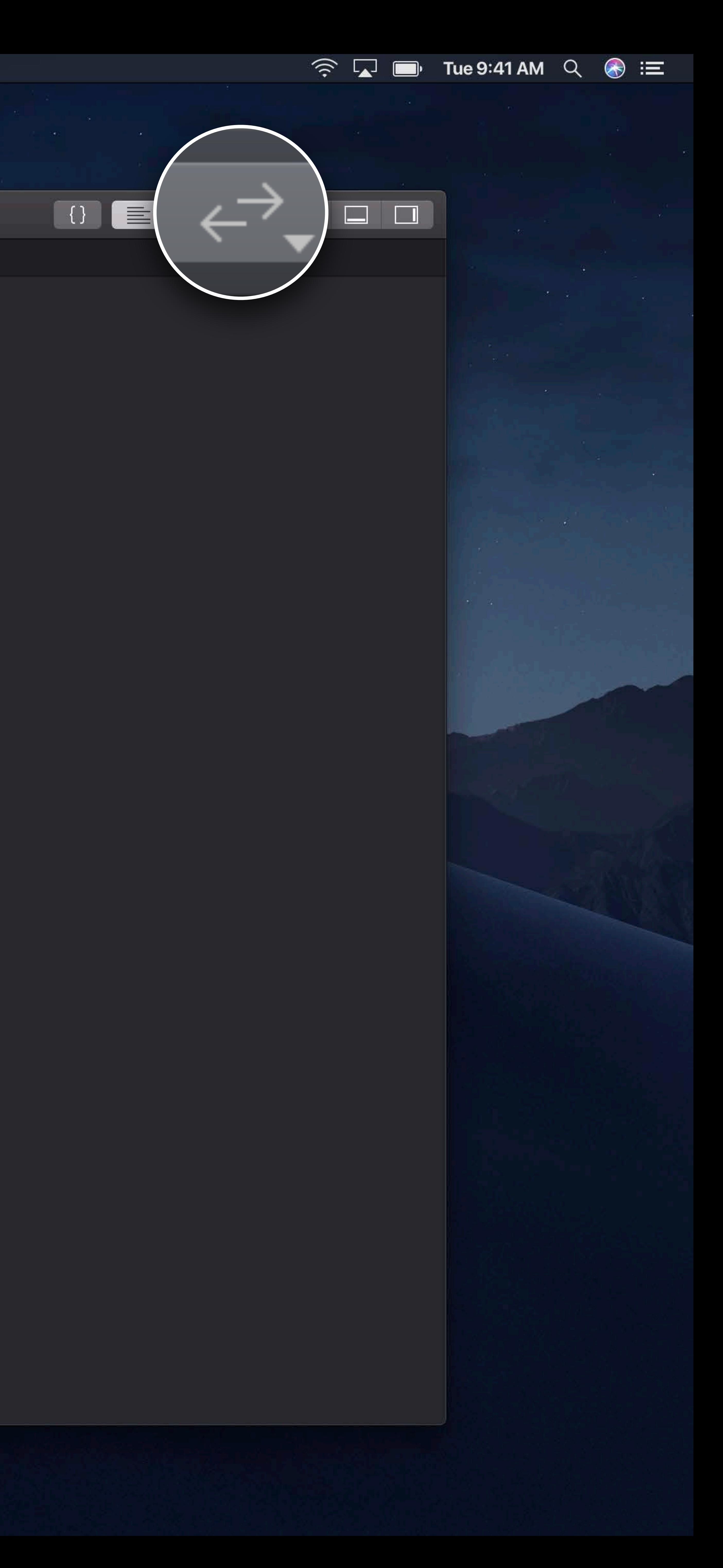

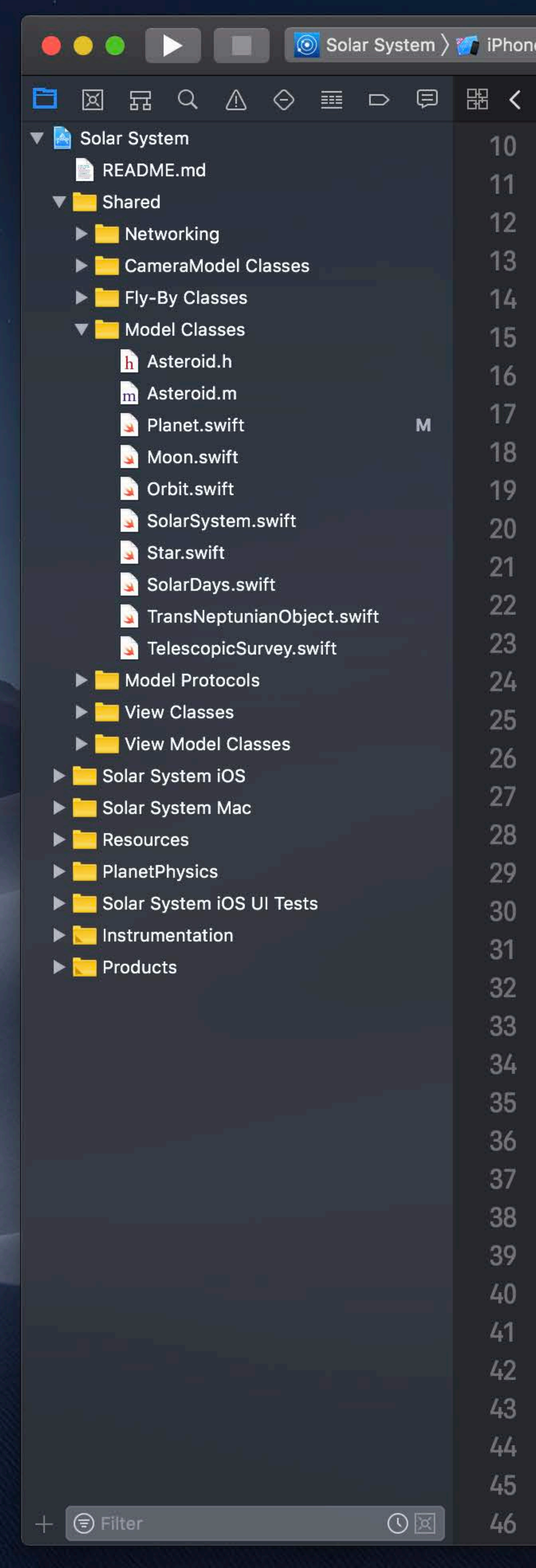

```
Solar System: Ready | Today at 3:18 PM
  Solar System \rangle T Shared \rangle T Model Classes \rangle S Planet.swift \rangle No Selection
public class Planet: Hashable {
    let name: String
     let color: UIColor
    private(set) var satellites: [Moon] = []private(set) var nearbyObjects: [TransNeptunianObject] = []private(set) var orbitingStar: Star?
    public init(name: String, color: UIColor) {
         self.name = nameself.color = color/// Add a satellite orbiting the planet
    public func addSatellite(_satellite: Moon) {
         satellite.parentPlanet = selfmoons.append(satellite)
    /// Add a nearby object
    777
    1/7 - Parameter nearby Object: The object to add
     func add(nearbyObject: TransNeptunianObject) {
         nearbyObjects.append(nearbyObject)
    /// Remove a nearby object
    777
    1/1 - Parameter nearbyObject: The object to remove
     func remove(nearbyObject: TransNeptunianObject) {
         guard let index = nearbyObjects.index(of: nearbyObject) else {
             return
        nearbyObjects.remove(at: index)
    /// Finds the nearest object among the nearby objects
```
 $\widehat{\mathbb{R}}$   $\Box$   $\blacksquare$  Tue 9:41 AM  $\Box$   $\bigotimes$   $\bigotimes$   $\Xi$ 

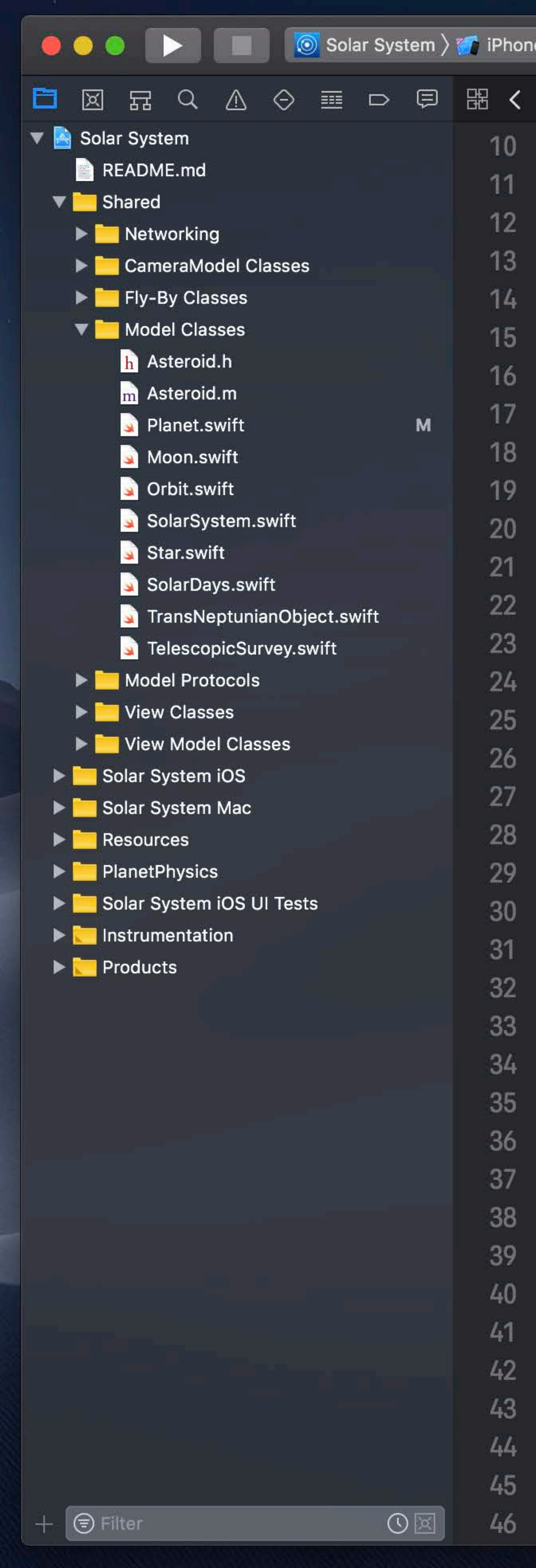

```
Solar System: Ready | Today at 3:18 PM
  Solar System \rangle T Shared \rangle T Model Classes \rangle S Planet.swift \rangle No Selection
public class Planet: Hashable {
    let name: String
     let color: UIColor
    private(set) var satellites: [Moon] = []private(set) var nearbyObjects: [TransNeptunianObject] = []private(set) var orbitingStar: Star?
    public init(name: String, color: UIColor) {
         self.name = nameself.color = color/// Add a satellite orbiting the planet
    public func addSatellite(_satellite: Moon) {
         satellite.parentPlanet = selfmoons.append(satellite)
    /// Add a nearby object
    777
    1/7 - Parameter nearby Object: The object to add
     func add(nearbyObject: TransNeptunianObject) {
         nearbyObjects.append(nearbyObject)
    /// Remove a nearby object
    777
    1/1 - Parameter nearbyObject: The object to remove
     func remove(nearbyObject: TransNeptunianObject) {
         guard let index = nearbyObjects.index(of: nearbyObject) else {
             return
        nearbyObjects.remove(at: index)
    /// Finds the nearest object among the nearby objects
```
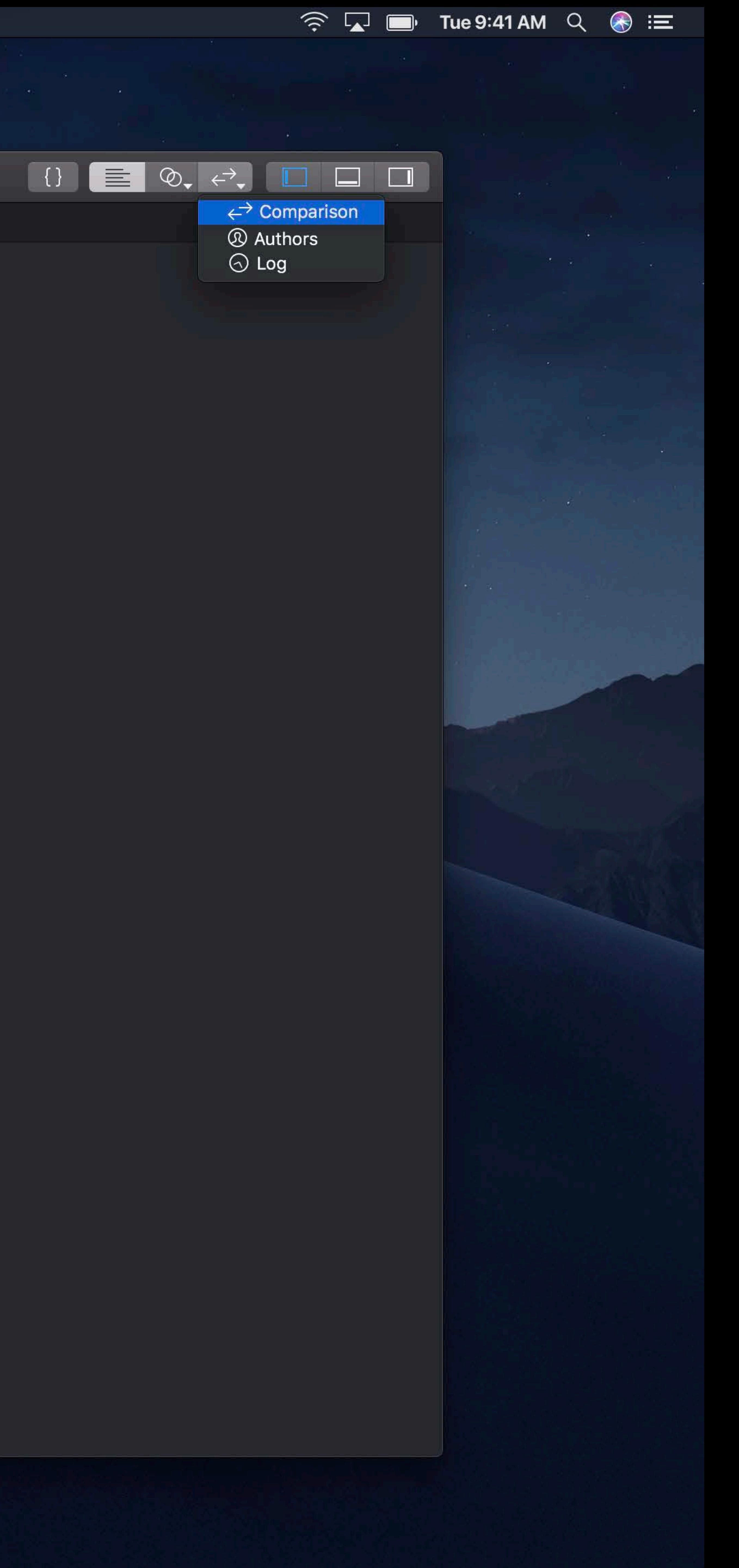

![](_page_46_Picture_126.jpeg)

![](_page_46_Picture_127.jpeg)

```
Solar System: Ready | Today at 3:18 PM
  Solar System \rangle T Shared \rangle T Model Classes \rangle S Planet.swift \rangle No Selection
    let name: String
    let color: UIColor
    private(set) var satellites: [Moon] = []private(set) var nearbyObjects:
         [TransNeptunianObject] = []private(set) var orbitingStar: Star?
    public init(name: String, color: UIColor)
         self.name = nameself.color = color/// Add a satellite orbiting the planet
    public func addSatellite(_ satellite: Moon
         satellite.parent Planet = selfmoons.append(satellite)
    /// Add a nearby object
    -111
    11/7 - Parameter nearbyObject: The object
    func add (nearby Object: Trans Neptunian Objed
        nearbyObjects.append(nearbyObject)
    /// Remove a nearby object
    -111
    11/7 - Parameter nearbyObject: The object
    func remove(nearbyObject: TransNeptunianOb
         guard let index = nearbyObjects.index(
             nearbyObject) else {
             return
        nearbyObjects.remove(at: index)
System \rangle \blacktriangleright master \rangle \odot Local Revision
```
![](_page_46_Picture_128.jpeg)

```
\widehat{\mathbb{R}} \Box \Box Tue 9:41 AM \Box \bigotimes \bigotimes \Xi
```
![](_page_46_Figure_8.jpeg)

![](_page_47_Picture_51.jpeg)

![](_page_47_Picture_52.jpeg)

![](_page_47_Picture_53.jpeg)

```
ebug Source Control Window Help
```
![](_page_47_Figure_4.jpeg)

![](_page_47_Picture_54.jpeg)

```
\widehat{\mathbb{R}} \Box \Box Tue 9:41 AM \Diamond \bigotimes \Xi
```
![](_page_48_Picture_126.jpeg)

![](_page_48_Picture_127.jpeg)

```
Solar System: Ready | Today at 3:18 PM
  Solar System \rangle T Shared \rangle T Model Classes \rangle S Planet.swift \rangle No Selection
    let name: String
    let color: UIColor
    private(set) var satellites: [Moon] = []private(set) var nearbyObjects:
         [TransNeptunianObject] = []private(set) var orbitingStar: Star?
    public init(name: String, color: UIColor)
         self.name = nameself.color = color/// Add a satellite orbiting the planet
    public func addSatellite(_ satellite: Moon
         satellite.parent Planet = selfmoons.append(satellite)
    /// Add a nearby object
    -111
    11/7 - Parameter nearbyObject: The object
    func add (nearby Object: Trans Neptunian Objed
        nearbyObjects.append(nearbyObject)
    /// Remove a nearby object
    -111
    11/7 - Parameter nearbyObject: The object
    func remove(nearbyObject: TransNeptunianOb
         guard let index = nearbyObjects.index(
             nearbyObject) else {
             return
        nearbyObjects.remove(at: index)
System \rangle \blacktriangleright master \rangle \odot Local Revision
```
![](_page_48_Picture_128.jpeg)

```
\widehat{\mathbb{R}} \Box \Box Tue 9:41 AM \Box \bigotimes \bigotimes \Xi
```
![](_page_48_Figure_8.jpeg)

![](_page_49_Picture_126.jpeg)

![](_page_49_Picture_127.jpeg)

```
Solar System: Ready | Today at 3:18 PM
  Solar System \rangle T Shared \rangle T Model Classes \rangle S Planet.swift \rangle No Selection
    let name: String
    let color: UIColor
    private(set) var satellites: [Moon] = []private(set) var nearbyObjects:
         [TransNeptunianObject] = []private(set) var orbitingStar: Star?
    public init(name: String, color: UIColor)
         self.name = nameself.color = color/// Add a satellite orbiting the planet
    public func addSatellite(_ satellite: Moon
         satellite.parent Planet = selfmoons.append(satellite)
    /// Add a nearby object
    -111
    11/7 - Parameter nearbyObject: The object
    func add (nearby Object: Trans Neptunian Objed
        nearbyObjects.append(nearbyObject)
    /// Remove a nearby object
    -111
    11/7 - Parameter nearbyObject: The object
    func remove(nearbyObject: TransNeptunianOb
         guard let index = nearbyObjects.index(
             nearbyObject) else {
             return
        nearbyObjects.remove(at: index)
System \rangle \blacktriangleright master \rangle \odot Local Revision
```
![](_page_49_Picture_128.jpeg)

```
\widehat{\mathbb{R}} \Box \Box Tue 9:41 AM \Box \bigotimes \bigotimes \Xi
```
![](_page_49_Figure_8.jpeg)

![](_page_50_Picture_129.jpeg)

![](_page_50_Picture_130.jpeg)

```
Solar System: Ready | Today at 3:18 PM
  Solar System \rangle T Shared \rangle T Model Classes \rangle S Planet.swift \rangle No Selection
    let name: String
    let color: UIColor
    private(set) var satellites: [Moon] = []private(set) var nearbyObjects:
         [TransNeptunianObject] = []private(set) var orbitingStar: Star?
    public init(name: String, color: UIColor)
         self.name = nameself.color = color/// Add a satellite orbiting the planet
    public func addSatellite(_ satellite: Moon
         satellite.parent Planet = selfmoons.append(satellite)
    /// Add a nearby object
    -111
    11/7 - Parameter nearbyObject: The object
    func add (nearby Object: Trans Neptunian Objed
        nearbyObjects.append(nearbyObject)
    /// Remove a nearby object
    -111
    11/7 - Parameter nearbyObject: The object
    func remove(nearbyObject: TransNeptunianOb
         guard let index = nearbyObjects.index(
             nearbyObject) else {
             return
        nearbyObjects.remove(at: index)
System \rangle \blacktriangleright master \rangle \odot Local Revision
```
![](_page_50_Picture_131.jpeg)

```
\widehat{\mathcal{P}} \widehat{\mathbb{L}} \widehat{\mathbb{D}} Tue 9:41 AM \mathcal{Q} \widehat{\mathcal{R}} \widehat{\mathbb{L}}
```
![](_page_50_Figure_8.jpeg)

![](_page_51_Picture_103.jpeg)

```
Solar System: Ready | Today at 3:18 PM
  Solar System \rangle T Shared \rangle T Model Classes \rangle S Planet.swift \rangle No Selection
    let name: String
    let color: UIColor
    private(set) var satellites: [Moon] = []private(set) var nearbyObjects: [TransNept
    private(set) var orbitingStar: Star?
    public init(name: String, color: UIColor)
         self.name = nameself.color = color/// Add a satellite orbiting the planet
    public func addSatellite(_ satellite: Moor
         satellite.parentPlanet = self
         moons.append(satellite)
    /// Add a nearby object
    \frac{1}{2}11/7 - Parameter nearbyObject: The object
     func add(nearbyObject: TransNeptunianObjec
         nearbyObjects.append(nearbyObject)
    /// Remove a nearby object
    -777
     11/7 - Parameter nearbyObject: The object
     func remove(nearbyObject: TransNeptunianOb
         guard let index = nearbyObjects.index(
              return
         nearbyObjects.remove(at: index)
    /// Finds the nearest object among the nearby objects
r System \rangle \mathbb{Y}^{\!\star} master \rangle \circlearrowright Local Revision .
```
![](_page_51_Picture_104.jpeg)

 $\widehat{\mathcal{P}}$   $\widehat{\mathbb{L}}$   $\widehat{\mathbb{D}}$  Tue 9:41 AM  $\widehat{Q}$   $\widehat{\mathbb{H}}$ 

![](_page_51_Picture_105.jpeg)

![](_page_52_Picture_103.jpeg)

```
Solar System: Ready | Today at 3:18 PM
  Solar System \rangle T Shared \rangle T Model Classes \rangle S Planet.swift \rangle No Selection
    let name: String
    let color: UIColor
    private(set) var satellites: [Moon] = []private(set) var nearbyObjects: [TransNept
    private(set) var orbitingStar: Star?
    public init(name: String, color: UIColor)
         self.name = nameself.color = color/// Add a satellite orbiting the planet
    public func addSatellite(_ satellite: Moor
         satellite.parentPlanet = self
         moons.append(satellite)
    /// Add a nearby object
    \frac{1}{2}11/7 - Parameter nearbyObject: The object
     func add(nearbyObject: TransNeptunianObjec
         nearbyObjects.append(nearbyObject)
    /// Remove a nearby object
    -777
     11/7 - Parameter nearbyObject: The object
     func remove(nearbyObject: TransNeptunianOb
         guard let index = nearbyObjects.index(
              return
         nearbyObjects.remove(at: index)
    /// Finds the nearest object among the nearby objects
r System \rangle \mathbb{Y}^{\!\star} master \rangle \circlearrowright Local Revision .
```
![](_page_52_Picture_104.jpeg)

 $\widehat{\mathcal{P}}$   $\widehat{\mathbb{L}}$   $\widehat{\mathbb{D}}$  Tue 9:41 AM  $\widehat{Q}$   $\widehat{\mathbb{H}}$ 

![](_page_52_Picture_105.jpeg)

![](_page_53_Picture_105.jpeg)

```
Solar System: Ready | Today at 3:18 PM
  Solar System \rangle T Shared \rangle T Model Classes \rangle S Planet.swift \rangle No Selection
    let name: String
    let color: UIColor
    private(set) var satellites: [Moon] = []private(set) var nearbyObjects: [TransNept
    private(set) var orbitingStar: Star?
    public init(name: String, color: UIColor)
         self.name = nameself.color = color/// Add a satellite orbiting the planet
    public func addSatellite(_ satellite: Moor
         satellite.parentPlanet = self
         moons.append(satellite)
    /// Add a nearby object
    \frac{1}{2}11/7 - Parameter nearbyObject: The object
     func add(nearbyObject: TransNeptunianObjec
         nearbyObjects.append(nearbyObject)
    /// Remove a nearby object
    11111/7 - Parameter nearbyObject: The object
     func remove(nearbyObject: TransNeptunianOb
         guard let index = nearbyObjects.index
              return
         nearbyObjects.remove(at: index)
    /// Finds the nearest object among the nearby objects
r System \rangle \mathbb{Y}^{\!\star} master \rangle \circlearrowright Local Revision .
```
![](_page_53_Picture_106.jpeg)

![](_page_53_Picture_107.jpeg)

![](_page_54_Picture_109.jpeg)

```
Solar System: Ready | Today at 3:18 PM
  Solar System \rangle T Shared \rangle T Model Classes \rangle S Planet.swift \rangle No Selection
public class Planet: Hashable {
    let name: String
    let color: UIColor
    private(set) var satellites: [Moon] = []private(set) var nearbyObjects: [TransNeptunianObject] = []private(set) var orbitingStar: Star?
    public init(name: String, color: UIColor) {
         self.name = nameself.color = color/// Add a satellite orbiting the planet
    public func addSatellite(_ satellite: Moon) {
        satellite.parentPlanet = self
        moons.append(satellite)
    /// Add a nearby object
    -111
    11/7 - Parameter nearby Object: The object to add
    func add(nearbyObject: TransNeptunianObject) {
        nearbyObjects.append(nearbyObject)
    /// Remove a nearby object
    -111
    1/1 - Parameter nearbyObject: The object to remove
    func remove(nearbyObject: TransNeptunianObject) {
         guard let index = nearbyObjects.index(of: nearbyObject) else {
             return
        nearbyObjects.remove(at: index)
```
![](_page_54_Picture_110.jpeg)

![](_page_55_Picture_109.jpeg)

```
Solar System: Ready | Today at 3:18 PM
  Solar System \rangle T Shared \rangle T Model Classes \rangle S Planet.swift \rangle No Selection
public class Planet: Hashable {
    let name: String
    let color: UIColor
    private(set) var satellites: [Moon] = []private(set) var nearbyObjects: [TransNeptunianObject] = []private(set) var orbitingStar: Star?
    public init(name: String, color: UIColor) {
         self.name = nameself.color = color/// Add a satellite orbiting the planet
    public func addSatellite(_ satellite: Moon) {
        satellite.parentPlanet = self
        moons.append(satellite)
    /// Add a nearby object
    -111
    11/7 - Parameter nearby Object: The object to add
    func add(nearbyObject: TransNeptunianObject) {
        nearbyObjects.append(nearbyObject)
    /// Remove a nearby object
    -111
    1/1 - Parameter nearbyObject: The object to remove
    func remove(nearbyObject: TransNeptunianObject) {
         guard let index = nearbyObjects.index(of: nearbyObject) else {
             return
        nearbyObjects.remove(at: index)
```
![](_page_55_Picture_110.jpeg)

![](_page_56_Picture_109.jpeg)

```
K Xcode File Edit View Find Navigate Editor Product Debug Source Control Window Help
```

```
Solar System: Ready | Today at 3:18 PM
  Solar System \rangle T Shared \rangle T Model Classes \rangle S Planet.swift \rangle No Selection
public class Planet: Hashable {
    let name: String
    let color: UIColor
    private(set) var satellites: [Moon] = []private(set) var nearbyObjects: [TransNeptunianObject] = []private(set) var orbitingStar: Star?
    public init(name: String, color: UIColor) {
         self.name = nameself.color = color/// Add a satellite orbiting the planet
    public func addSatellite(_ satellite: Moon) {
        satellite.parentPlanet = self
        moons.append(satellite)
    /// Add a nearby object
    -111
    11/7 - Parameter nearby Object: The object to add
    func add(nearbyObject: TransNeptunianObject) {
        nearbyObjects.append(nearbyObject)
    /// Remove a nearby object
    -111
    1/1 - Parameter nearbyObject: The object to remove
    func remove(nearbyObject: TransNeptunianObject) {
         guard let index = nearbyObjects.index(of: nearbyObject) else {
             return
        nearbyObjects.remove(at: index)
```
![](_page_56_Picture_110.jpeg)

![](_page_57_Picture_109.jpeg)

```
Solar System: Ready | Today at 3:18 PM
  Solar System \rangle T Shared \rangle T Model Classes \rangle S Planet.swift \rangle No Selection
public class Planet: Hashable {
    let name: String
    let color: UIColor
    private(set) var satellites: [Moon] = []private(set) var nearbyObjects: [TransNeptunianObject] = []private(set) var orbitingStar: Star?
    public init(name: String, color: UIColor) {
         self.name = nameself.color = color/// Add a satellite orbiting the planet
    public func addSatellite(_ satellite: Moon) {
        satellite.parentPlanet = self
        moons.append(satellite)
    /// Add a nearby object
    -111
    11/7 - Parameter nearby Object: The object to add
    func add(nearbyObject: TransNeptunianObject) {
        nearbyObjects.append(nearbyObject)
    /// Remove a nearby object
    -111
    1/1 - Parameter nearbyObject: The object to remove
    func remove(nearbyObject: TransNeptunianObject) {
         guard let index = nearbyObjects.index(of: nearbyObject) else {
             return
        nearbyObjects.remove(at: index)
```
![](_page_57_Picture_110.jpeg)

![](_page_58_Picture_112.jpeg)

**Example 18 Ken Orr**<br>Update copyrights.

![](_page_58_Picture_4.jpeg)

 $\widehat{\mathcal{F}}$   $\widehat{\phantom{a}}$   $\widehat{\phantom{a}}$  Tue 9:41 AM  $\widehat{O}$   $\widehat{\phantom{a}}$   $\widehat{\phantom{a}}$ 

![](_page_58_Picture_113.jpeg)

 $\mathcal{L}_{\mathcal{A}}$  ,  $\mathcal{L}_{\mathcal{A}}$  , and  $\mathcal{L}_{\mathcal{A}}$ 

4010ede Today

07bf6f4 Today

47f52a3<br>Today

2e0066a<br>5/25/18

 $\frac{dbe8f40}{5/25/18}$ 

46ac784<br>5/25/18

4dee464 5/25/18

5184955  $5/25/18$ 

d82790a  $5/25/18$ 

aaddfc5<br>5/24/18

daa6a98  $5/24/18$ 

a584229  $5/24/18$ 

d1575f5  $5/24/18$ 

8648338  $5/24/18$ 

 $6ee4b49$ <br> $5/24/18$ 

45523d5 5/24/18

7bebafe  $5/24/18$ 

b0ebd82  $5/24/18$ 

![](_page_59_Figure_0.jpeg)

#### GitHub and the New Source Control Workflows in Xcode 9 WWDC 2017

![](_page_59_Picture_53.jpeg)

![](_page_59_Picture_4.jpeg)

 $\widehat{\mathcal{P}}$   $\widehat{\mathbb{L}}$   $\blacksquare$  Tue 9:41 AM  $\heartsuit$   $\widehat{\mathbb{C}}$   $\equiv$ 

![](_page_59_Picture_54.jpeg)

## **Hosting**

#### **Hosting**

Allows syncing between machines Supports collaboration

# By default, only a local copy of history Storing off-site makes for a good backup

![](_page_61_Picture_3.jpeg)

- In addition to any default Git server
- 
- GitHub
- Bitbucket
- GitLab.com
- 

# Enhanced support for popular services

#### Including self-hosted and enterprise versions

![](_page_62_Picture_13.jpeg)

![](_page_62_Picture_14.jpeg)

### **Hosting**

- In addition to any default Git server
- 
- GitHub
- Bitbucket
- GitLab.com
- 

# Enhanced support for popular services

#### Including self-hosted and enterprise versions

![](_page_63_Picture_14.jpeg)

![](_page_63_Picture_15.jpeg)

![](_page_63_Picture_16.jpeg)

### **Hosting**

![](_page_64_Picture_0.jpeg)

**COLLEGE** 

![](_page_64_Picture_2.jpeg)

![](_page_64_Picture_20.jpeg)

![](_page_64_Picture_4.jpeg)

![](_page_65_Picture_0.jpeg)

![](_page_65_Picture_23.jpeg)

 $\mathcal{L}$ 

![](_page_65_Figure_2.jpeg)

![](_page_65_Picture_24.jpeg)

![](_page_65_Picture_5.jpeg)

![](_page_66_Picture_0.jpeg)

![](_page_66_Picture_2.jpeg)

![](_page_66_Picture_17.jpeg)

![](_page_66_Picture_4.jpeg)

## **Security**

![](_page_68_Picture_0.jpeg)

### Transferring Git data can be secured Two methods • HTTPS • SSH

SSH requires additional setup **Example 19 Fublic** 

![](_page_68_Picture_3.jpeg)

![](_page_69_Picture_0.jpeg)

![](_page_69_Picture_2.jpeg)

![](_page_69_Picture_17.jpeg)

![](_page_69_Picture_4.jpeg)

![](_page_70_Picture_0.jpeg)

*<u>ALCO</u>* 

![](_page_70_Picture_2.jpeg)

![](_page_70_Picture_21.jpeg)

![](_page_70_Picture_4.jpeg)

![](_page_71_Picture_0.jpeg)

![](_page_71_Picture_15.jpeg)

![](_page_71_Picture_2.jpeg)
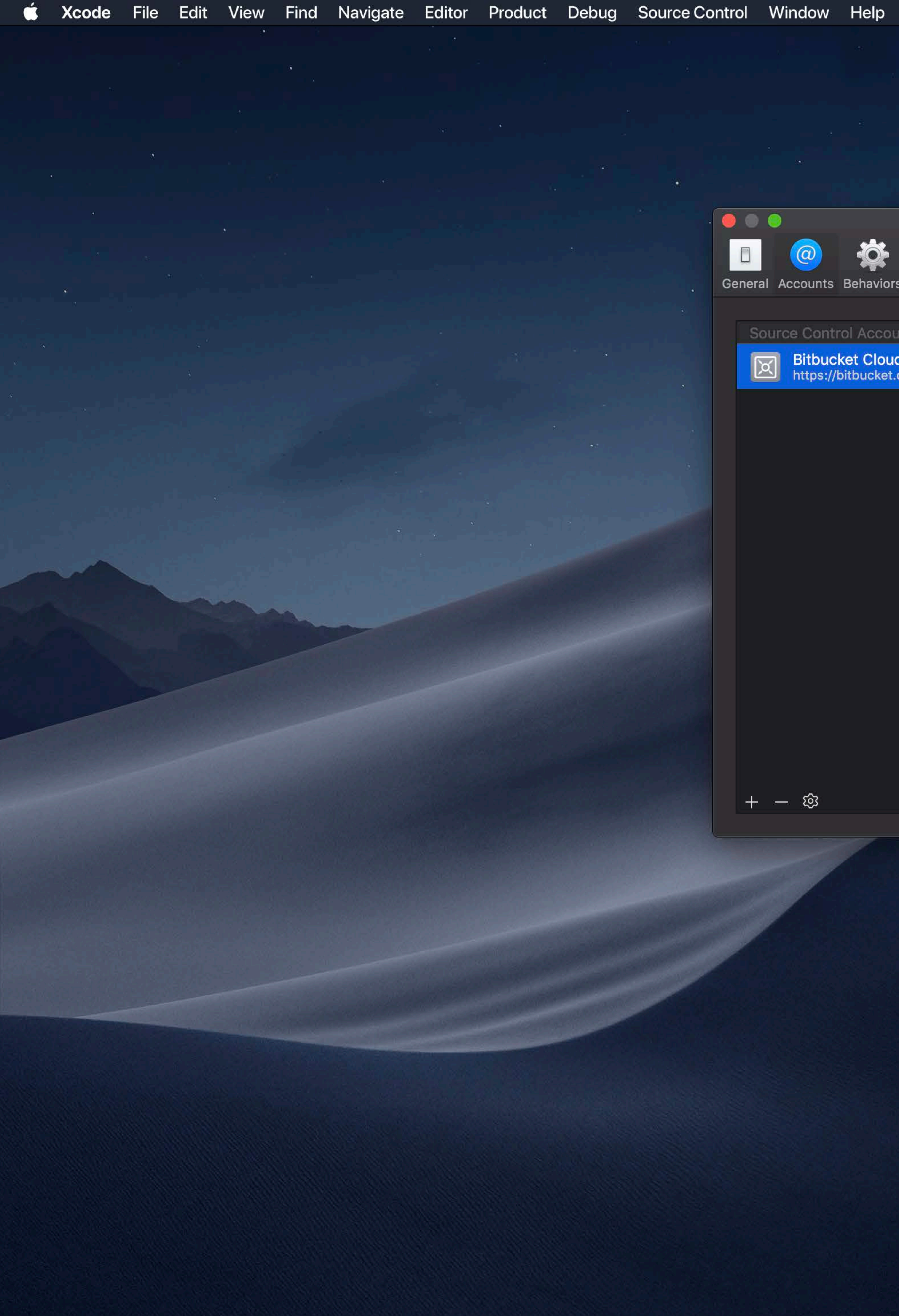

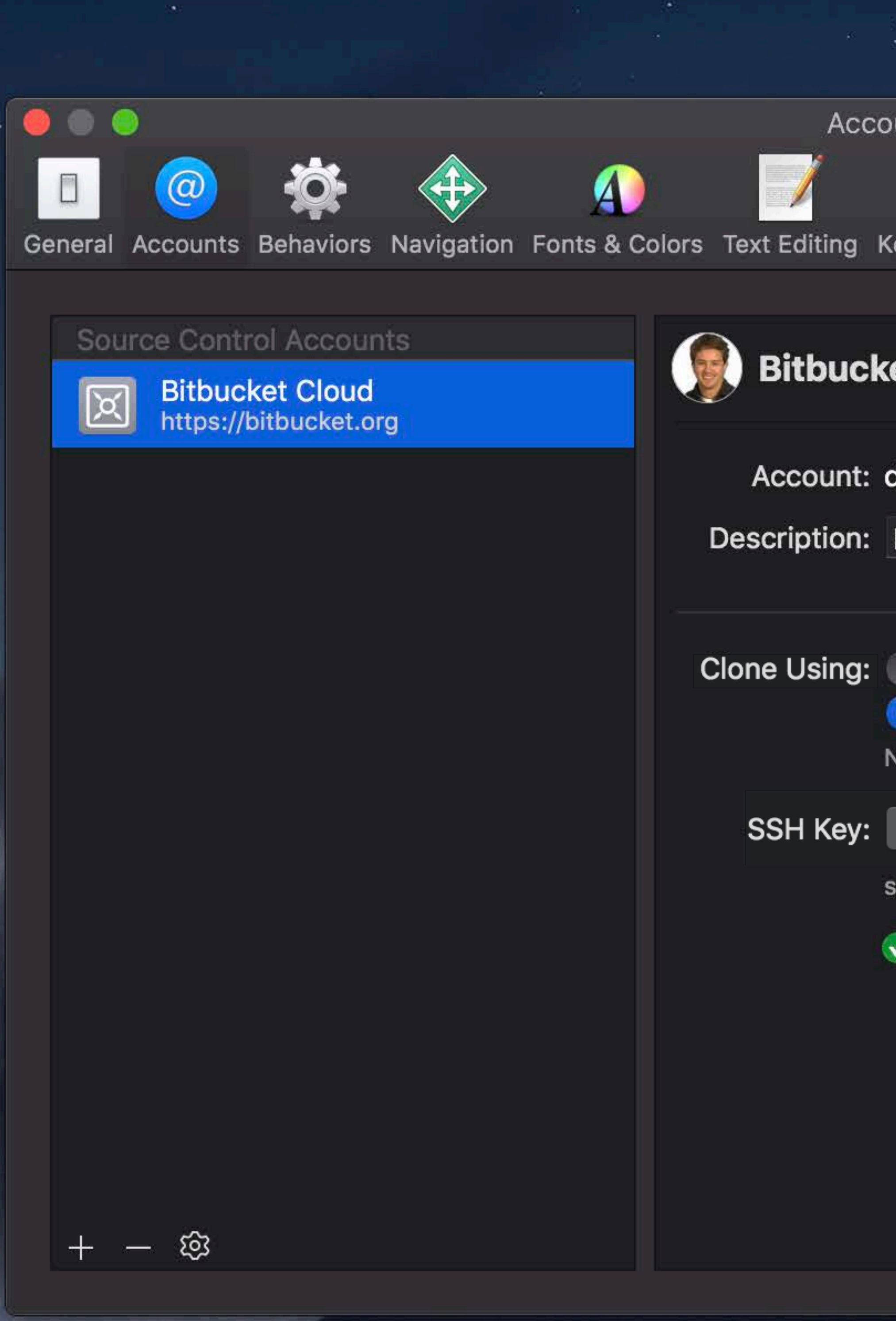

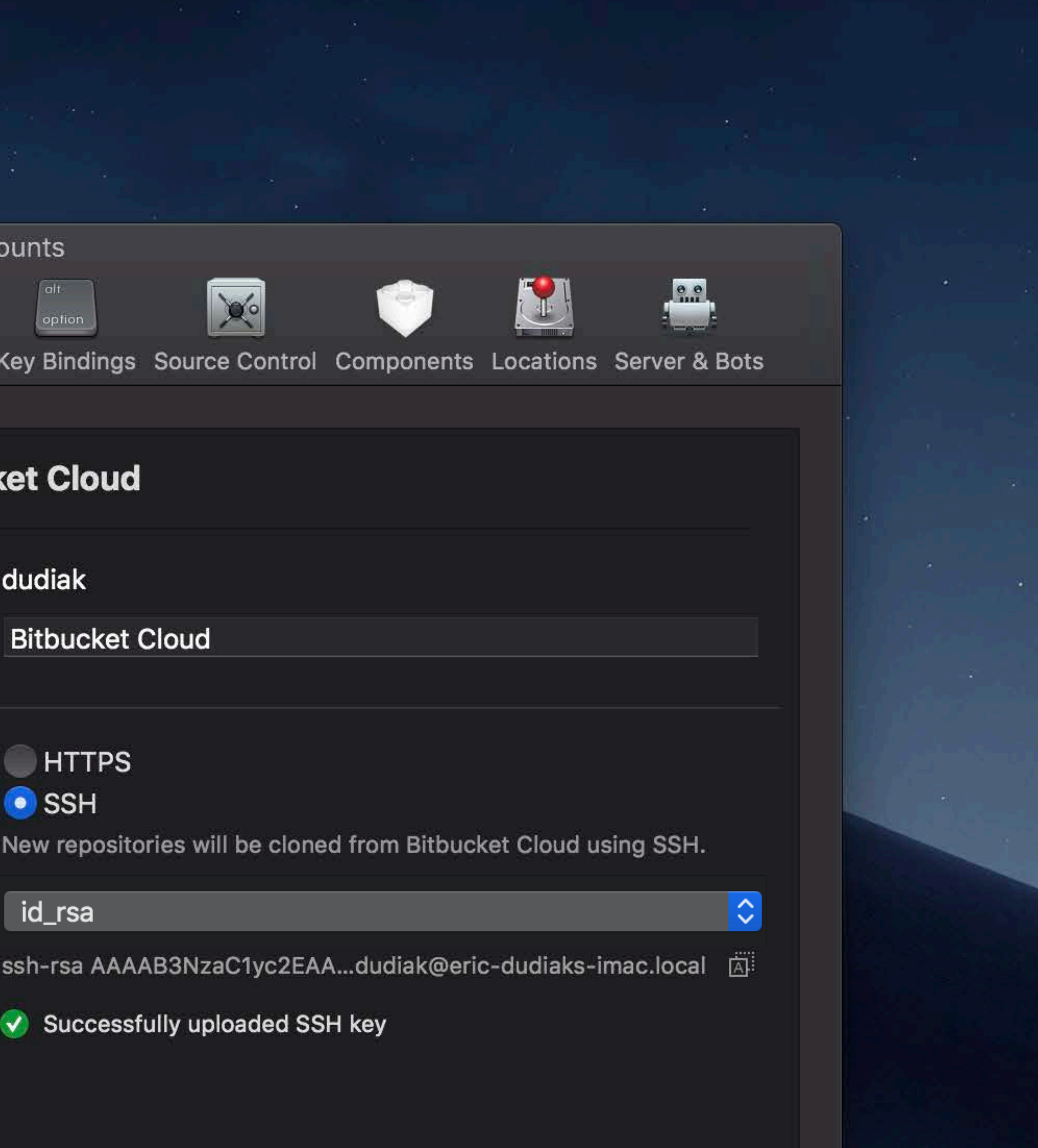

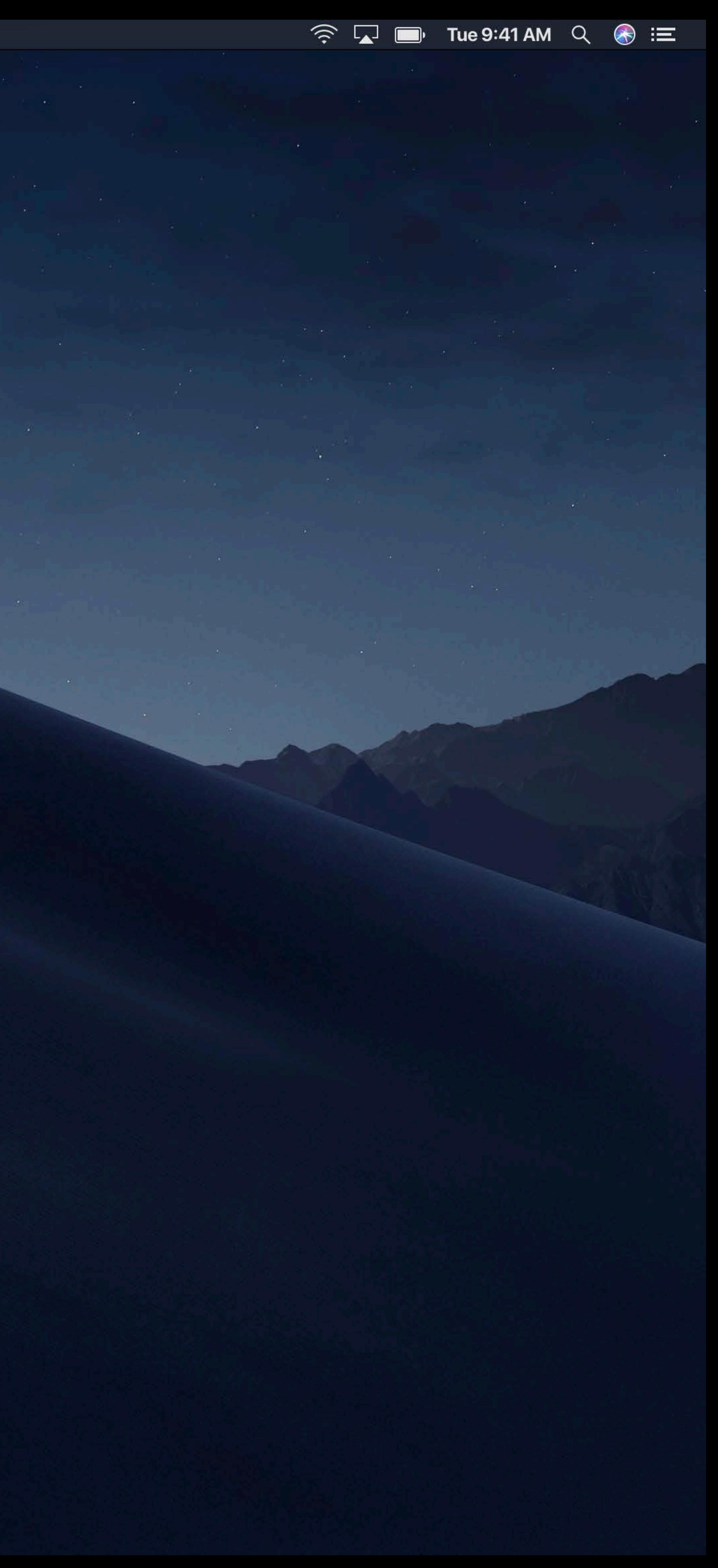

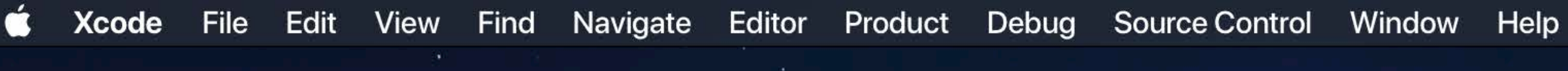

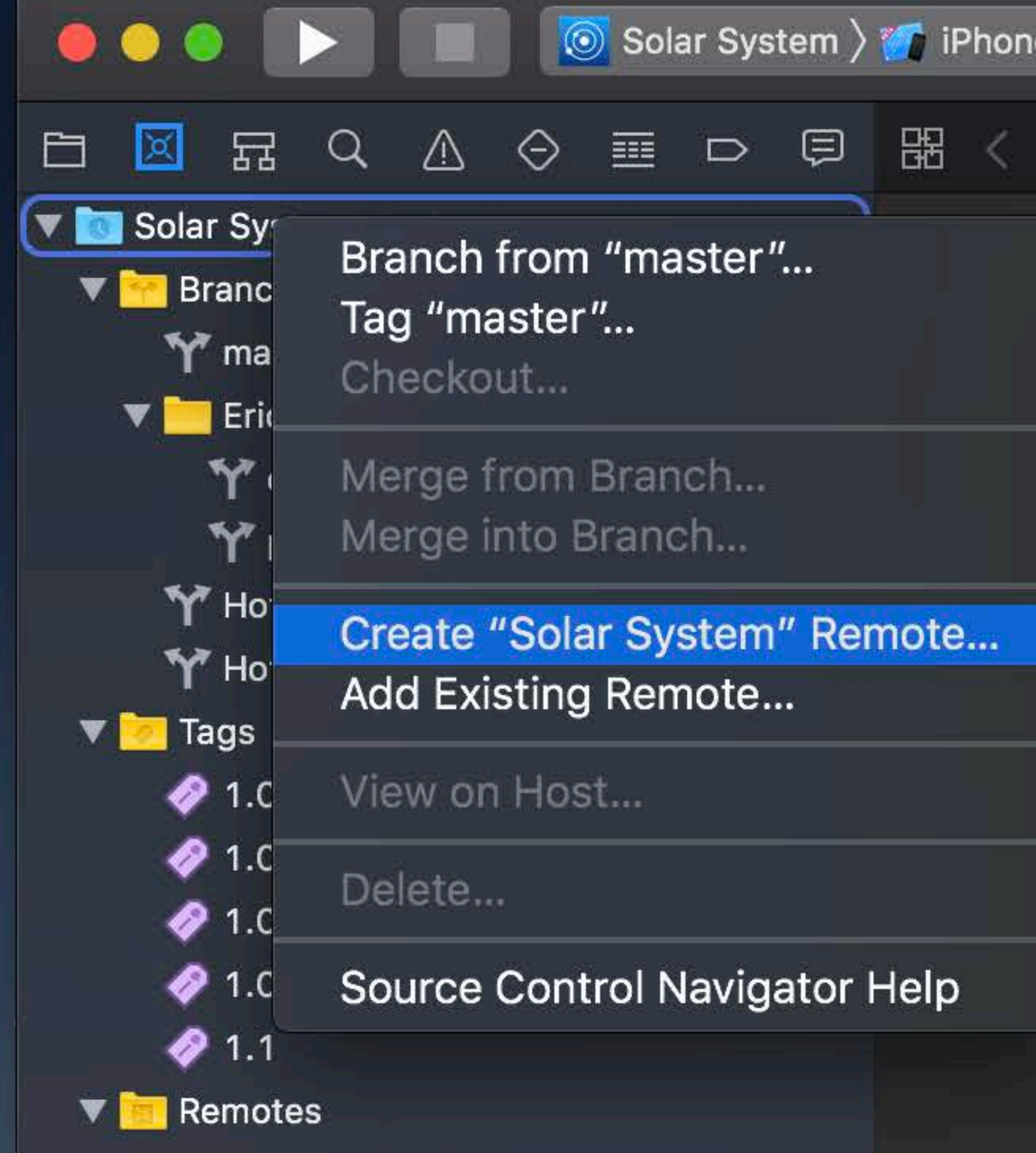

**Service** 

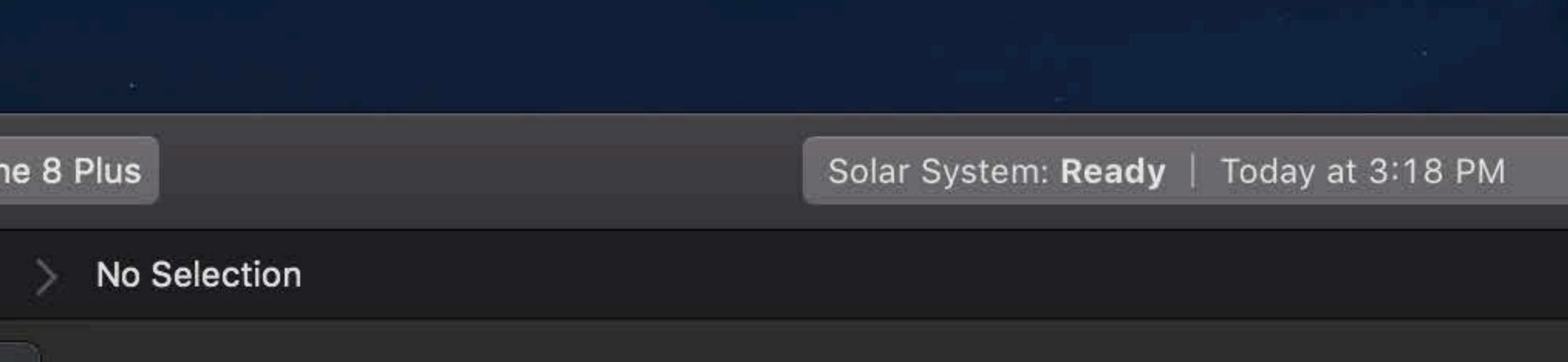

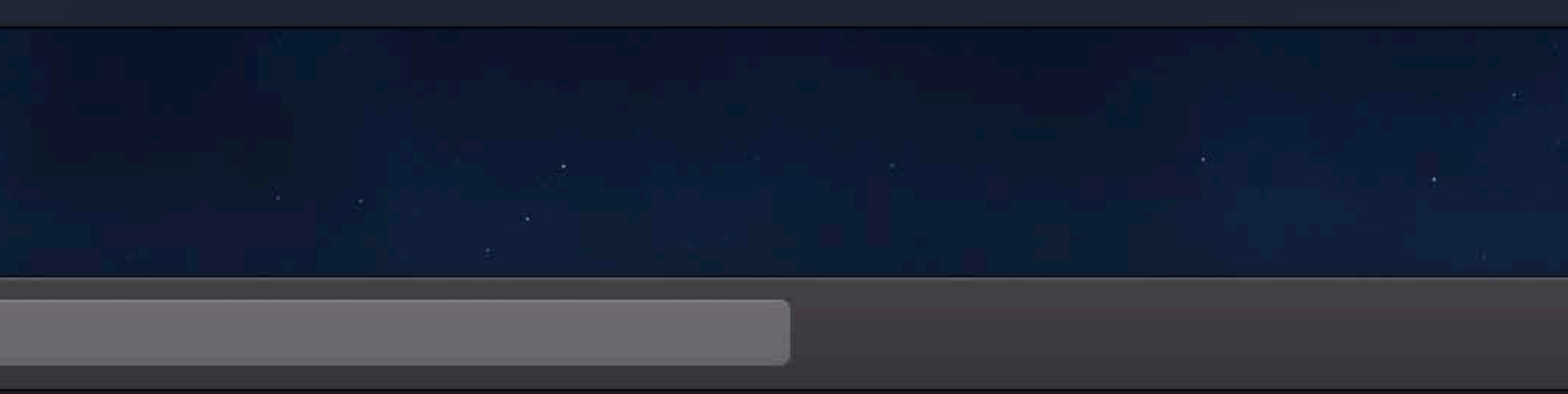

 $\widehat{\mathcal{F}}$   $\Box$   $\blacksquare$  Tue 9:41 AM  $\heartsuit$   $\bigotimes \Xi$ 

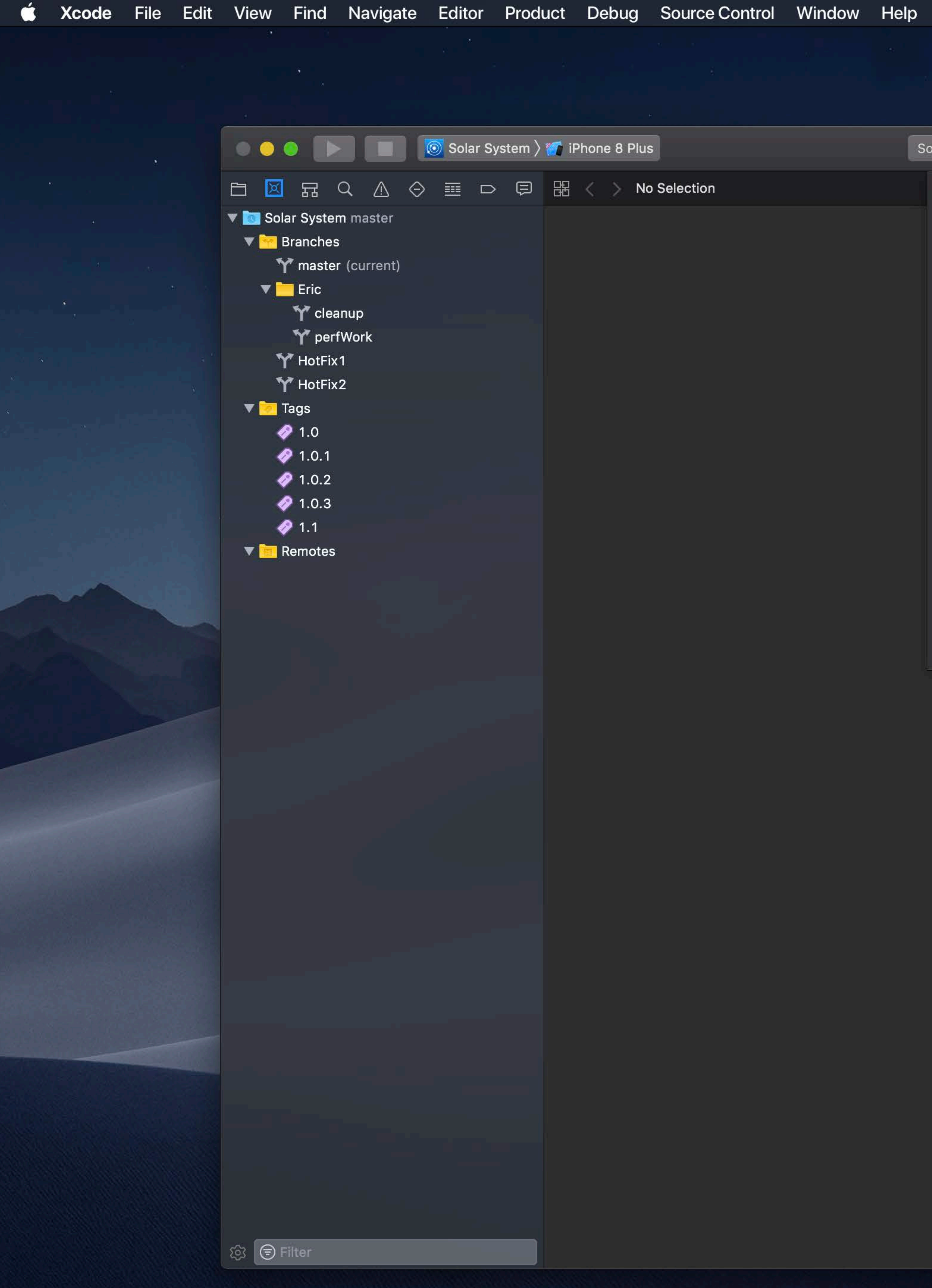

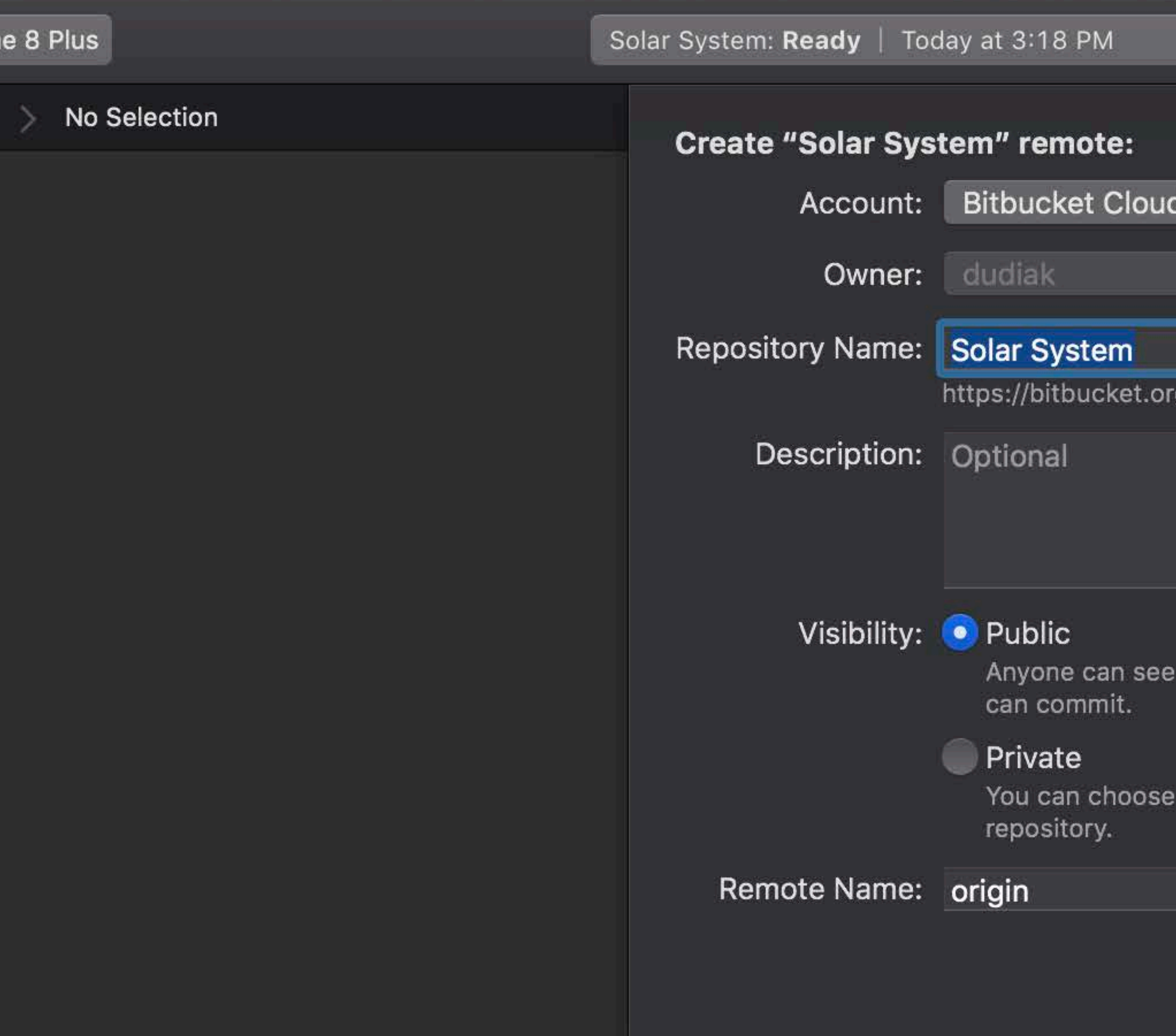

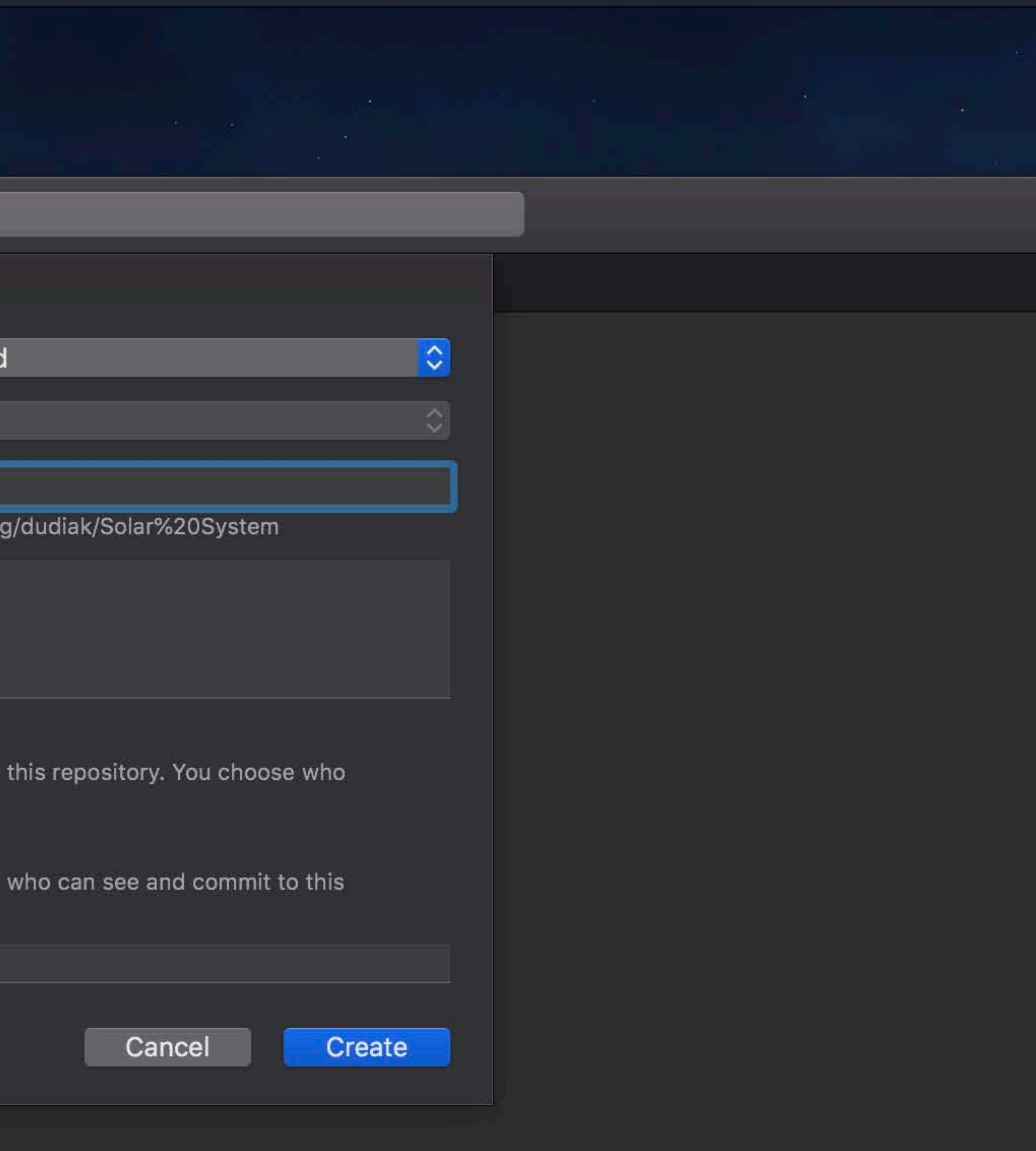

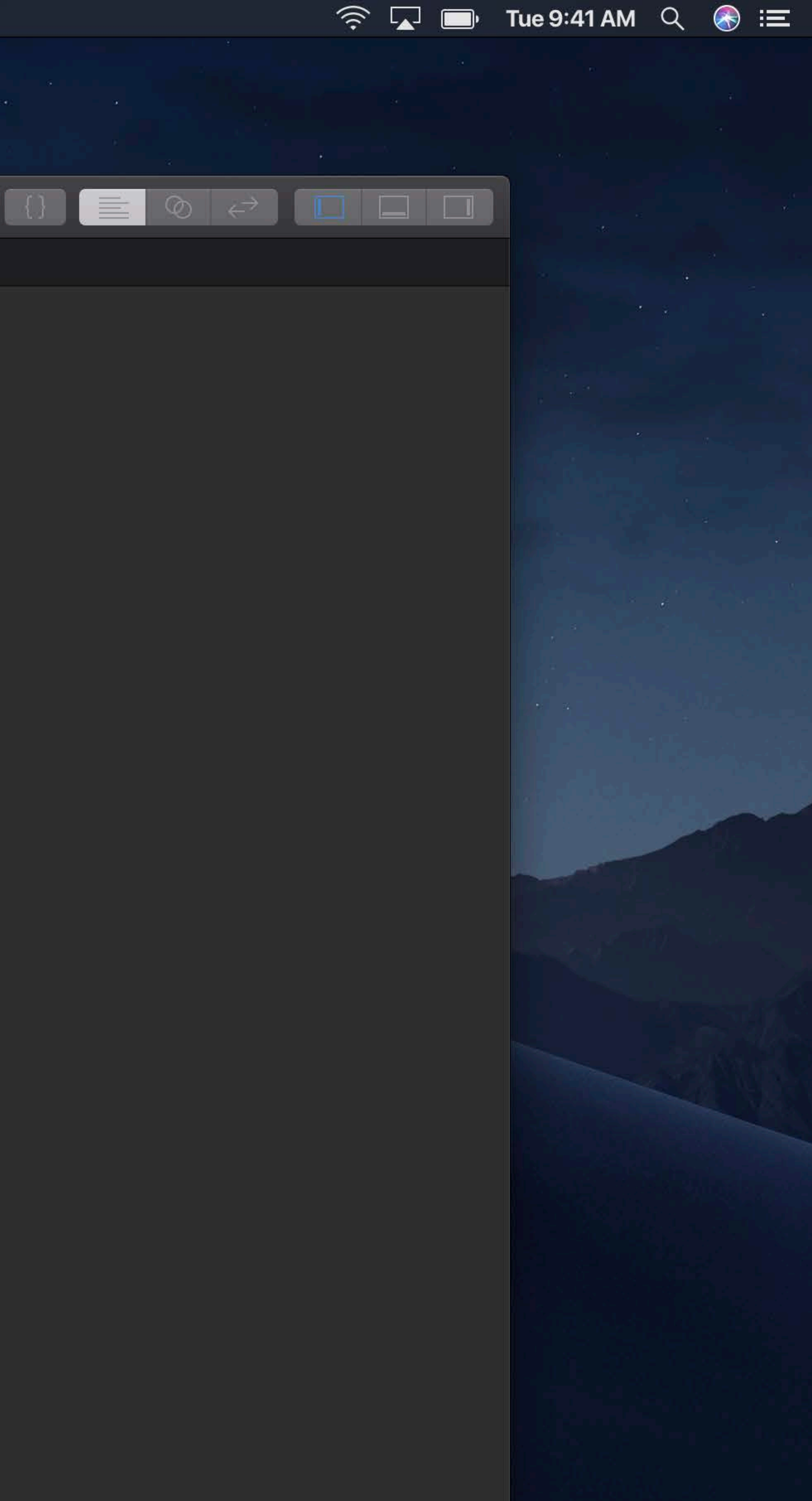

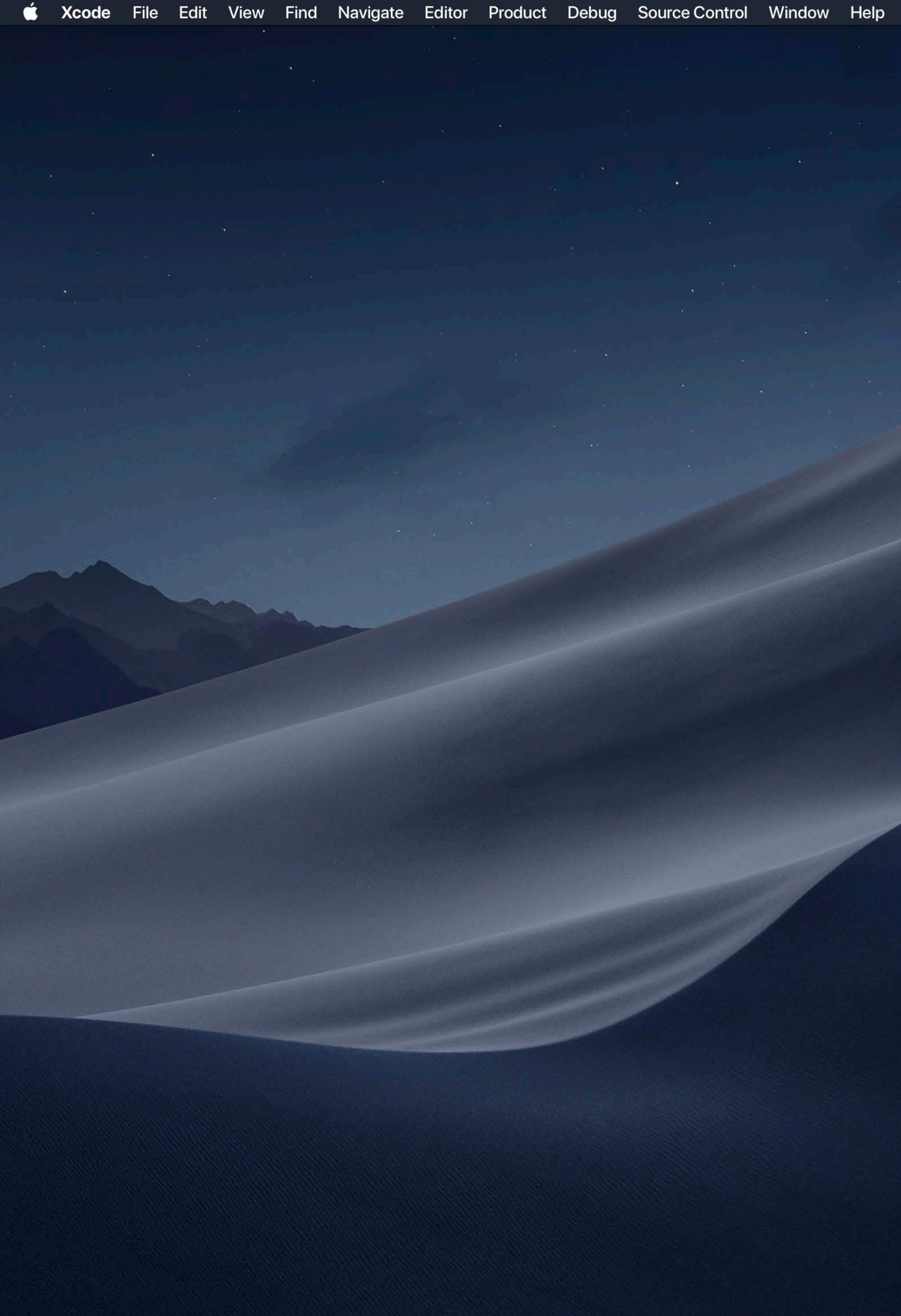

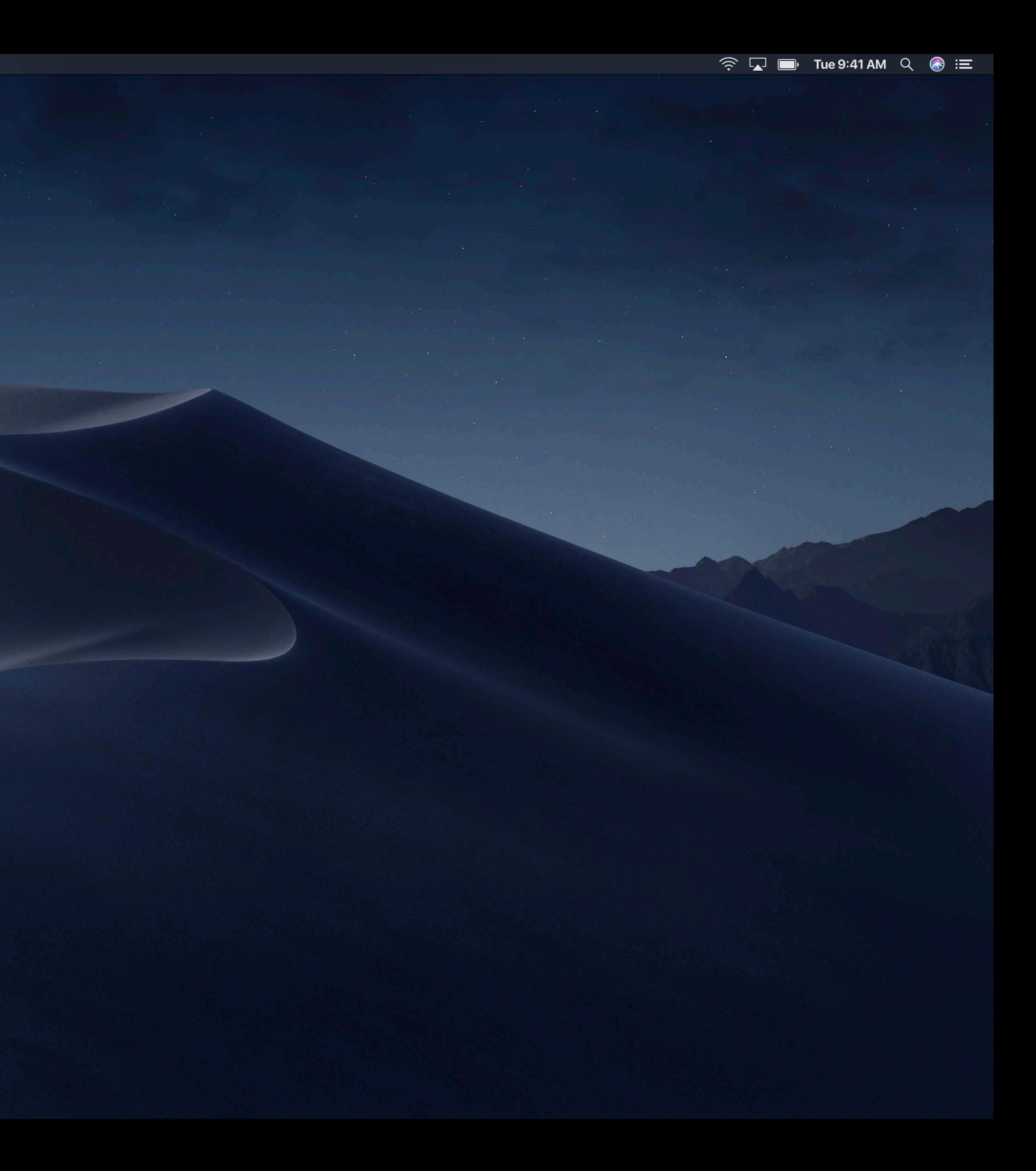

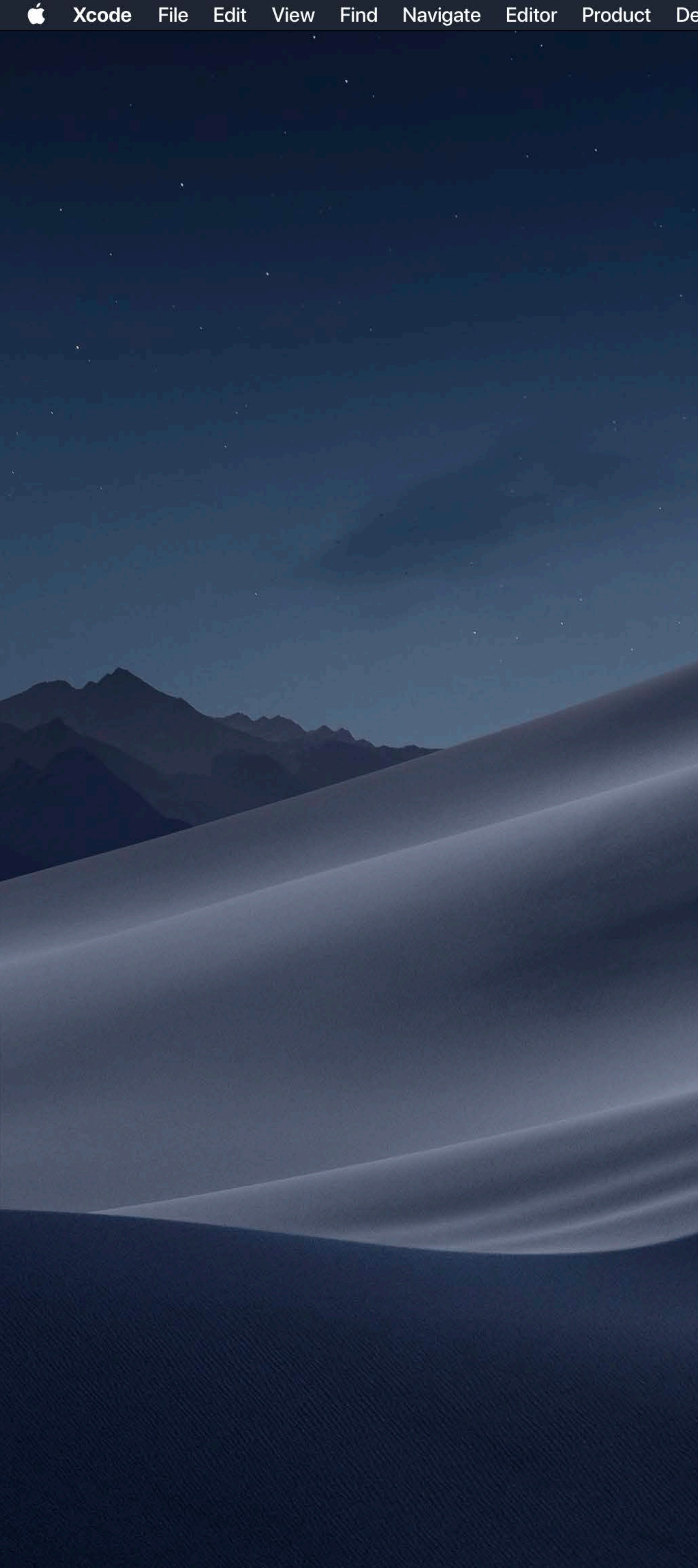

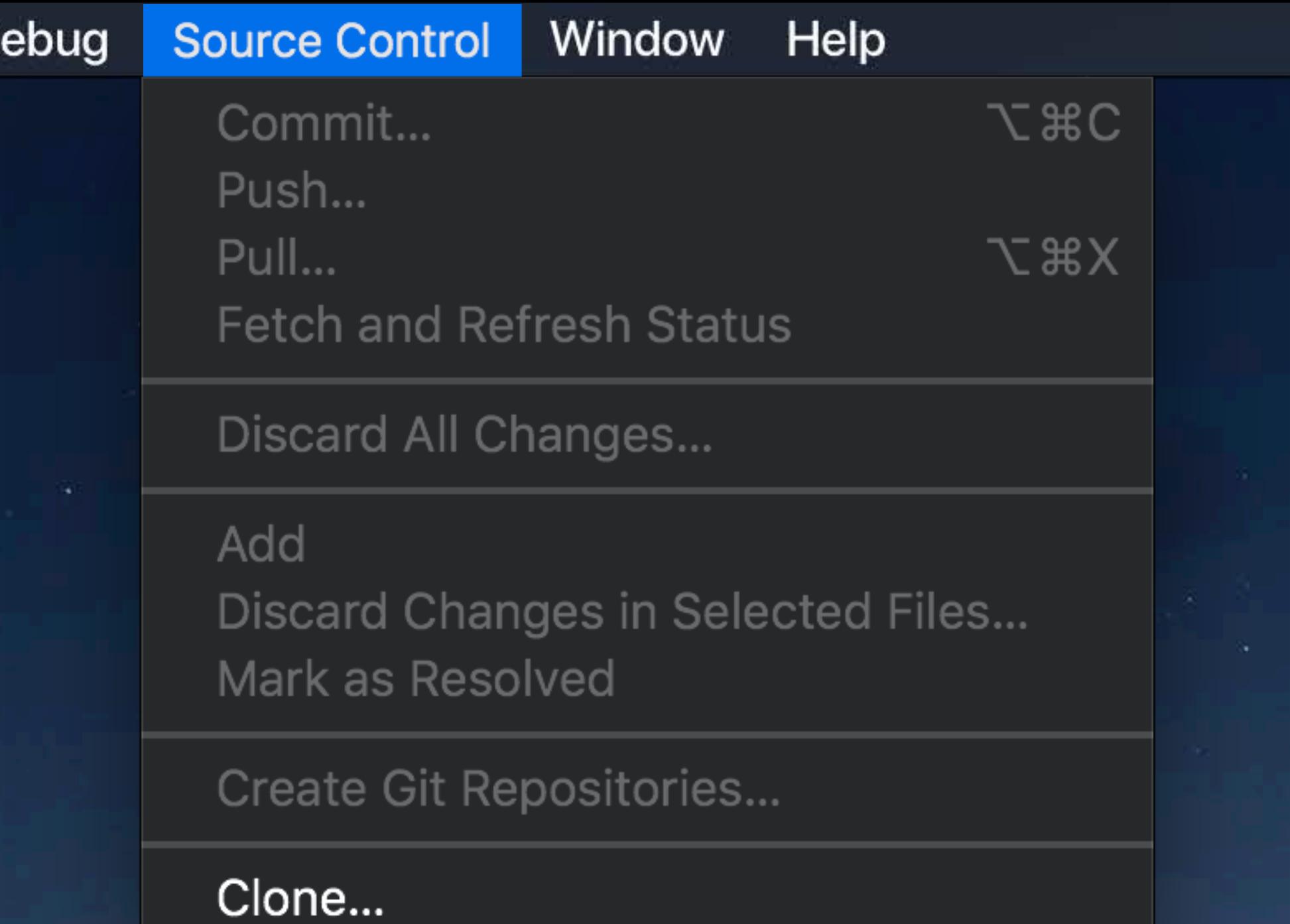

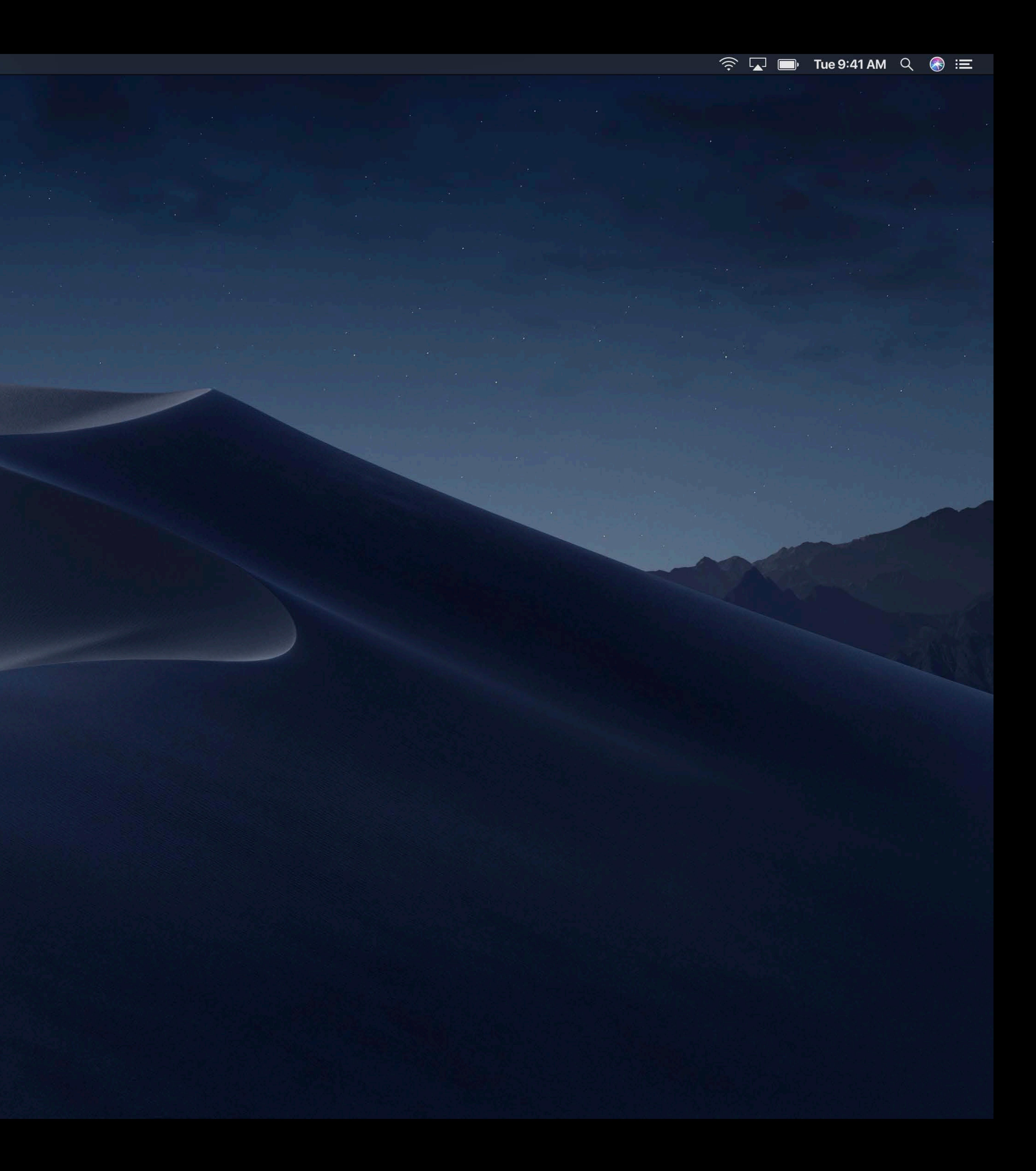

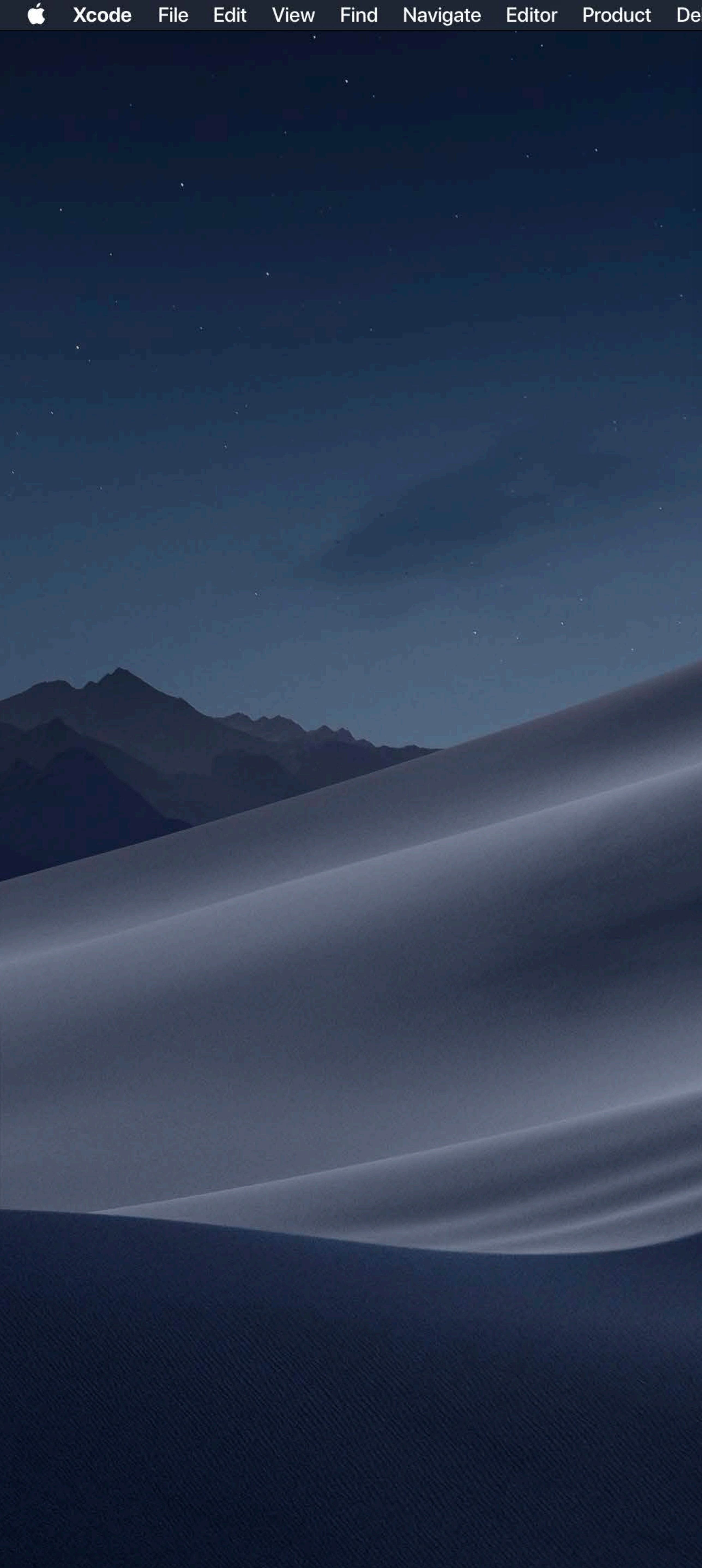

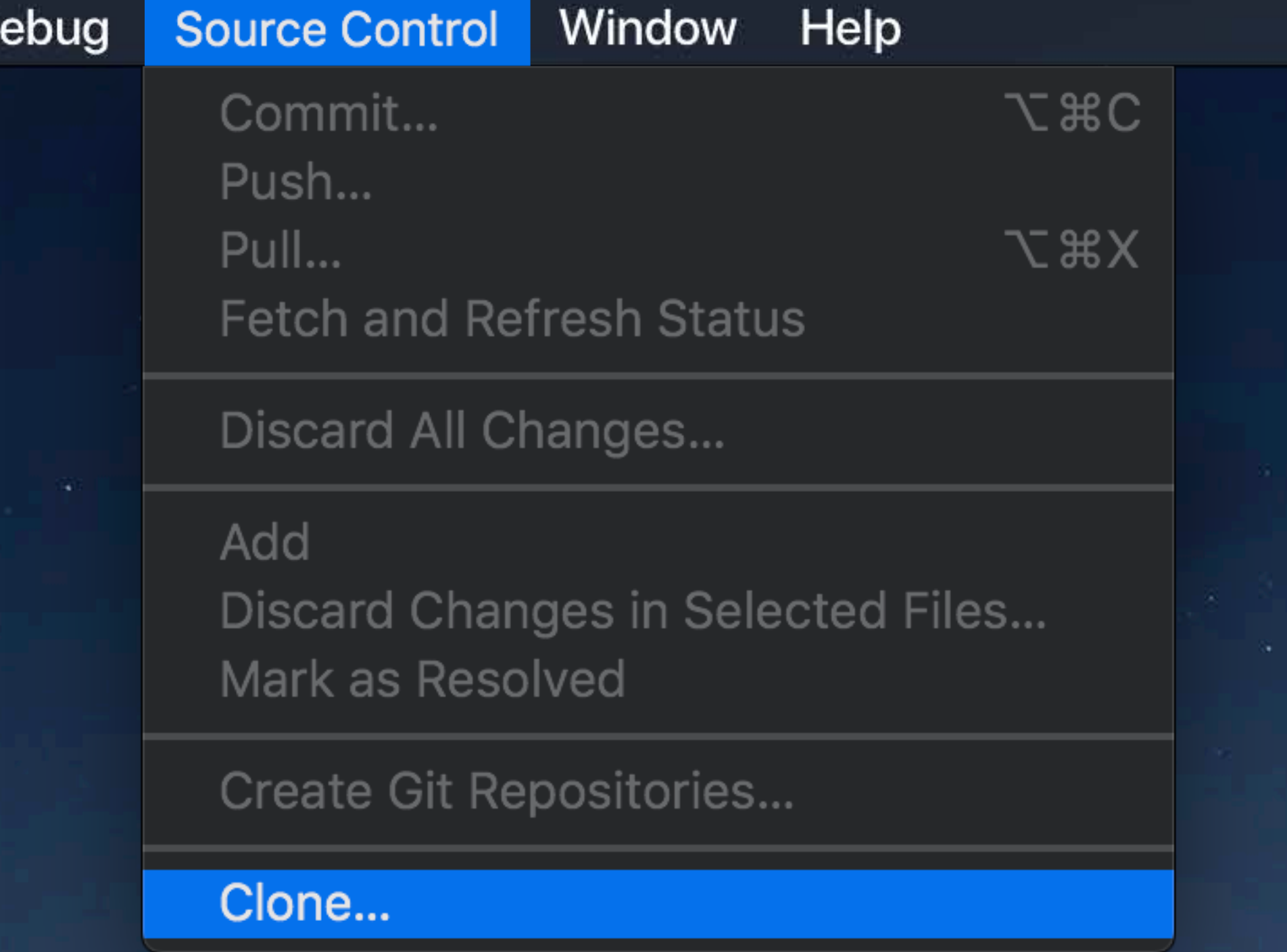

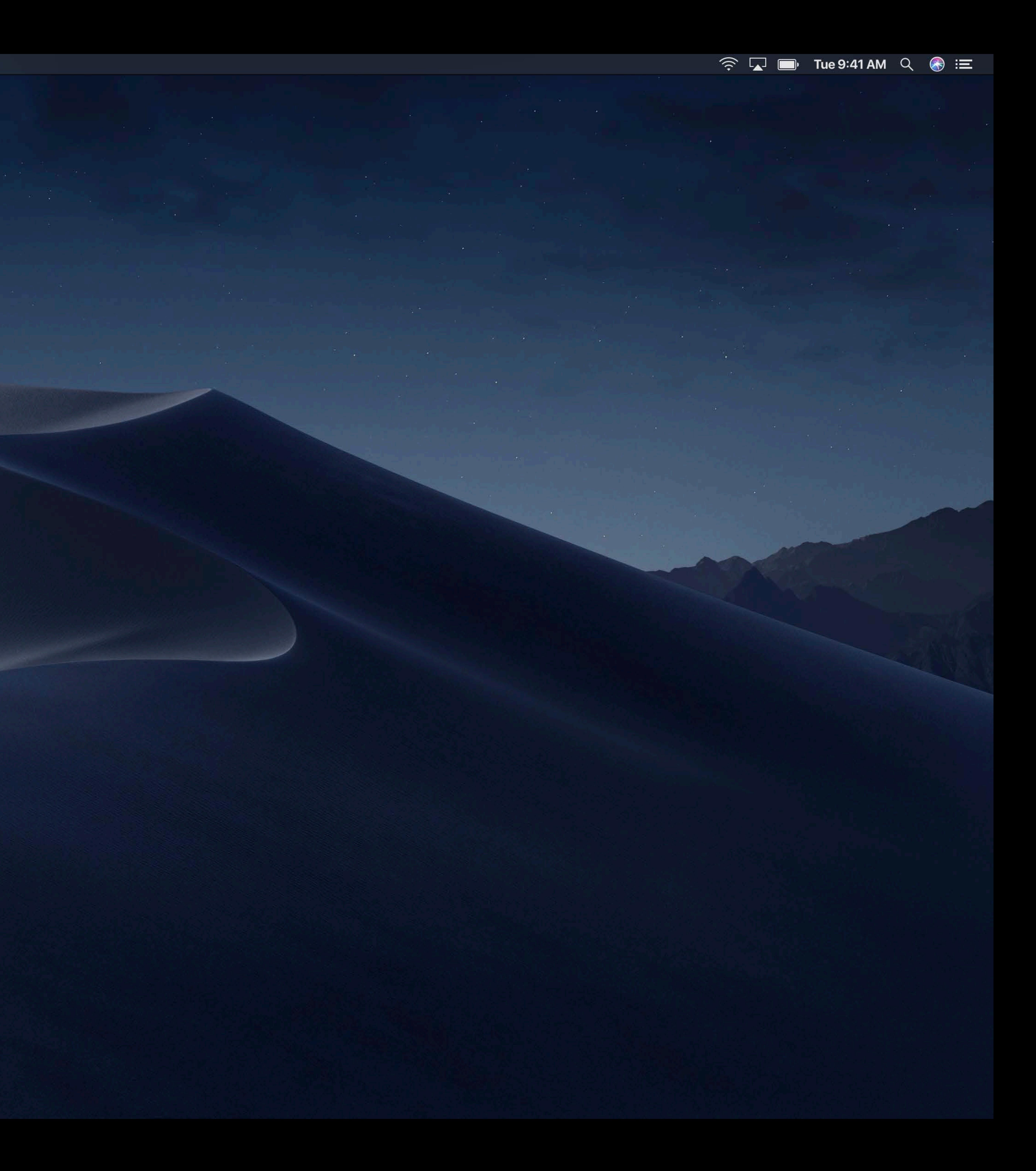

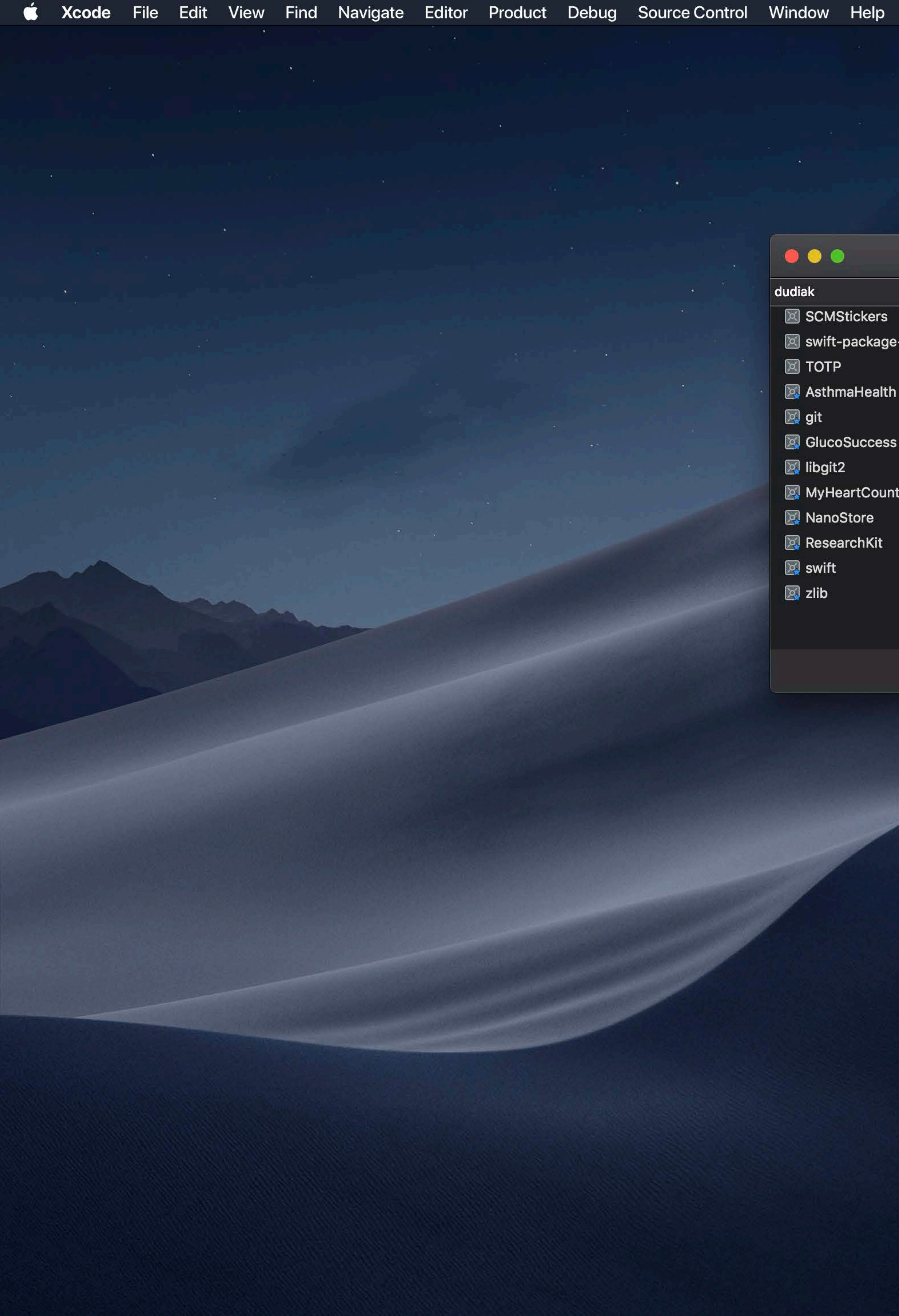

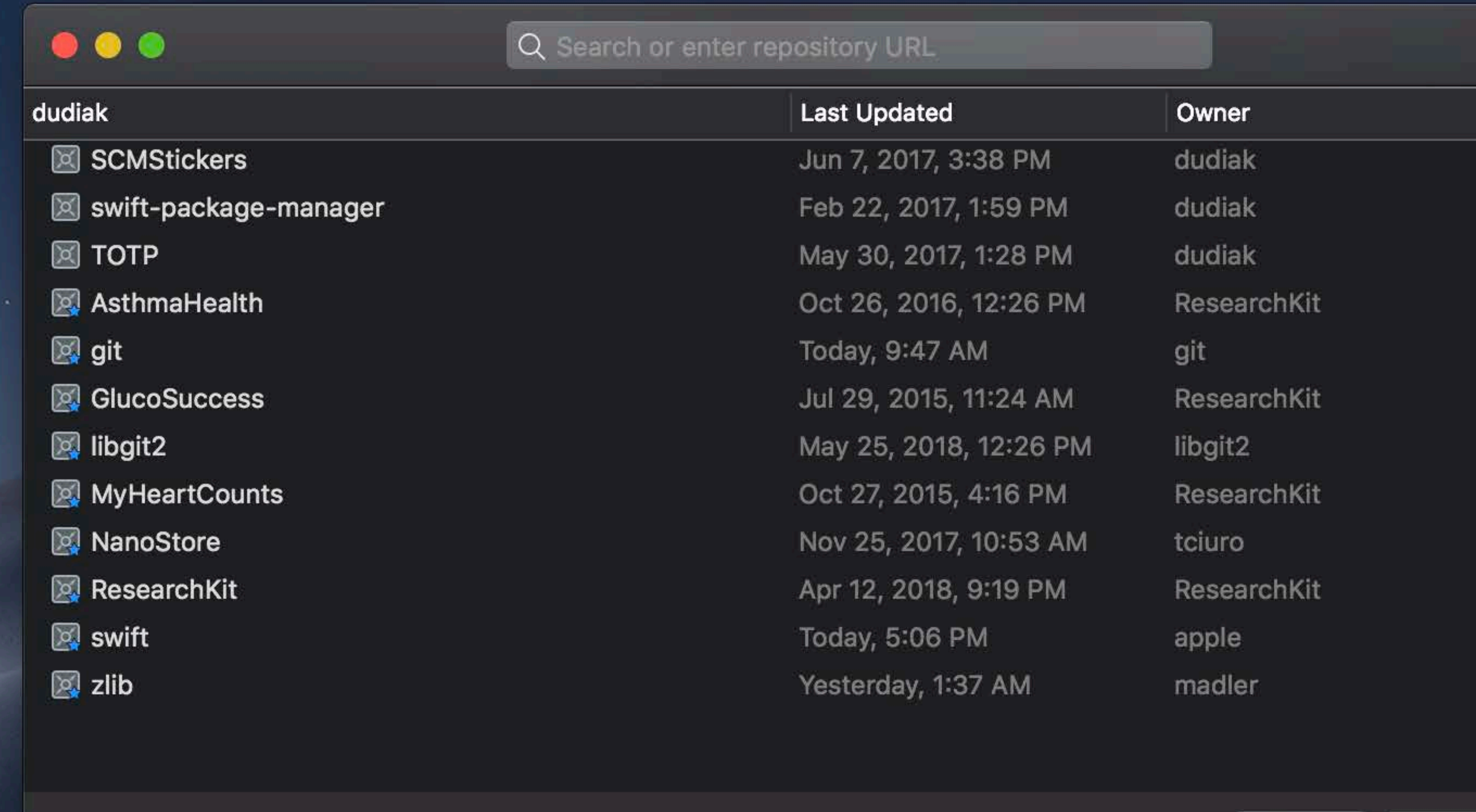

Done Clone

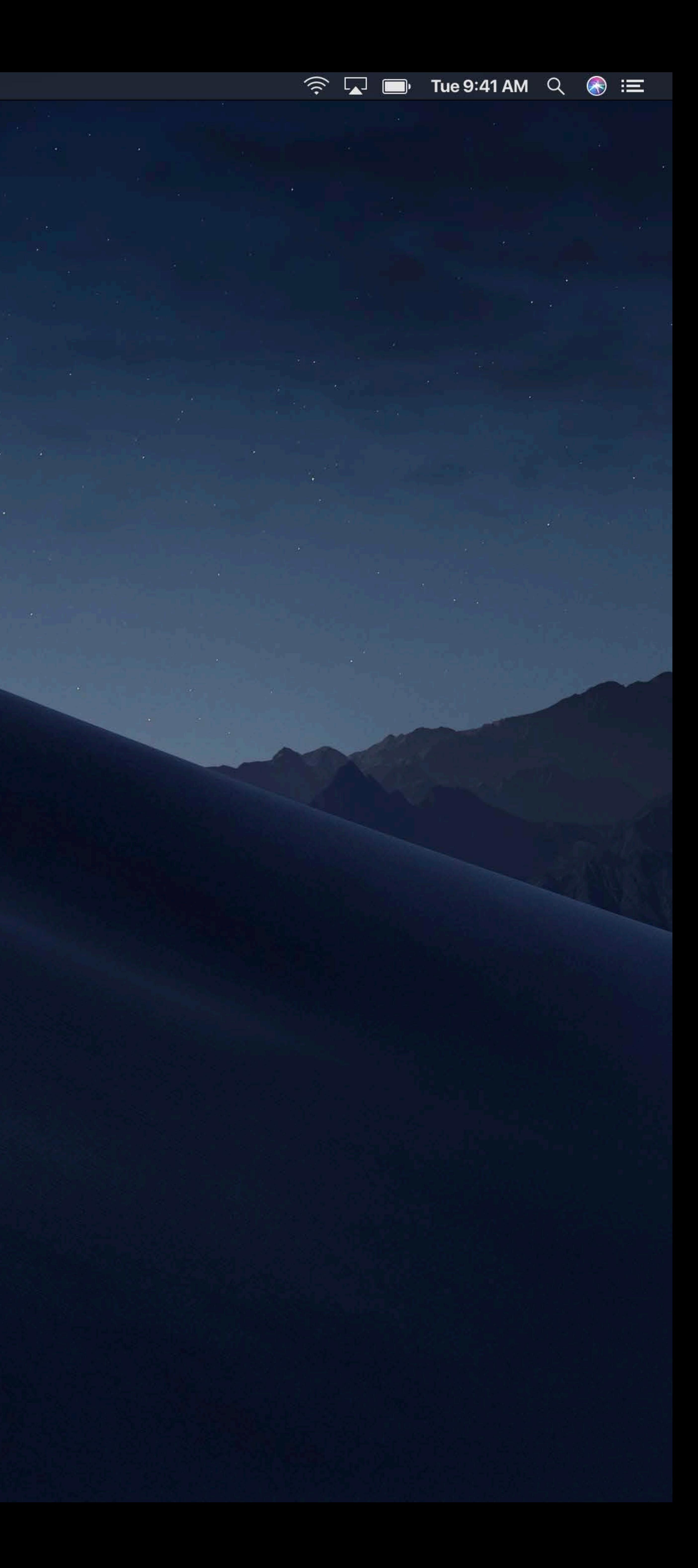

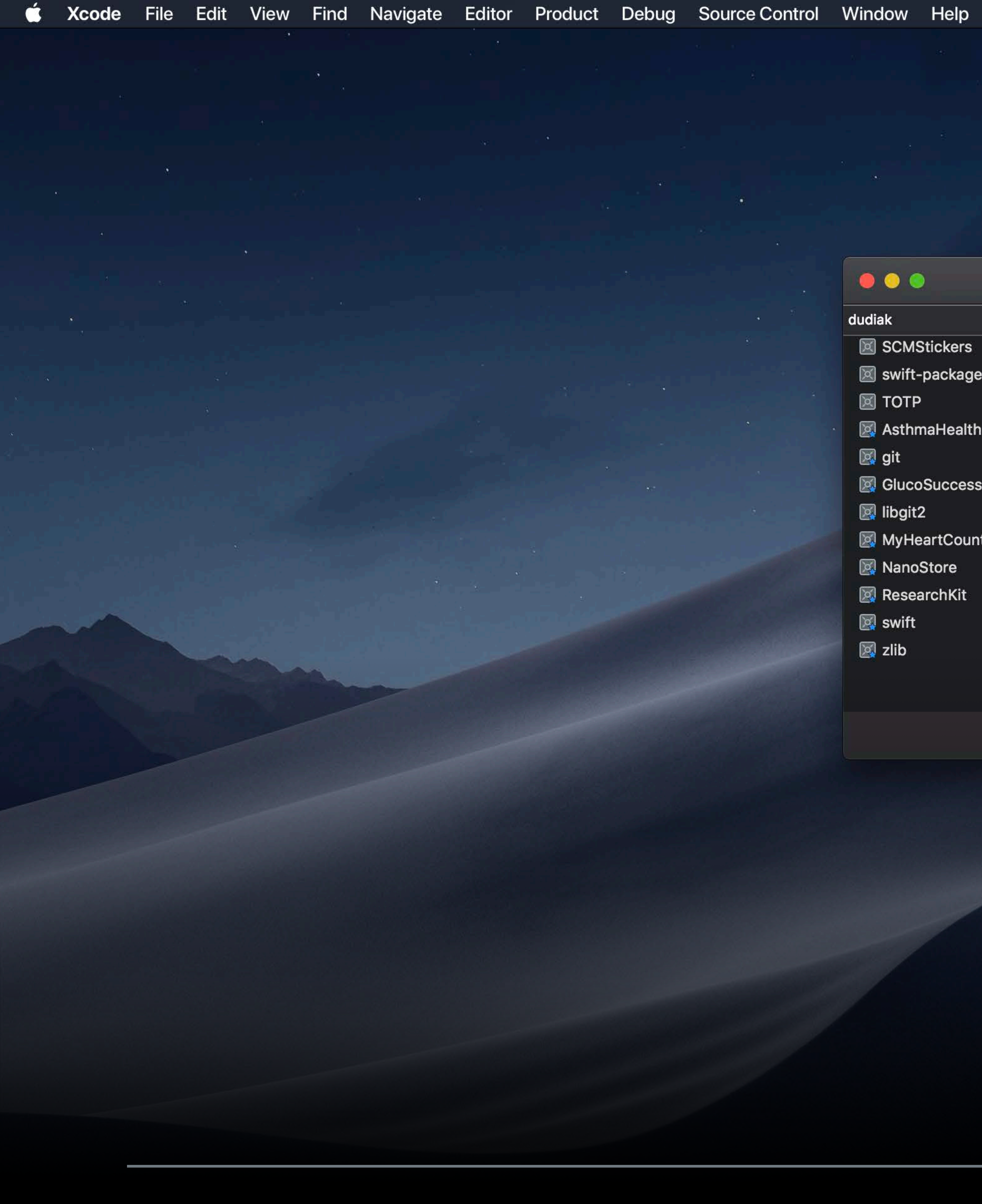

### GitHub and the New Source Control Workflows in Xcode 9 WWDC 2017

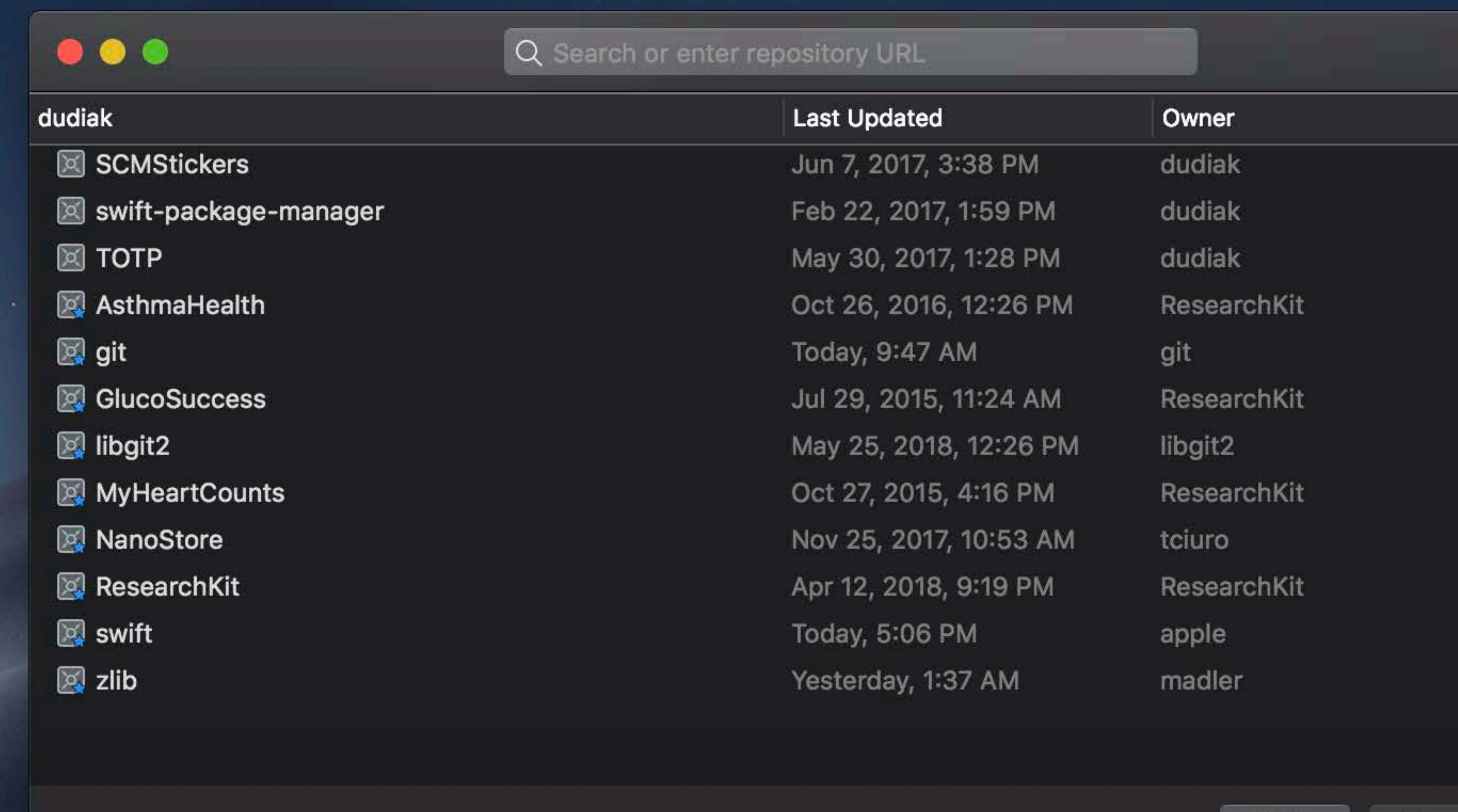

Done Clone

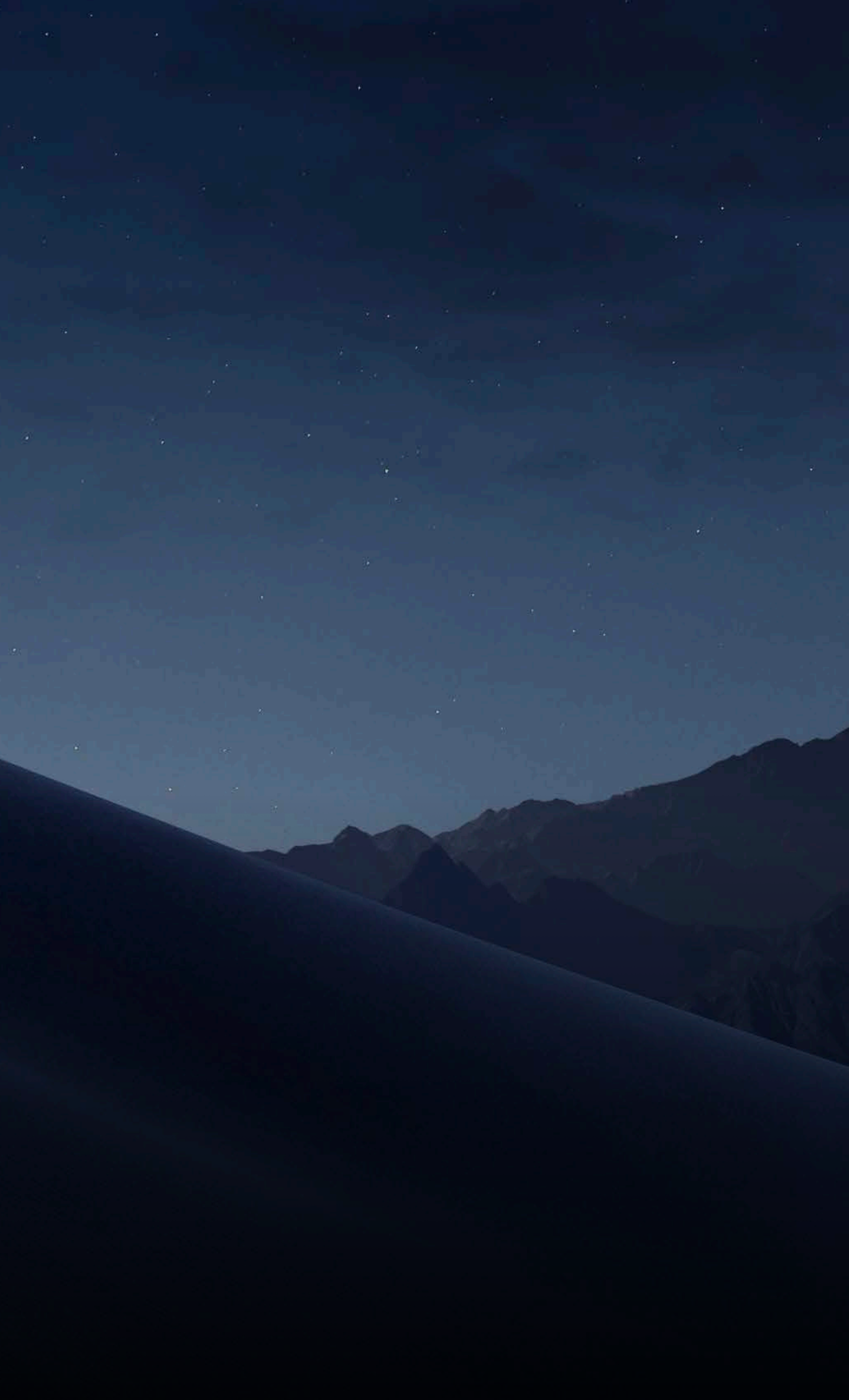

# **Pulling and Pushing**

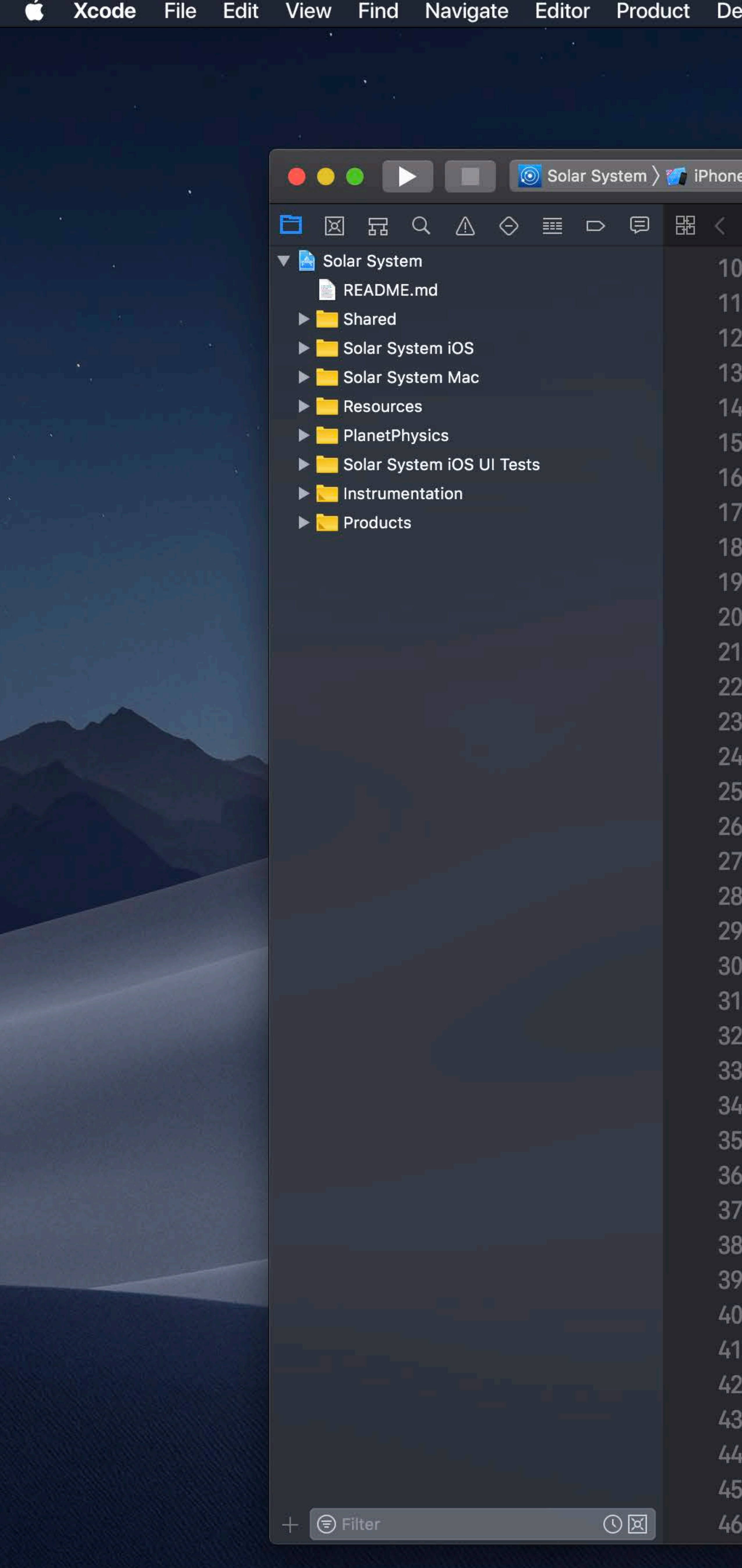

```
Solar System: Ready | Today at 3:18 PM
Solar System \rangle T Shared \rangle T Model Classes \rangle S Planet.swift \rangle No Selection
public class Planet: Hashable {
    let name: String
    let color: UIColor
   private(set) var satellites: [Moon] = []private(set) var nearbyObjects: [TransNeptunianObject] = []private(set) var orbitingStar: Star?
   public init(name: String, color: UIColor) {
        self.name = nameself.color = color/// Add a satellite orbiting the planet
    public func addSatellite(_ satellite: Moon) {
        satellite.parentPlanet = selfmoons.append(satellite)
    /// Add a nearby object
    11111/7 - Parameter nearby Object: The object to add
    func add(nearbyObject: TransNeptunianObject) {
        nearbyObjects.append(nearbyObject)
    /// Remove a nearby object
    1111/1 - Parameter nearby Object: The object to remove
    func remove(nearbyObject: TransNeptunianObject) {
        guard let index = nearbyObjects.index(of: nearbyObject) else {
            return
        nearbyObjects.remove(at: index)
    /// Finds the nearest object among the nearby objects
```
 $\widehat{\mathbb{R}}$   $\Box$   $\blacksquare$  Tue 9:41 AM  $\heartsuit$   $\bigotimes$   $\blacksquare$ 

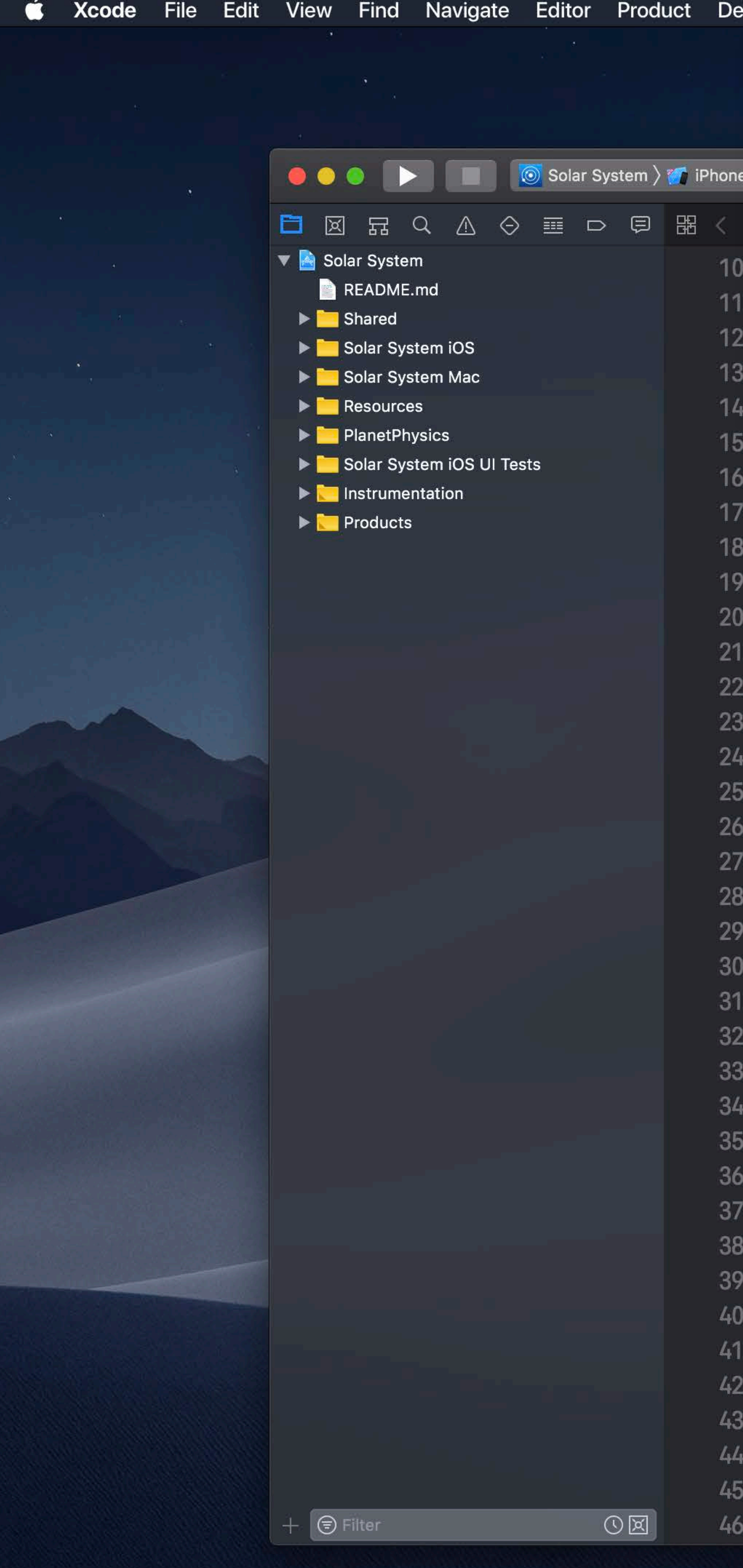

```
ebug Source Control Window Help
                            て<sub>第C</sub>
     Commit...
     Push...
                            てまメ
     Pull...
     Fetch and Refresh Status
                                  eady | Today at 3:18 PM
     Discard All Changes...
                                 \ket{\text{net}.\text{switch}} No Selection
     Add Selected Files
     Discard Changes in Selected Files...
     Mark Selected Files as Resolved
     Create Git Repositories...
     Clone...
     private(set) var nearbyObjects: [TransNeptunianObject] = []private(set) var orbitingStar: Star?
     public init(name: String, color: UIColor) {
          self.name = nameself.color = color/// Add a satellite orbiting the planet
      public func addSatellite(_ satellite: Moon) {
          satellite.parentPlanet = selfmoons.append(satellite)
      /// Add a nearby object
      11111/7 - Parameter nearby Object: The object to add
      func add(nearbyObject: TransNeptunianObject) {
          nearbyObjects.append(nearbyObject)
      /// Remove a nearby object
      1111/1 - Parameter nearby Object: The object to remove
      func remove(nearbyObject: TransNeptunianObject) {
          guard let index = nearbyObjects.index(of: nearbyObject) else {
               return
          nearbyObjects.remove(at: index)
      /// Finds the nearest object among the nearby objects
```
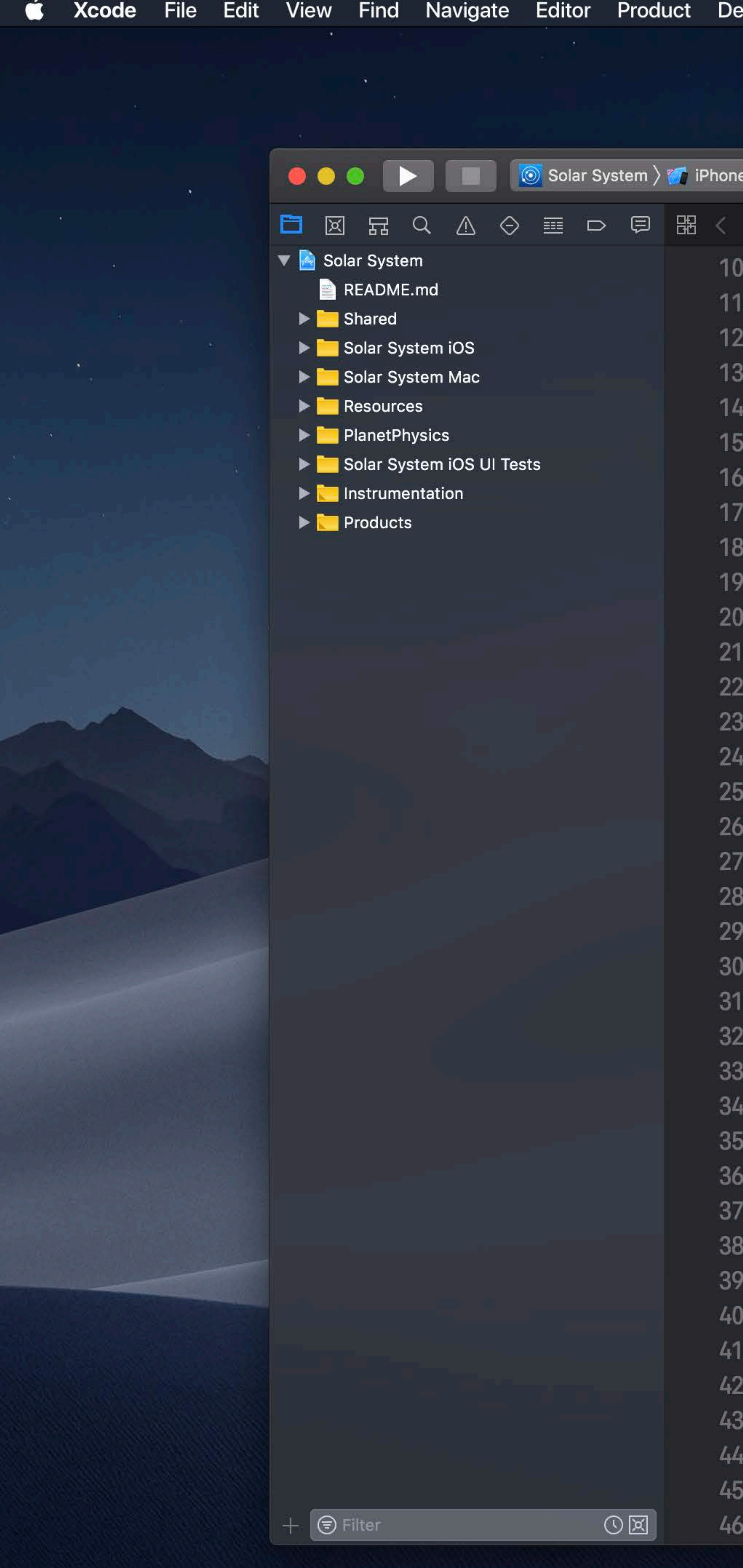

```
ebug Source Control Window Help
                             て<sub>第C</sub>
     Commit...
      Push...
                             N%了
      Pull...
      Fetch and Refresh Status
                                   eady | Today at 3:18 PM
     Discard All Changes...
                                  \ket{\text{net}.\text{switch}} No Selection
      Add Selected Files
     Discard Changes in Selected Files...
      Mark Selected Files as Resolved
     Create Git Repositories...
      Clone...
     PLIVALURJUL/ VAL JALULILL(ES: [MOON] = []
      private(set) var nearbyObjects: [TransNeptunianObject] = []private(set) var orbitingStar: Star?
      public init(name: String, color: UIColor) {
           self.name = nameself.color = color/// Add a satellite orbiting the planet
      public func addSatellite(_ satellite: Moon) {
          satellite.parentPlanet = selfmoons.append(satellite)
      /// Add a nearby object
      11111/7 - Parameter nearby Object: The object to add
      func add(nearbyObject: TransNeptunianObject) {
          nearbyObjects.append(nearbyObject)
      /// Remove a nearby object
      1111/1 - Parameter nearby Object: The object to remove
      func remove(nearbyObject: TransNeptunianObject) {
          guard let index = nearbyObjects.index(of: nearbyObject) else {
               return
          nearbyObjects.remove(at: index)
      /// Finds the nearest object among the nearby objects
```
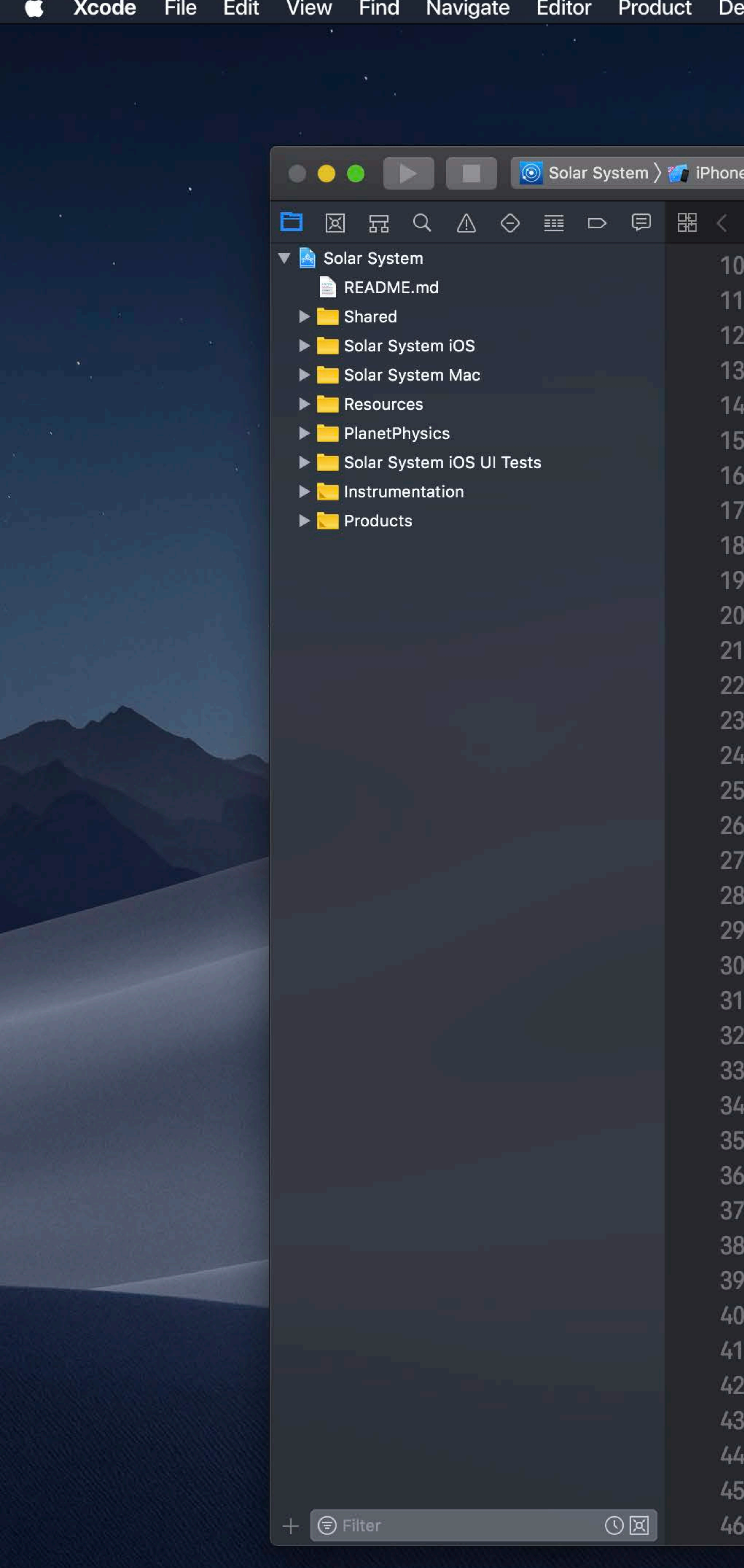

```
Solar System: Ready | Today at 3:18 PM
Solar System \rangle Shared \rangle Model Class
                         Push local changes:
public class Planet: Ha
                         Y origin/master
                          Include tags
    let name: String
    let color: UIColor
   private(set) var sa
   private(set) var nearbyObjects: [TransNeptunianObject] = []private(set) var orbitingStar: Star?
   public init(name: String, color: UIColor) {
        self.name = nameself.color = color/// Add a satellite orbiting the planet
   public func addSatellite(_ satellite: Moon) {
        satellite.parentPlanet = selfmoons.append(satellite)
    /// Add a nearby object
    11111/7 - Parameter nearby Object: The object to add
    func add(nearbyObject: TransNeptunianObject) {
        nearbyObjects.append(nearbyObject)
    /// Remove a nearby object
    1111/1 - Parameter nearby Object: The object to remove
    func remove(nearbyObject: TransNeptunianObject) {
        guard let index = nearbyObjects.index(of: nearbyObject) else {
            return
        nearbyObjects.remove(at: index)
    /// Finds the nearest object among the nearby objects
```
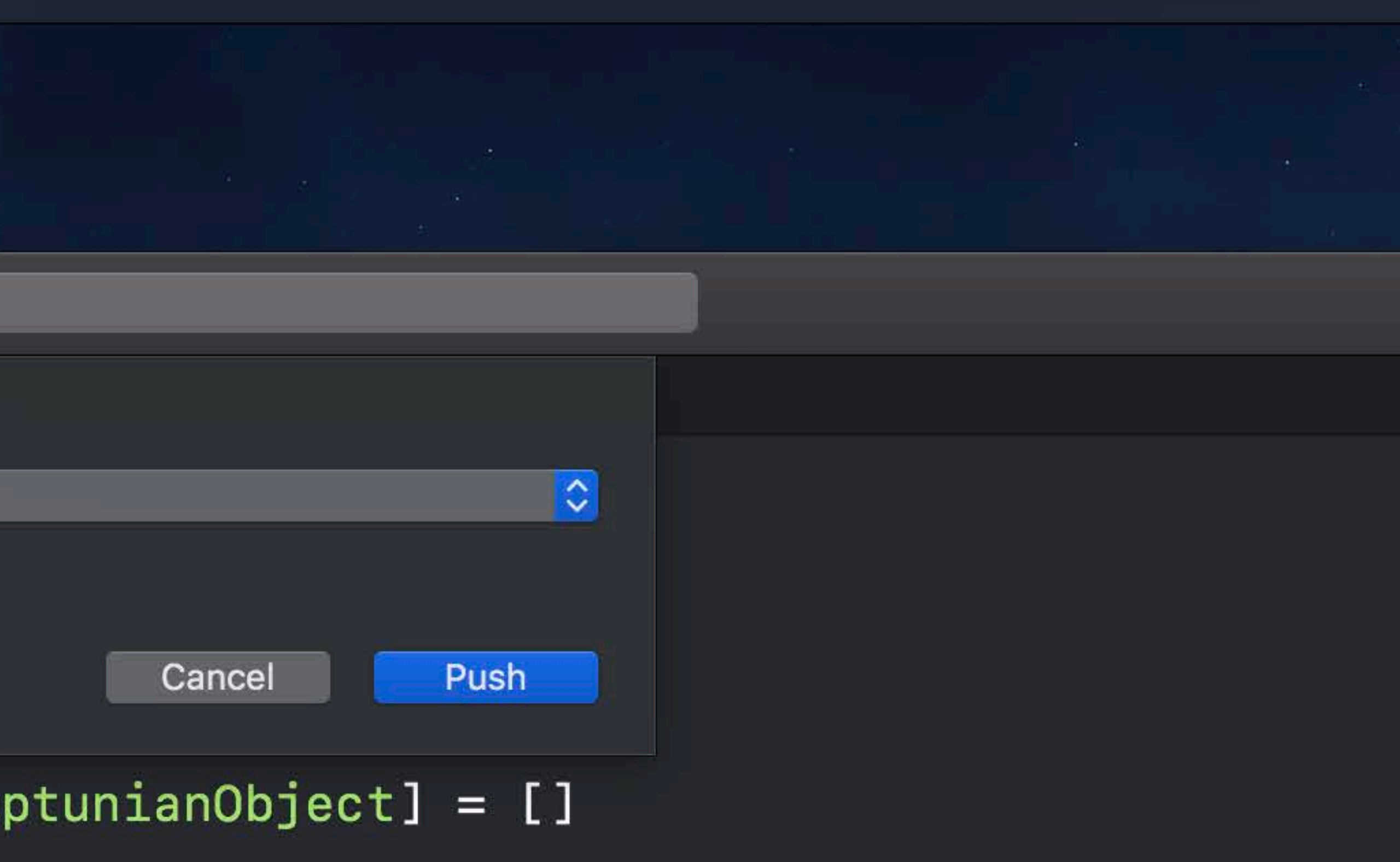

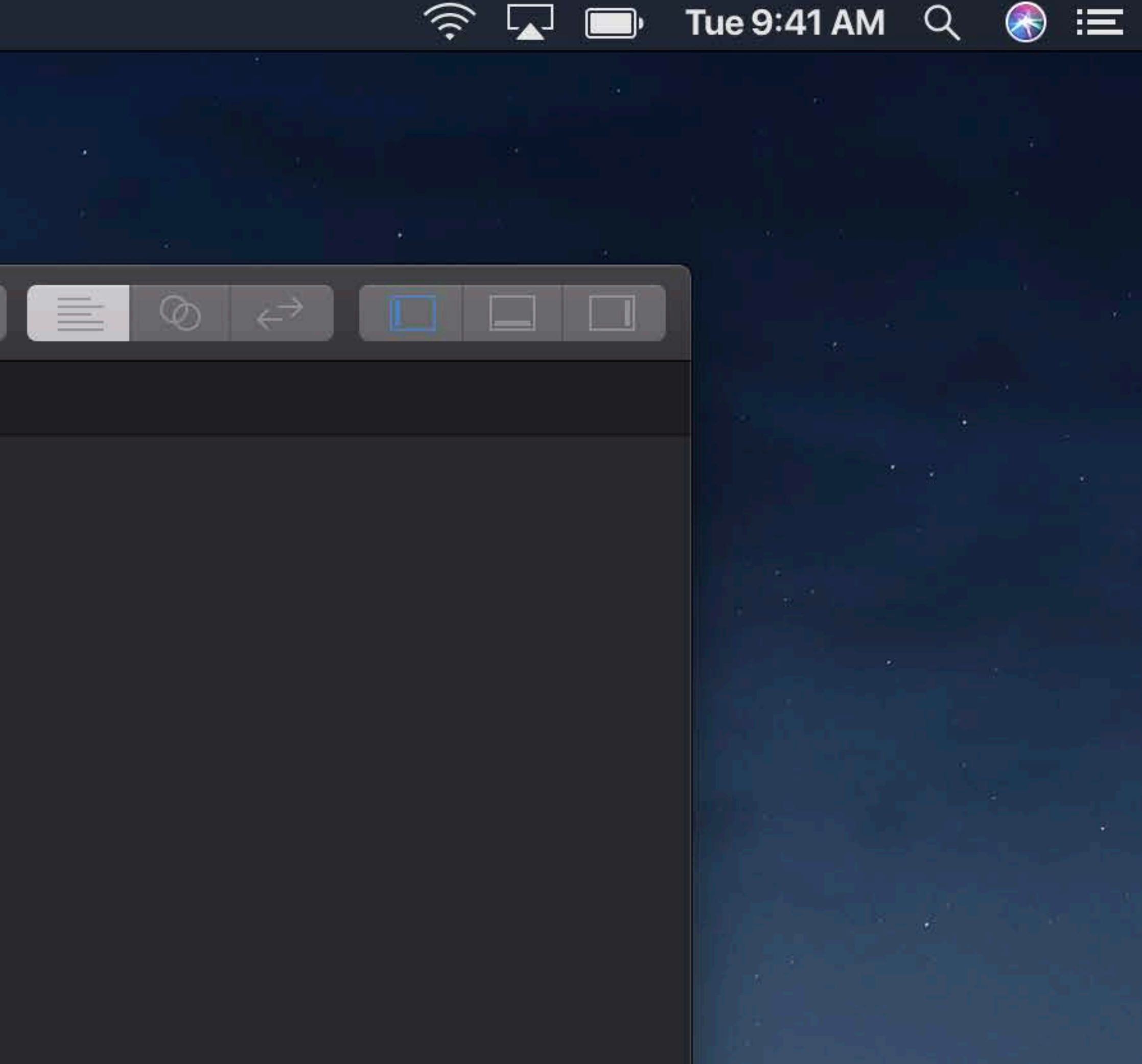

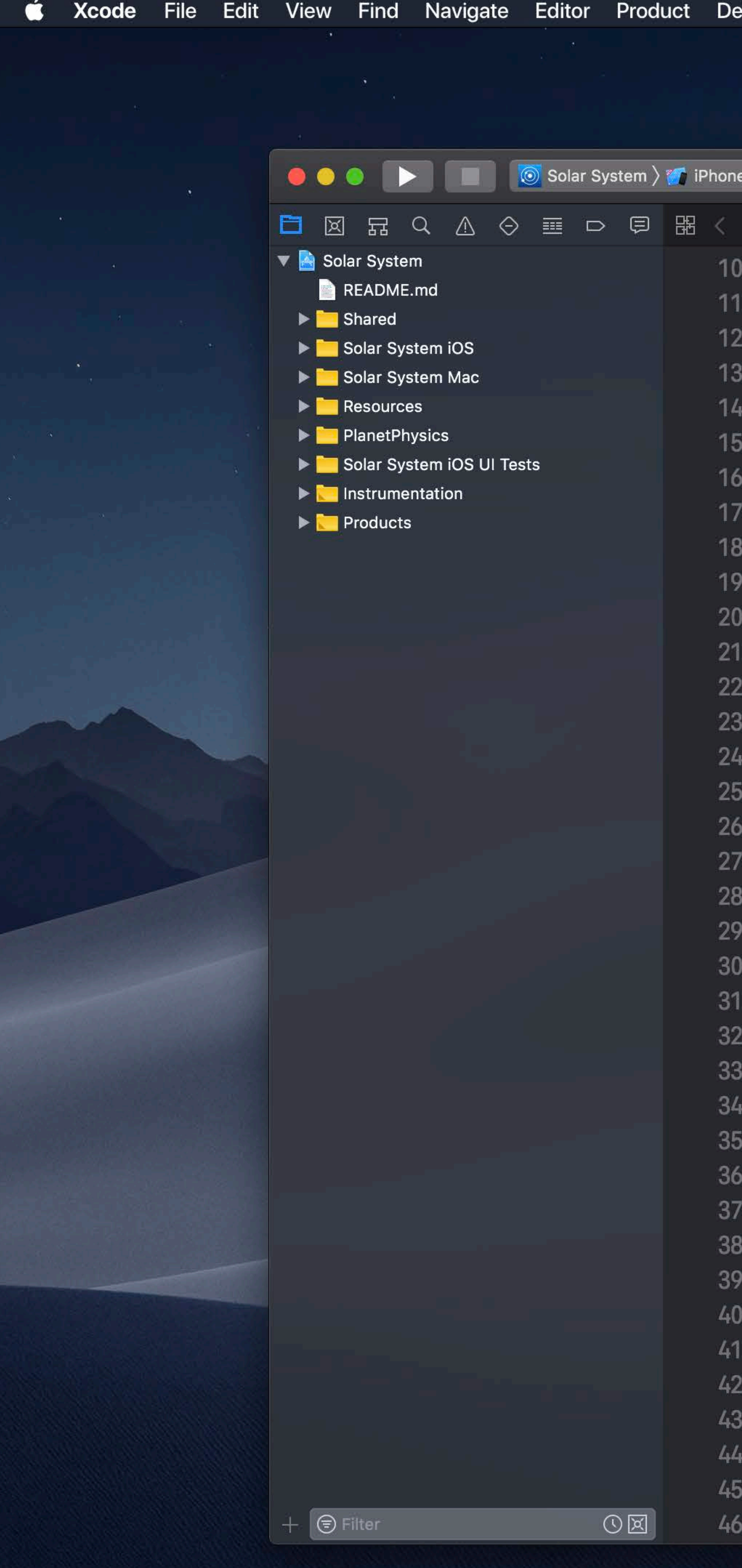

```
Solar System: Ready | Today at 3:18 PM
Solar System \rangle T Shared \rangle T Model Classes \rangle S Planet.swift \rangle No Selection
public class Planet: Hashable {
    let name: String
    let color: UIColor
   private(set) var satellites: [Moon] = []private(set) var nearbyObjects: [TransNeptunianObject] = []private(set) var orbitingStar: Star?
   public init(name: String, color: UIColor) {
        self.name = nameself.color = color/// Add a satellite orbiting the planet
    public func addSatellite(_ satellite: Moon) {
        satellite.parentPlanet = selfmoons.append(satellite)
    /// Add a nearby object
    11111/7 - Parameter nearby Object: The object to add
    func add(nearbyObject: TransNeptunianObject) {
        nearbyObjects.append(nearbyObject)
    /// Remove a nearby object
    1111/1 - Parameter nearby Object: The object to remove
    func remove(nearbyObject: TransNeptunianObject) {
        guard let index = nearbyObjects.index(of: nearbyObject) else {
            return
        nearbyObjects.remove(at: index)
    /// Finds the nearest object among the nearby objects
```
 $\widehat{\mathbb{R}}$   $\Box$   $\blacksquare$  Tue 9:41 AM  $\heartsuit$   $\bigotimes$   $\blacksquare$ 

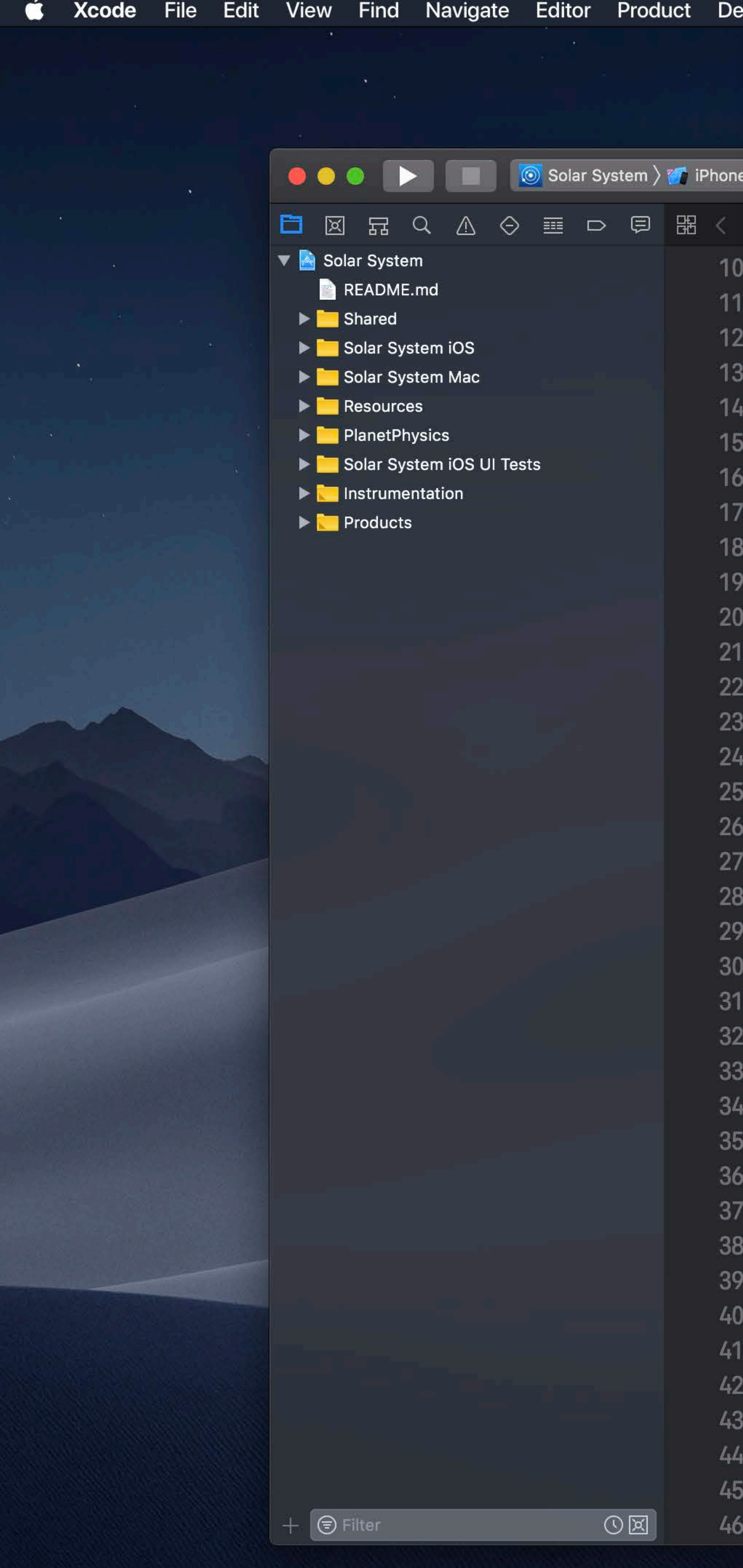

```
ebug Source Control Window Help
                            て<sub>第C</sub>
     Commit...
     Push...
                            てまメ
     Pull...
     Fetch and Refresh Status
                                  eady | Today at 3:18 PM
     Discard All Changes...
                                 \ket{\text{net}.\text{switch}} No Selection
     Add Selected Files
     Discard Changes in Selected Files...
     Mark Selected Files as Resolved
     Create Git Repositories...
     Clone...
     private(set) var nearbyObjects: [TransNeptunianObject] = []private(set) var orbitingStar: Star?
     public init(name: String, color: UIColor) {
          self.name = nameself.color = color/// Add a satellite orbiting the planet
      public func addSatellite(_ satellite: Moon) {
          satellite.parentPlanet = selfmoons.append(satellite)
      /// Add a nearby object
      11111/7 - Parameter nearby Object: The object to add
      func add(nearbyObject: TransNeptunianObject) {
          nearbyObjects.append(nearbyObject)
      /// Remove a nearby object
      1111/1 - Parameter nearby Object: The object to remove
      func remove(nearbyObject: TransNeptunianObject) {
          guard let index = nearbyObjects.index(of: nearbyObject) else {
               return
          nearbyObjects.remove(at: index)
      /// Finds the nearest object among the nearby objects
```
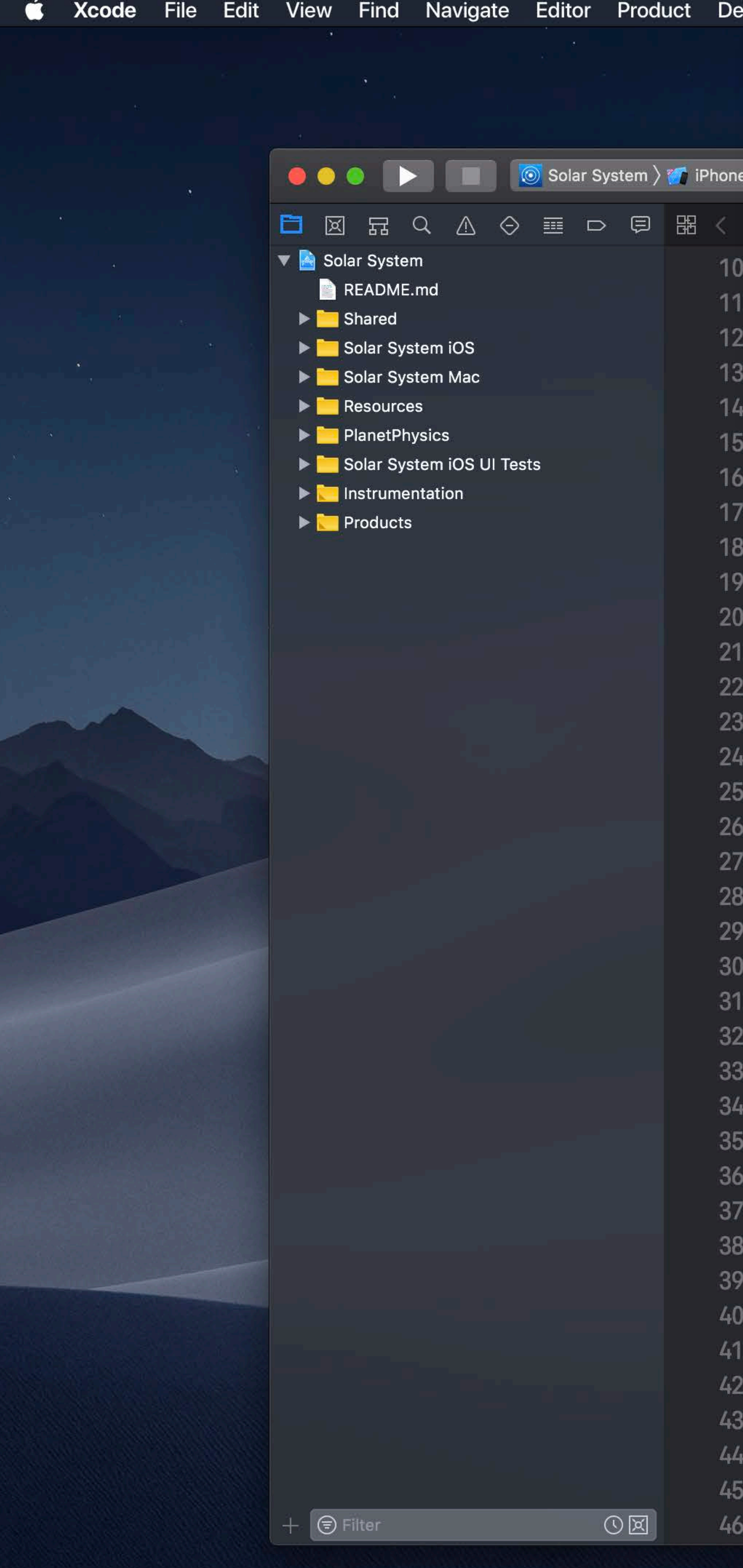

```
ebug Source Control Window Help
                             て<sub>第C</sub>
     Commit...
      Push...
                             N#7
      Pull...
      Fetch and Refresh Status
                                   eady | Today at 3:18 PM
     Discard All Changes...
                                  \ket{\text{net}.\text{switch}} No Selection
      Add Selected Files
     Discard Changes in Selected Files...
      Mark Selected Files as Resolved
     Create Git Repositories...
      Clone...
     PLIVALURJUL/ VAL JALULILL(ES: [MOON] = []
      private(set) var nearbyObjects: [TransNeptunianObject] = []private(set) var orbitingStar: Star?
      public init(name: String, color: UIColor) {
           self.name = nameself.color = color/// Add a satellite orbiting the planet
      public func addSatellite(_ satellite: Moon) {
          satellite.parentPlanet = selfmoons.append(satellite)
      /// Add a nearby object
      11111/7 - Parameter nearby Object: The object to add
      func add(nearbyObject: TransNeptunianObject) {
          nearbyObjects.append(nearbyObject)
      /// Remove a nearby object
      1111/1 - Parameter nearby Object: The object to remove
      func remove(nearbyObject: TransNeptunianObject) {
          guard let index = nearbyObjects.index(of: nearbyObject) else {
               return
          nearbyObjects.remove(at: index)
      /// Finds the nearest object among the nearby objects
```
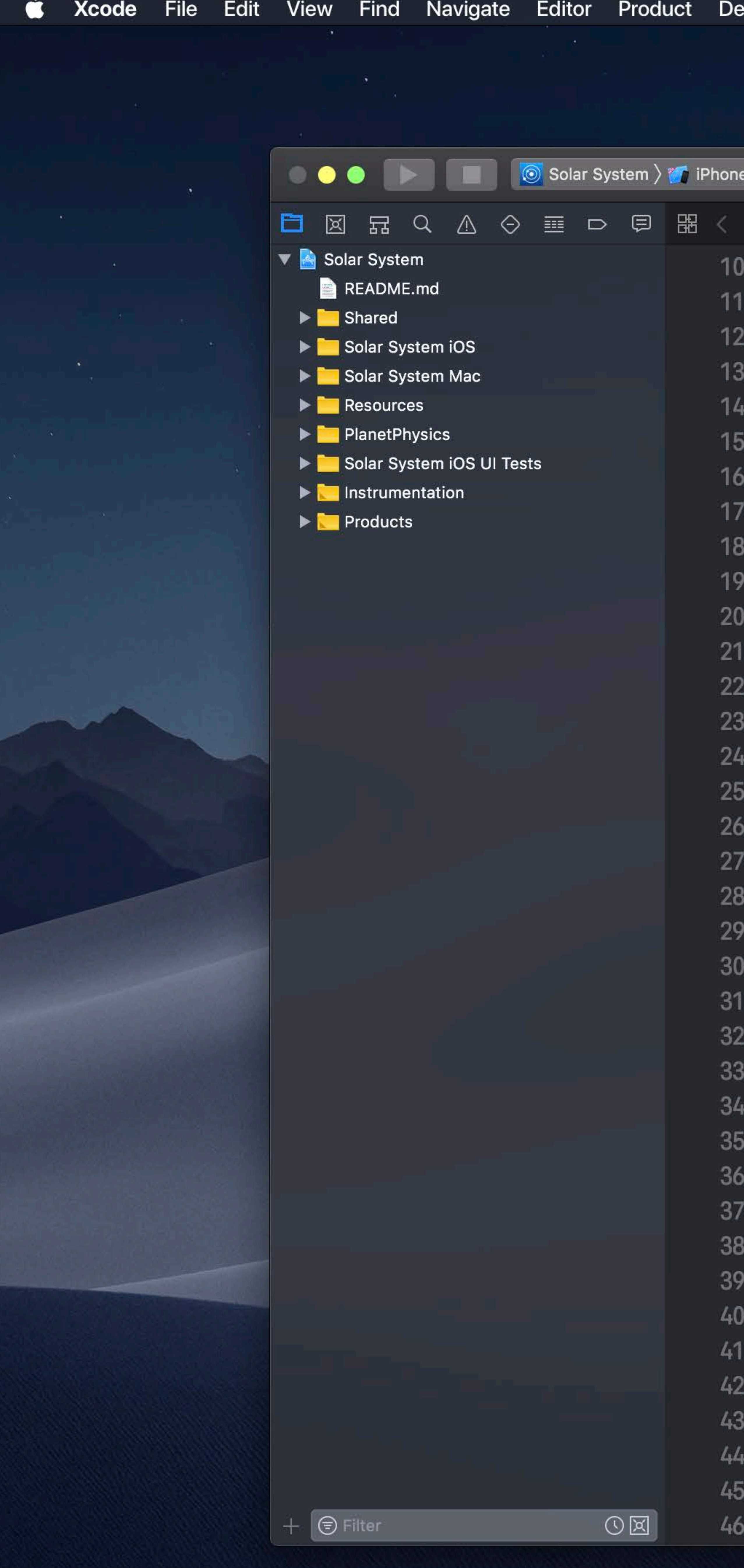

```
Solar System: Ready | Today at 3:18 PM
Solar System \rangle Shared \rangle Model Class
                         Pull remote changes:
public class Planet: Ha
                          Y origin/master
                          Rebase local changes onto upstream changes
    let name: String
    let color: UIColor
   private(set) var sa
   private(set) var nearbyObjects: [TransNeptunianObject] = []private(set) var orbitingStar: Star?
   public init(name: String, color: UIColor) {
        self.name = nameself.color = color/// Add a satellite orbiting the planet
   public func addSatellite(_ satellite: Moon) {
        satellite.parentPlanet = selfmoons.append(satellite)
    /// Add a nearby object
    11111/7 - Parameter nearby Object: The object to add
    func add(nearbyObject: TransNeptunianObject) {
        nearbyObjects.append(nearbyObject)
    /// Remove a nearby object
    1111/1 - Parameter nearby Object: The object to remove
    func remove(nearbyObject: TransNeptunianObject) {
        guard let index = nearbyObjects.index(of: nearbyObject) else {
            return
        nearbyObjects.remove(at: index)
    /// Finds the nearest object among the nearby objects
```
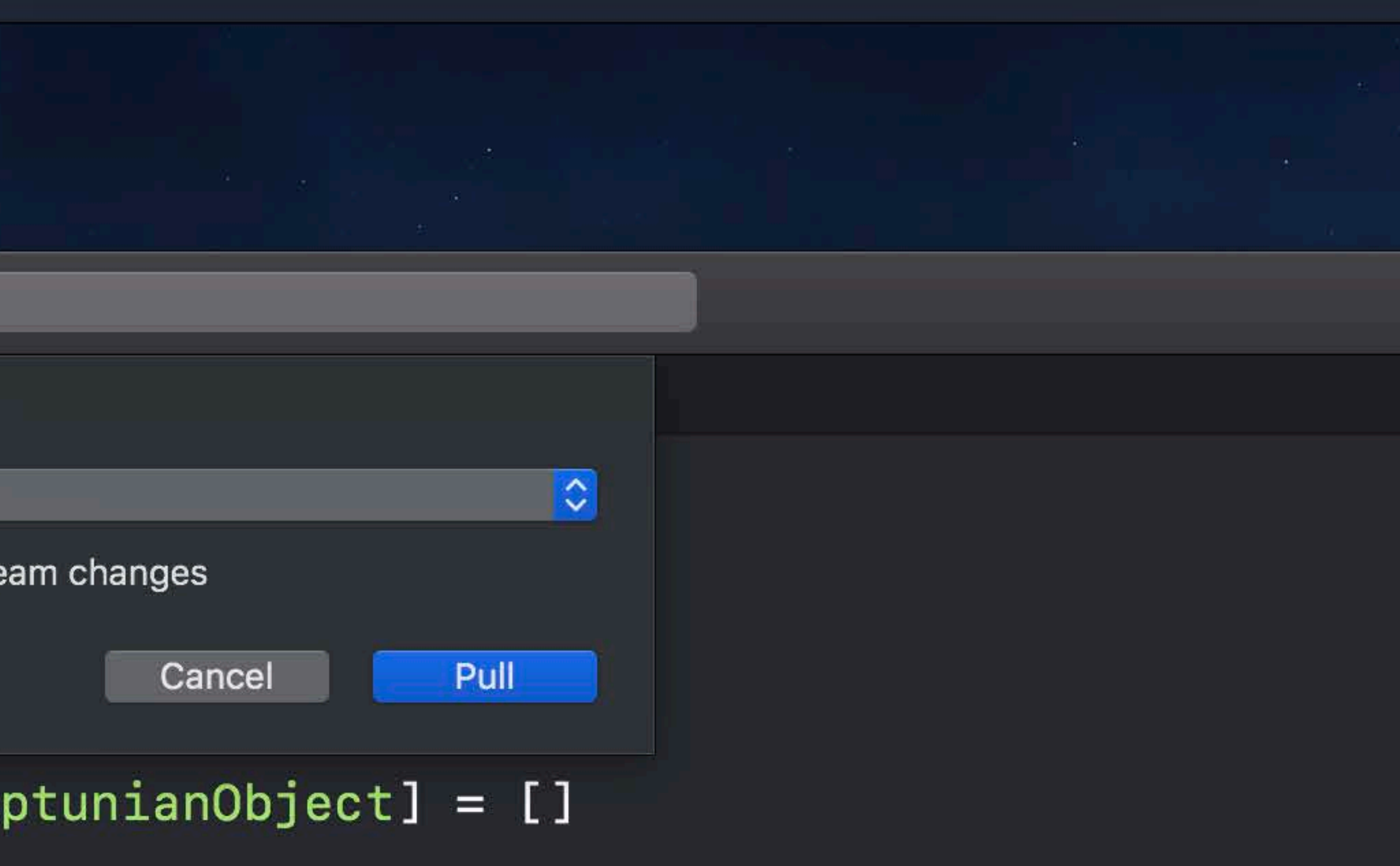

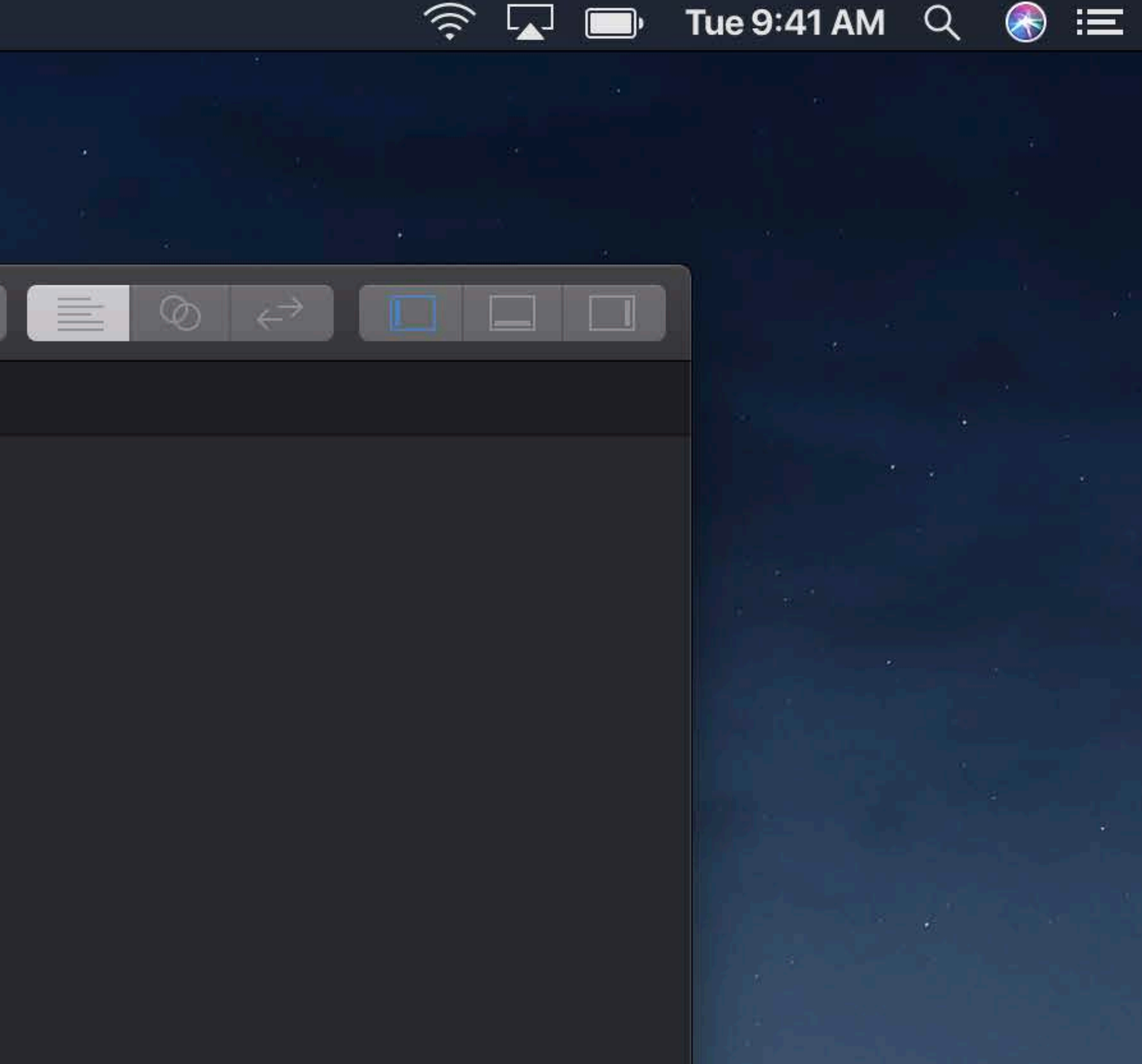

## Upstream Changes

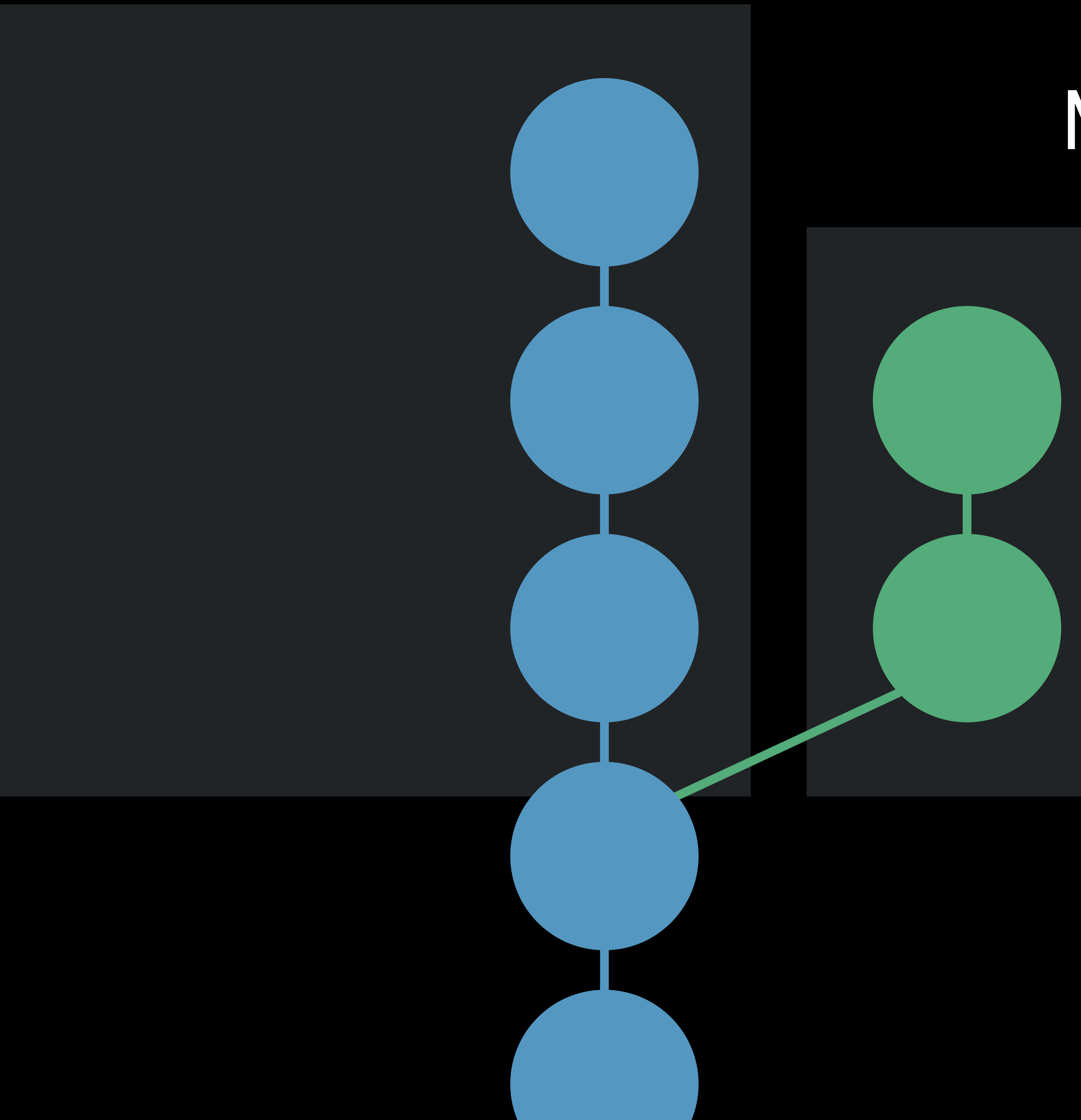

## My Changes

## Pull Merge

- 
- 
- 
- 
- 
- 
- 
- 
- -

### Pull Rebase

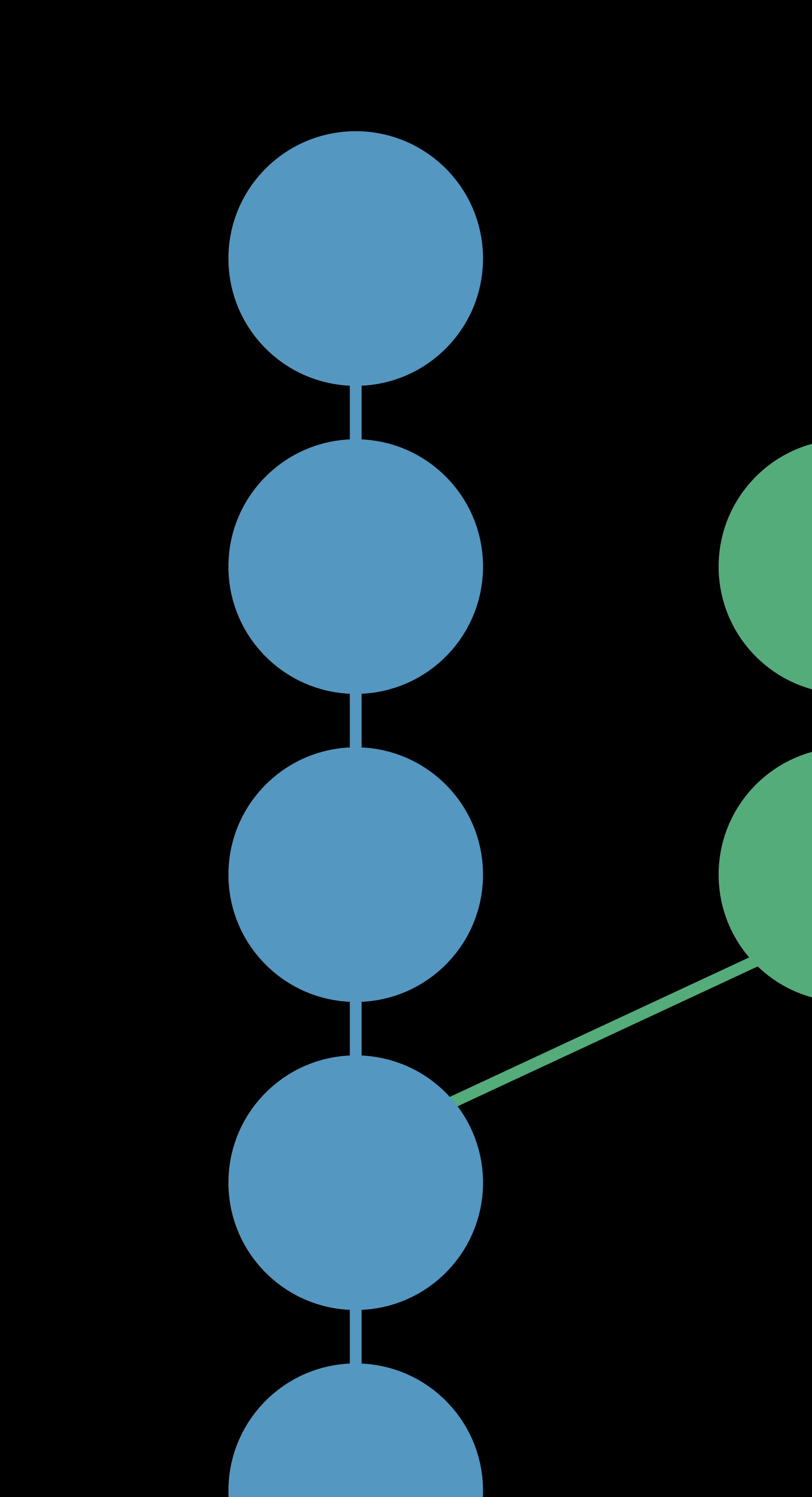

## Pull Merge

### Pull Rebase

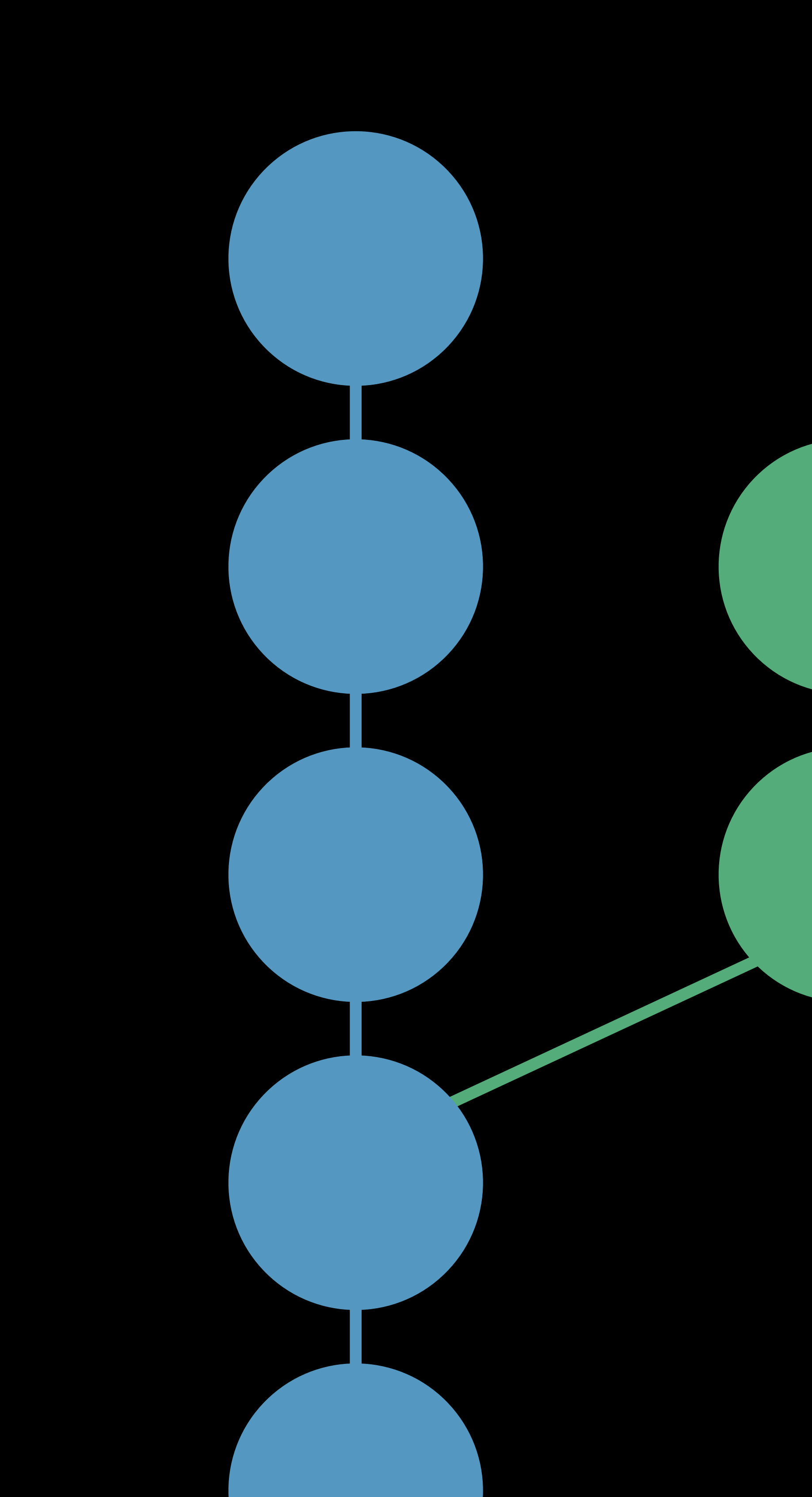

## Pull Merge

### Pull Rebase

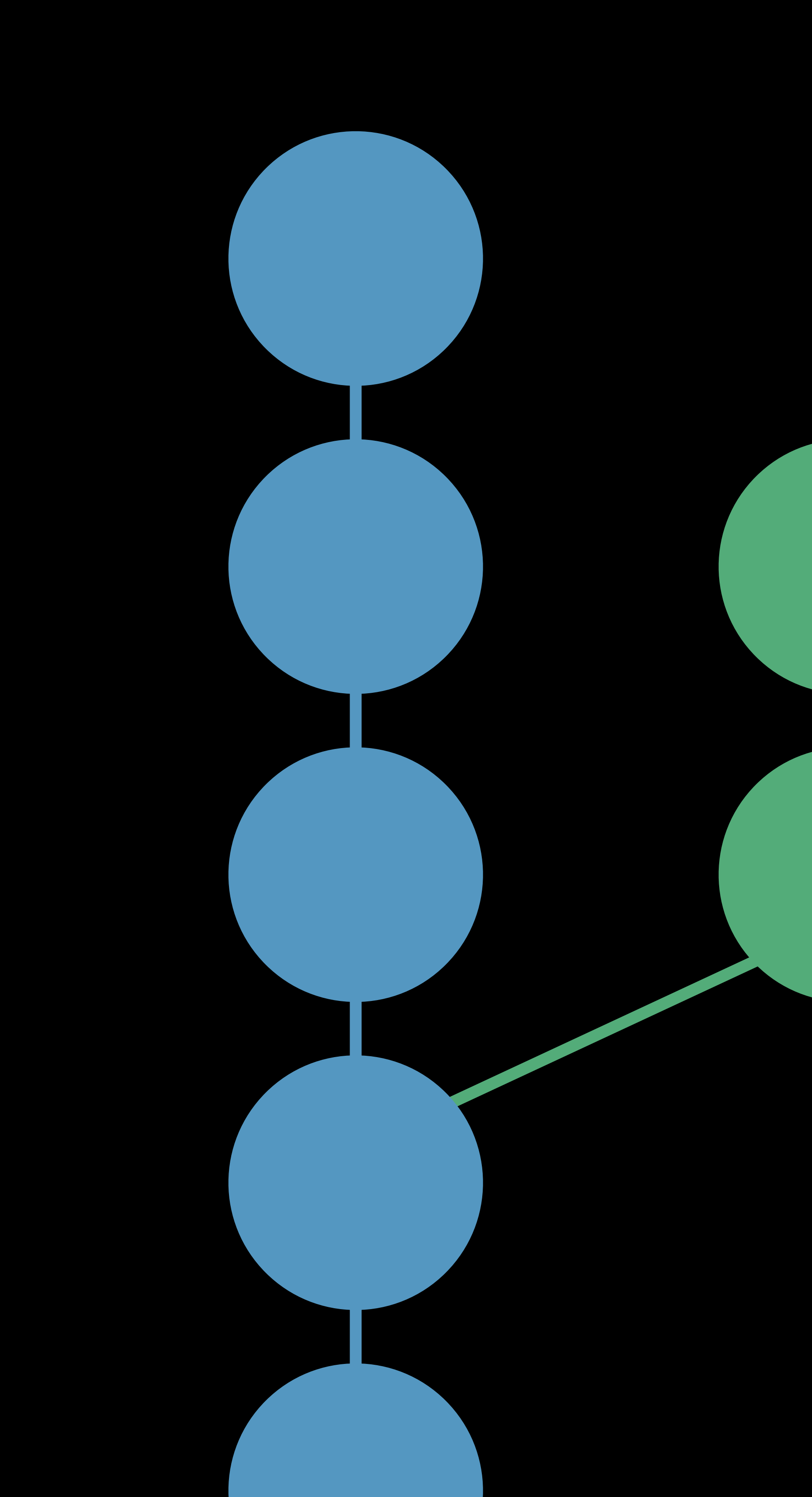

### Pull Merge Pull Rebase

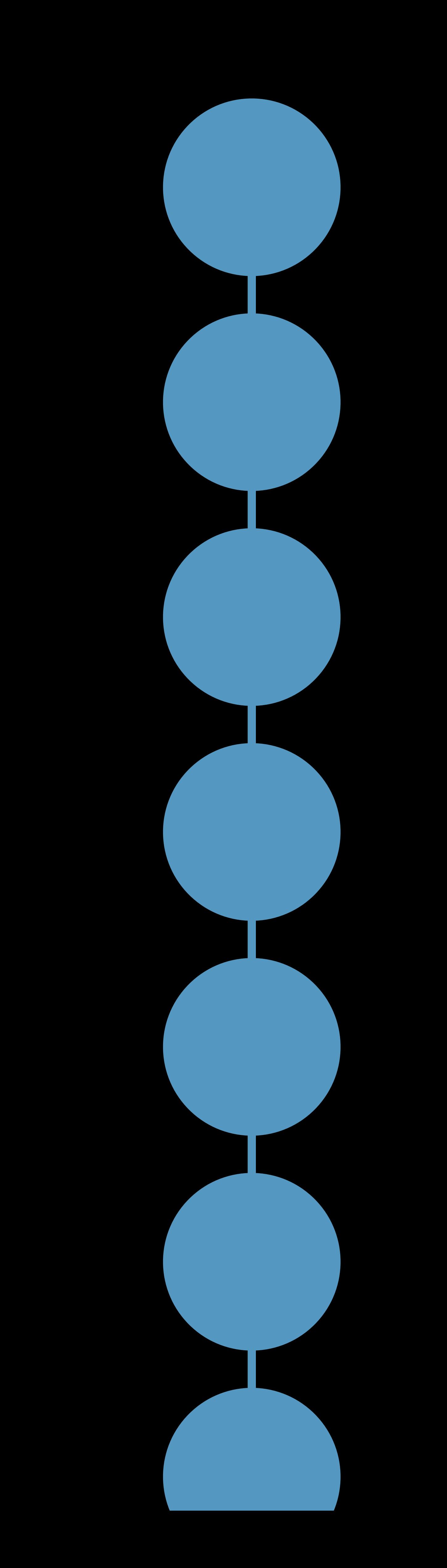

# **Conflicts**

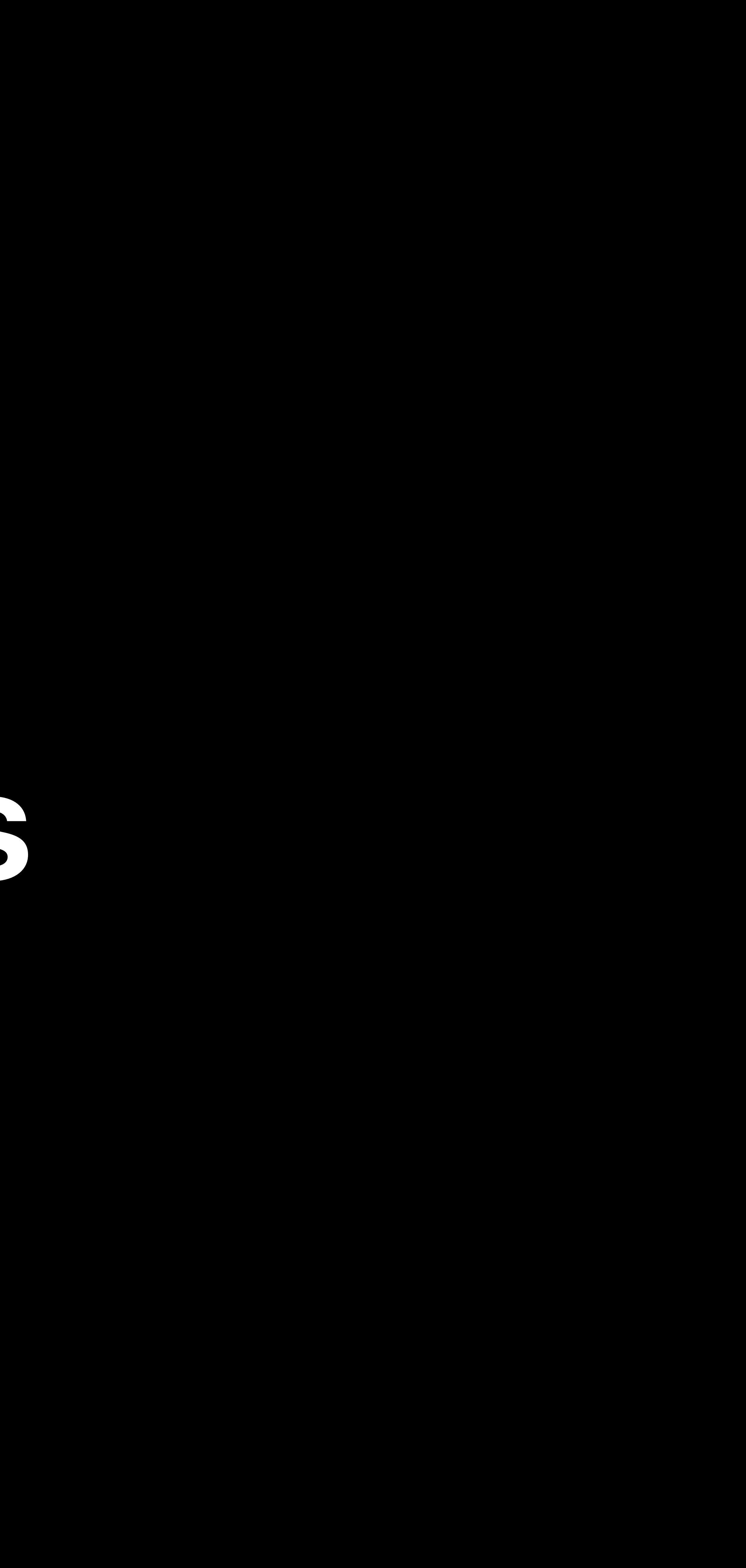

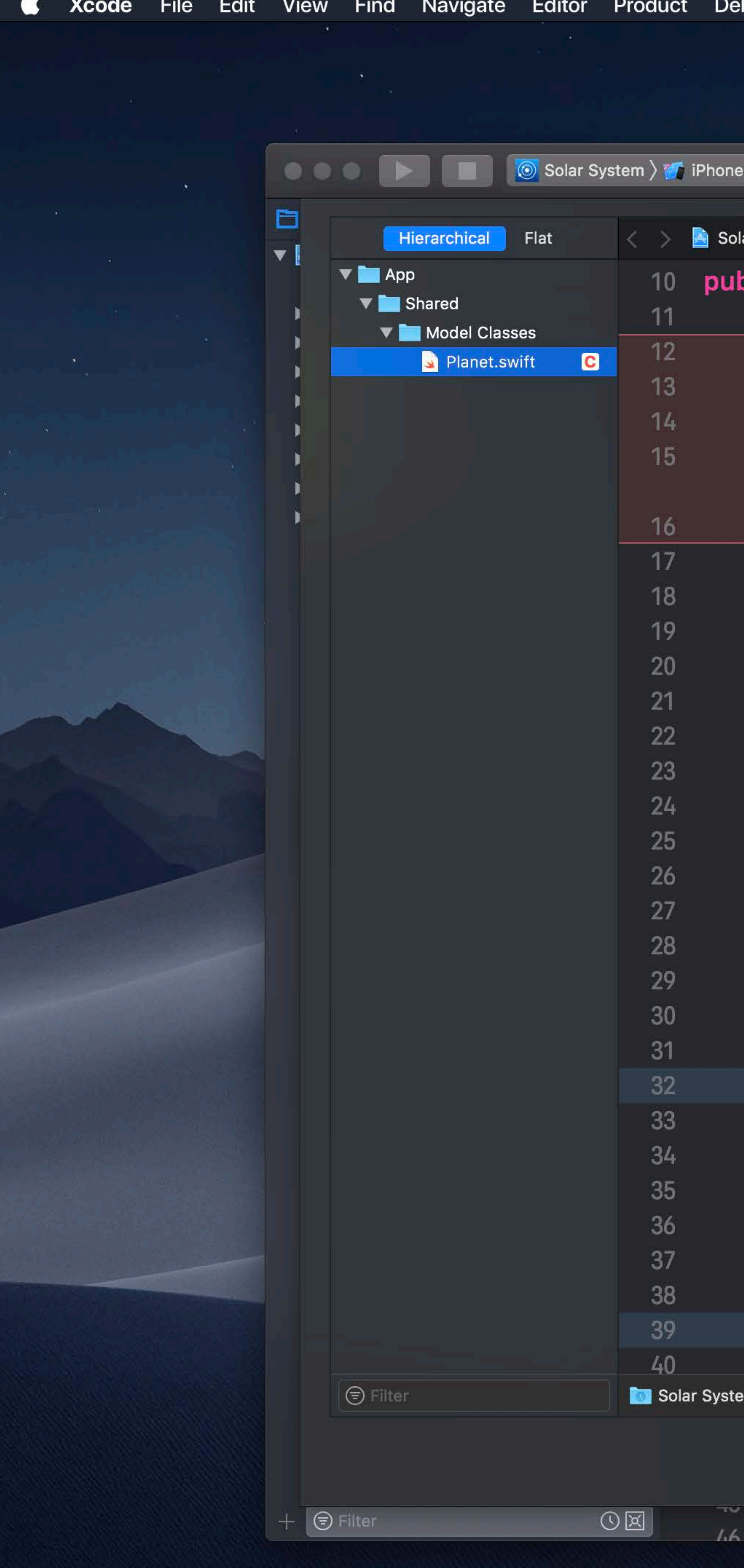

```
bug Source Control Window Help
                           Solar System: Ready | Today at 3:18 PM
ar System \rangle N Shared \rangle N Model Classes \rangle S Planet.swift \rangle No Selection
blic class Planet: Hashable {
 let name: String
 let color: UIColor
 private(set) var satellites: [Moon] = []private(set) var nearbyObjects:
      [TransNeptunianObject] = []private(set) var orbitingStar: Star?
 public init(name: String, color: UIColor) {
      self.name = nameself.color = color/// Add a satellite orbiting the planet
 public func addSatellite(_satellite: Moon)
      satellite.parentPlanet = self
      moons.append(satellite)
 /// Add a nearby object
 1/7 - Parameter nearbyObject: The object to
 func add(nearbyObject: TransNeptunianObject)
      nearbyObjects.append(nearbyObject)
 /// Remove a nearby object
 11111/7 - Parameter nearbyObject: The object to
 func remove(nearbyObject: TransNeptunianObjed
      auard let index = nearbvObiects.index(of
\langle \mathsf{em} \rangle \mathbb{Y}^* master \rangle \circlearrowright 5/28/18 \, Eric Dudiak \, ac9c8c1 (HEAD) \,
```
 $\mathcal{I}$   $\mathcal{I}$ 

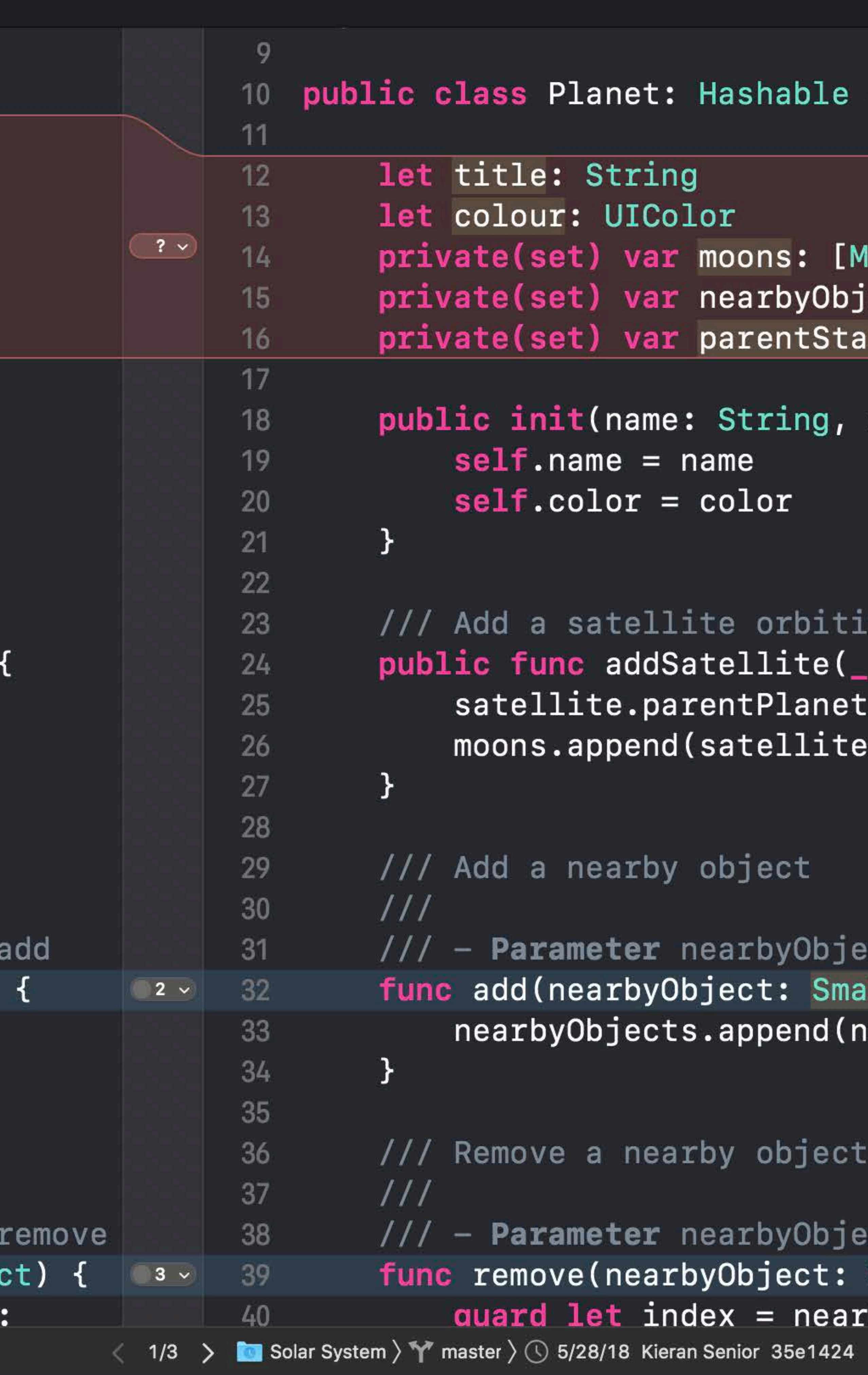

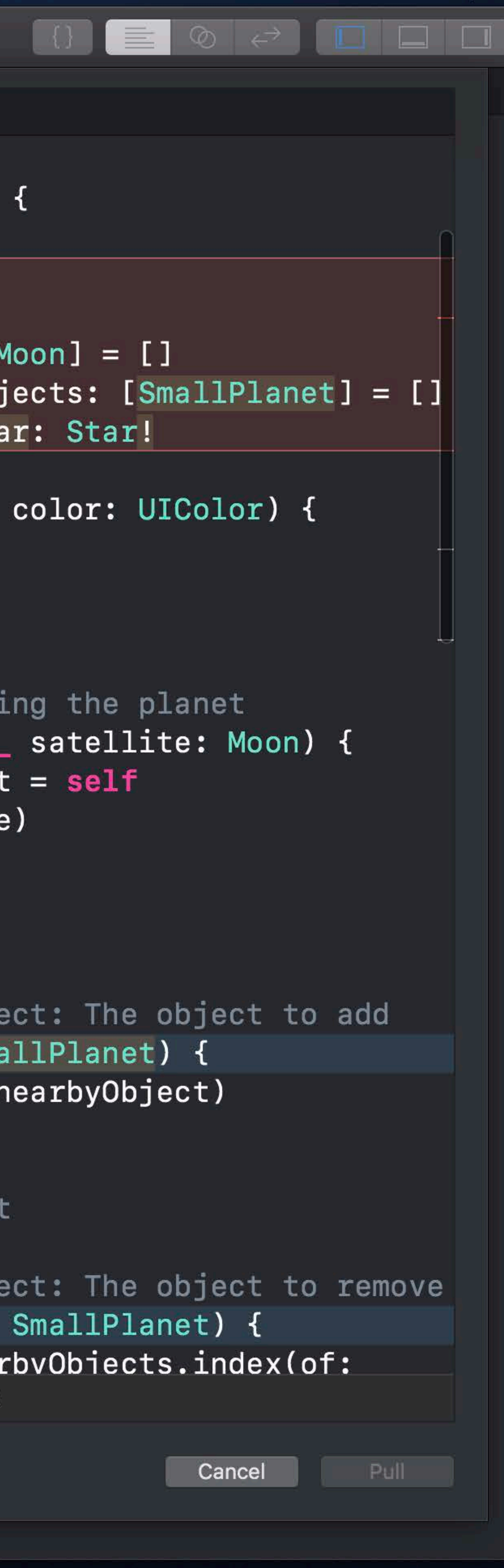

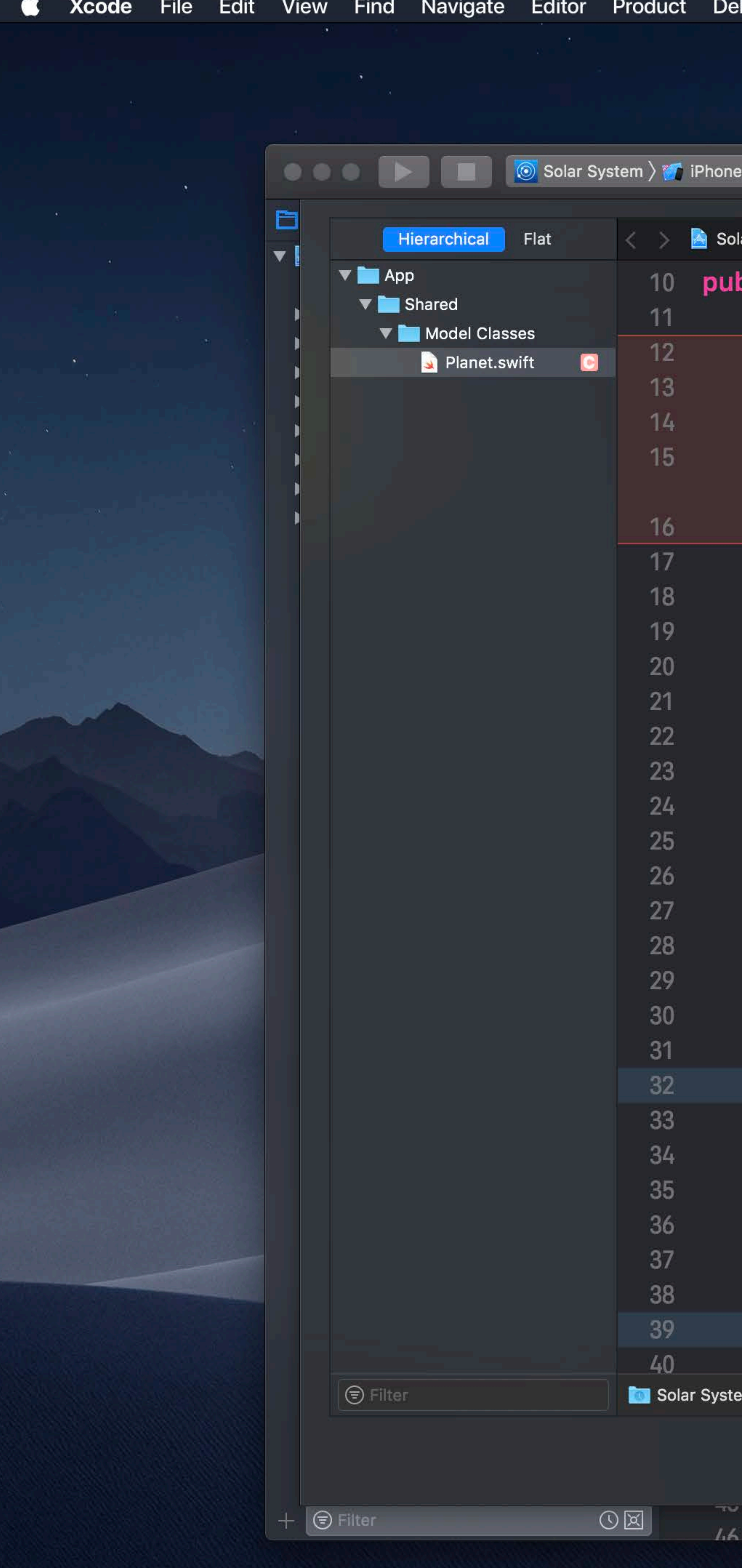

```
bug Source Control Window Help
                          Solar System: Ready | Today at 3:18 PM
ar System \rangle N Shared \rangle N Model Classes \rangle S Planet.swift \rangle No Selection
blic class Planet: Hashable {
 let name: String
 let color: UIColor
 private(set) var satellites: [Moon] = []private(set) var nearbyObjects:
      [TransNeptunianObject] = []private(set) var orbitingStar: Star?
 public init(name: String, color: UIColor) {
      self.name = nameself.color = color/// Add a satellite orbiting the planet
 public func addSatellite(_satellite: Moon)
      satellite.parentPlanet = selfmoons.append(satellite)
 /// Add a nearby object
 1111/7 - Parameter nearbyObject: The object to
 func add(nearbyObject: TransNeptunianObject)
     nearbyObjects.append(nearbyObject)
 /// Remove a nearby object
 1111/7 - Parameter nearbyObject: The object to
 func remove(nearbyObject: TransNeptunianObjed
     auard let index = nearbvObiects.index(of
) " master \rangle \bigcirc 5/28/18 Eric Dudiak ac9c8c1 (HEAD) \,
```
 $\mathcal{I}$   $\mathcal{I}$ 

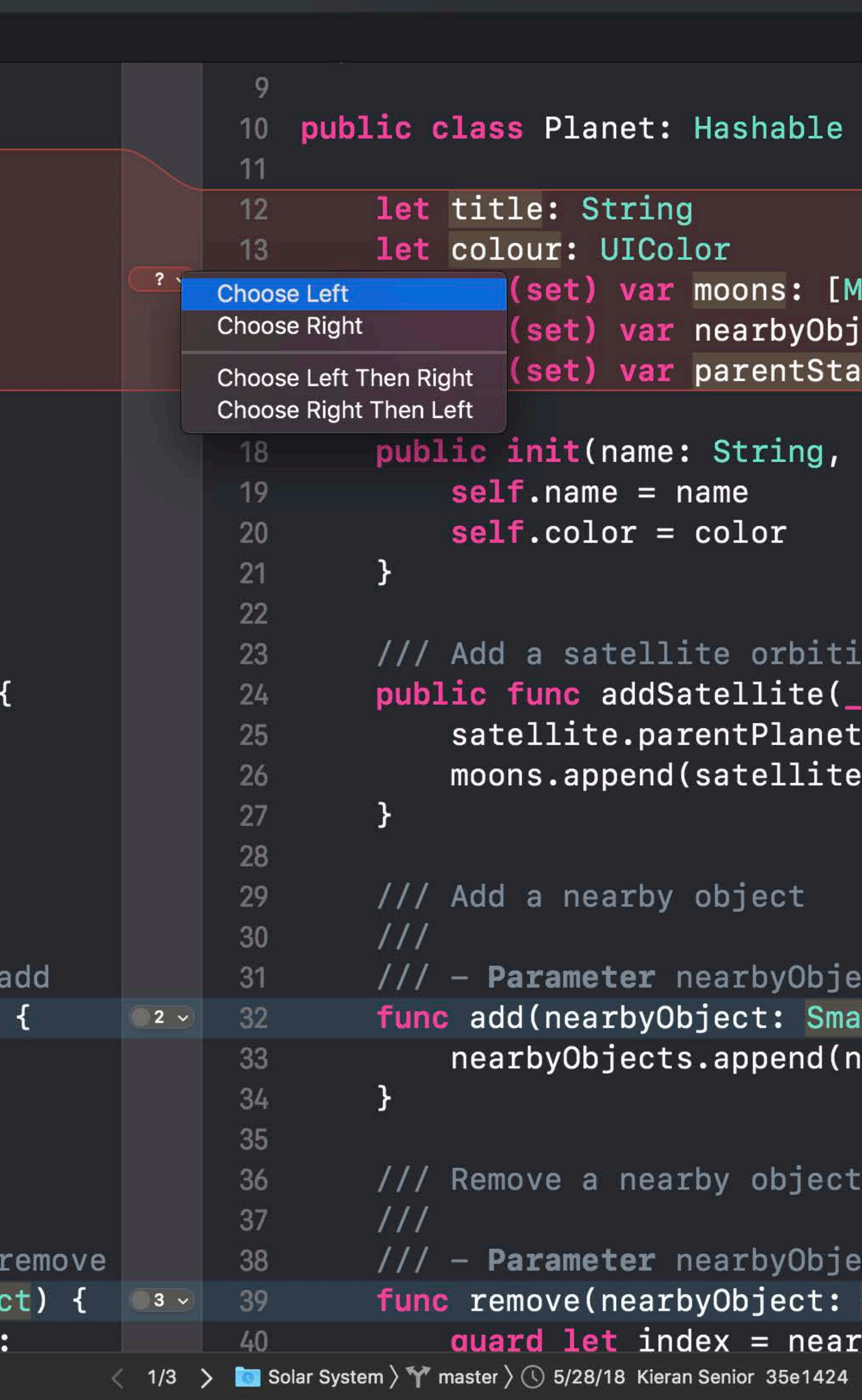

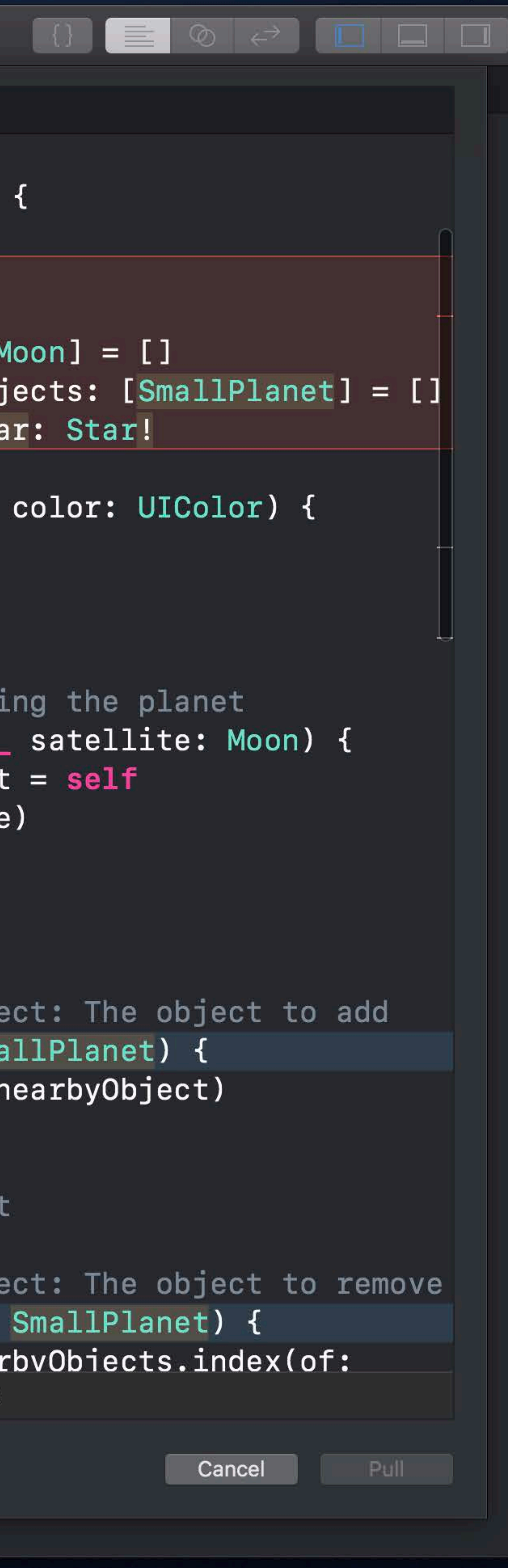

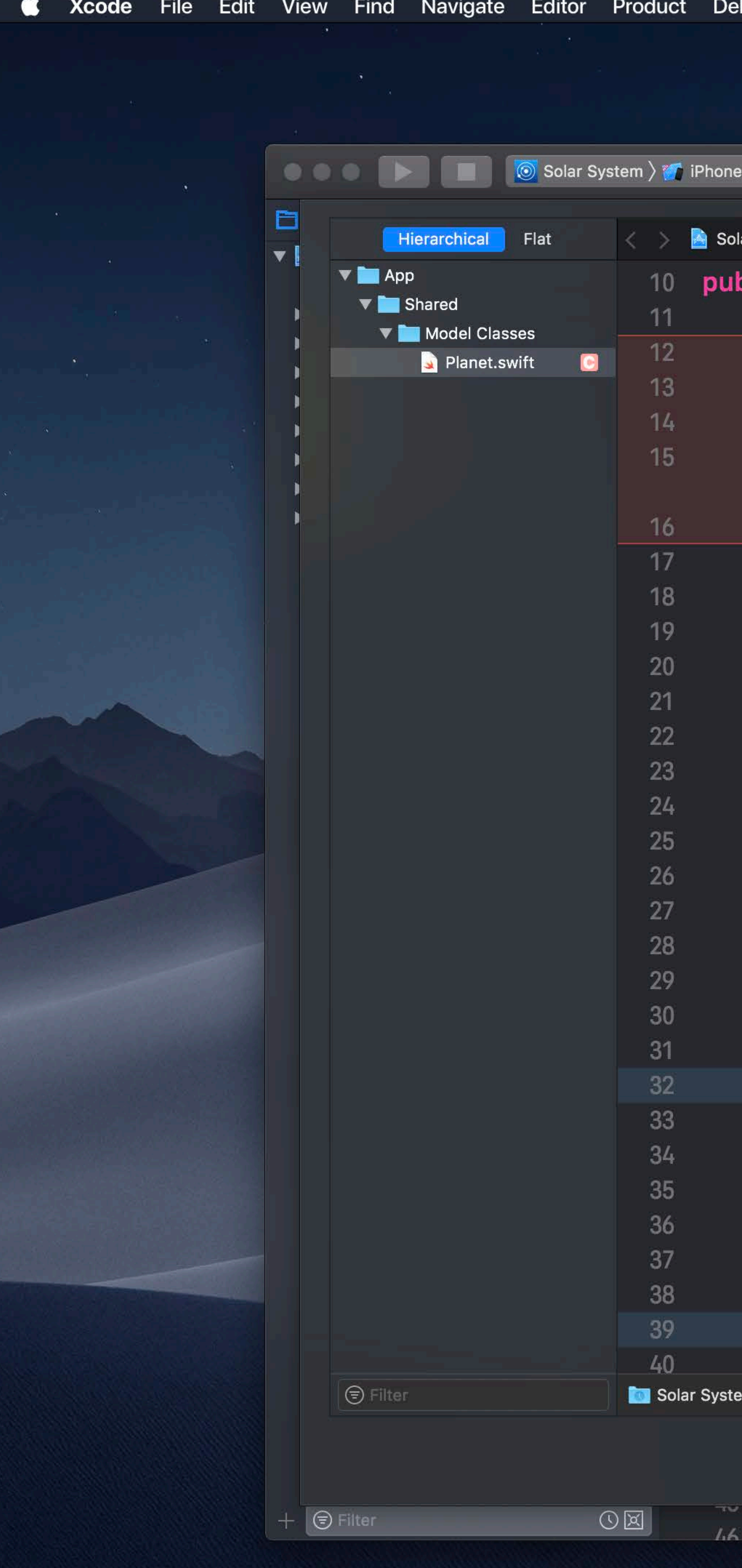

```
bug Source Control Window Help
                          Solar System: Ready | Today at 3:18 PM
ar System \rangle N Shared \rangle N Model Classes \rangle S Planet.swift \rangle No Selection
blic class Planet: Hashable {
 let name: String
 let color: UIColor
 private(set) var satellites: [Moon] = []private(set) var nearbyObjects:
      [TransNeptunianObject] = []private(set) var orbitingStar: Star?
 public init(name: String, color: UIColor) {
      self.name = nameself.color = color/// Add a satellite orbiting the planet
 public func addSatellite(_satellite: Moon)
     satellite.parentPlanet = self
     moons.append(satellite)
 /// Add a nearby object
 1111/7 - Parameter nearbyObject: The object to
 func add(nearbyObject: TransNeptunianObject)
     nearbyObjects.append(nearbyObject)
 /// Remove a nearby object
 1111/7 - Parameter nearbyObject: The object to
 func remove(nearbyObject: TransNeptunianObjed
     auard let index = nearbvObiects.index(of
) " master \rangle \bigcirc 5/28/18 Eric Dudiak ac9c8c1 (HEAD) \,
```
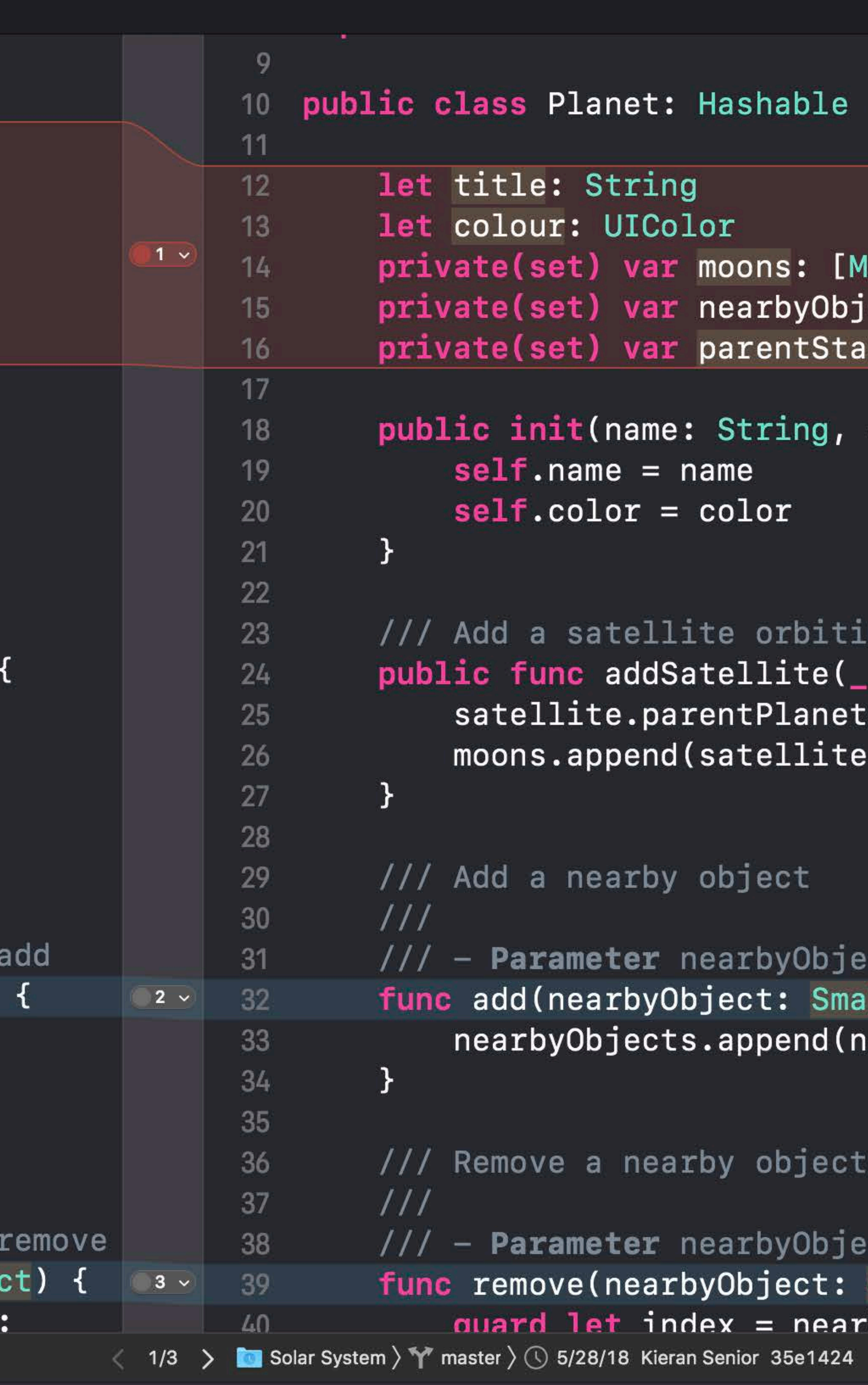

```
\widehat{\mathbb{R}} \Box \Box Tue 9:41 AM \Box \bigotimes \Xi
```
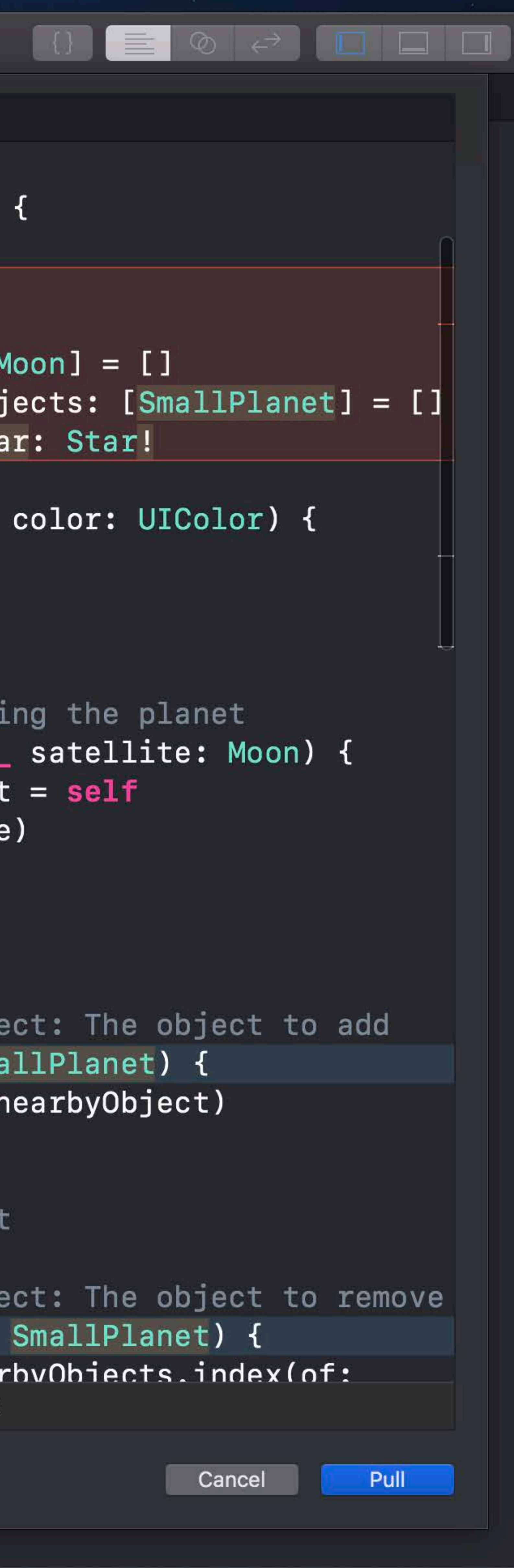

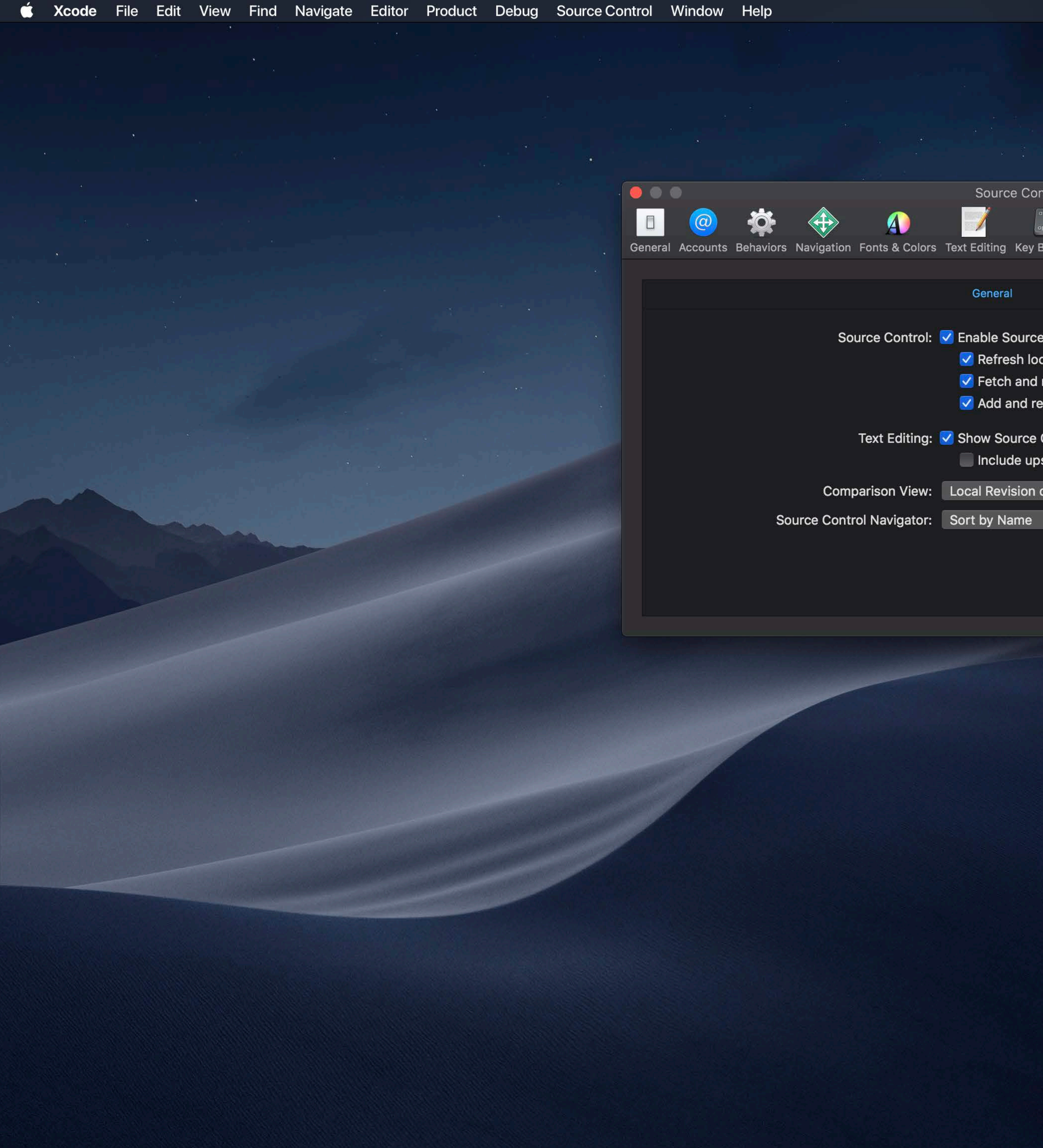

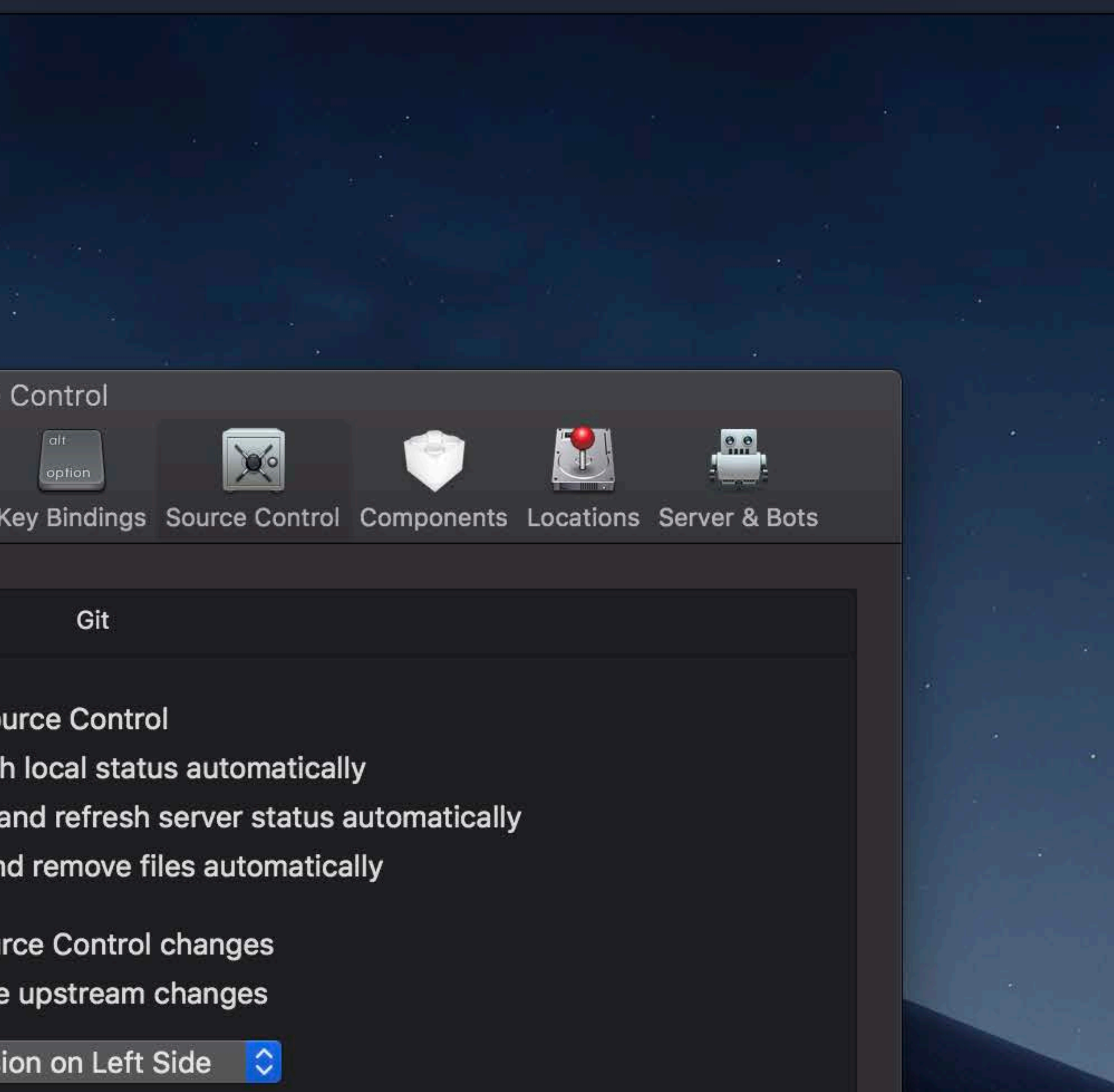

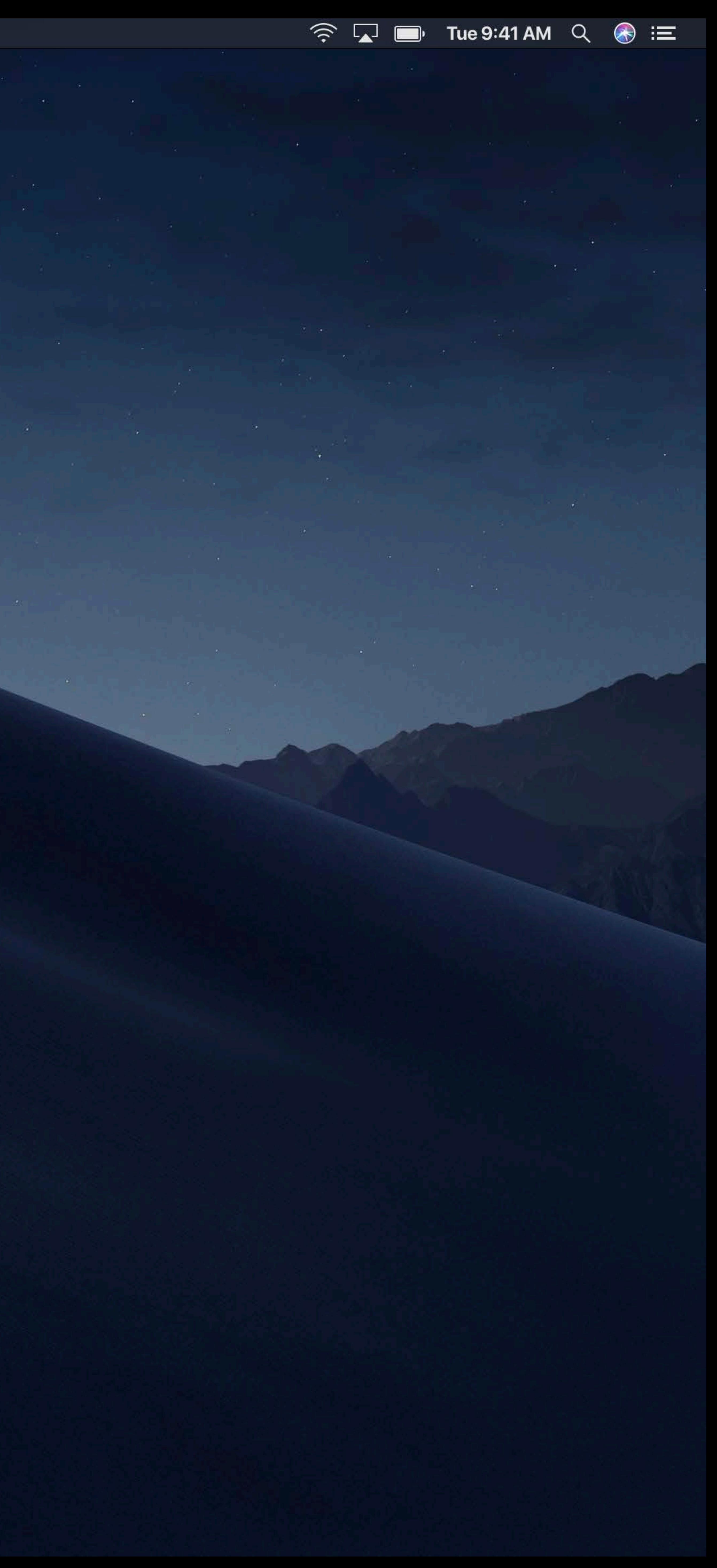

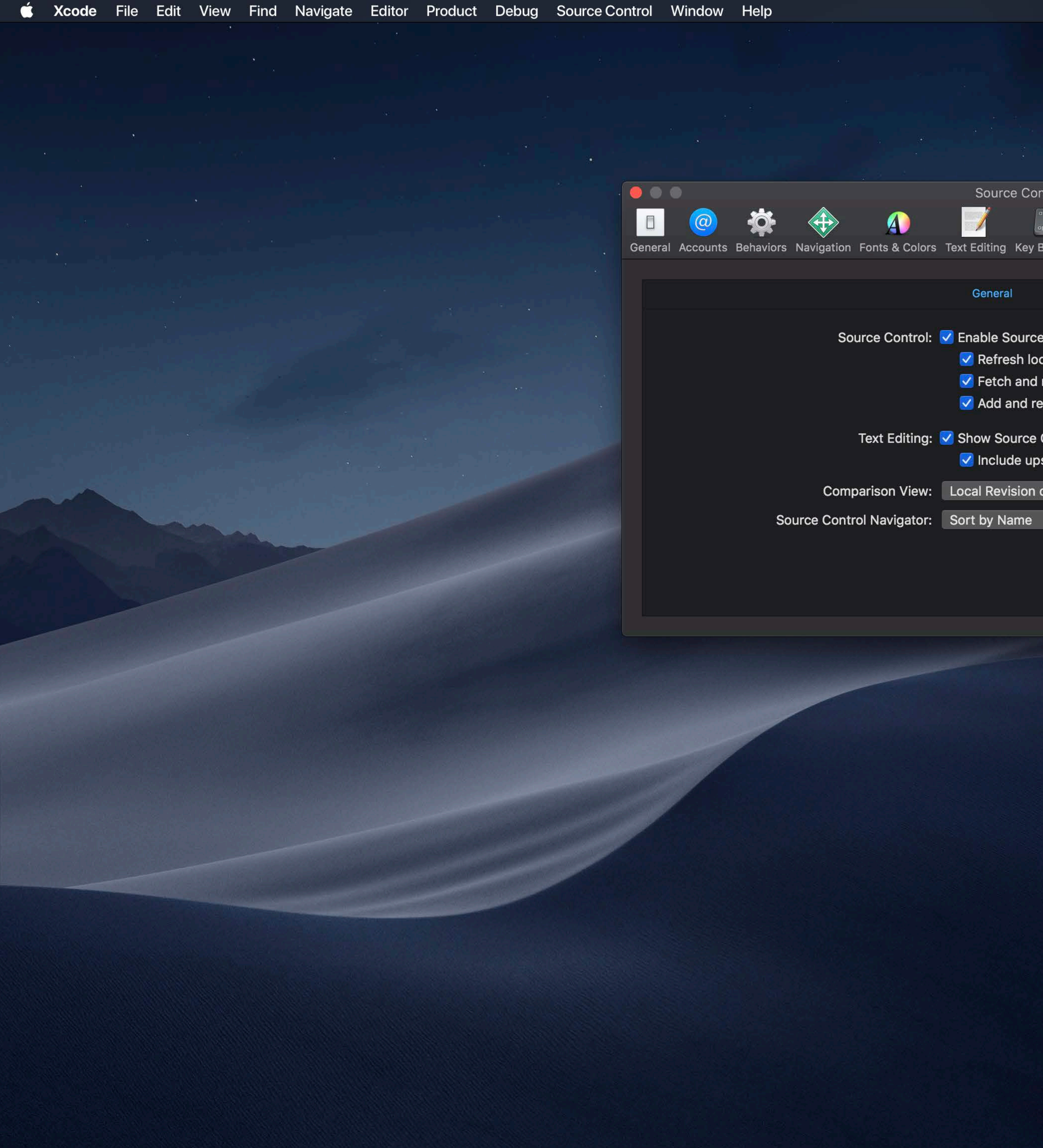

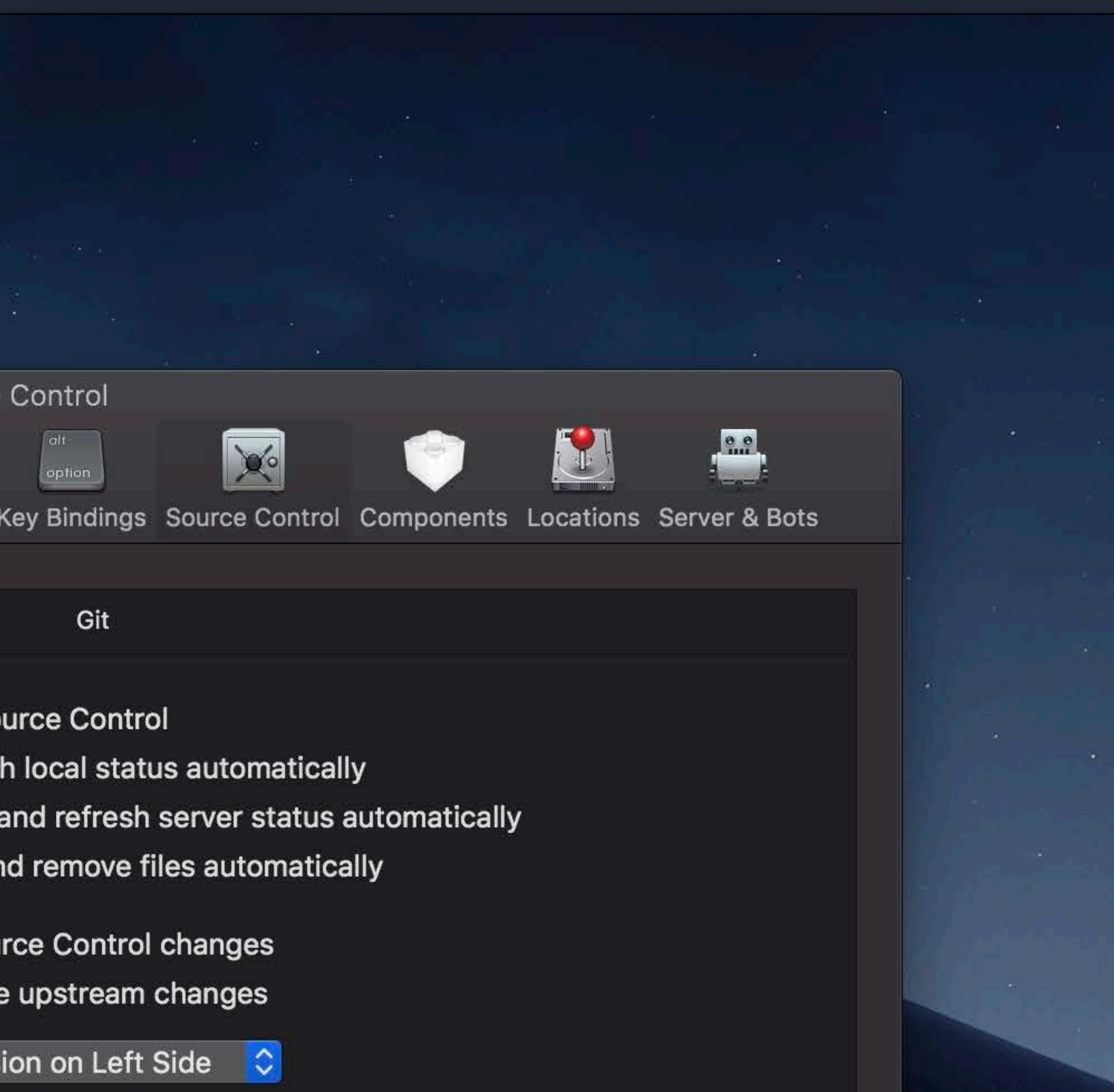

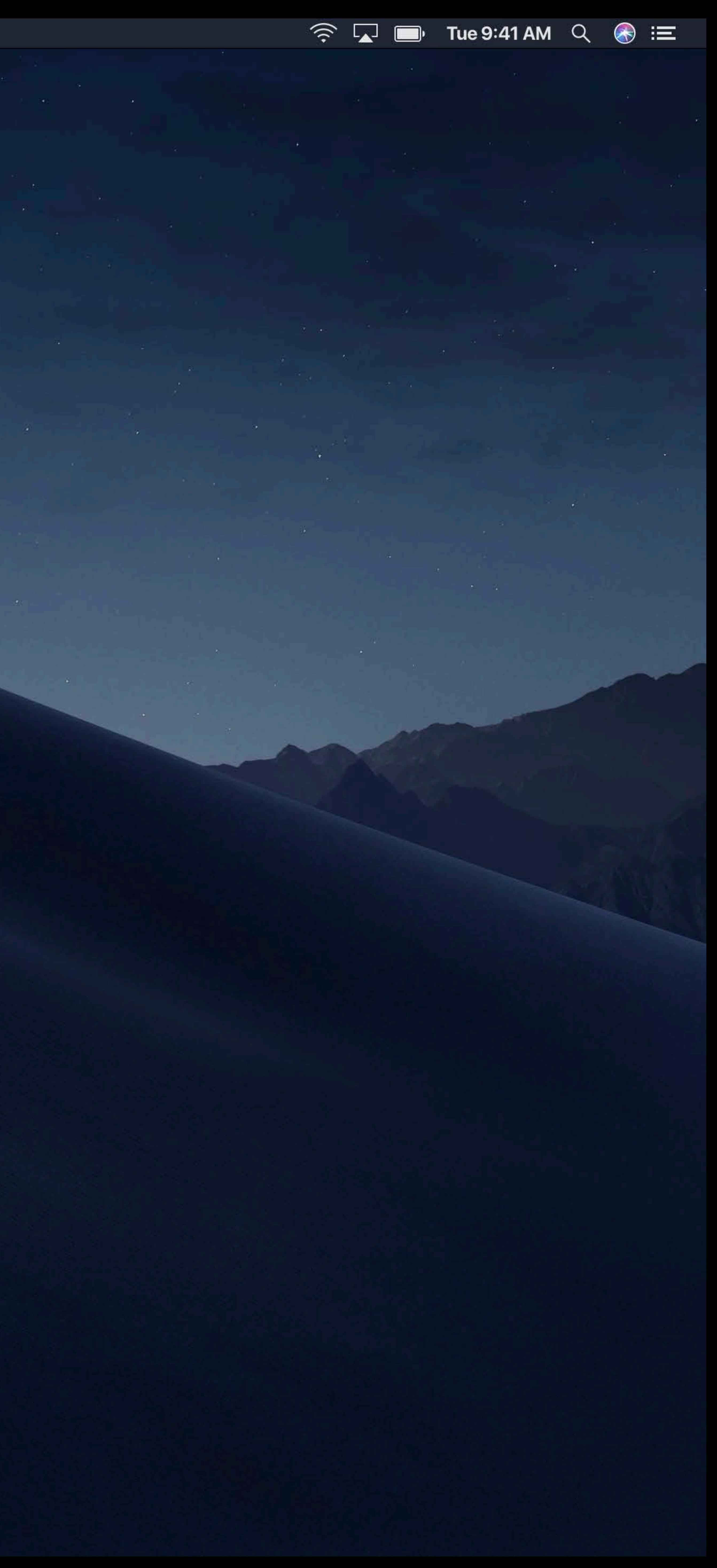

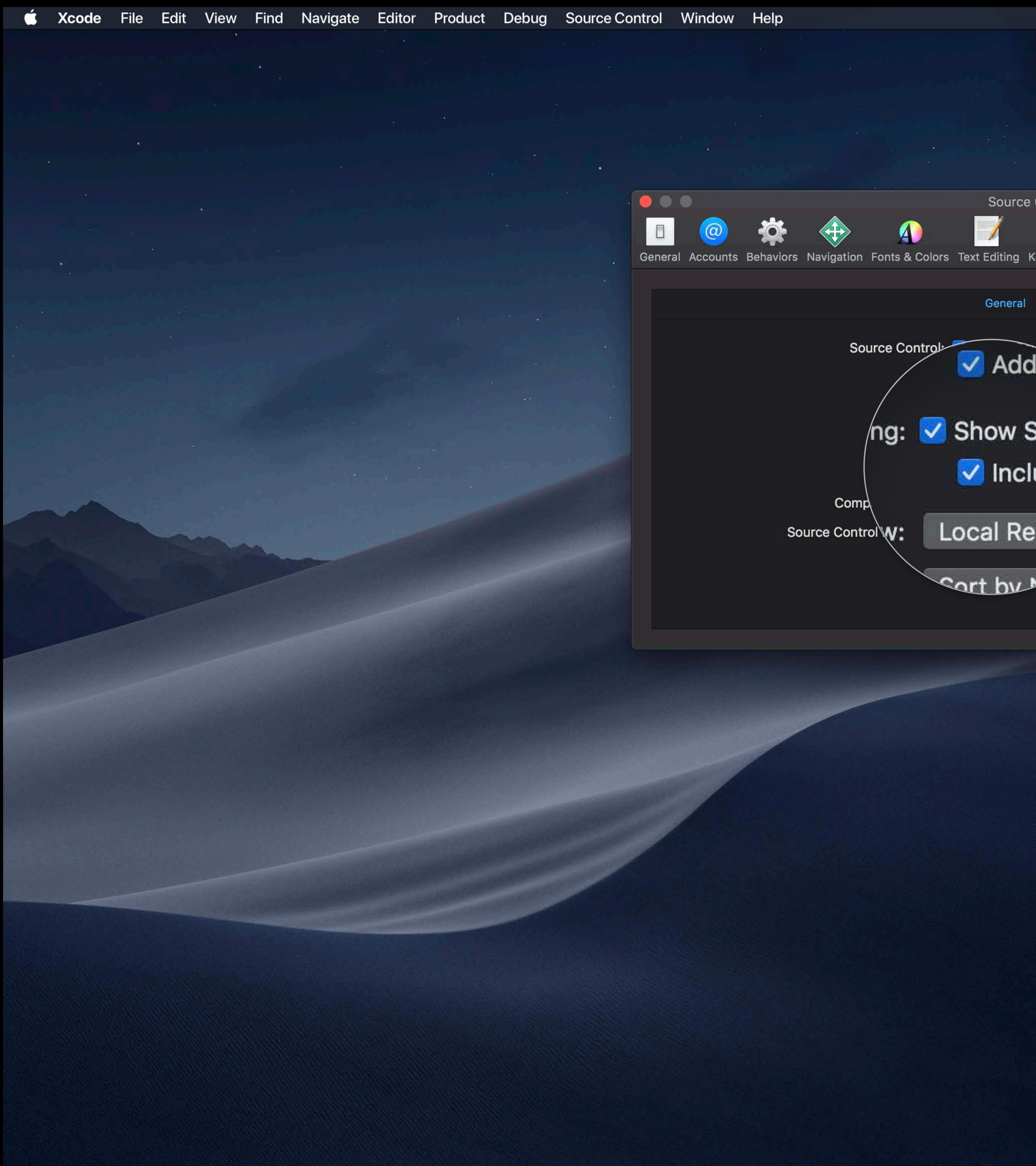

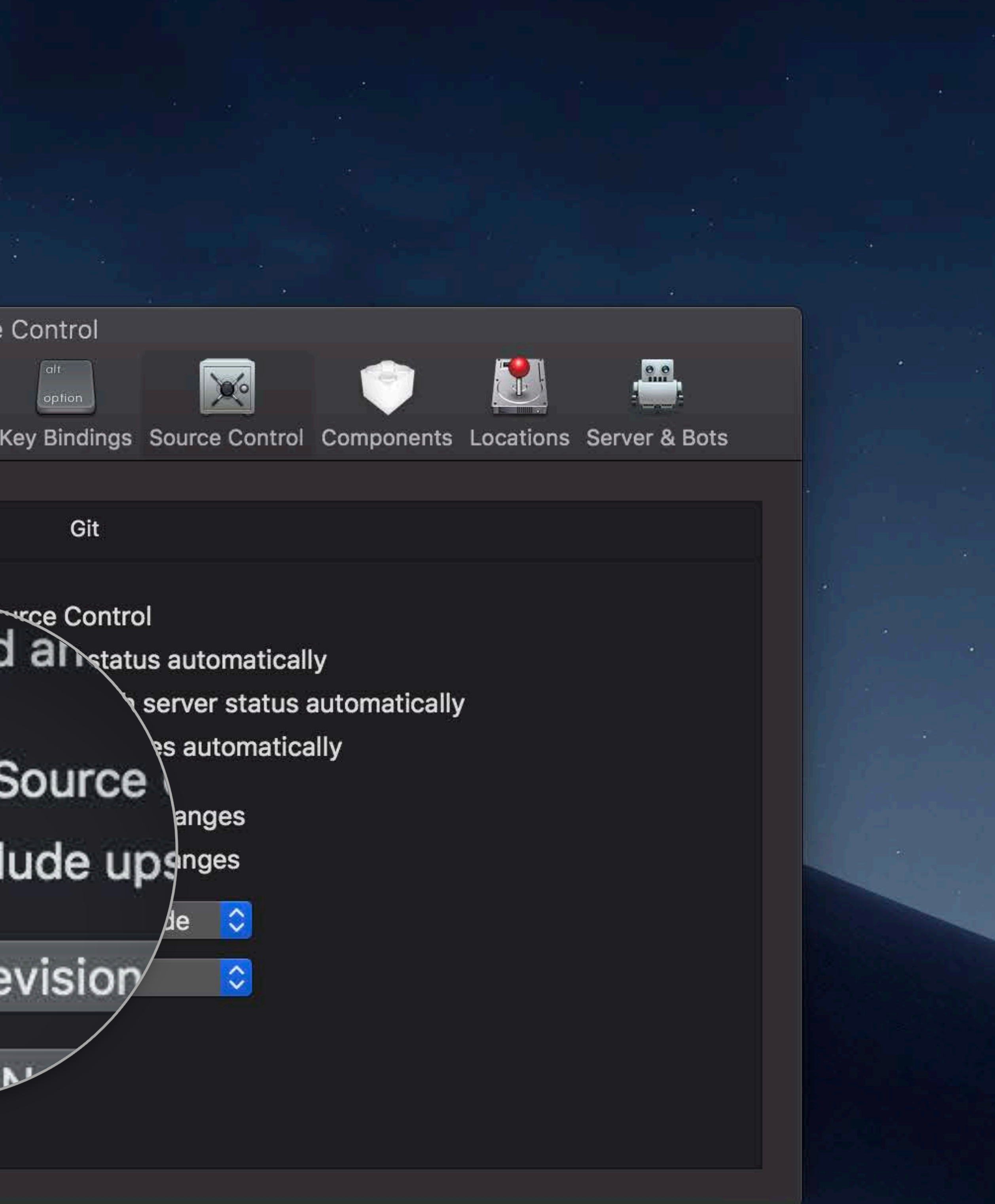

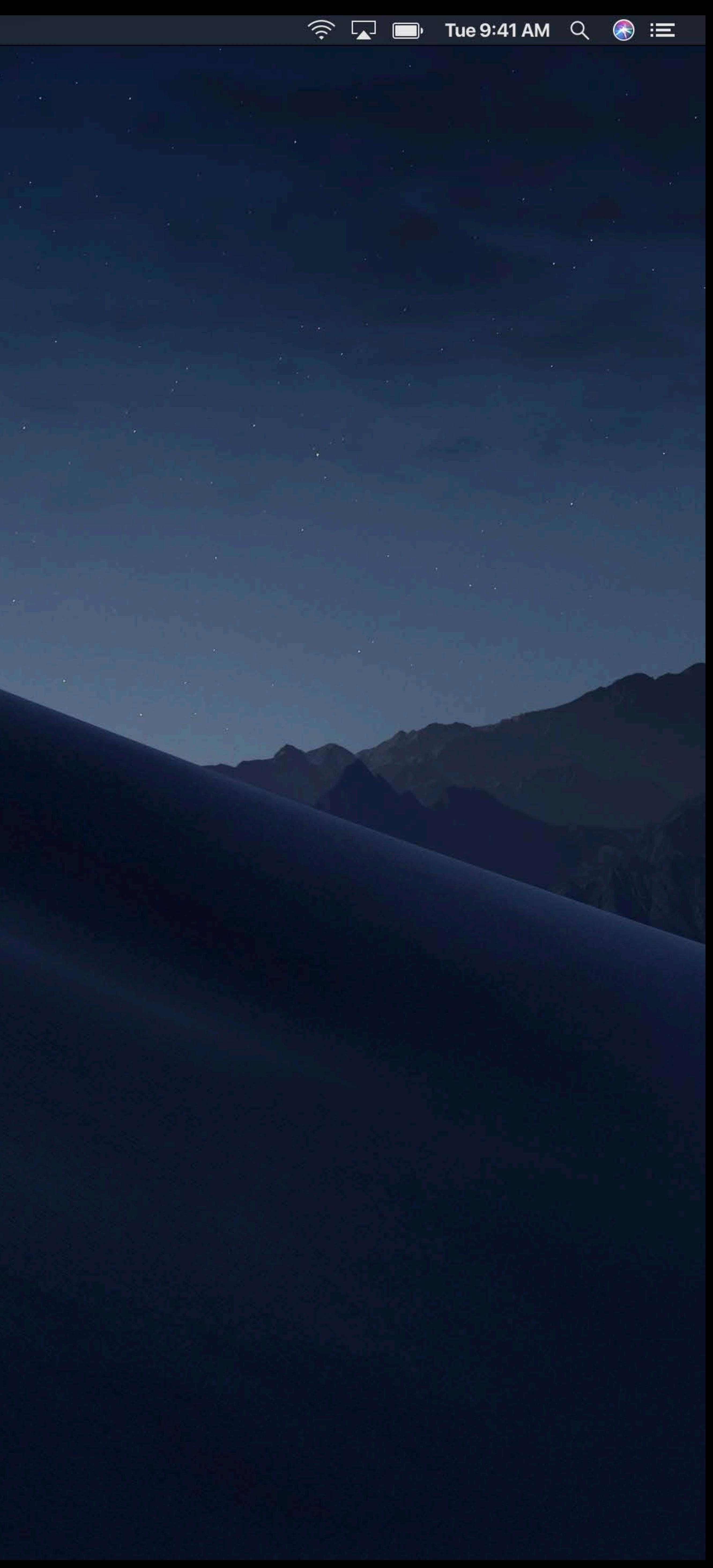

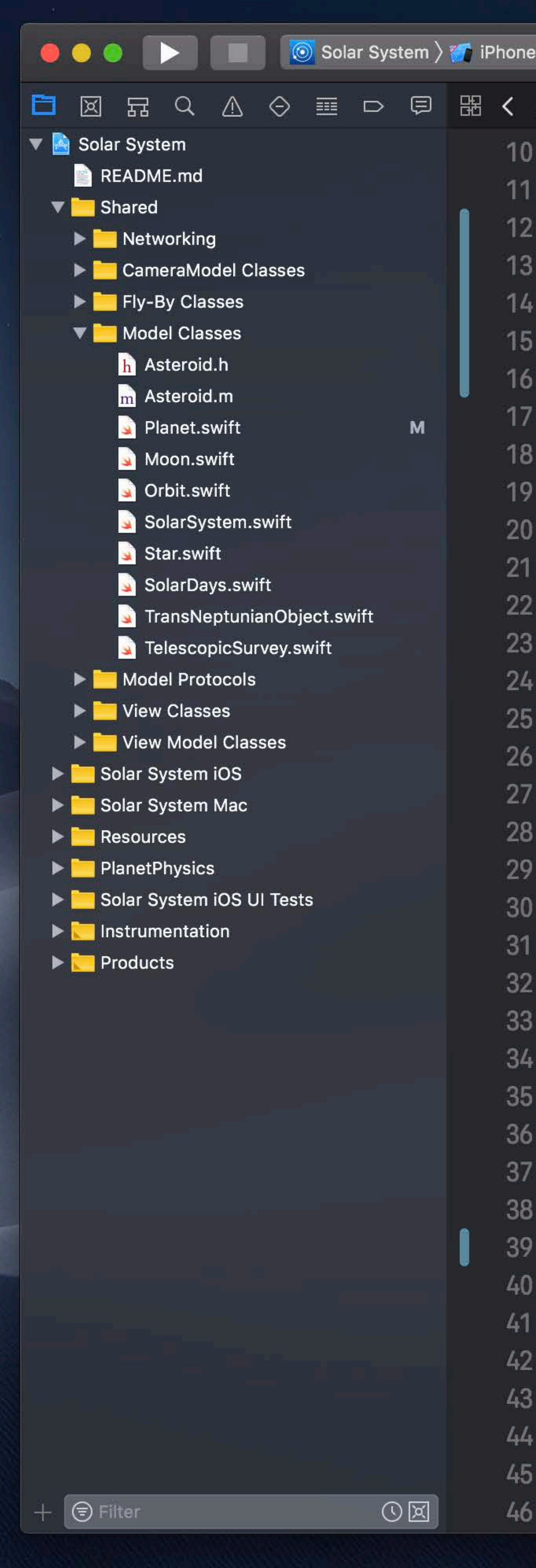

```
Solar System: Ready | Today at 3:18 PM
Solar System \rangle T Shared \rangle T Model Classes \rangle S Planet.swift \rangle No Selection
public class Planet: Hashable {
    let name: String
    let color: UIColor
   private(set) var satellites: [Moon] = []private(set) var nearbyObjects: [TransNeptunianObject] = []private(set) var orbitingStar: Star?
   public init(name: String, color: UIColor) {
        self.name = nameself.color = color/// Add a satellite orbiting the planet
    public func addSatellite(_ satellite: Moon) {
        satellite.parentPlanet = self
        moons.append(satellite)
    /// Add a nearby object
    11111/7 - Parameter nearby Object: The object to add
    func add(nearbyObject: TransNeptunianObject) {
        nearbyObjects.append(nearbyObject)
    /// Remove a nearby object
    777
    1/1 - Parameter nearby Object: The object to remove
    func remove(nearbyObject: TransNeptunianObject) {
        guard let index = nearbyObjects.index(of: nearbyObject) else {
            return
        nearbyObjects.remove(at: index)
    /// Finds the nearest object among the nearby objects
```
 $\widehat{\mathbb{R}}$   $\Box$   $\Box$  Tue 9:41 AM  $\Box$   $\bigotimes$   $\bigotimes$   $\Xi$ 

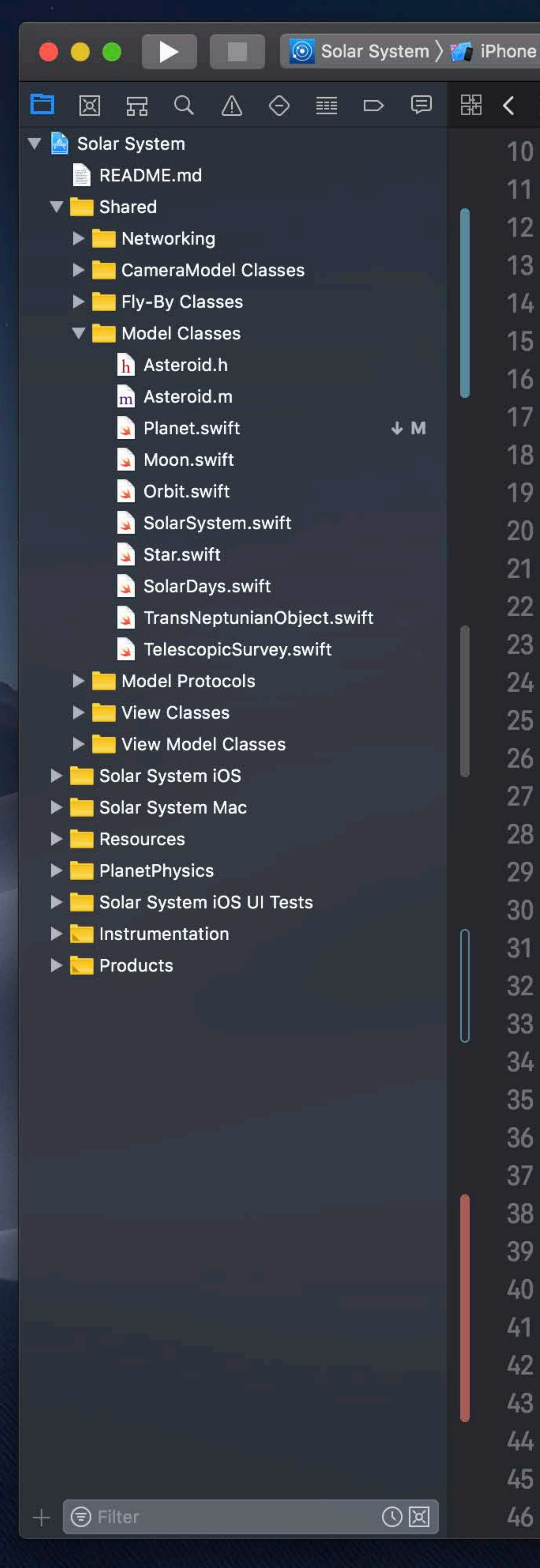

```
Solar System: Ready | Today at 3:18 PM
Solar System \rangle Solar System \rangle Setup Added Classes \rangle Solar Planet.swift \rangle No Selection
public class Planet: Hashable {
    let name: String
    let color: UIColor
    private(set) var satellites: [Moon] = []private(set) var nearbyObjects: [TransNeptunianObject] = []private(set) var orbitingStar: Star?
    public init(name: String, color: UIColor) {
        self.name = nameself.color = color/// Add a satellite orbiting the planet
    public func addSatellite(_ satellite: Moon) {
        satellite.parentPlanet = self
        moons.append(satellite)
    /// Add a nearby object
    11111/7 - Parameter nearby Object: The object to add
    func add(nearbyObject: TransNeptunianObject) {
        nearbyObjects.append(nearbyObject)
    /// Remove a nearby object
    1111/1 - Parameter nearby Object: The object to remove
    func remove(nearbyObject: TransNeptunianObject) {
        guard let index = nearbyObjects.index(of: nearbyObject) else {
             return
        nearbyObjects.remove(at: index)
    /// Finds the nearest object among the nearby objects
```
 $\widehat{\mathbb{R}}$   $\Box$   $\Box$  Tue 9:41 AM  $\Box$   $\bigotimes$   $\bigotimes$   $\Xi$ 

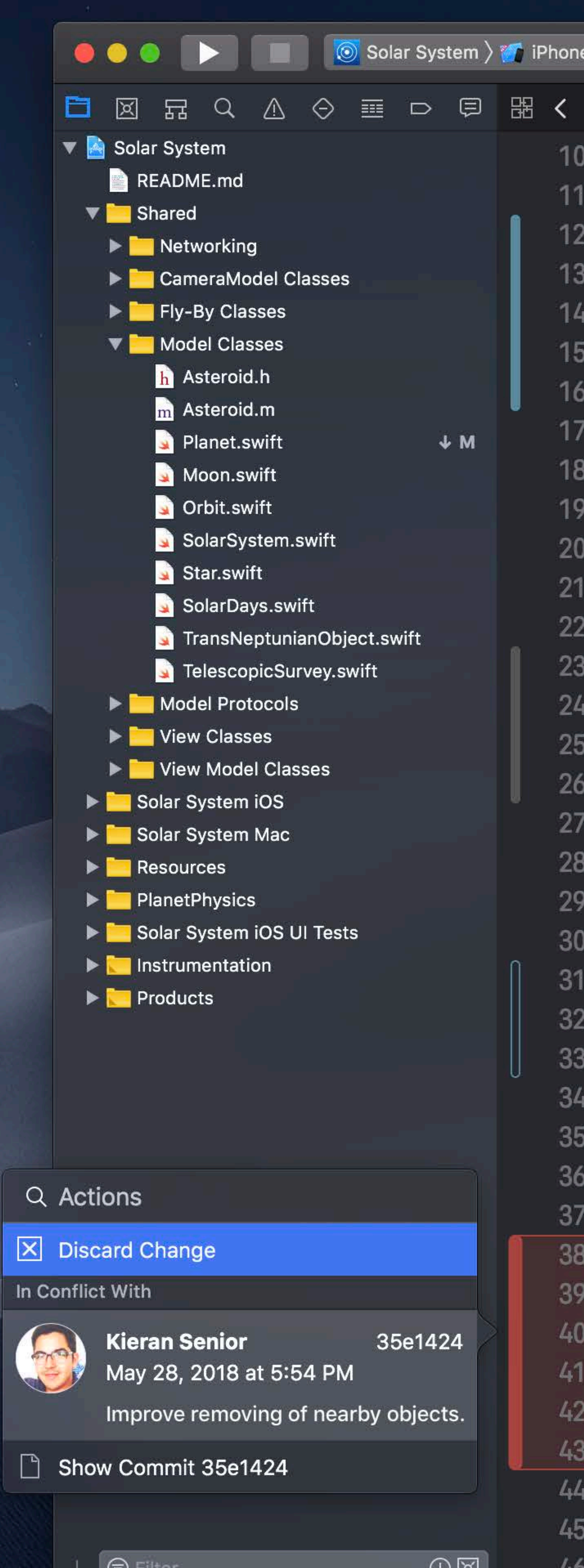

 $\circ$   $\sim$   $\sim$ 

```
Solar System: Ready | Today at 3:18 PM
Solar System \rangle T Shared \rangle T Model Classes \rangle S Planet.swift \rangle No Selection
public class Planet: Hashable {
    let name: String
    let color: UIColor
    private(set) var satellites: [Moon] = []private(set) var nearbyObjects: [TransNeptunianObject] = []private(set) var orbitingStar: Star?
   public init(name: String, color: UIColor) {
        self.name = nameself.color = color/// Add a satellite orbiting the planet
    public func addSatellite(_ satellite: Moon) {
        satellite.parentPlanet = selfmoons.append(satellite)
    /// Add a nearby object
    11111/7 - Parameter nearby Object: The object to add
    func add(nearbyObject: TransNeptunianObject) {
        nearbyObjects.append(nearbyObject)
    /// Remove a nearby object
    1111/1 - Parameter nearby Object: The object to remove
    func remove(nearbyObject: TransNeptunianObject) {
        guard let index = nearbyObjects.index(of: nearbyObject) else {
            return
        nearbyObjects.remove(at: index)
    /// Finds the nearest object among the nearby objects
```
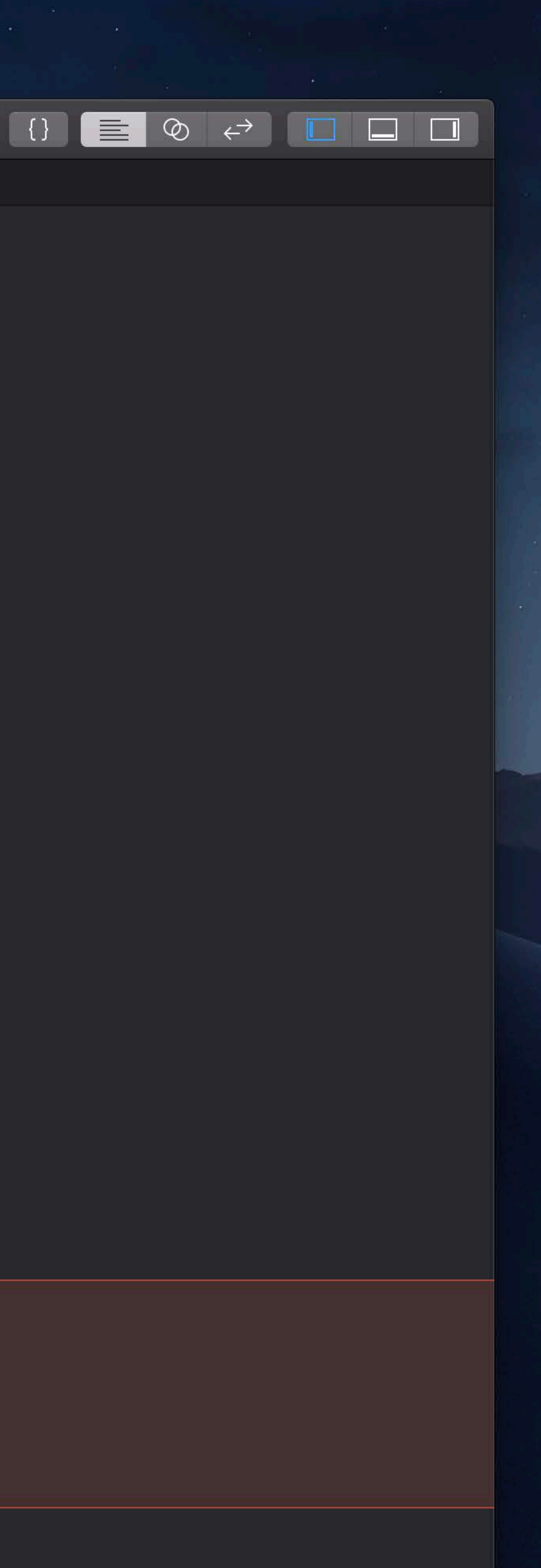

 $\widehat{\mathcal{P}}$   $\widehat{\mathbb{L}}$   $\widehat{\mathbb{D}}$  Tue 9:41 AM  $\mathcal{Q}$   $\widehat{\mathcal{R}}$  :  $\widehat{\mathbb{L}}$ 

# **Pull Requests and Forks**

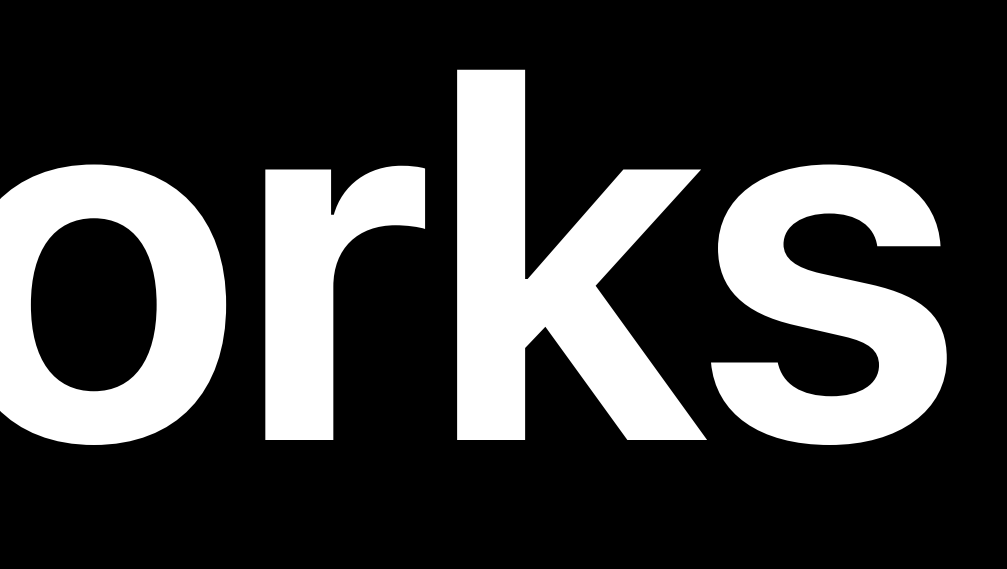

# Pull Request

# A form of code review on a hosted service Used when changes are done off of the main branch

# to build and run

The branch can be checked out locally

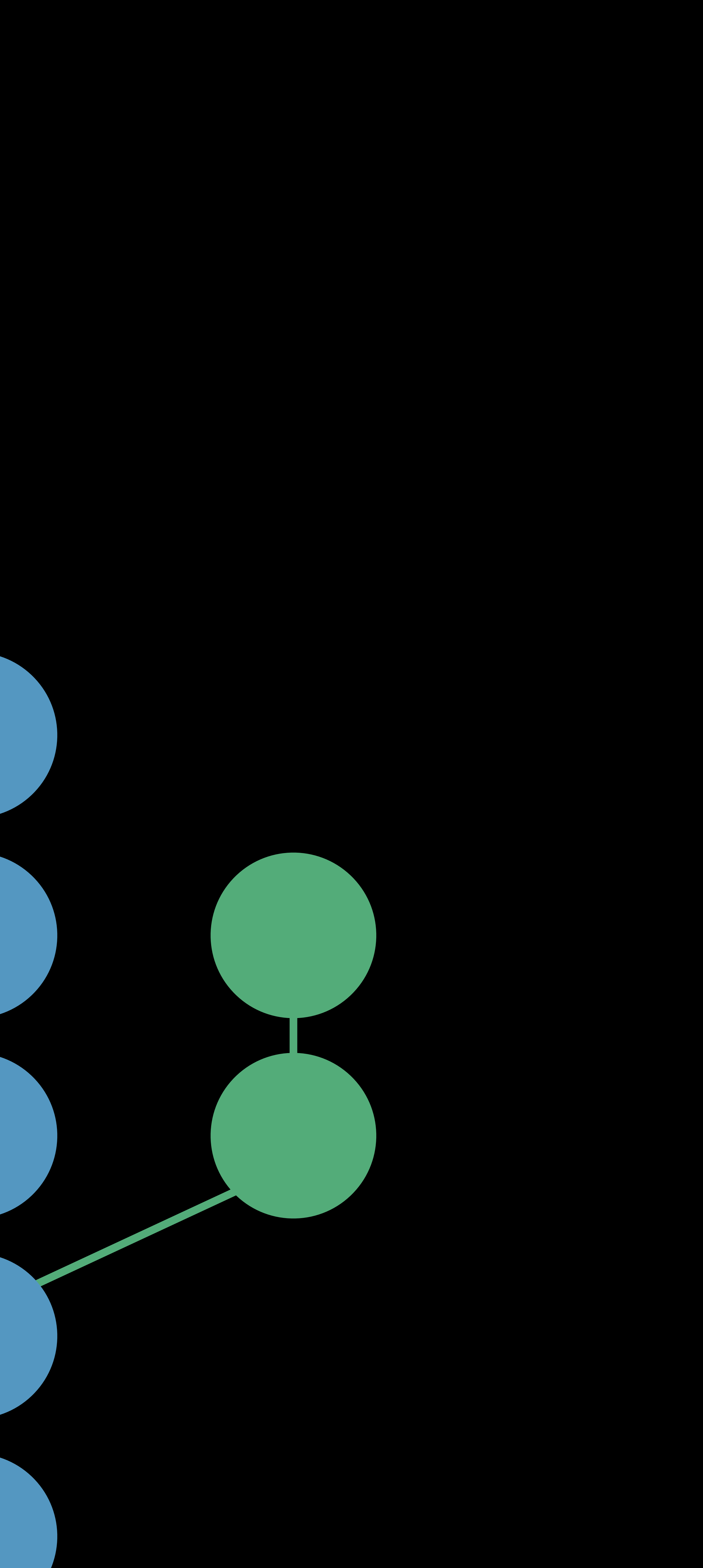

# Pull Request

# A form of code review on a hosted service Used when changes are done off of the main branch

# to build and run

The branch can be checked out locally

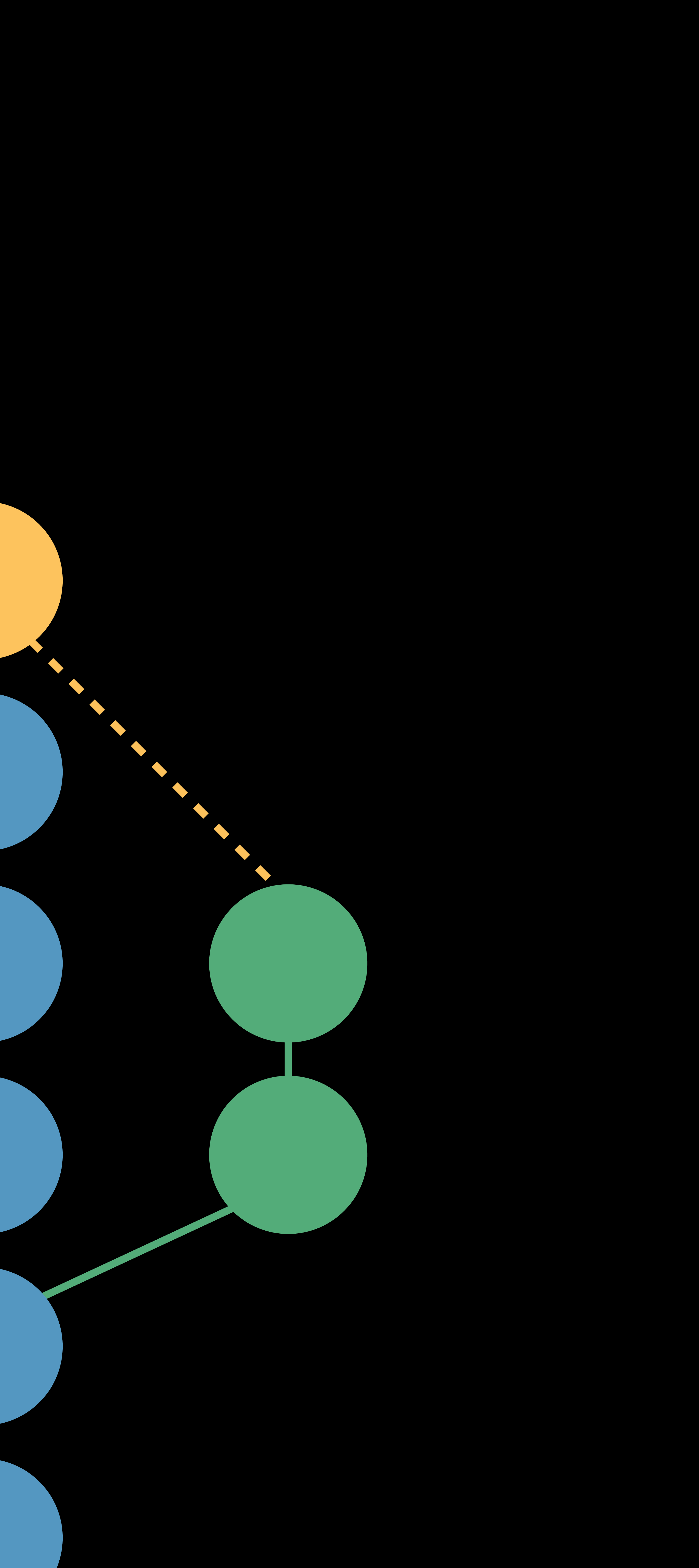

# **Pull Request**

# A form of code review on a hosted service Used when changes are done off of the main branch

The branch can be checked out locally

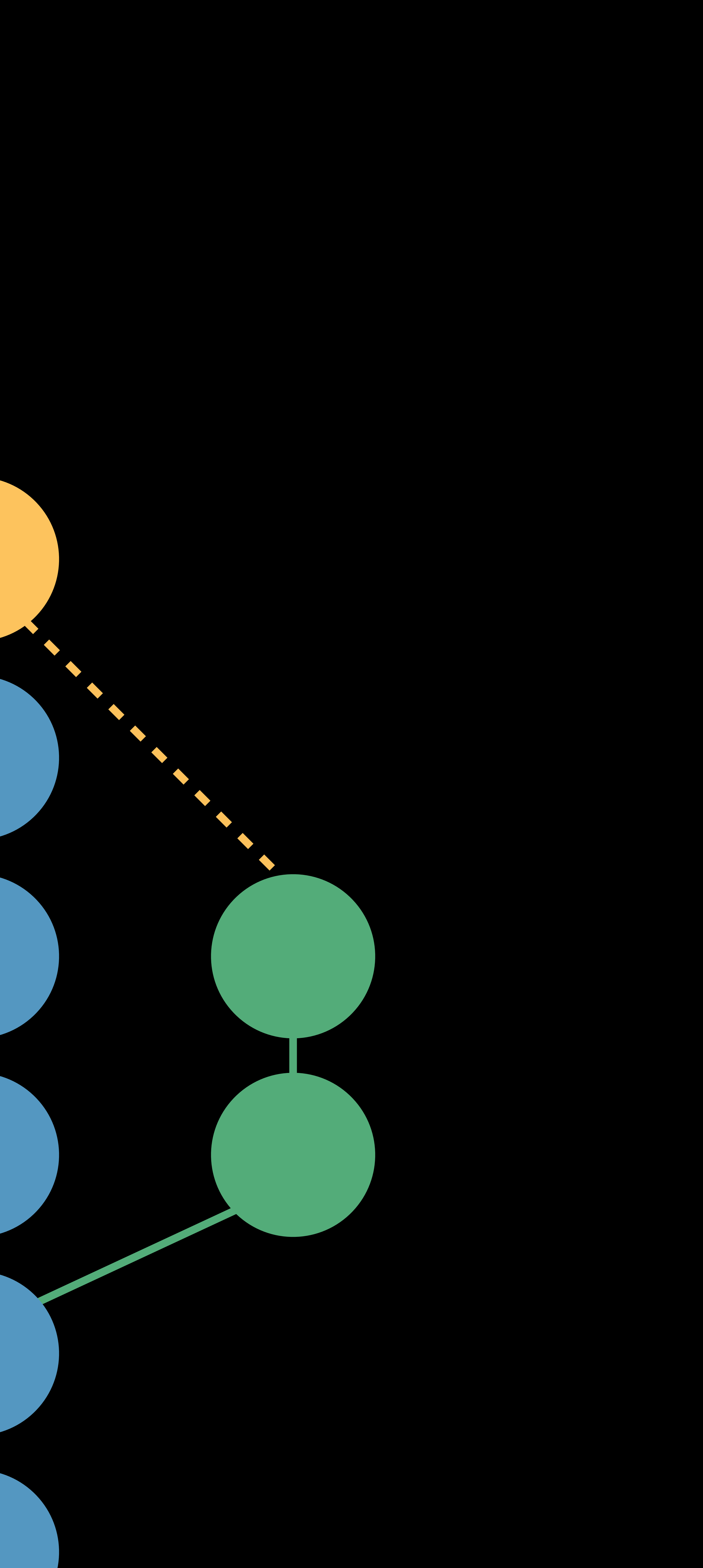

# to build and run
## Pull Request

### A form of code review on a hosted service Used when changes are done off of the main branch

# to build and run

The branch can be checked out locally

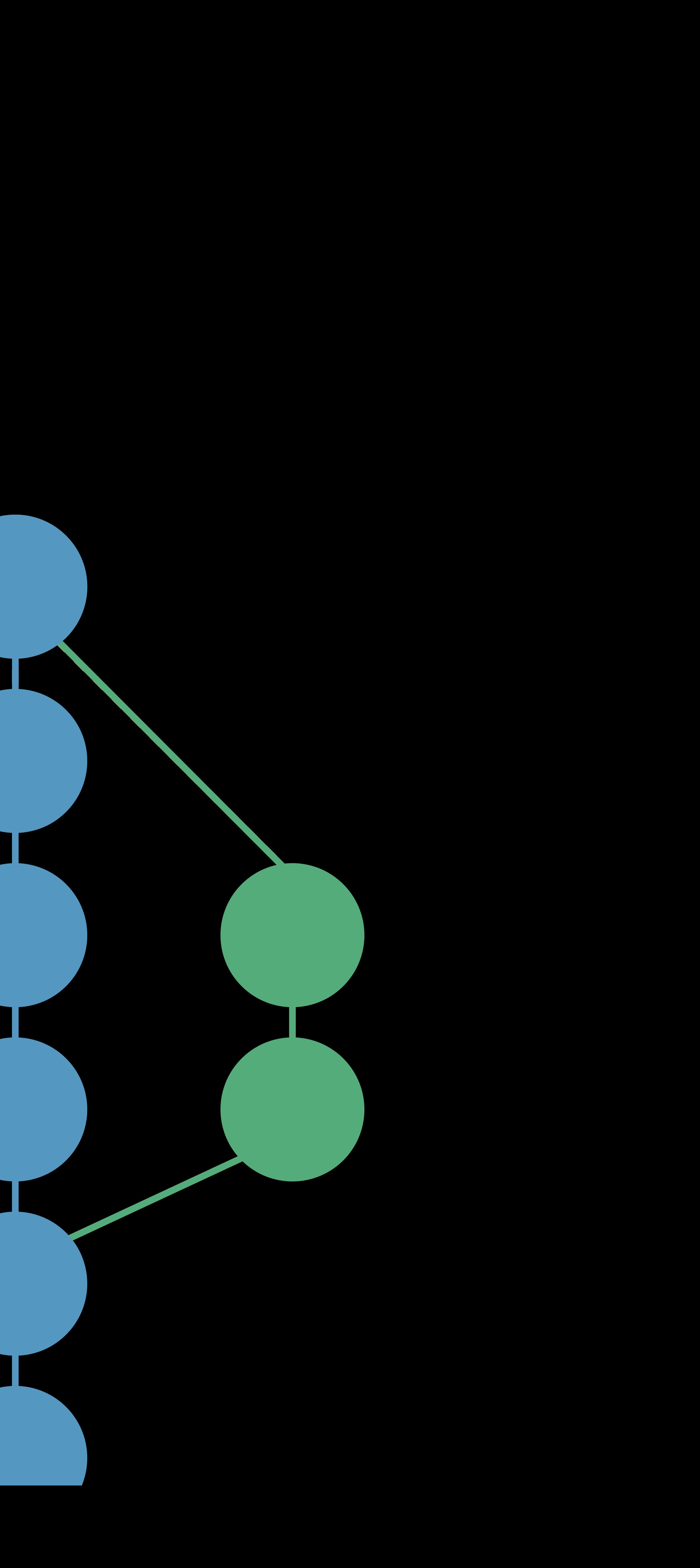

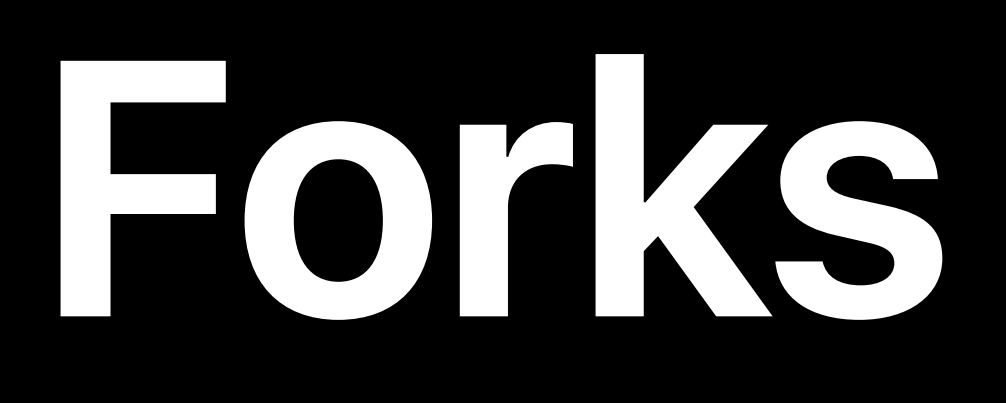

Additional server copy of a repository Has its own branches Use PRs to re-integrate work Clone separately or as second remote

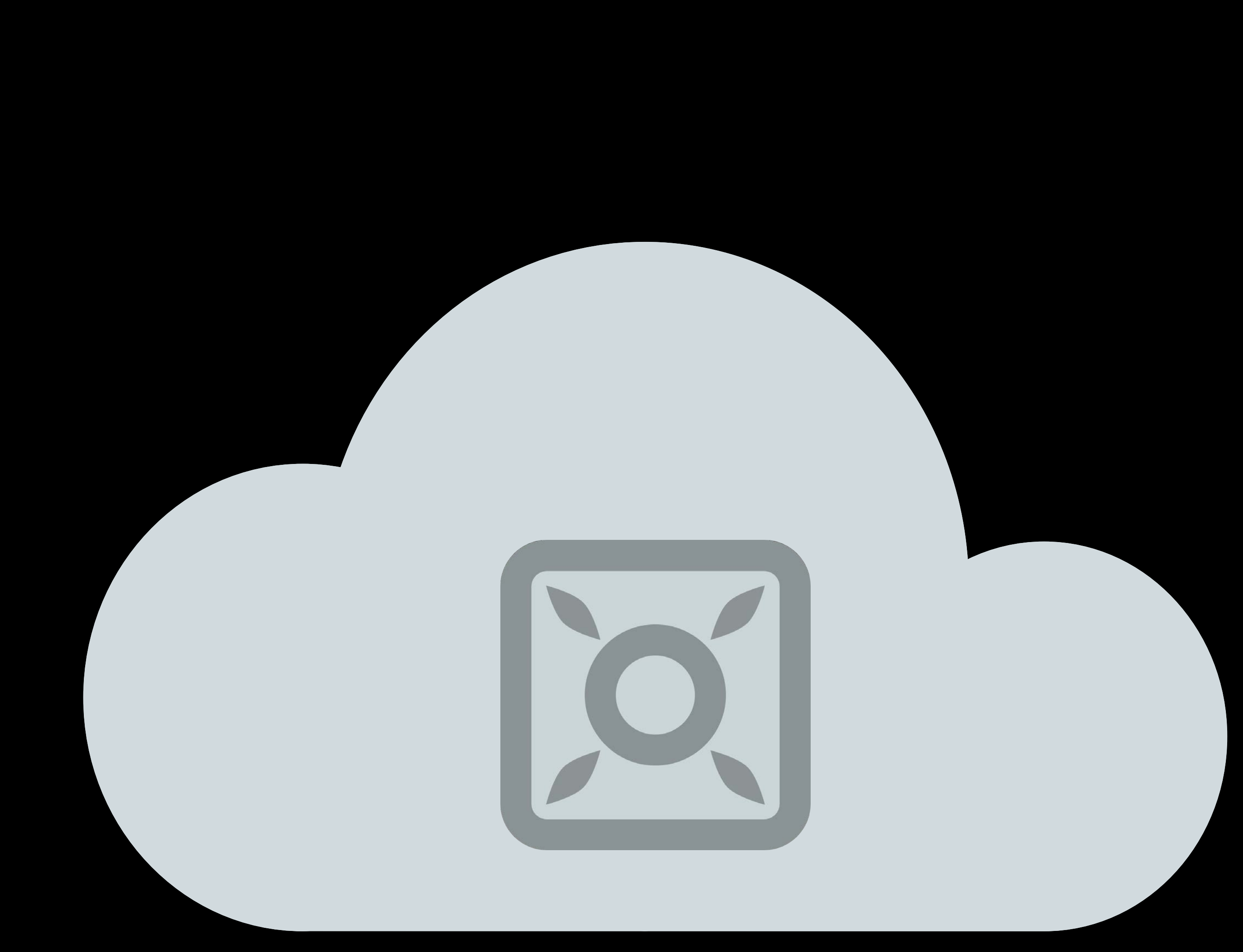

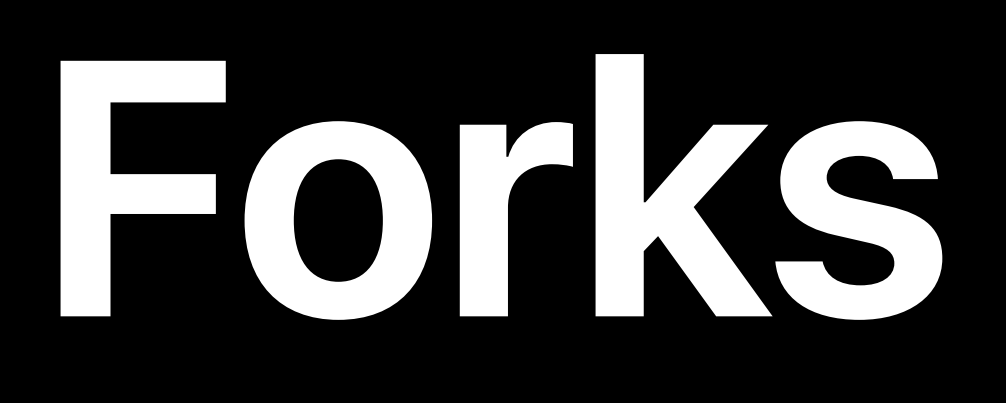

Additional server copy of a repository Has its own branches Use PRs to re-integrate work Clone separately or as second remote

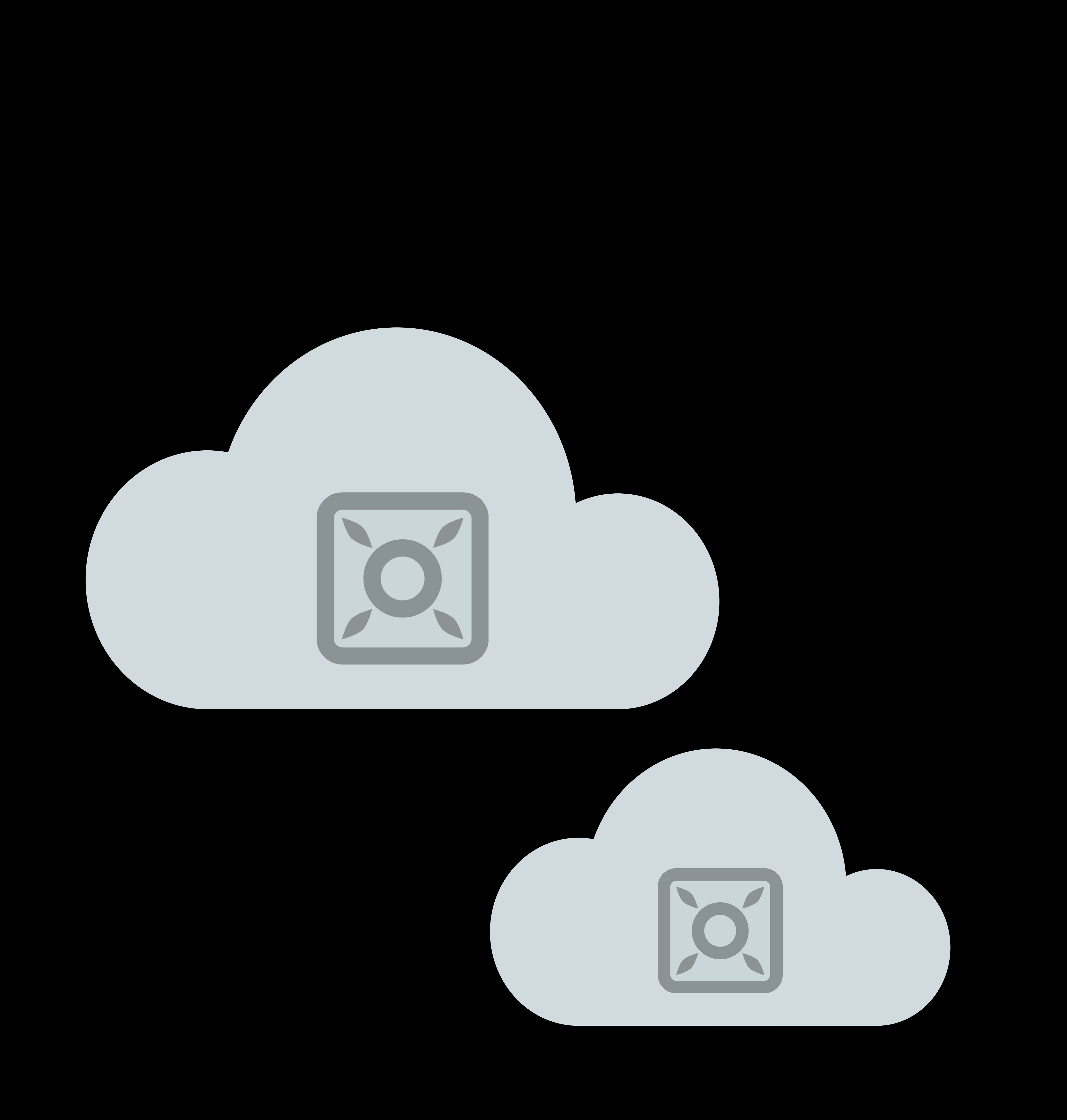

## **Summary**

Using Git locally Viewing history Syncronizing changes Resolving conflicts Hosting features

## **More Information** https://developer.apple.com/session418

### Confirm session callout details with Marshall and Stephen

### GitHub and the New Source Control Workflows in Xcode 9 WWDC 2017

### Xcode Open Hours Tools Lab B Tuesday–Thursday

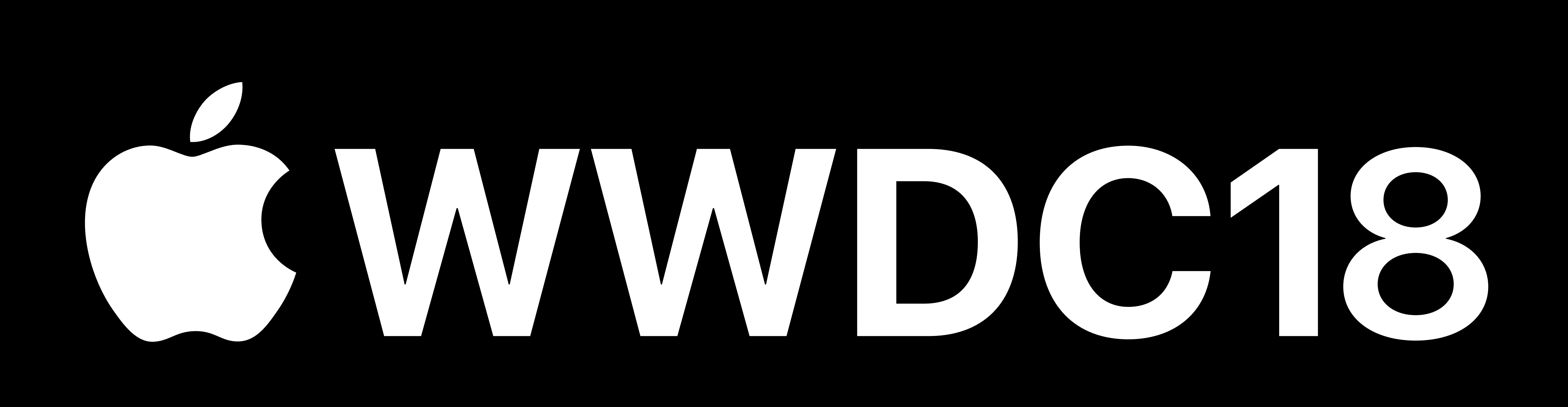